## **DISEÑO DE SOFTWARE DE CONTROL GANADERO (S.C.G.)**

# DIANA SALAZAR BUSTAMANTE OSCAR IVÁN SALAZAR VANEGAS

INSTITUCION UNIVERSITARIA DE ENVIGADO FACULTAD DE INGENIERÍAS INGENIERÍA DE SISTEMAS 2010

## **DISEÑO DE SOFTWARE DE CONTROL GANADERO (S.C.G)**

## DIANA SALAZAR BUSTAMANTE OSCAR IVÁN SALAZAR VANEGAS

Trabajo de grado para optar por el título de Ingeniero de Sistemas

ASESOR JUAN FELIPE BETANCUR URIBE Ingeniero Informático Especialista en Gerencia de Proyectos Especialista en Telecomunicaciones

INSTITUCION UNIVERSITARIA DE ENVIGADO FACULTAD DE INGENIERÍAS INGENIERÍA DE SISTEMAS 2010

Nota de Aceptación

Firma del presidente del Jurado

Firma del jurado

Firma del jurado

Envigado, Julio de 2010

#### **DEDICATORIA**

A mi hijo Juan Pablo Rendón que siempre será mi gran motivación para seguir adelante en mi carrera profesional y personal, a mi mamá ya que sin ella no sería la persona que soy en estos momentos, a mi abuela que está en el cielo y me acompaña siempre y a las demás personas que me apoyaron para que pudiera cumplir una de mis metas, ser una profesional.

A Dios, porque me ha dado la sabiduría suficiente para alcanzar este título y nunca desistir en este proceso de formación personal y profesional.

Diana Salazar Bustamante

A mi madre y mi hermano, quienes se preocuparon y me apoyaron incondicionalmente en los momentos más duros en esta etapa de mi vida. Gracias a ellos, he alcanzado este logro tan anhelado, para comenzar con una nueva etapa de mi vida, llena de éxitos y metas a alcanzar en todos los aspectos de mi vida.

Oscar Iván Salazar Vanegas

#### **AGRADECIMIENTOS**

A los profesores de la Institución Universitaria de Envigado, quienes tuvieron la paciencia y los conocimientos requeridos para que podamos convertirnos en ingenieros. A todos ellos, quienes nos guiaron de una manera adecuada, mostrando siempre una ética excepcional.

A Juan Felipe Betancur Uribe, puesto que su guía durante el desarrollo del proyecto de grado, fue totalmente clara y concisa, siempre respetando nuestros puntos de vista y apoyándonos en las decisiones vitales para continuar con nuestro proyecto.

#### **RESUMEN**

Este trabajo tiene como objetivo fundamental, la aplicación de las distintas herramientas que brinda la ingeniería del software para el modelamiento de un sistema de trazabilidad de ganado, inicialmente bovino, que permite la gestión de información sobre dichos especímenes. Para lograr el objetivo planteado, la propuesta de solución se apoya en el diseño e integración de dos elementos principales: hardware basado en tecnología de radiofrecuencias y software de gestión de información.

Dado que las tecnologías de radiofrecuencia trabajan bajo la limitación de su capacidad de almacenamiento, la responsabilidad de cubrir las necesidades funcionales del interesado recaen en el diseño de la solución de software. Para este proyecto se tomó como marco la metodología UML (Unified Modeling Language), ya que esta contiene una amplia colección de buenas prácticas que demuestran ser exitosas en el modelamiento de sistemas de distintas escalas.

La solución de software busca principalmente garantizar la correcta captura, manejo y consolidación de la información, que permita el seguimiento actual del estado del ganado, y que represente una confiable fuente de información que permita una efectiva toma de decisiones.

El hato seleccionado para analizar las necesidades del sector ganadero fue "La Cauquita", ubicada cerca del municipio de la Estrella (Antioquia). EL resultado del diseño se condensa en los principales diagramas de la metodología. Finalmente, se hacen sugerencias sobre la solución para su adaptación a otras investigaciones similares que se realicen en el futuro.

#### **ABSTRACT**

This work has as main objective, the implementation of the different tools that software engineering provides for modeling a system for traceability of cattle, beef initially, which allows the management of information on such specimens. To achieve the stated objective, the proposed solution is based on the design and integration of two main elements: hardware based on radio frequency technology and information management software.

Due to the fact that radio frequency technologies work under the limitation of storage capacity, the responsibility for meeting the functional needs of the stakeholder lies in the software design solution. This project took as a framework the UML (Unified Modeling Language) methodology, as this contains a large collection of good practices that have been proven successful in the modeling of large dimension systems.

The farm selected to analyze the requirements of the sector was located near the town "La Estrella". The result of design is condensed in the main diagrams of the methodology. Finally, suggestions are given on the solution to adapt it to other similar research carried out in the future.

## **CONTENIDO**

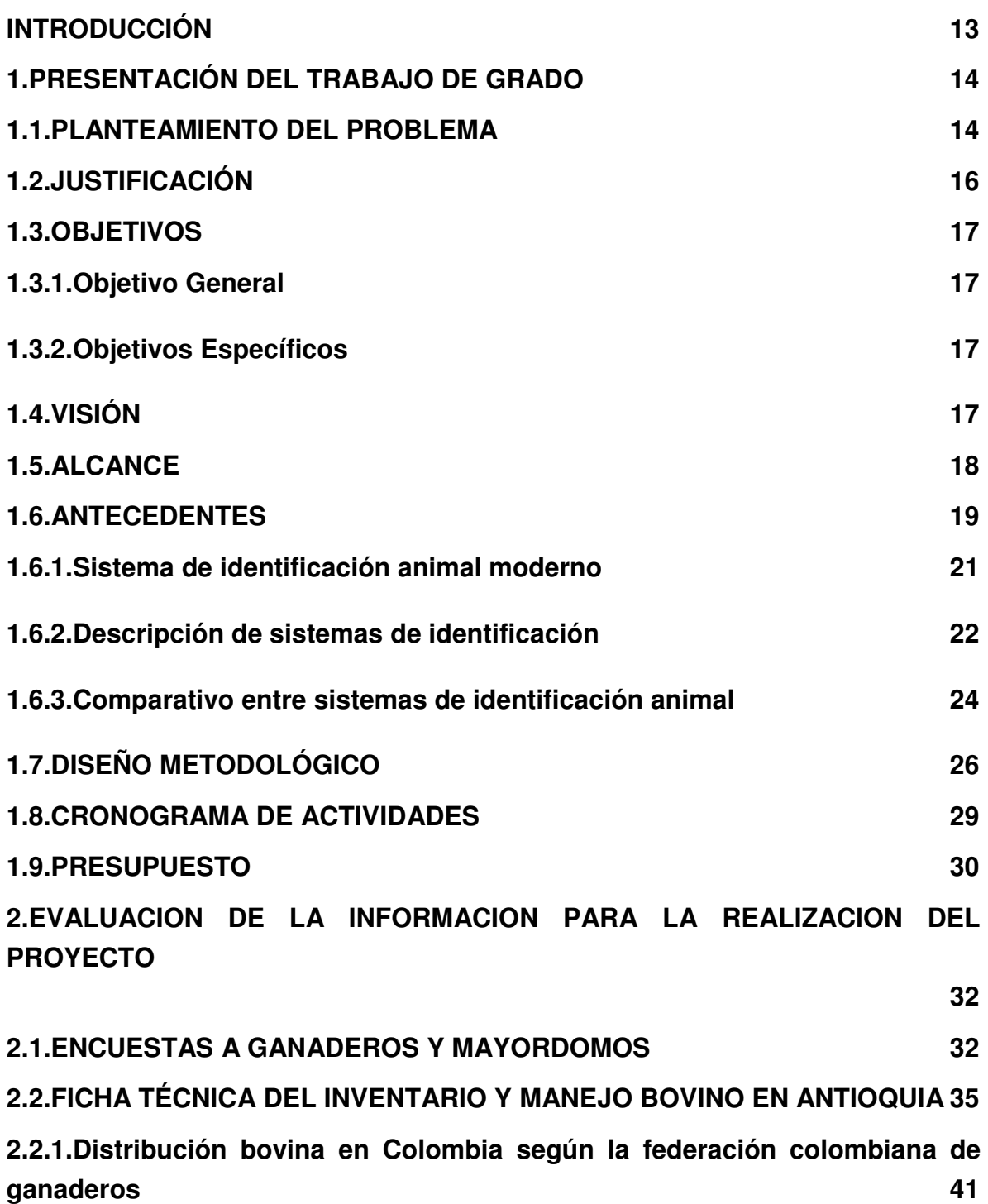

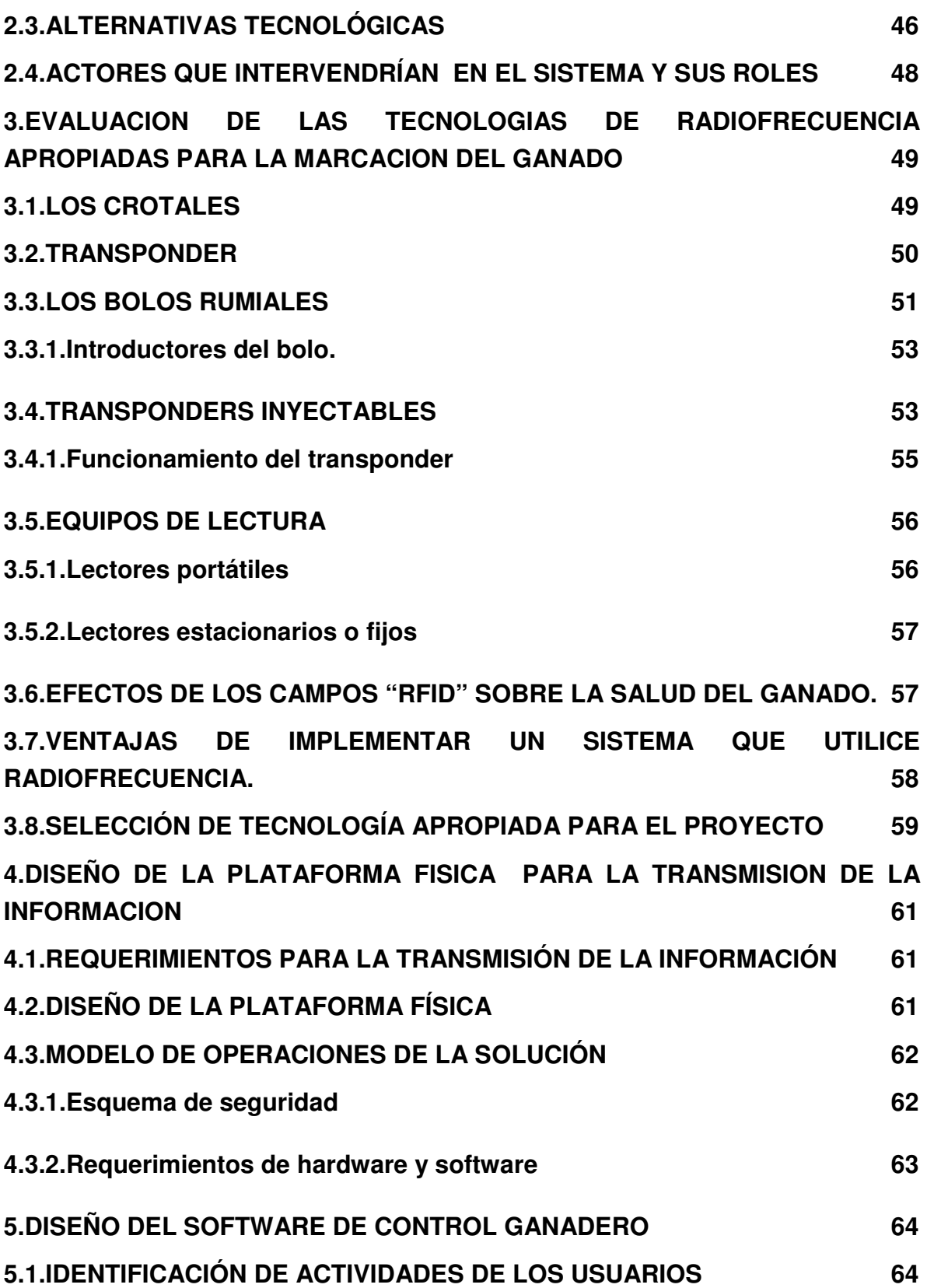

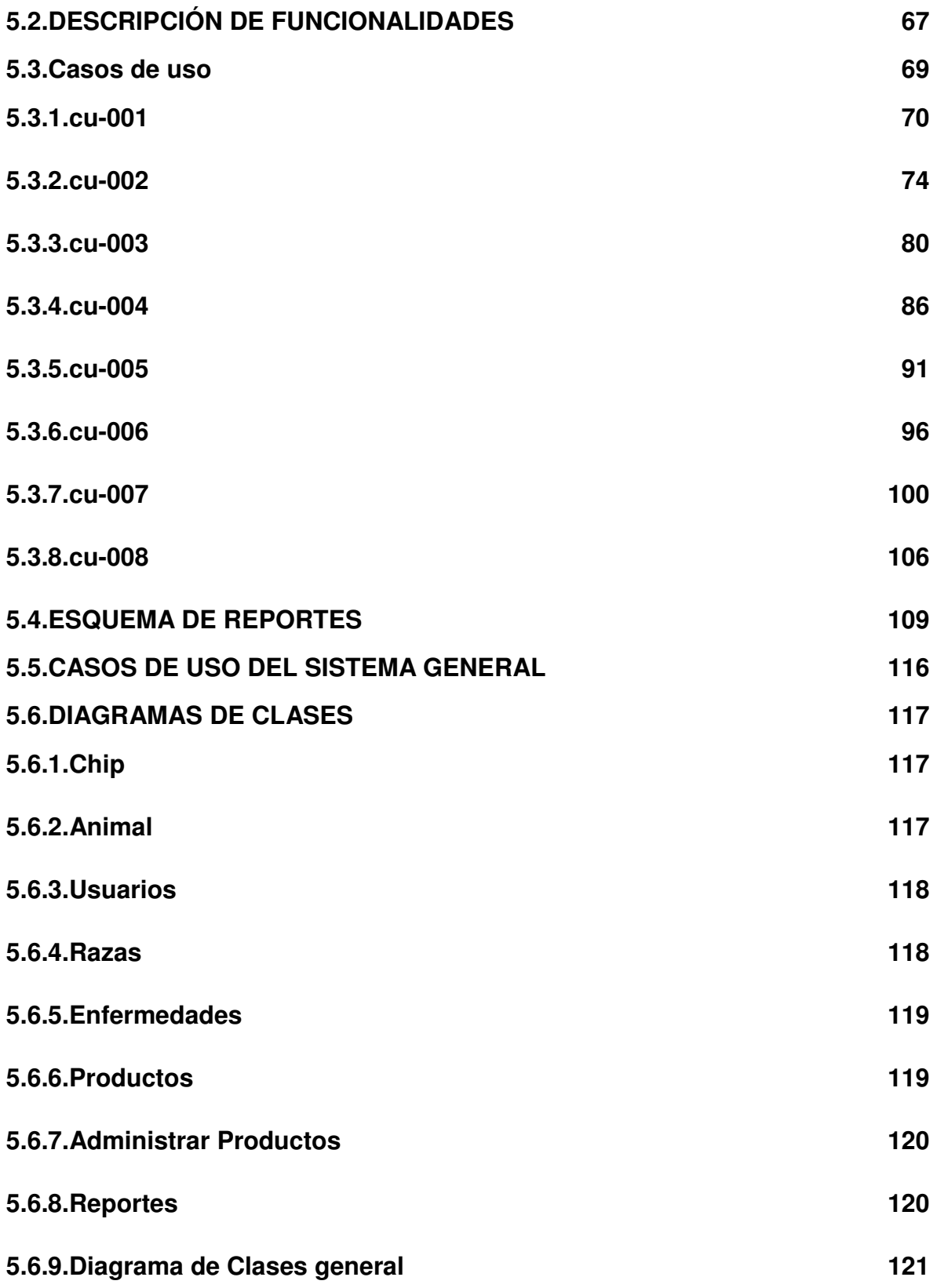

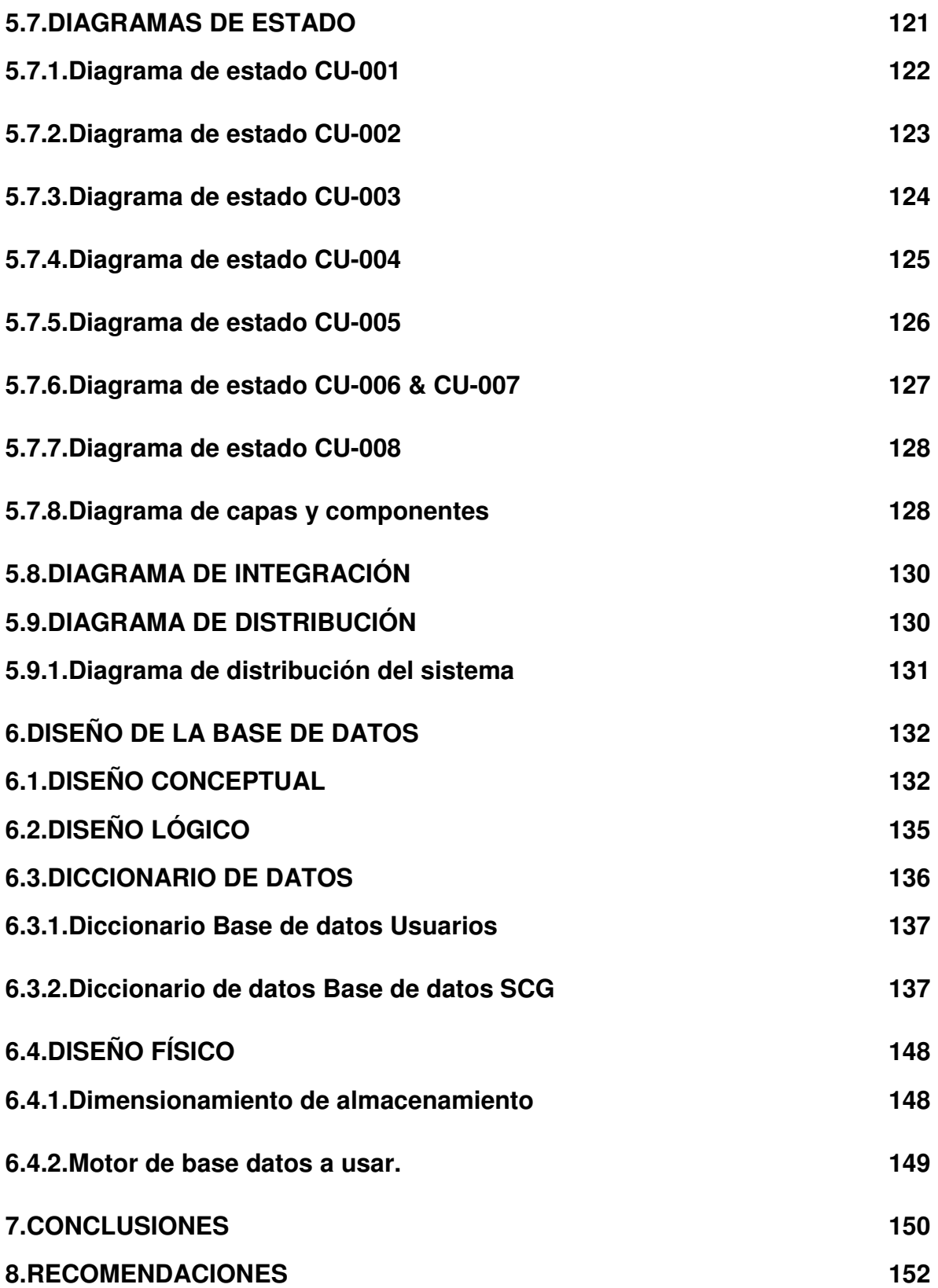

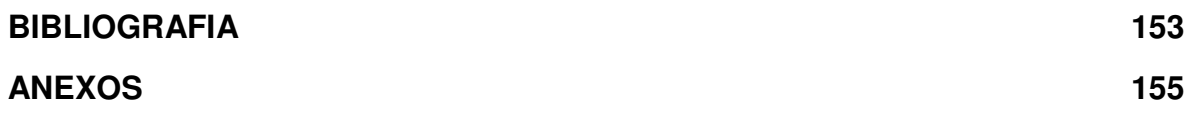

## **ANEXOS**

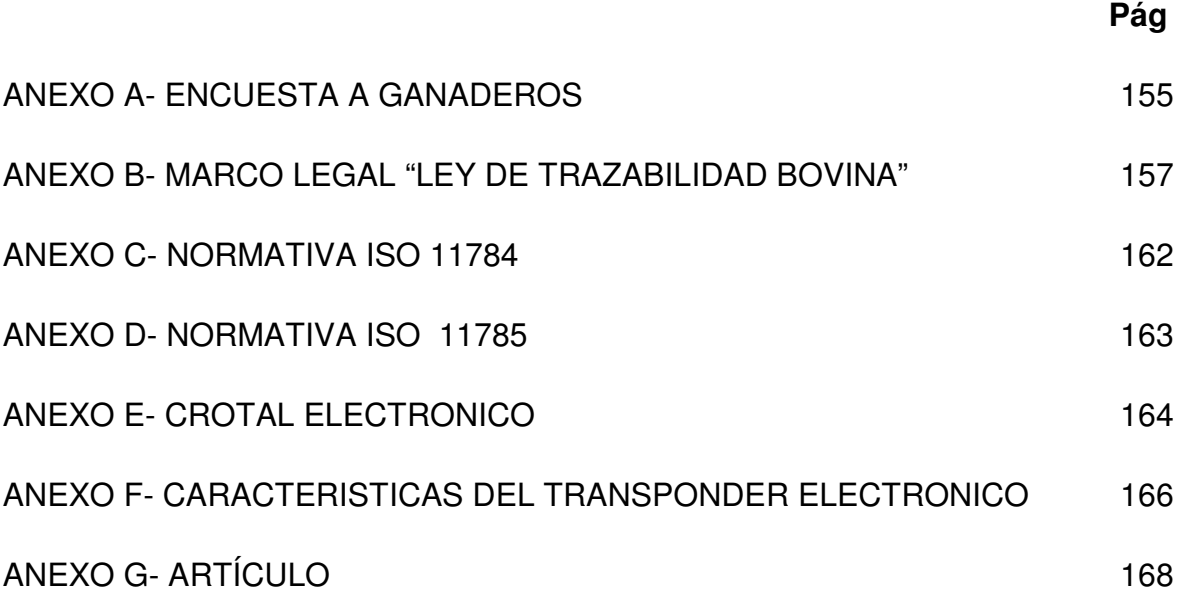

## **LISTA DE TABLAS**

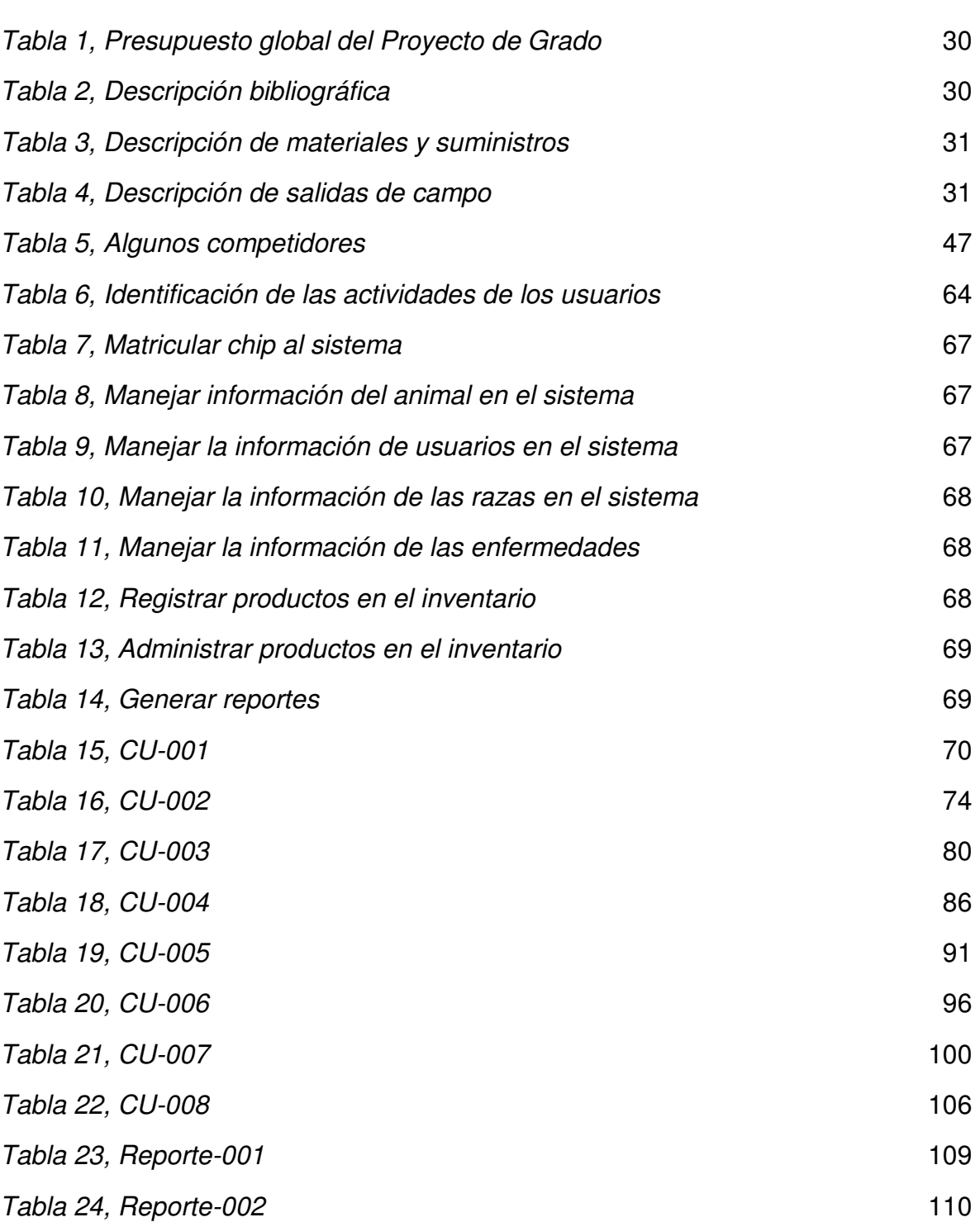

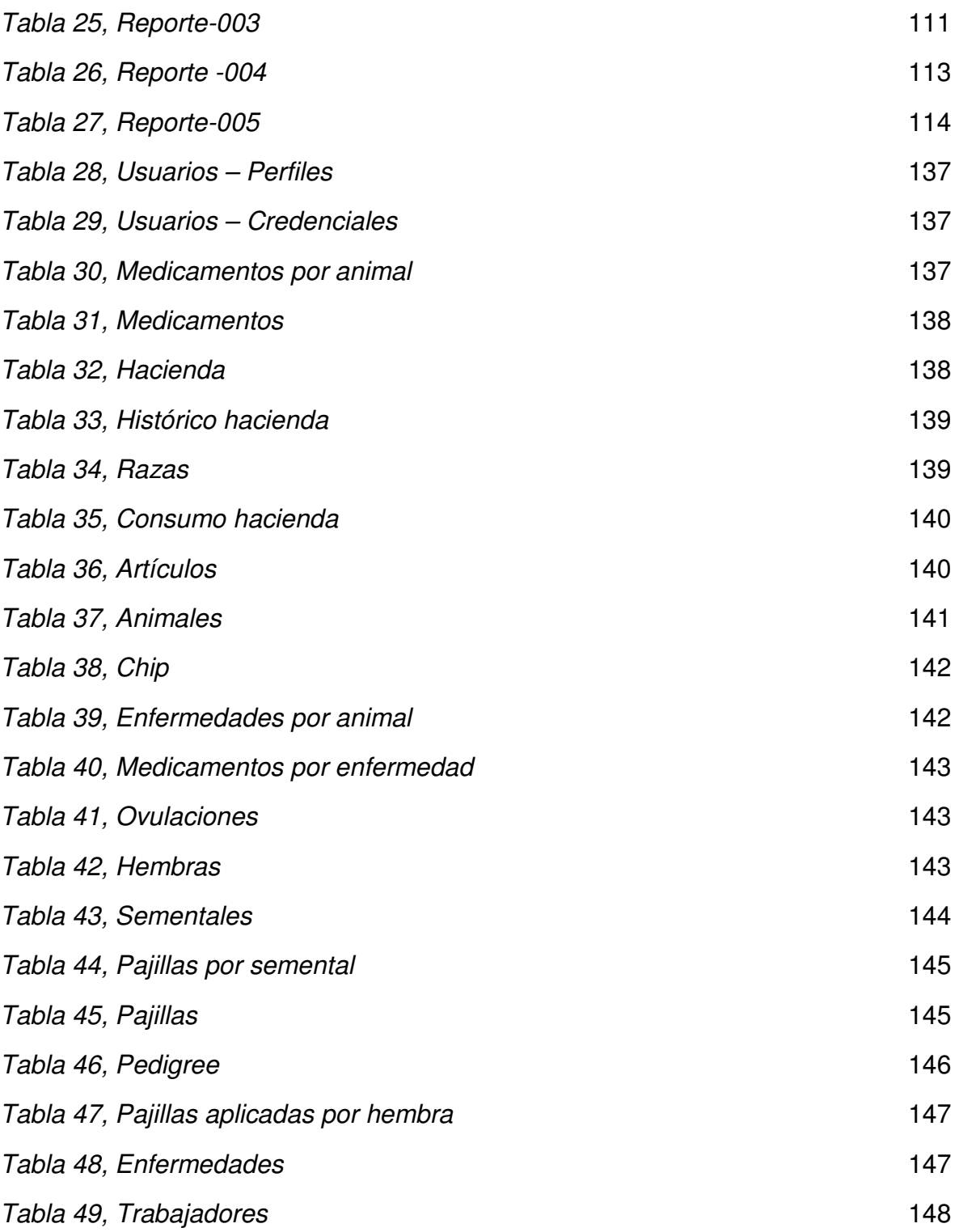

## **LISTA DE FIGURAS**

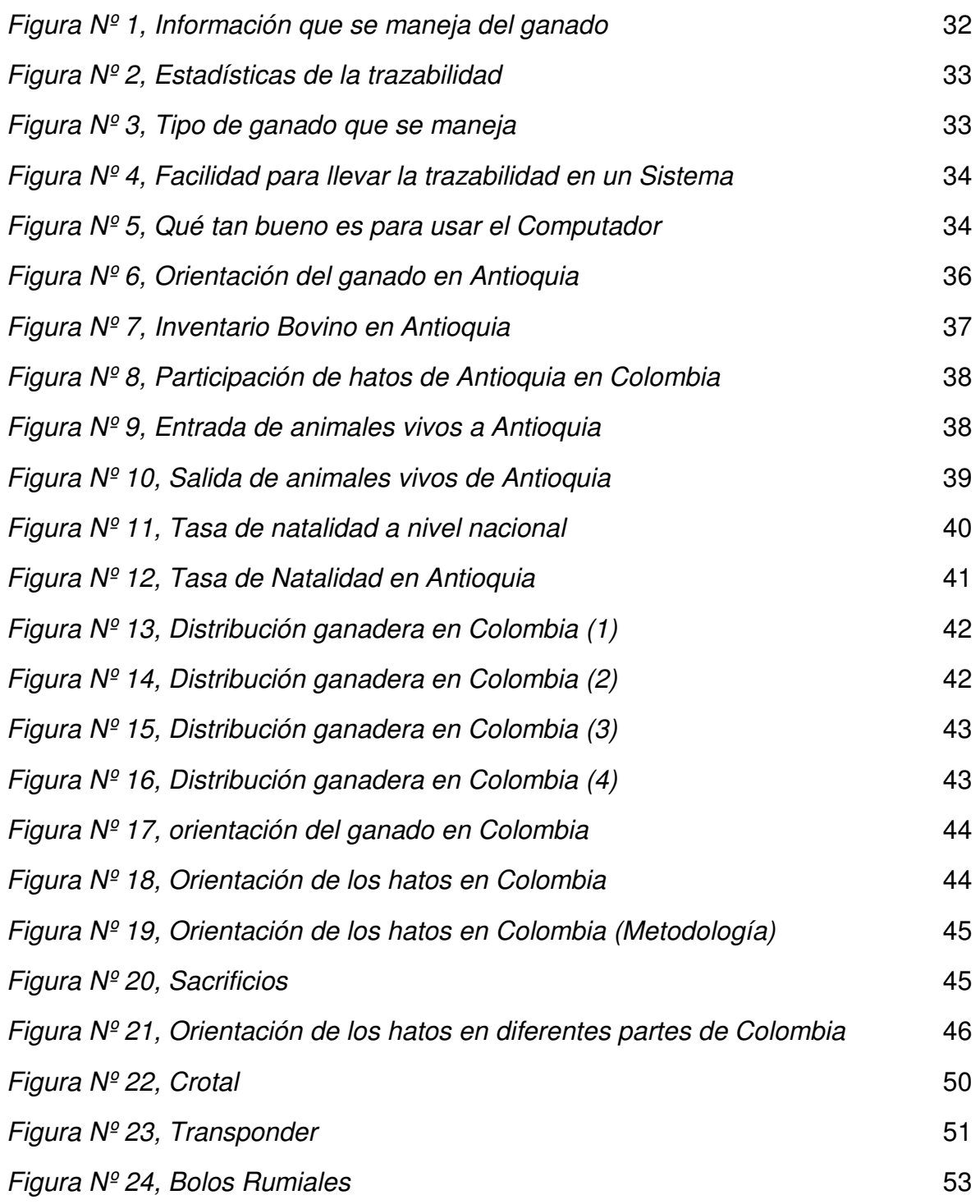

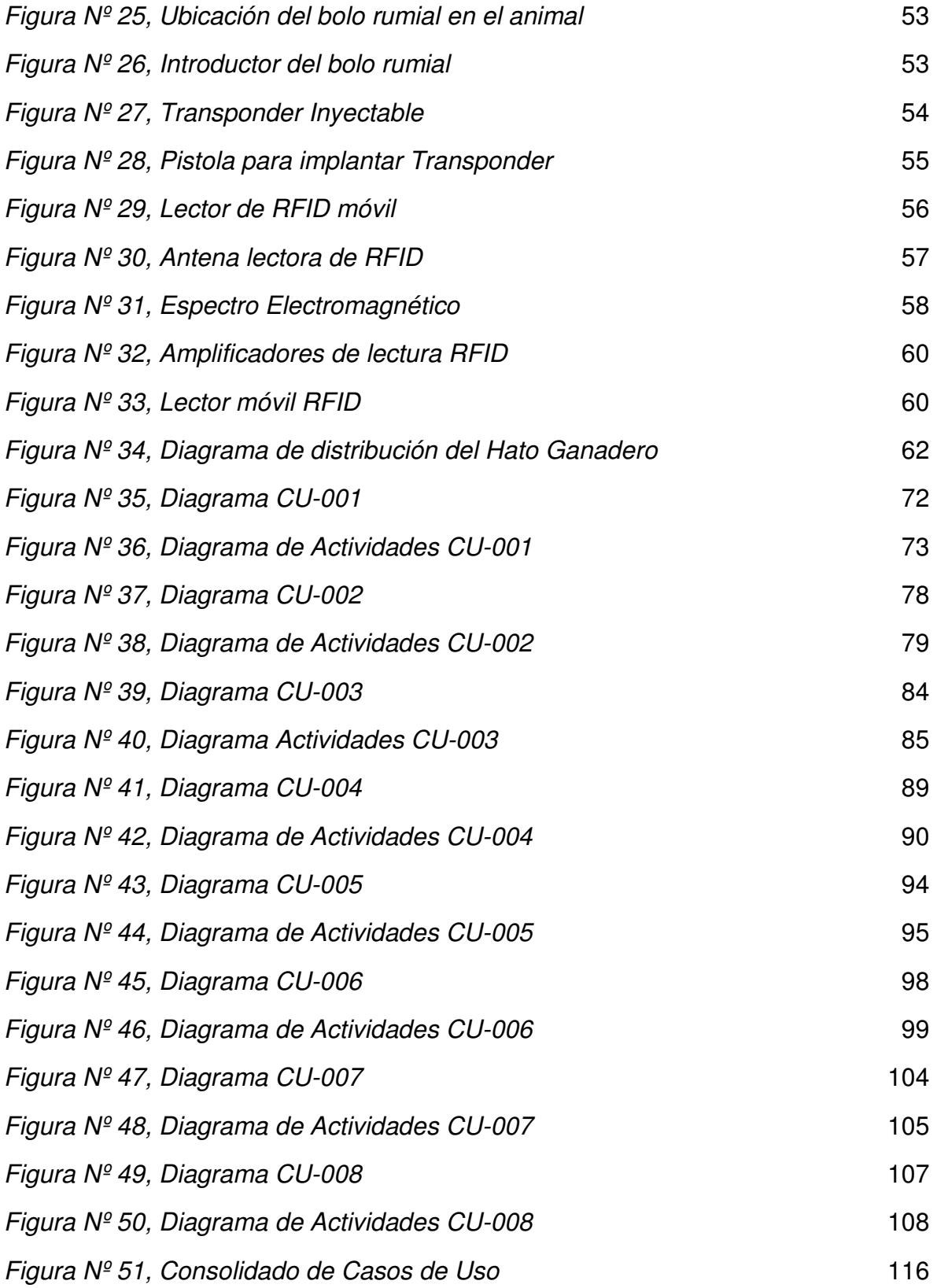

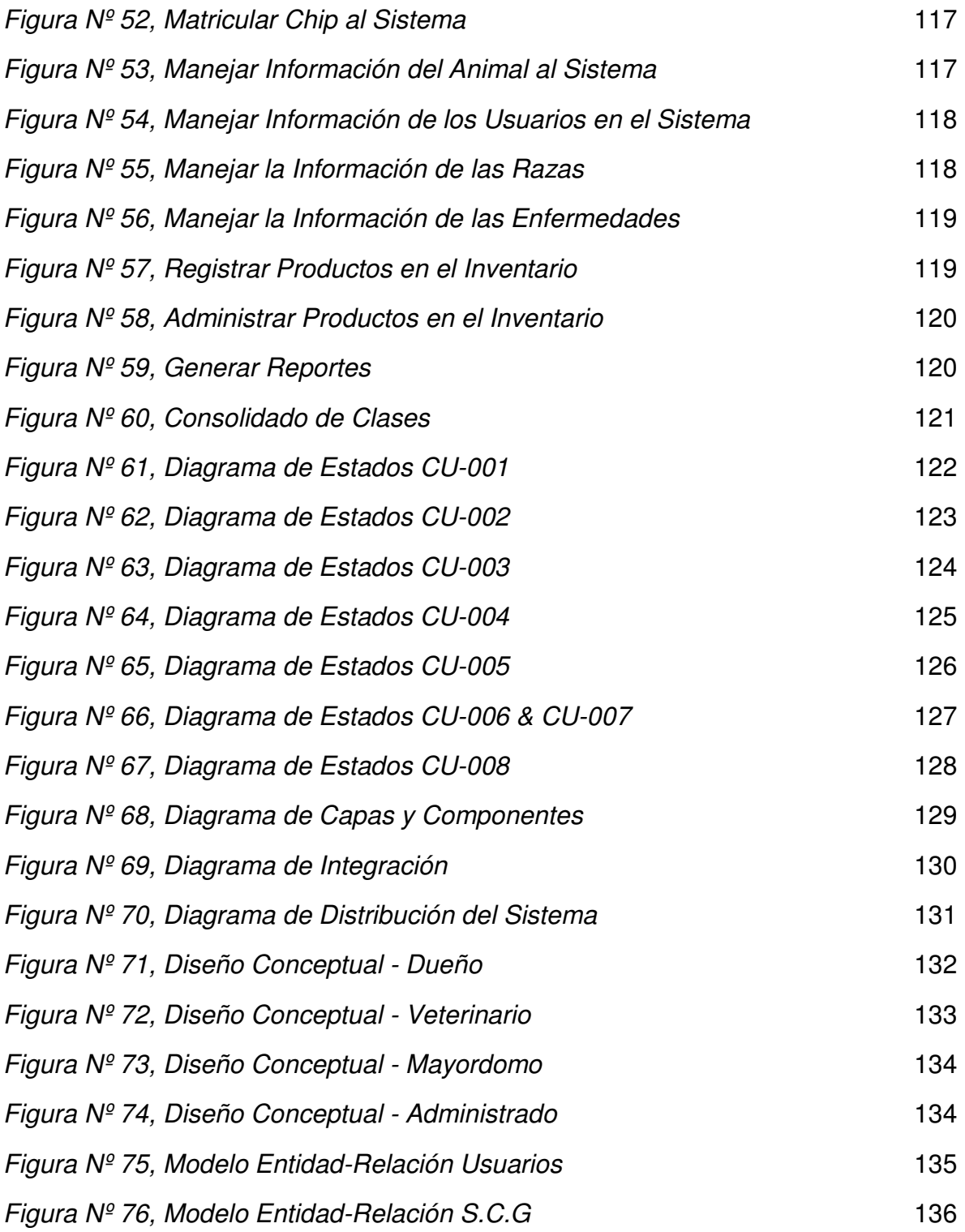

#### **GLOSARIO**

**BACKUP:** Copia de seguridad que se le realiza a la base de datos.

**GANADO:** Es el conjunto de animales criados por el hombre, sobre todo mamíferos para la producción de carne y sus derivados que serán utilizados en la alimentación humana.

**HATO: L**ugar donde se guarda las reses.

**JOB:** Tarea programada en la Base de datos, la se ejecuta en un momento determinado.

**OREJERA:** Dispositivo de reconocimiento ganadero, ubicado en la oreja del animal para que sea reconocido fácilmente.

**PELETERO:** Persona que se dedica a trabajar o a vender pieles finas de animales.

**RADIOFRECUENCIA:** Es la porción menos energética del espectro electromagnético, las cuales van desde los 3HZ hasta los 300 GH; y se puede transmitir información de un punto a otro punto.

**RFID:** Sigla utilizada para referirse a dispositivos de identificación de radiofrecuencias.

**TAGS DE RADIOFRECUENCIA:** Es una etiqueta cuyo propósito es transmitir la identidad de un objeto mediante ondas de radio

**TOUCH SCREEN:** Pantallas de computadores sensibles al tacto.

**TRAZABILIDAD:** Aquellos procedimientos preestablecidos y autosuficientes que permiten conocer el histórico, la ubicación y la trayectoria de un producto o lote de productos a lo largo de la cadena de suministros en un momento dado, a través de unas herramientas determinadas.

### **INTRODUCCIÓN**

En Colombia, la ganadería, es una actividad extensa y en desarrollo prácticamente en todo el país, se considera como un renglón socioeconómico de gran importancia para el desarrollo del campo. Sin embargo, su interacción con una rama de conocimiento como lo es la ingeniería de software tiene muy pocos antecedentes. Este sector debe equilibrarse en un nivel tecnológico aceptable y sostenible, que combine la productividad de los sistemas informáticos con tecnologías prácticas y simples.

La solución que se detalla en este trabajo, buscar analizar la situación de la ganadería bovina de carne en Colombia, para plantear estrategias que promuevan la trazabilidad del ganado y alcanzar altos niveles de competitividad y calidad en los productos cárnicos.

La crianza del ganado de carne, todavía maneja muchos procesos que son manuales, lo que hace que el trabajo de los encargados de las reses sea muy dispendioso y a las vez muy subjetivo, de donde se acarrean problemas tales como pérdida de información, pérdida ganado y trazabilidad del animal. Estos datos se gestionan de manera muy relativa y aislada o descentralizada. Incluso, muchas veces las fincas ganaderas no cuentan con ninguna tecnología informática que les permita, por lo menos de manera empírica, el acercamiento a la información, lo cual atribuye poca confiabilidad sobre ésta, reduciendo así la calidad de las decisiones futuras que se basen en tales fuentes.

La ganadería colombiana está caracterizada por ser una actividad con bajos niveles de inversión y tecnología. Esta tendencia podría cambiar prontamente debido a la ley de trazabilidad bovina emitida en 2004 por el Congreso colombiano, donde se detalla la necesidad de consolidar la información del ganado bovino, desde su nacimiento hasta llegar al final de la cadena de consumo comercial.

Como un posible y potencial mercado de soluciones informáticas, este problema motivó a los autores a formular este proyecto, donde se presentarán las principales dificultades que posee el sector ganadero, así como una posible solución informática.

## **1. PRESENTACIÓN DEL TRABAJO DE GRADO**

#### **1.1. PLANTEAMIENTO DEL PROBLEMA**

En los hatos ganaderos de Antioquia, existe gran dificultad al momento de controlar, medir y en general en administrar la información del ganado que allí se maneja. Aunque este negocio es muy rentable en la actualidad, se evidencia que la falta de mecanismos para administrar la información del ganado, conllevan a una pérdida de tiempo y dinero, el cual se podría minimizar si se implementa un sistema de información que controle la trazabilidad del animal de una manera más óptima, hasta el final de su ciclo comercial dentro de cada hato, esta información fue extraída en una visita a la feria de ganado de Bello.

Actualmente no es posible saber con certeza algunos elementos de información que son de vital importancia para este negocio, tales como:

- La cantidad de ganado por edad, raza, sexo, vacunas, ganado gestante, animales nacidos en el hato o comprados en feria, cantidad de sementales.
- El historial clínico de cada animal donde se puedan conocer, por ejemplo, las enfermedades sufridas y los medicamentos suministrados.
- Toma de decisiones sobre las cantidades de ganado que se llevan para el matadero o para ferias de venta/compra.

El manejo inadecuado de esta información lleva a que los ganaderos tengan muchos reprocesos, en cuanto al acceso a la información, dada su poca robustez de almacenamiento (memoria del mayordomo, cuadernos, plantillas en papel), así como es la posible consistencia de los datos (Fechas de nacimiento, fechas de adquisición de enfermedades). Por lo tanto, a los involucrados les toca realizar las mismas actividades varias veces por cada animal, lo cual genera una gran pérdida de tiempo, y por ende dinero.

Aparte de los inconvenientes mencionados anteriormente, existe un gran riesgo en la forma como se maneja actualmente la información del ganado en los hatos de Antioquia, ya que no toda la información del animal es documentada y sólo en algunas haciendas se lleva el registro veterinario, el cual es archivado junto con otros pocos elementos de información tales como: factura de compra o factura de venta. Esta información generalmente no está disponible cuando el dueño de la hacienda la necesita para negociar con el ganado o es muy dispendioso el manejo de tanta papelería cuando se efectúa una compra o una venta de una cantidad considerable de ganado.

Otros problemas adicionales que se identificaron en el manejo de la información del ganado son:

- No existe una manera fácil de obtener estadísticas de ninguna variable relacionada al ganado.
- La forma de acceder y almacenar la información actualmente es muy propensa a reprocesos.
- La identificación precisa del ganado es sumamente complicada.
- No hay trazabilidad del ganado, lo cual dificulta las labores de salud, crecimiento, natalidad, etc. Por lo tanto, la calidad del animal no se puede garantizar al 100%.
- No hay control de la alimentación diaria del ganado, lo cual puede llevar a problemas de obesidad o desnutrición de los animales.

Por lo general, las fincas ganaderas utilizan alguno de los siguientes métodos, para la identificación de sus animales:

- Orejera que solo posee el número del animal.
- Marca en la piel con el número de identificación.

Estos métodos para el control de los animales, tienen algunos inconvenientes:

• Cuando hay gran cantidad de ganado, el conteo se hace dispendioso.

• Para los comerciantes de cuero, los animales que son tatuados, les implican pérdidas de dinero, debido que para los peleteros, vale más la piel completa y sin manchas que la piel por partes.

La actualización de los datos de cada animal, se vuele un proceso muy poco confiable, ya que, en el mejor de los casos, los datos se almacenan en hojas de papel o plantillas, que son susceptibles de ser alterados o dañados siendo esto así ¿Qué tan competente puede seguir siendo el sector ganadero con sus procesos actuales, sabiendo que la tecnología lo puede impulsar para ser mas competente con los mercados nacionales e internacionales?.

#### **1.2. JUSTIFICACIÓN**

Este proyecto fue desarrollado al evidenciar las falencias observadas en el sector agropecuario, el cual se encuentra en el sector primario de la economía nacional, el cual corresponde al sector más importante actualmente para el país.

Con este proyecto, se pretende brindar una solución para que este sector se pueda fortalecer, inicialmente en Antioquia, mediante el uso de la tecnología (recomendada en este proyecto) para optimizar los procesos llevados a cabo en los hatos ganaderos, y así permitir que sus utilidades sean mayores a las obtenidas en la actualidad.

Debido a la falta de tecnificación en los hatos ganaderos de Antioquia, se presentan múltiples inconvenientes que podrían ser fácilmente solucionados con la implementación de un sistema de información que esté específicamente orientado a la administración de la información del ganado. Esta es una solución que no es muy costosa y es sencilla de implementar, y adicionalmente permitiría que los ganaderos tuvieran un control más óptimo y eficiente de su ganado.

Con este proyecto, se dará solución a muchos de estos inconvenientes, permitiéndoles a los ganaderos contar con una herramienta tecnológica de fácil utilización.

### **1.3. OBJETIVOS**

1.3.1. **Objetivo General** Diseñar un sistema que administre la información del ganado que se maneja en un hato ganadero.

#### **1.3.2. Objetivos Específicos**

- Evaluar que la información sea la adecuada para la realización del proyecto.
- Evaluar los diferentes tipos de tecnologías inalámbricas que sean apropiadas para la salud del ganado.
- Diseñar la plataforma física adecuada para que la información sea debidamente transmitida.
- Diseñar la base de datos del sistema de información.
- Presentar una alternativa tecnológica que permita minimizar costos a los ganaderos.

#### **1.4. VISIÓN**

Desarrollar un sistema de información ganadero que para el año 2013 permita gestionar la información de los animales (bovinos, ovinos, porcinos, equinos, caprinos) de varios hatos ganaderos.

 En futuras versiones, el sistema contara con funcionalidades tales como, módulos administrativo, contable y financiero, los cuales permitirán gestionar todos los procesos de los hatos como las finanzas, contabilidad, inventarios, nomina, ventas, relación con los clientes y proveedores, compra y manejo del inventario, producción y servicios post-venta. Será escalable de acuerdo a las necesidades de cada hato, y también se podrán manejar alertas, monitoreo en línea, control de movimiento, actualizaciones y autorizaciones en línea, así como también compra y venta de ganado y servicios relacionados vía Internet.

También se pretende que el sistema en una versión posterior y gracias al aprendizaje y experiencia de los usuarios con las primeras versiones, permita definir en cada hato la raza con las características propias de cada especie animal como: el padre, la madre, peso al nacer, árbol genealógico, ultimo peso, inseminaciones, montas, pajillas, costo inicial, costo actual, costo final, fenotipo, vacunas con sus respectivas fechas y refuerzos, consumos y producción con presupuesto, control por proceso históricos y estadísticos por cada hato y por cada animal.

#### **1.5. ALCANCE**

Diseñar un sistema de información que permita administrar la información del ganado bovino cuyo propósito de producción sea cárnico, el cual contendrá una interfaz gráfica compatible con pantallas "touch screen", lo cual permitirá un entorno más amigable para las personas que accedan al sistema. En su primera versión el sistema de información ganadero contendrá las siguientes funcionalidades:

- Controlar la trazabilidad de animales bovinos durante su estadía en el hato ganadero: Esta funcionalidad permitirá gestionar la información que es necesaria para tener el registro adecuado de cada cabeza de ganado desde que nace o ingresa al hato, hasta que sale de éste. Llevar el registro de cada animal da la posibilidad a los dueños y personas encargadas de administrar el hato, evitar propagaciones de enfermedades, clasificación de los bovinos, facilitar la toma de decisiones en negociaciones con los animales, certificar la seguridad sanitaria de los alimentos, en este caso puntual la salubridad de la carne.
- Monitoreo del peso del ganado: Lo que permitirá esta funcionalidad es conocer en cualquier momento qué animales se encuentran por debajo o por encima del peso apropiado para su edad, permitiendo tomar las medidas que sean necesarias para mitigar a tiempo riesgos perjudiciales para el animales del hato.
- Control Veterinario: Con esta funcionalidad se podrá llevar el registro detallado de la vacunación de cada animal, de enfermedades sufridas en su estadía en el hato, nacimientos, embarazos, abortos, muertes, calidad y cantidad de las pajillas.
- Realizar reportes del estado de los animales vía Internet: El dueño del hato estará en la capacidad de ver el registro de cada uno de sus animales desde la comodidad de su casa o desde cualquier punto donde cuente con conexión a Internet, y estos reportes se podrán visualizar gráficamente o en modo texto, permitiendo así a los usuarios una rápida toma de decisiones sin importar el lugar donde se encuentre.
- Lectura de la información del animal por medio de un lector de radiofrecuencias: La marcación de los animales se hará por medio de un chip con conexión a radiofrecuencias en cual se almacenara el código único para cada animal, las demás variables como las que están relacionadas con el control veterinario estarán almacenadas en la base de datos del sistema de información.
- Módulo para control de inventarios: En la primera versión, éste módulo podrá manejar la entrada y salida de animales, y saber cuál es el inventario que hay actual de medicinas, pajillas, e insumos para el control de la salud de los animales que habrán en el hato ganadero.
- Importar y exportar los recibos de los proveedores a formatos PDF y Excel: Para un mejor manejo de la facturación, el sistema permitirá guardar sus facturas en formatos PDF y Excel; cuando sea una factura de venta generada por el sistema el usuario tendrá las opciones de guardar o imprimir.

#### **1.6. ANTECEDENTES**

La trazabilidad es una preocupación de propietarios de ganado, gobiernos y agentes privados involucrados en la cadena cárnica desde hace mucho tiempo. La trazabilidad surge a mediados de los años noventa por dos motivos:

- Los problemas de seguridad alimentaria ocurridos en la UE, fundamentalmente por los problemas de vaca loca.
- La disminución del consumo de carnes rojas acontecido en USA por la competencia muy agresiva de carnes alternativas, fundamentalmente la de carne aviar.

El primero de esos motivos, es lo que se denomina trazabilidad del producto, donde es necesario registrar los datos principales del animal, como ser: su fecha de nacimiento, lugar, propietario, sexo y raza; y por otro lado, sus movimientos y lugar de faena o muerte. El segundo, es lo que conocemos como trazabilidad del proceso de producción donde, además de lo anterior, se hace necesario registrar todo lo relativo al sistema de producción.

Estos aspectos cobran cada vez más importancia como elementos de valor agregado y son determinantes para la producción de carne bajo determinados protocolos. Podemos concluir que la trazabilidad del producto será cada vez más, en el futuro, un requisito para entrar en los mercados más exigentes; mientras que la trazabilidad del proceso de producción es la que aportaría un elemento diferenciador y permitiría un agregado de valor al producto final.

Las exigencias de ciertos sectores de consumidores son cada vez mayores y la única manera de recuperar el consumo es darle un producto con todas las garantías de seguridad. La trazabilidad individual y electrónica juega un papel trascendente en la trasmisión de esas garantías ya que permite llegar, con el mínimo de error, al origen de un animal.

En Colombia, existen soluciones informáticas que ofrecen la gestión de la información para realizar seguimiento al ganado bovino. Algunos de éstos, son:

- AutoMat-Ganadería: Software que maneja manejo del árbol genealógico del animal, integrándose a los módulos de contabilidad, manejo de inventarios, ventas y manejos de nómina. La identificación electrónica en el animal está abierta para utilizar las distintas técnicas de marcación bovina.
- Rumitag: Compañía que cuenta con sistemas de identificación electrónica de animales, principalmente en Europa, la cual fue constituida en 1989 y se especializa en el desarrollo de este tipo de sistemas.

A pesar de la existencia de esta compañía, la adquisición de sus productos para los hatos ganaderos en Antioquia presenta 2 grandes inconvenientes:

- $\circ$  No existen oficinas locales de la empresa para brindar asesoría y soporte en las soluciones implementadas, lo cual dificulta las labores de capacitación de los ganaderos y el soporte de la solución en el corto plazo, y por supuesto, se vuelve una tarea mucho más tediosa el soporte a mediano y a largo plazo.
- o Dado que son sistemas que cuentan con demasiada funcionalidad, porque están orientados a grandes hatos ganaderos que pueden manejar miles de animales, son mucho más costosos, lo cual dificulta su implementación y también su manejo por parte del usuario ganadero, el cual típicamente es un usuario muy novato en cuanto al manejo de la tecnología.

1.6.1. **Sistema de identificación animal moderno** La norma ISO 22005, la cual se refiere a la trazabilidad en la cadena alimentaría, define a la trazabilidad como la posibilidad de reencontrar los antecedentes, la localización de una entidad, mediante identificaciones registradas. En otras palabras, la trazabilidad es la capacidad técnica de identificación del animal desde su nacimiento hasta el final de la cadena de comercialización de sus distintos productos.

Para cumplir estos propósitos en la trazabilidad del ganado bovino, como materia base del mercado de cárnicos, es indispensable que el sistema de identificación cuente con los siguientes requisitos:

- Ser un apoyo para acreditar en un momento determinado la propiedad del animal.
- Servir como instrumento para los programas de aseguramiento de la calidad en Salud pública y trazabilidad, entre otros.
- Servir como Instrumento para cumplir con las normativas internacionales para la exportación, certificando la calidad de la carne.
- Servir como apoyo para el mejoramiento genético de los animales.
- Facilitar el comercio de animales y sus productos.

#### **Sistemas de Identificación Animal**

Para la identificación animal los sistemas se pueden clasificar de dos maneras: Grupales e Individuales.

En los sistemas de identificación grupales se identifican a los animales de un mismo hato, o se identifica si un grupo de animales de un mismo hato han recibido algún tratamiento sanitario específico. En estos sistemas grupales identificamos los siguientes sistemas de marcación animal: la marca de fuego, el sistema de caravanas (aretes), entre otros.

En los sistema de identificación Individuales, a cada animal se le asigna una clave en la cual se le ingresa la identificación del hato y la identificación propia del animal.

Cada animal posee una clave donde se incorpora la identificación del establecimiento y el número o clave del animal en cuestión como mínimo.

#### **1.6.2. descripción de sistemas de identificación**

Según Carlos van Gelderen.

- **Marca a fuego:** Este método de marcación es común en los hatos ganaderos y es uno de los sistemas más viejos conocidos, consiste en una identificación que se le imprime al animal con fuego y debe ser propia del hato ganadero la cual que debe ser debidamente registrada en la oficina de Marcas y señales de cada municipio y debe ser irrepetible.
- **Caravana:** Son unos dispositivos de plástico o goma resistentes que se insertan con un trocar en la oreja del animal y se fijan con una grampa del otro lado de la oreja. Generalmente tienen forma de una tarjeta en la cual se pueden marcar números, claves, códigos de barra y microchips. Estas son usadas en los sistemas de marcaciones grupales o individuales cuando poseen los microchips. En esta modalidad también encontramos las caravanas de cola que son en forma de cinta y se enroscan sobre si mismas en la cola del animal.
- **Tatuaje:** Este sistema es usado básicamente para animales con pedigree o animales para exhibición.
- **Marcas de orejas o señal:** Este sistema es usado más que todo para la marcación de especies ovinas y porcinas y al igual que la marca de fuego, se lleva un registro único.
- **Sistemas a base de tecnología láser:** Este sistema se maneja con caravanas que poseen códigos de barras que permiten una lectura automatizada del registro del animal.
- **Inmuno marcadores:** Por medio de la vacunación se le inyecta al animal un marcador compuesto por proteínas exógenas que desencadenan una reacción inmune en contra de unas proteínas, antígenos, modificando estos antígenos es como se consigue el código de identificación.
- **Sistemas electrónicos o de radiofrecuencia:** En estos sistemas encontramos los siguientes dispositivos: transponder o microchip incluidos en caravanas, implantes subcutáneos, bolos intrarruminales.

Este sistema lo que hace es almacenar una información básica del animal la cual puede ser leída por lectores de radiofrecuencia y se puede almacenar la información a una computadora.

Algunas normas para la regulación de este sistema de marcación son las siguientes: ISO-Standard 11784 (Estructura de código) en la cual especifica la información que debe ser contenida en los transponder.

La norma ISO-Standard 11785 (Conceptos Técnicos) define cómo se deben activar los transponder y cómo la información almacenada en los mismos debe ser transferida a los lectores.<sup>1</sup>

<sup>&</sup>lt;sup>1</sup> VAN GELDEREN, Carlos. PRODUCCION BOVINA DE CARNE. Descripción de los distintos sistemas de identificación,2001,Argentina. [en línea].

## **1.6.3. Comparativo entre sistemas de identificación animal**

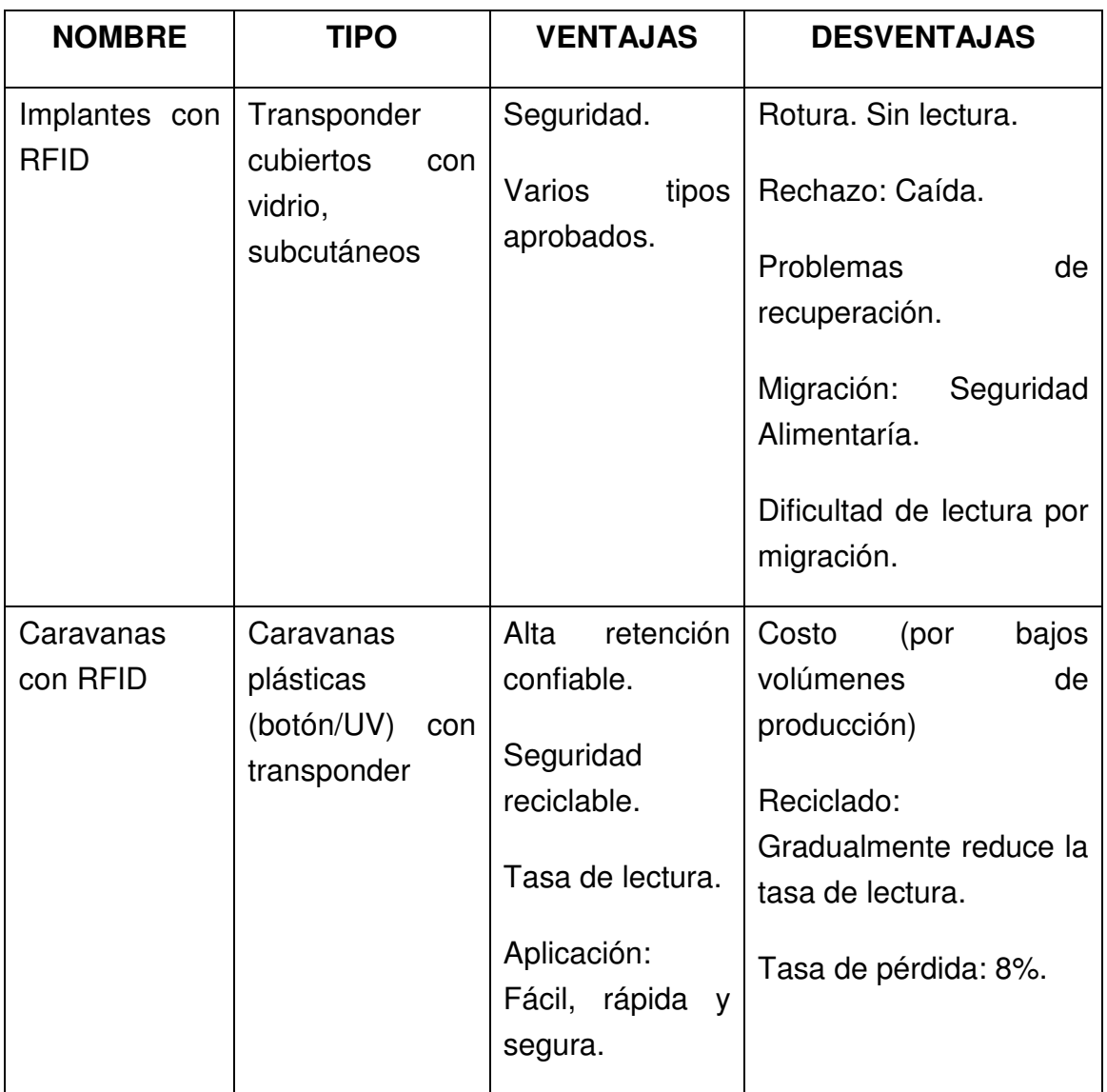

# **Tabla 1, Ventajas y desventajas de los sistemas**

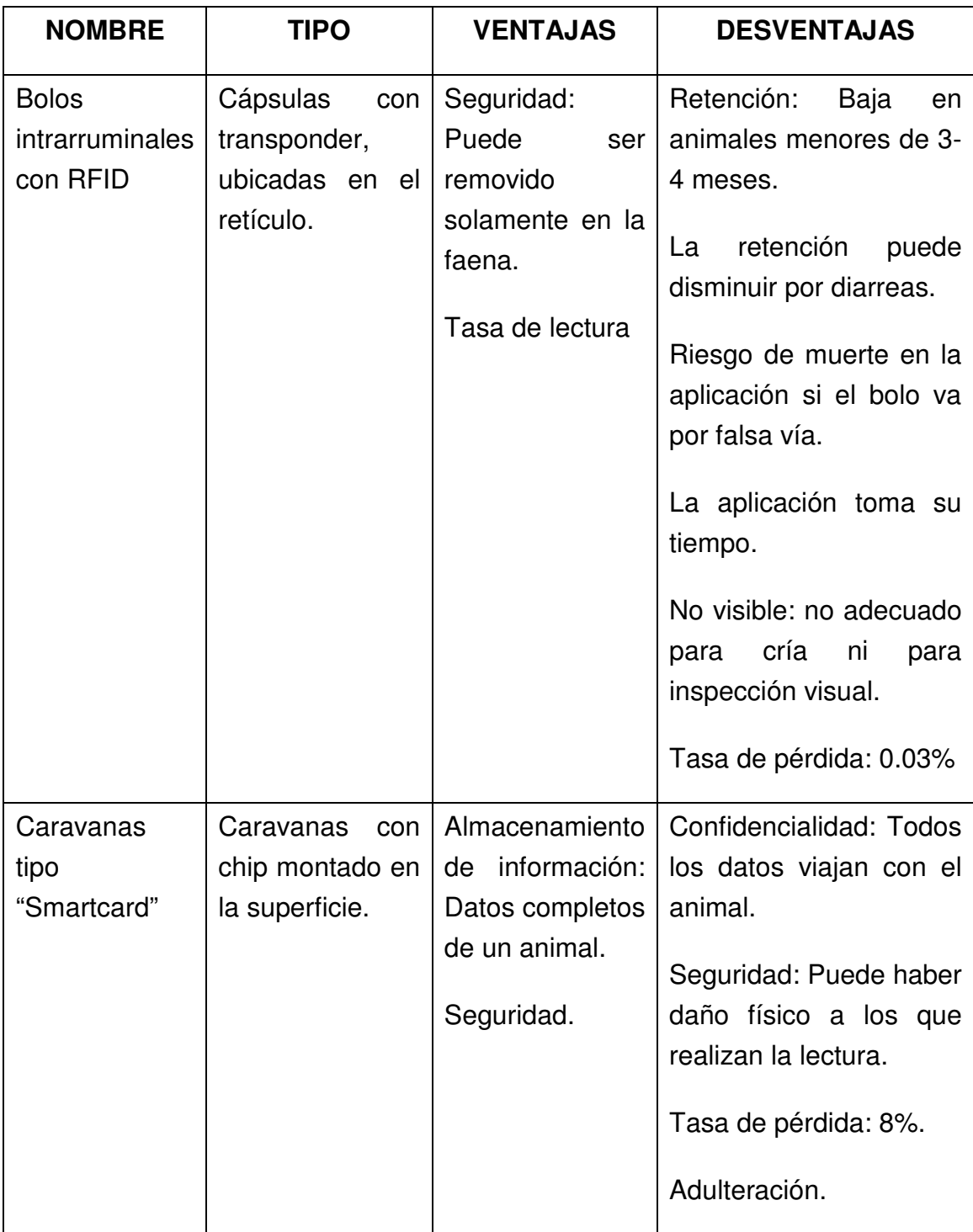

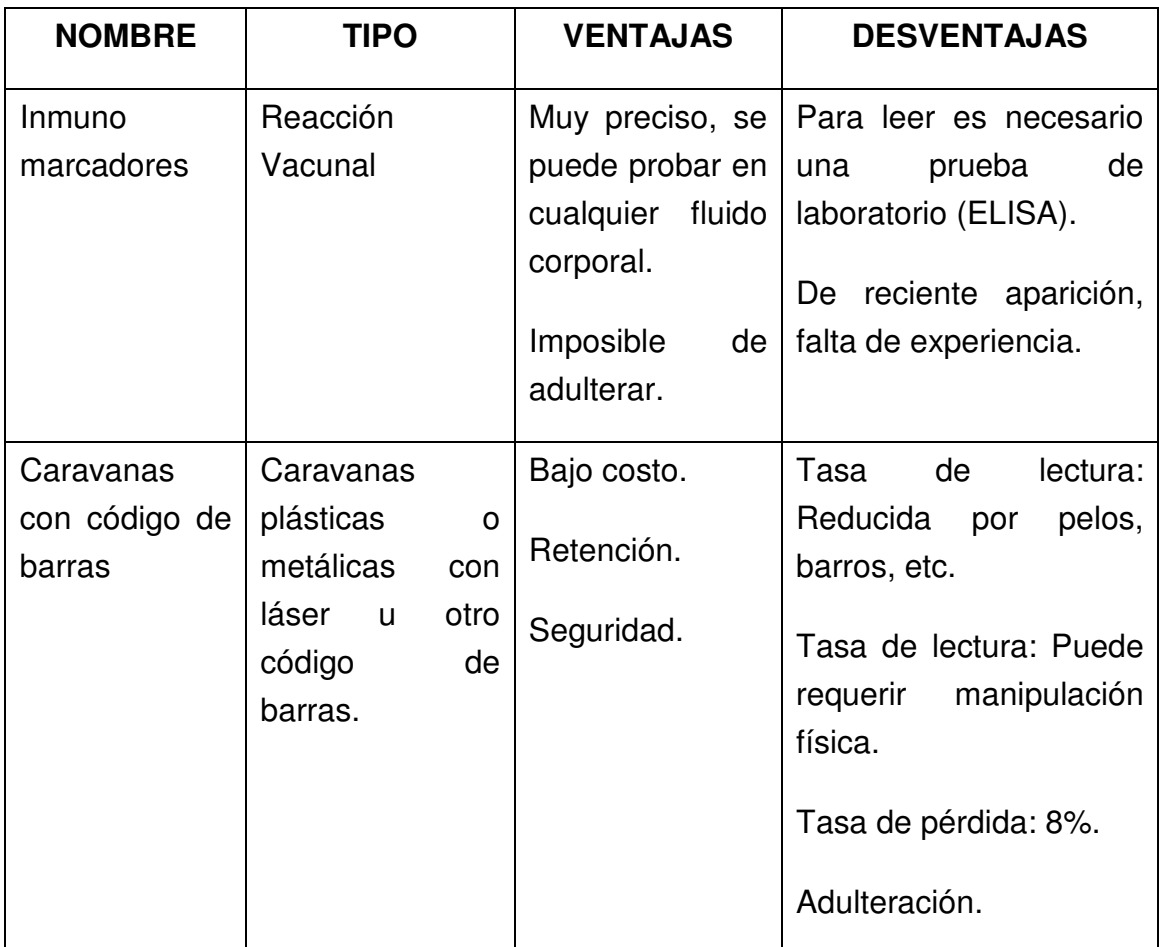

## **1.7. DISEÑO METODOLÓGICO**

En el presente capítulo se habla sobre el tipo de investigación, las técnicas de recolección y análisis de datos, finalizando con la metodología a utilizar para el cumplimiento de los objetivos.

**Técnicas de recolección de datos** Los datos necesarios para cumplir con los objetivos que se platean en la presente investigación fueron recolectados en dos etapas:

Primero se realizó una investigación de información a través de artículos referentes al tema extraídos de Internet, libros y datos de la temática. Este arqueo de información se basó en cuatro tópicos, los cuales son: Trazabilidad aplicada al ganado bovino en Colombia, normatividad legal colombiana y alineación con estándares internacionales, tecnologías de radiofrecuencia y documentación en el uso del UML.

En segundo lugar los datos necesarios para la elaboración de este proyecto fueron recolectados en campo, los cuales, están relacionados a las propiedades y características de las actividades que se presentan en las fincas ganaderas antioqueñas, tales como:

Identificación del animal.

- Proceso de alimentación.
- Seguimiento de enfermedades del ganado a nivel grupal e individual.
- Historial de tratamientos veterinarios.
- Control de Natalicios y decesos.

**Técnicas de análisis de datos** Se realizó un análisis de fuentes secundarias mediante la lectura de textos y artículos relacionados con el tema de investigación y aspectos técnicos importantes para el desarrollo del presente trabajo.

**Procedimiento metodológico** Para llevar a cabo el presente Trabajo de Grado, se realizaron una serie de actividades, las cuales, los autores los agruparon en tres fases:

#### **Fase Nº 1: Revisión documental.**

En esta primera fase se realizó una revisión bibliográfica de diversas fuentes, como ya se mencionó anteriormente. Esta fase contempló las siguientes actividades:

- Estudio del Lenguaje Unificado de Modelado en el desarrollo de sistemas, especificaciones, simbología y construcción de diagramas.
- Análisis del protocolo de comunicaciones de las distintas tecnologías de Radiofrecuencia.
- Estudio de los marcos legales, contexto nacional y regional de la problemática, normatividad nacional e internacional.
- Recopilación de los datos con los usuarios, a través de visitas de campo, entrevistas, revisión de los procesos y documentación entregada por el usuario.

#### **Fase Nº 2: Análisis de los requisitos**

En esta segunda fase se analizó los requerimientos presentado por el usuario, para así modelarlos aplicando el Lenguaje Unificado de Modelado UML.

Para lograr el desarrollo de esta fase se realizaron las siguientes actividades:

- Identificación de los requerimientos del usuario
- Construcción de los diagramas de casos de uso.
- Construcción del diagrama de clases.
- Construcción de los diagramas de colaboraciones.
- Construcción de los diagramas de distribución.

Finalmente, se propone la solución a la problemática basados en:

- Selección de la mejor tecnología inalámbrica para el caso, buscando llenar las expectativas del usuario y buscando asesorarlos en la que mejor se adapte a sus necesidades.
- Aplicación de las herramientas UML para diseñar una solución informática que sea implementada en un lenguaje de programación eficiente.

La modalidad del trabajo de grado será investigativo, y el tipo de investigación será por estudio de caso.

Por tal motivo se seguirá la siguiente metodología de trabajo:

• Entrevistas con personal experto en el mundo ganadero, para la obtención de la información requerida para el diseño del sistema de información.

- Consulta de material en bibliotecas e Internet, para la profundización del trabajo.
- Evaluar que la información recopilada en las entrevistas sea relevante para el proyecto.
- Entrevistas con personal experto en las tecnologías inalámbricas que serán usadas.
- Desarrollo de los diferentes diagramas de información.
- Diseño de la base de datos.
- Diseño de la plataforma del hardware.

#### **1.8. CRONOGRAMA DE ACTIVIDADES**

Se programaron las siguientes actividades, dentro del periodo de ejecución del proyecto (1 año):

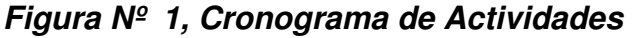

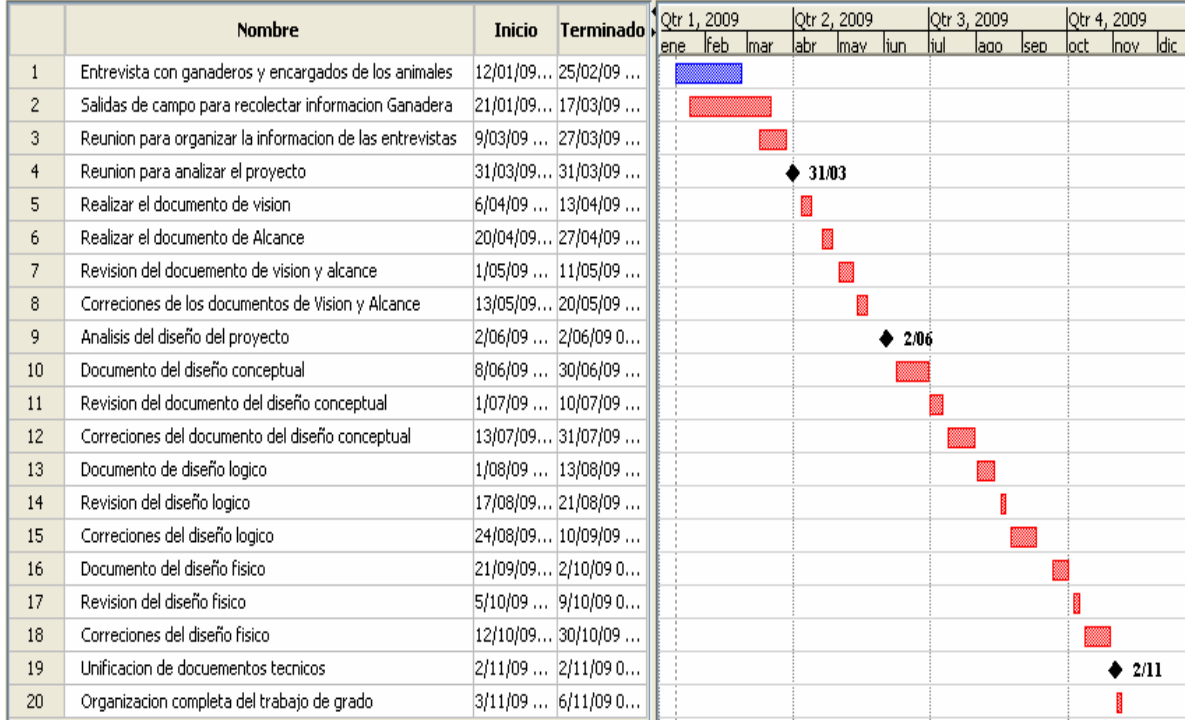
### **1.9. PRESUPUESTO**

Este es un trabajo de investigación, cuyo resultado final será el diseño del software de control ganadero, que servirá de apoyo si se desea, para una futura implementación. Por lo tanto, el presupuesto está enfocado en material de investigación para conocer el campo de acción del problema.

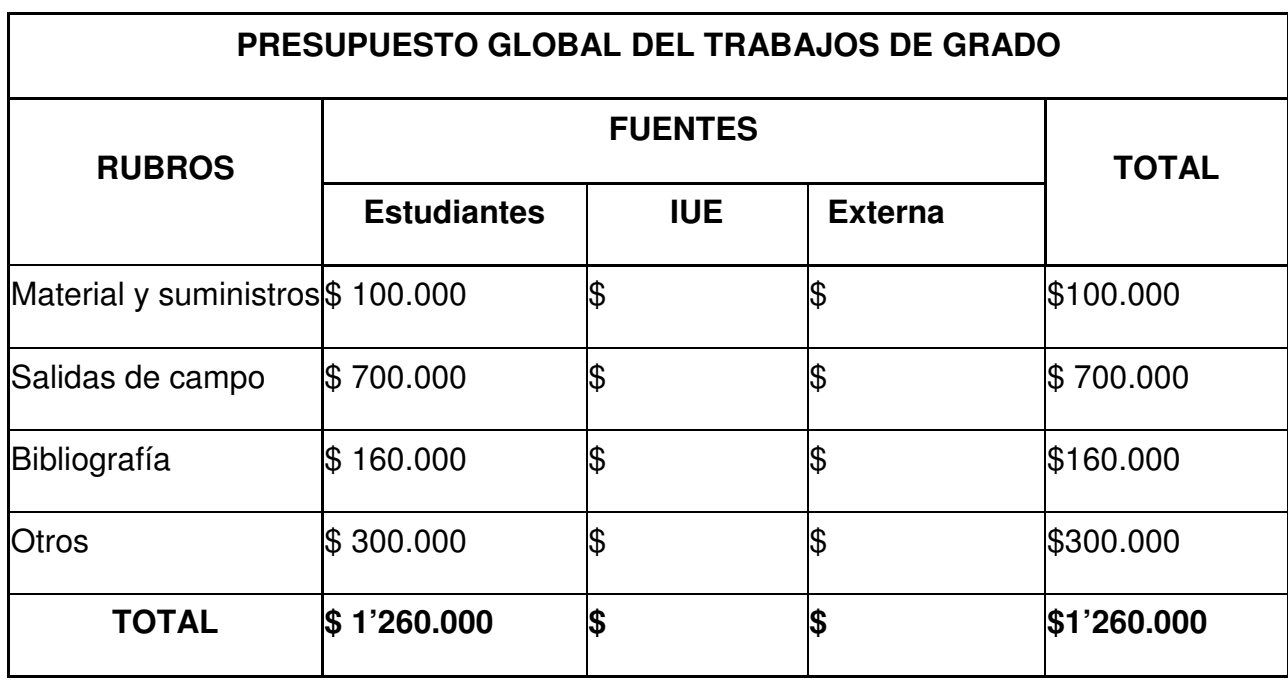

#### **Tabla 1, Presupuesto global del Proyecto de Grado**

**Tabla 2, Descripción bibliográfica** 

| <b>DESCRIPCIÓN BIBLIOGRÁFICA</b>             |                    |            |                |              |
|----------------------------------------------|--------------------|------------|----------------|--------------|
| <b>DESCRIPCIÓN BIBLIOGRÁFICA</b>             | <b>FUENTES</b>     |            |                | <b>TOTAL</b> |
|                                              | <b>Estudiantes</b> | <b>IUE</b> | <b>Externa</b> |              |
| Libros y Revistas                            | \$60.000           | \$         | 1\$            | \$60.000     |
| Asesorías por parte de zootécnicos \$100.000 |                    | \$         |                | \$100.000    |

![](_page_37_Picture_65.jpeg)

![](_page_37_Picture_66.jpeg)

![](_page_37_Picture_67.jpeg)

## **Tabla 4, Descripción de salidas de campo**

![](_page_37_Picture_68.jpeg)

## **2. EVALUACION DE LA INFORMACION PARA LA REALIZACION DEL PROYECTO**

#### **2.1. ENCUESTAS A GANADEROS Y MAYORDOMOS**

Para evaluar que la información sea la adecuada para la realización del proyecto se procedió a realizar entrevistas a las personas que tuvieran conocimiento acerca de ganado o en su defecto, manejaran ganado. El formato de la encuesta se encuentra en el **Anexo 1**.

La encuesta, fue realizada a diez usuarios, los resultados tabulados, son los siguientes:

![](_page_38_Figure_4.jpeg)

![](_page_38_Figure_5.jpeg)

**Figura Nº 2, Estadísticas de la trazabilidad** 

![](_page_39_Figure_1.jpeg)

**Figura Nº 3, Tipo de ganado que se maneja** 

![](_page_39_Figure_3.jpeg)

![](_page_40_Figure_0.jpeg)

**Figura Nº 4, Facilidad para llevar la trazabilidad en un Sistema** 

**Figura Nº 5, Qué tan bueno es para usar el Computador** 

![](_page_40_Figure_3.jpeg)

### **ANALISIS DE LA ENCUESTA**

Al aplicar la encuesta a personas pertenecientes al sector ganadero nos dieron algunas bases suficientes para la realización del trabajo de grado. Analizando los resultados concluimos lo siguiente:

- A. En el gremio ganadero al cual se le aplico la encuesta es poco el uso de la tecnología en sus procesos de producción.
- B. Se evidencia la necesidad de la construcción de un sistema de control de la información el cual debe ofrecer como mínimo las siguientes garantías:
	- a. Correcta identificación del animal
	- b. Confiabilidad de la información
	- c. Bajo costo
	- d. Fácil acceso
	- e. Fácil uso
- C. El apoyo de la tecnología en especial la digitalización de la información de la trazabilidad del ganado ayuda a la agilización de los procesos ganaderos y tener mayor competencia en el mercado tanto nacional como internacional.

### **2.2. FICHA TÉCNICA DEL INVENTARIO Y MANEJO BOVINO EN ANTIOQUIA**

Se investigó una ficha técnica del inventario bovino de Antioquia como ayuda para la toma de decisión de la realización del diseño del software control sobre el ganado de carne y no del ganado lechero, para la primera entrega del proyecto arrojándonos el siguiente análisis. De las figuras 6 a la 21 se concluye lo siguiente

Si analizamos la orografía del país y su posición geográfica nos damos cuenta que la mayor parte de las áreas del país son áreas aptas para la ganadería en cuanto a cría, ceba y doble propósito, teniendo en cuenta que Colombia es un país tropical lo cual las zonas calientes de altas temperaturas son mayores que las

zonas frías aptas para el ganado lechero, las cuales se circunscriben básicamente a la planicie cundiboyacence y a unas planicies antioqueñas por los lados de Santa Rosa de Osos y el Oriente Antioqueño; los literales Colombianos como el Atlántico y varios ríos como el Sinú, San Jorge, Magdalena y el Cauca son propicios para el ganado de levante de carne, los llanos Orientales que constituyen casi la mitad del país, es un área netamente ganadera especializada en ganado de levante y cría, estos hatos suelen ser bastantes numerosos en estas regiones y poco tecnificado ya que la tecnología ha llegado mas rápidamente a los hatos lecheros debido a la necesidad de ser mas competentes debido al alto costo de las vacas productoras y los sistemas de producción de leche y conservación de la misma.

En Antioquia por ejemplo que es un departamento de grandes cordilleras vemos que la concentración de los hatos ganaderos el 14% es lechero, lo cual se concluye que Antioquia la preponderancia de la ganadería es la ceba, la cría y el doble propósito, estas son algunas razones por las cuales se tomó la decisión de realizar el diseño del software con el ganado de carne.

A continuación se describen las graficas 6 a la 21.

En la siguiente figura se podrá observar como es la distribución de los hatos ganaderos según su explotación ganadera en Antioquia.

![](_page_42_Figure_4.jpeg)

![](_page_42_Figure_5.jpeg)

Fuente: Encuesta Registro Único Vacunacion Oficina de Salud Animal FEDEGAN 2007

Podemos observar también el inventario bovino en Antioquia comparado con el inventario nacional, dándonos la idea de la razón para comenzar el proyecto en el departamento de Antioquia.

![](_page_43_Figure_1.jpeg)

#### **Figura Nº 7, Inventario Bovino en Antioquia**

Fuente: Oficina de Sanidad Animal FEDEGAN 2008

Inventario de hatos ganaderos en el departamento de Antioquia comparado a nivel nacional, ocupando el segundo puesto da al proyecto una buena proporción de ventas al desarrollarse.

![](_page_44_Figure_0.jpeg)

**Figura Nº 8, Participación de hatos de Antioquia en Colombia** 

Fuente: Oficina de Salud Animal FEDEGAN 2008

El análisis de entrada y salida de animales al departamento de Antioquia a diferentes instalaciones sean hatos ferias o mataderos.

#### **Figura Nº 9, Entrada de animales vivos a Antioquia**

![](_page_44_Figure_5.jpeg)

Fuente: Oficina de Salud Animal FEDEGAN 2008

Debido al ato ingreso de animales de otros departamentos hace necesario la utilización de sistemas de identificación ganaderos para tener una certificación más fiable de los animales.

El inventario de salida de animales del departamento de Antioquia nos indica que Antioquia es un departamento fuerte a nivel ganadero lo cual si se implementa un sistema de información ganadero abre la puerta para la utilización del sistema en los demás departamentos ya que crean la necesidad de llevar una trazabilidad de los animales más confiables.

#### **Figura Nº 10, Salida de animales vivos de Antioquia**

![](_page_45_Figure_3.jpeg)

Fuente: Oficina de Salud Animal FEDEGAN 2008

#### **FICHA TÉCNICA DEL GANADO A NIVEL NACIONAL**

**Figura Nº 11, Tasa de natalidad a nivel nacional** 

Tasa de natalidad nacional 2008:

48%

Sacrificio formal diario departamental 2008: Sucrimento Torritation dario departamentari 2000.<br>2.051 cabezas<br>Fuente: Of. Recaudo FEDEGAN 2008 \* El número diario es el resultante de la cantidad anual / 264 (días año de operación de centros de sacrificio)

Número de recaudadores cuota de fomento ganadero (Carne): 73<br>Número de recaudadores cuota de fomento ganadero (Leche): 59

Participación en el recaudo (carne)<br>Más del 75 % lo realiza un solo recaudador

![](_page_46_Picture_33.jpeg)

Fuente: Oficina de Salud Animal FEDEGAN 2008

#### **FICHA TÉCNICA DEL GANADO EN ANTIOQUIA**

#### **Figura Nº 12, Tasa de Natalidad en Antioquia**

Tasa de natalidad Antioquia 2008: 42%

Producción diaria de leche 2008: 2.407.213 litros Fuente: Encuesta Nacional Agropecuaria 2008

Acopio reportado de leche por día 2008: 1.178.702 litros \* El número diario es el resultante de la cantidad anual / 365

Participación en el recaudo (Leche) Más del 75% lo realizan:

![](_page_47_Picture_52.jpeg)

Fuente: Oficina de Salud Animal FEDEGAN 2008

2.2.1. **Distribución bovina en Colombia según la federación colombiana de ganaderos** Análisis de la distribución ganadera según FEDEGAN (Federación Colombiana de Ganaderos)

**Figura Nº 13, Distribución ganadera en Colombia (1)**

![](_page_48_Figure_1.jpeg)

**Figura Nº 14, Distribución ganadera en Colombia (2)**

![](_page_48_Figure_3.jpeg)

**Figura Nº 15, Distribución ganadera en Colombia (3)**

![](_page_49_Figure_1.jpeg)

**Figura Nº 16, Distribución ganadera en Colombia (4)**

![](_page_49_Figure_3.jpeg)

Fuente: Oficina Salud Animal FEDEGAN

**Figura Nº 17, orientación del ganado en Colombia** 

![](_page_50_Figure_1.jpeg)

Fuente: URDG 2007

#### **Figura Nº 18, Orientación de los hatos en Colombia**

#### ORIENTACION DEL HATO COLOMBIANO FEDEGAN POR ACTIVIDAD GANADERA (Cuadro resumen)

![](_page_50_Picture_40.jpeg)

Fuente: URGD 2007

#### **Figura Nº 19, Orientación de los hatos en Colombia (Metodología)**

![](_page_51_Picture_36.jpeg)

# ORIENTACION DEL HATO COLOMBIANO

![](_page_51_Figure_3.jpeg)

### **Figura Nº 20, Sacrificios**

![](_page_51_Figure_5.jpeg)

![](_page_51_Figure_6.jpeg)

#### **Figura Nº 21, Orientación de los hatos en diferentes partes de Colombia**

![](_page_52_Figure_1.jpeg)

Fuente: URGD 2007

### **2.3. ALTERNATIVAS TECNOLÓGICAS**

Buscando presentar una alternativa tecnológica para los ganaderos vemos que en el mercado existen ciertos software comerciales para la gestión de la información del ganado, pero no todos usan tecnología RFID, lo que hace del proyecto un diseño de software más completo y confiable para el manejo de la información, estos software generalmente son importados de otros países, por lo cual los ganaderos se deben adaptarse a la terminología del país utilizada para la realización del software, impidiendo que el usuario pueda utilizar al máximo el software adquirido.

Al presentar esta alternativa, se pretende dar la posibilidad a todos los ganaderos, de tener tecnología en sus hatos, sean medianos o pequeños. Para poder presentar esta alternativa se consultó sobre algunos sistemas de software existentes en el mercado, a continuación se mostrara el nombre de éstos software con sus respectivos valores comerciales:

#### **Tabla 5, Algunos competidores**

![](_page_53_Picture_96.jpeg)

Es por eso que, el sistema "**S.C.G.**" es el la solución más óptima para los hatos de Antioquia, puesto que se ajusta a las necesidades que el cliente tenga, tales como:

- Ubicación de las Antenas de Radiofrecuencia.
- Cantidad necesitada de las antenas.
- Los transponders usados son de rápida lectura, al igual que las antenas.
- Los transponders usados, son de alta fiabilidad, debido a su casi nula pérdida de datos.
- Asistencia nacional con modismos nacionales.
- Interfaz gráfica amigable, de fácil entendimiento.

## **2.4. ACTORES QUE INTERVENDRÍAN EN EL SISTEMA Y SUS ROLES**

En la actividad de cuidado y mantenimiento del ganado bovino se identificaron los siguientes actores principales:

- **Mayordomo:** Es la persona encargada de administrarle los cuidados básicos de alimentación y resguardo a los animales. Basado en su aprendizaje empírico, es capaz de diagnosticar e identificar las enfermedades del ganado. Asiste al veterinario en los procesos de tratamiento de enfermedades y apareamiento de los animales. Se encuentra en constante contacto con el ganado, por lo tanto, es una de las fuentes de información más importantes del ciclo de cuidados del animal.
- **Veterinario:** Es el profesional encargado del diagnóstico y administración de tratamiento de los animales. Su criterio determina las acciones a ejecutar cuando se presentan situaciones de epidemias entre la población bovina. Analiza los factores críticos que afecten la salubridad del ganado, proponiendo tratamientos preventivos y correctivos. Asesora en los temas de fecundación y apareamiento entre las distintas razas.
- **Administrador:** Gestiona las actividades que se deben realizar para el mantenimiento de la finca. Su principal objetivo es asegurar que el ganado que se cría, no tenga necesidades de ninguna clase, maximizando de esta manera el peso y salud de los animales. Gestiona también las actividades financieras en las que se incurre con la operación de la finca.
- **Dueño:** Su principal objetivo es proveer a sus clientes, ganado de alta calidad para el consumo humano, siguiendo la reglamentación determinada. Busca una rentabilidad económica a partir de la operación efectiva y sostenible de la hacienda. Toma las decisiones más importantes que impactan la compra/venta del ganado.

## **3. EVALUACION DE LAS TECNOLOGIAS DE RADIOFRECUENCIA APROPIADAS PARA LA MARCACION DEL GANADO**

El funcionamiento básico de los sistemas de identificación electrónica es por medio de ondas de radiofrecuencias y están compuestos por dispositivos electrónicos activos y pasivos. Ambos dispositivos, llamados transponders pueden ser leídos por unos dispositivos especiales, llamados trancevers o lectores de radiofrecuencia.

Los dispositivos activos, son alimentados con baterías pequeñas; mientras que los pasivos, no utilizan ningún tipo de alimentación, estos se encienden y funcionan con la energía que se emiten por las antenas lectoras de radiofrecuencia.

En este módulo se evaluaron tres tipos de tecnologías inalámbricas usadas actualmente para la marcación del ganado, las cuales son los crotales, los bolos rumiales y los transponders inyectables.

#### **3.1. LOS CROTALES**

Este dispositivo puede ser de dos tipos, el primero para la identificación particular de cada animal usando la norma ISO 11784, y la segunda manera es con un chip programable ISO extendido para utilizar sistemas de gestión del ganado a la medida, estos dispositivos son de plástico y dependiendo de las característica de la explotación varia la resistencia, dureza, flexibilidad, se encuentran en una amplia gama de colores.

Las características de este producto son las siguientes:

- Diámetro: 34mm.
- Peso: 6 grs.
- Frecuencia de Operación: 134,2 KHZ.
- Programación ISO de 128 bits, ISO extendido.
- Resistente a la inmersión en agua, alcohol, aceite y amoniaco.
- Plásticos: poliamida, policarbonato, poliuretano, etc.
- Colores: amarillo, blanco, verde, azul y salmón.<sup>2</sup>

#### **Figura Nº 22, Crotal**

![](_page_56_Picture_3.jpeg)

FUENTE CROMASA

### **3.2. TRANSPONDER**

Es un dispositivo electrónico capaz de almacenar información y después transmitirla para identificar de manera individual al portador del dispositivo.

El término transponder (TP) viene del inglés "transmit" (transmisión) y "respond" (respuesta).

Un transponder está constituido por un circuito integrado que se conecta a un slip de silicio en el cual se grabara la información, conectado a un condensador el cual (almacena la energía y a una antena bovina de cobre) sobre un núcleo de ferrite para aumentar su eficacia.

Estos dispositivos pueden ser colocados en el interior o exterior del animal, generalmente vienen recubiertos de un material plástico, para ser usados como caravanas brazaletes, entre otros.

 2 CROMASA, Crotales. [en línea].

"Intercambio de información:

El rango de frecuencias de activación emitidas por el lector es entre 120 y 134.2 kHz y el método de intercambio de la información entre transponder y lector definirán dos grandes grupos de sistemas de IDE por radiofrecuencia:

Half duplex (HDX) o de media duplicidad.

Full duplex (FDX) o de completa duplicidad.

A primera vista, los dos sistemas resultan teóricamente equivalentes pero el sistema FDX resulta más vulnerable a la aparición de interferencias. En cualquiera de los dos sistemas, un mensaje solo será considerado válido por consiguiente leído y mostrado en pantalla cuando haya sido recibido y comprobada la ausencia de errores en su totalidad".<sup>3</sup>

#### **Figura Nº 23, Transponder**

![](_page_57_Picture_6.jpeg)

FUENTE CROMASA

## **3.3. LOS BOLOS RUMIALES**

El bolo rumial es una cápsula de cerámica biocompatible el cual garantiza su retención una vez se introduce dentro del animal, el sellado del bolo se realiza con una silicona homologada para su uso alimentario.

 3 VAN GELDEREN, Op. Cit. [en línea].

Este bolo se posiciona en el retículo o más conocido como segundo estomago del ganado el cual se queda allí durante la vida del animal, para la aplicación de este bolo es necesario un aplicador gástrico.

Este bolo es de patente Europea "EC/EURATOM INVENTION", estos identificadores operan bajo la tecnología FDX-b según la norma ISO 11785.

Características técnicas del bolo:

- Chip tipo ISO animal 128 bits y Q5 Sokymat.
- Diámetro: 4 mm.
- Longitud: 34,5 mm.
- Material: Bio glass 8625.
- Color: Transparente.
- Estanqueidad según IP 68.
- Resistencia al agua, alcohol, aceite, amoniaco.
- Resistencia vibración: IEC 68-2-6.
- Proyecto IDEA certificado nº JRG/093/IDEA/2001.
- Pureza de la alúmina: >96 %.
- Diámetro: 20±1 mm.
- Longitud: 66±2 mm.
- Peso: 74±5 gr.
- Color: Blanco.
- Acabado: Nature brillante.<sup>4</sup>

 4 CROMASA, Op. Cit., [en línea].

Dependiendo de la referencia varía el tamaño del bolo

#### **Figura Nº 24, Bolos Rumiales**

![](_page_59_Picture_2.jpeg)

FUENTE CROMASA

#### **Figura Nº 25, Ubicación del bolo rumial en el animal**

![](_page_59_Picture_5.jpeg)

### FUENTE RUMITAG

3.3.1. **Introductores del bolo:** Estos introductores constan de una sonda esofágica que deposita el bolo en el esófago de rumiante y de una empuñadora para retener o solar el bolo cuando sea necesario.

#### **Figura Nº 26, Introductor del bolo rumial**

![](_page_59_Picture_9.jpeg)

#### **3.4. TRANSPONDERS INYECTABLES**

El tamaño del transponder es de 12 mm aproximadamente el cual se implanta subcutáneo a l animal empleando una aguja hipodérmica, siendo esta una identificación segura y permanente que no se altere, o se remueva intencionalmente.

### **Figura Nº 27, Transponder Inyectable**

![](_page_60_Picture_2.jpeg)

Características del transponder:

- Chip tipo ISO animal 128 bits.
- Diámetro: 2,12 mm.
- Longitud: 12 mm.
- Peso: 95 mg.
- Material: Bio glass 8625.
- Color: Transparente.
- Estanqueidad según IP 68.
- Resistencia al agua, alcohol, aceite, amoniaco, entre otros.
- Protegido con Paryleno (antimigración).<sup>5</sup>

j. <sup>5</sup>CROMASA, Op. Cit., [en línea]

3.4.1. **Funcionamiento del transponder** En la memoria del micro chip esta contenido un número único por lo tanto un animal nunca tendrá el mismo código, la información de este chip se puede leer sin tener contacto físico con el animal, para ver más especificaciones sobre el funcionamiento del transponder.

La lectura de la información se da debido a que los lectores emiten una señal de radio que activa el transponder y este devuelve la información que ha sido grabada y se visualiza en una pantalla.

El modo de presentación de estos transponders son con jeringa y aguja aplicadora desechable, en un sobre esterilizado, en cajas de 10 unidades, con etiqueta de códigos de barras para colocarlas en la cartilla de vacunación y otros documentos oficiales.

Modo de aplicación: Mediante aguja hipodérmica esterilizada, sin anestesia. El cristal está protegido con Paryleno, para que no se desplace por el cuerpo del animal, permaneciendo en el punto de aplicación el resto de su vida.

La gama de microchips inyectables, se utiliza para la identificación electrónica de animales que requieran de un sistema subcutáneo o intramuscular y se aconseja adecuar el tamaño del identificador elegido con la especie a identificar.

Para implantar este tipo de identificadores, se utilizan unas pistolas implantadoras con agujas metálicas de diferentes formas y tamaños en función de la especie animal que se vaya a identificar. Las hay manuales y automáticas.

### **Figura Nº 28, Pistola para implantar Transponder**

![](_page_61_Picture_7.jpeg)

## **3.5. EQUIPOS DE LECTURA**

#### Según Carlos van Gelderen

En estos sistemas, el equipo de lectura para el Transponder pasivo, el cual es previamente programado con un código de identificación, es leído al ser activado por sistema de lectura a distancia.

Los lectores pueden ser portátiles o estacionarios. Los portátiles se usan para leer animales que han sido inmovilizados. Los estacionarios, permiten que la lectura se haga en movimiento, esto se conoce como "lectura dinámica".

La eficacia de la lectura depende de muchos factores, el más importante de ellos es el tamaño del Transponder, en el cuál interviene directamente el tamaño de la antena; el campo electromagnético generado por el módulo de radiofrecuencia del lector y la orientación del transponder a través del paso del campo electromagnético.

Los lectores portátiles trabajan con un campo menor que los estacionarios.

3.5.1. **Lectores portátiles** Las antenas de los lectores portátiles varían en sus longitudes, las cuales pueden ser usadas en diversas condiciones. Las mejores lecturas se recibieron cuándo el transponder estaba ubicado en los ángulos 0° y 180° con respecto al lector.

Las peores lecturas se recibieron cuándo el transponder se encontraba ubicado en los ángulos 90° y 270° con respecto al lector.

![](_page_62_Picture_8.jpeg)

### **Figura Nº 29, Lector de RFID móvil**

3.5.2. **Lectores estacionarios o fijos** Los lectores estacionarios, poseen una antena fija, la cual tiene un radio de lectura de aproximadamente 1.25 mts. El "transponder" es leído cuando éste ingresa al campo de lectura.

La antena es sujetada por varios dispositivos que también ayudan a la recepción de la señal.<sup>6</sup>

![](_page_63_Picture_2.jpeg)

**Figura Nº 30, Antena lectora de RFID** 

## **3.6. EFECTOS DE LOS CAMPOS "RFID" SOBRE LA SALUD DEL GANADO.**

El espectro de radiofrecuencia en el que se trabaja normalmente se encuentra entre los 125- 134 khz, ya que a partir de 10 Ghz es perjudicial para la salud de los animales ya que se pueden presentar alteraciones en la salud.

 6 VAN GELDEREN, Op. Cit., [en línea].

**Figura Nº 31, Espectro Electromagnético** 

![](_page_64_Figure_1.jpeg)

## **3.7. VENTAJAS DE IMPLEMENTAR UN SISTEMA QUE UTILICE RADIOFRECUENCIA.**

Para la realización de este proyecto se vio la necesidad de implementar un sistema que use la tecnología de radiofrecuencia debido a que en los hatos ganaderos se manejan volúmenes altos de bovinos lo cual hace dispendioso que el usuario ingrese códigos en un sistema ganadero, además se mitiga el riesgo de que se altere la trazabilidad de un bovino por un ingreso inadecuado del código de identificación de un animal.

Otra ventaja de usar la tecnología RFID es que el cargue de información por radiofrecuencia para un conteo de ganado es más rápido y confiable que un cargue de información manual (código por código).

Para las futuras versiones del proyecto es necesario el uso de la tecnología de radiofrecuencia para el control de los potreros donde estarán los bovinos y la generación de alertas por perdida de ganado de los hatos o por vencimiento de fechas para la vacunación del ganado.

## **3.8. SELECCIÓN DE TECNOLOGÍA APROPIADA PARA EL PROYECTO**

Para la realización de este proyecto y basándonos en aspectos tales como el alcance y las encuestas realizadas a los expertos en el manejo del ganado, se utilizarán como dispositivos de identificación, los catalogados como dispositivos de implantación pasivos, los cuales serán implantados en cada animal, conocidos como "Bolos Rumiales".

Se escogieron éstos bolos, por las siguientes razones:

- Fácil ubicación en el animal, cuando esté implantado.
- Dispositivo de fácil lectura para el reconocimiento del animal.
- Se puede implantar desde el nacimiento del animal.
- No puede ser modificado externamente, después de que se implanta.
- No contamina la carne del animal.
- Puede permanecer en el cuerpo del animal durante toda su vida, sin dar posibilidades de que sea sustituido.
- Más económico y su compra se realiza en cantidades masivas.
- Las pérdidas de información del bolo, son menores al uno por ciento (1%).
- No son alimentados por energía constantemente, solo se activan en el momento que requieren que sean leídos.

Para la lectura de estos dispositivos, se usarán antenas lectoras estacionarias o fijas, las cuales serán ubicadas en las zonas estratégicas de la finca, que sean de constante concurrencia por los animales. Dichas antenas serán instaladas con amplificadores de lectura, los cuáles darán un mayor rango para la lectura de los bolos rumiales. Los amplificadores, serán los siguientes:

**Figura Nº 32, Amplificadores de lectura RFID** 

![](_page_66_Picture_1.jpeg)

Utilizando éstos amplificadores conectados a las antenas de lectura, se obtiene un rango de lectura cercano a un radio de dos metros (2 mts.), con lo cual, se puede aprovechar el espacio y la ubicación de las antenas de una manera más efectiva, garantizando un porcentaje de pérdida de datos inferior al uno por ciento (1%).

Además, cuando se requiera la lectura del bolo rumial de un solo animal, se usará el lector móvil "RF 1500", el cual viene con una antena incorporada y puede realizar hasta mil quinientas lecturas sin necesidad de descarga de la información, a través de un puerto Serial. Estas lecturas pueden ser eliminadas una a una o de manera masiva.

## **Figura Nº 33, Lector móvil RFID**

![](_page_66_Picture_5.jpeg)

## **4. DISEÑO DE LA PLATAFORMA FISICA PARA LA TRANSMISION DE LA INFORMACION**

#### **4.1. REQUERIMIENTOS PARA LA TRANSMISIÓN DE LA INFORMACIÓN**

Para poder aplicar el esquema que se define para la solución del sistema, se propone que se implemente el siguiente modelo de comunicación, el cual consta de los siguientes dispositivos:

Lectores fijos: Estos lectores reciben la señal por medio de antenas fijas las cuales se colocan en la pared o en las mangas donde están ubicados los animales, el lector posee comunicación por medio de puerto "RS232" al computador. Por medio de un programa de gestión y comunicación, estos lectores contiene su fuente de alimentación, además están diseñados para leer dinámicamente cualquier tipo de dispositivos (crotales, bolos rúmiales e inyectables), su capacidad de lecturas por segundo y su gran alcance de lectura ayudan a garantizar la fiabilidad de la información, este tipo de lectores tienen una función de auto sintonía el cual evalúa su condiciones del entorno para poderse ajustar a ellas y así minimizar situaciones de ruido eléctrico o metales los cuales afectan la transmisión de la información.

### **4.2. DISEÑO DE LA PLATAFORMA FÍSICA**

Al animal se le implanta el chip, el cual contiene el código que será el identificador del animal, la información es leída por medio de las antenas fijas, las cuales envían la información del animal al computador. La información del animal es consultada en la base de datos, como se muestra en la figura.

Este sistema, requiere de la integración de varios esquemas, para su correcto funcionamiento, además para la mitigación de posibles ataques.

**Figura Nº 34, Diagrama de distribución del Hato Ganadero** 

![](_page_68_Figure_1.jpeg)

#### **4.3. MODELO DE OPERACIONES DE LA SOLUCIÓN**

El software deberá sacar automáticamente, un backup de la base de datos cada 10 días hábiles, a través de un "job" que se correrá directamente desde la base de datos. Para mitigar el riesgo de pérdida de información, dado el caso de que el equipo se llegase a dañar.

La copia de seguridad de la base de datos, debe ser almacenada en otra ubicación diferente al equipo que contiene el sistema y la base de datos.

4.3.1. **Esquema de seguridad** El sistema tendrá dos bases de datos. Una de éstas, manejará solo los datos de los usuarios que utilizarán el Software. En esta base de datos, la contraseña de cada usuario estará encriptada y será almacenada de esta manera.

4.3.2. **Requerimientos de hardware y software** Para que el sistema funcione correctamente, se debe tener el siguiente hardware instalado en la máquina:

- Procesador INTEL Pentium IV, dual core 1.80Ghz o superior.
- Memoria RAM, 1Gb o superior.
- Disco duro, 120 Gb o superior.
- Pantalla sensible al tacto.
- Se debe tener el siguiente software instalado, para garantizar el correcto funcionamiento del sistema:
- Microsoft Windows XP, Service Pack 3.
- Microsoft .Net framework 2.0.
- Microsoft Office 2003.
- Acrobat Reader.

## **5. DISEÑO DEL SOFTWARE DE CONTROL GANADERO**

## **5.1. IDENTIFICACIÓN DE ACTIVIDADES DE LOS USUARIOS**

En el siguiente cuadro que se ve a continuación se especifica de manera global cuales son los módulos que contendrá el software y como los diferentes usuarios interactúan con el.

![](_page_70_Picture_135.jpeg)

#### **Tabla 6, Identificación de las actividades de los usuarios**

#### **Perfil de los actores**

Se nombra el perfil de los diferentes usuarios del sistema para tener una visión mas clara de sus responsabilidades y usos que tendrán en el sistema.

#### • **Mayordomo:**

**Nombre usuario:** Iván Santana.

**Función:** Persona encargada del cuidado de los animales en la hacienda.

**Expectativas:** Un sistema fácil de manejar, que tenga lo que necesita saber del ganado.

**Riesgos aparentes:** Que el usuario no aprenda a usar el sistema.

**Factores críticos de éxito:** El sistema debe ser lo suficientemente ágil, para que el mayordomo vea que su trabajo se hará más rápidamente.

La interfaz debe ser lo suficiente mente sencilla para el uso del mayordomo.

• **Veterinario**

**Nombre usuario:** Gabriel Osorio.

**Función:** Persona encargada del cuidado de la salud de los animales en la hacienda.

**Expectativas:** Un sistema donde pueda almacenar la información médica de cada uno de los animales que haya en la hacienda, que pueda saber de que enfermedades ha sufrido cierto animal en un tiempo determinado.

**Riesgos aparentes:** Que el veterinario no ingrese apropiadamente el medicamento con el que trató la enfermedad.

Que el sistema no guarde toda la información ingresada por el veterinario. Que el veterinario no pueda saber qué enfermedades ha sufrido una determinado animal.

**Factores críticos de éxito:** El sistema debe contener toda la información necesaria para que el veterinario pueda manejar toda la información del ganado. El sistema deberá almacenar toda la información de las enfermedades que sufre cada animal.

#### • **Administrador**

**Nombre usuario:** Luis Miguel Acosta.
**Función:** Persona encargada de manejar las actividades financieras del hato ganadero.

**Expectativas:** Un sistema donde pueda consultar información relativa a los gastos e ingresos de los animales en un tiempo determinado en el hato. Un sistema donde pueda llevar un control de los insumos suministrados al ganado. Que estos reportes puedan ser hechos vía Internet.

**Riesgos aparentes:** Que el mayordomo no registre ni descuente apropiadamente los insumos que se le dará al ganado.

Que el sistema haga cálculos errados sobre los inventarios de insumos; además de los ingresos y egresos del hato con respecto al ganado.

**Factores críticos de éxito:** El sistema deberá permitir consultar toda la información necesaria para que el administrador tome decisiones.

• **Dueño**

**Nombre usuario:** Gladys Ochoa.

**Función:** Persona dueña del hato y posible dueño de los animales que éste tenga.

**Expectativas:** Un sistema donde pueda conocer el estado de cualquier res en un tiempo determinado. Un sistema que le permita, desde su computador personal o cualquier equipo, generar reportes en tiempo real para conocer el estado financiero del hato. También que le permita conocer las enfermedades mas comunes que se propagaron en el hato.

**Riesgos aparentes:** Que los demás usuario no ingresen adecuadamente la información al sistema. Que la conexión a Internet del servidor de la aplicación se dañe.

**Factores críticos de éxito:** Que el sistema le permita sacar los reportes en cualquier momento que se requiera.

# **5.2. DESCRIPCIÓN DE FUNCIONALIDADES**

Se especifica quienes interactuaran en el sistema cuando, como, donde, por qué y para que, dándole al usuario un entendimiento más fácil sobre lo que va a contener el software.

### **Tabla 7, Matricular chip al sistema**

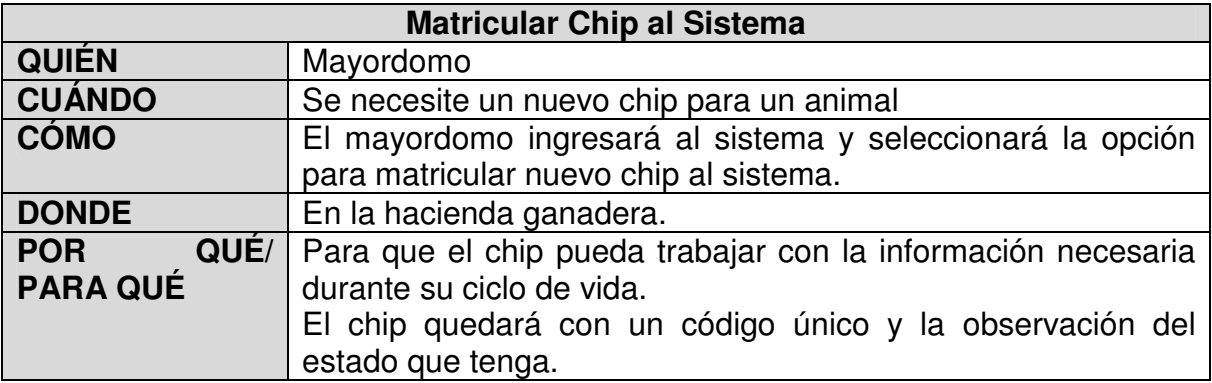

### **Tabla 8, Manejar información del animal en el sistema**

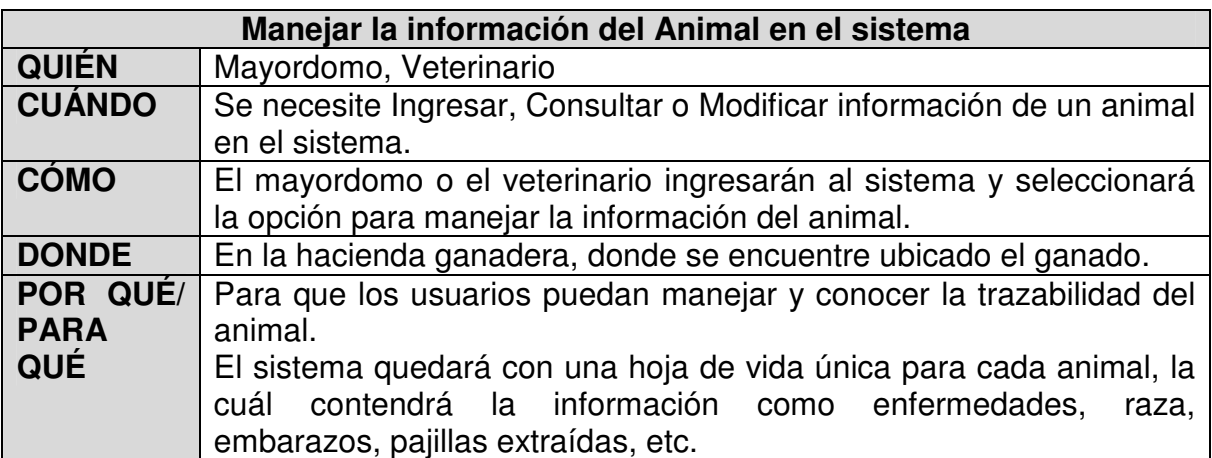

### **Tabla 9, Manejar la información de usuarios en el sistema**

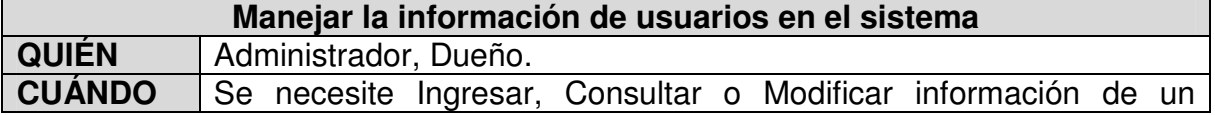

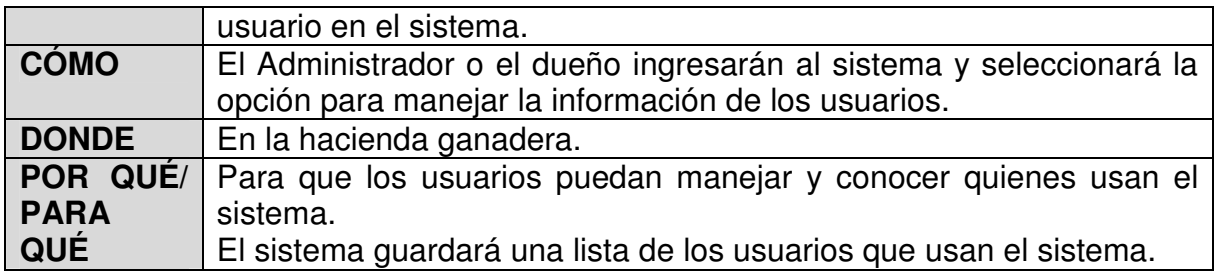

# **Tabla 10, Manejar la información de las razas en el sistema**

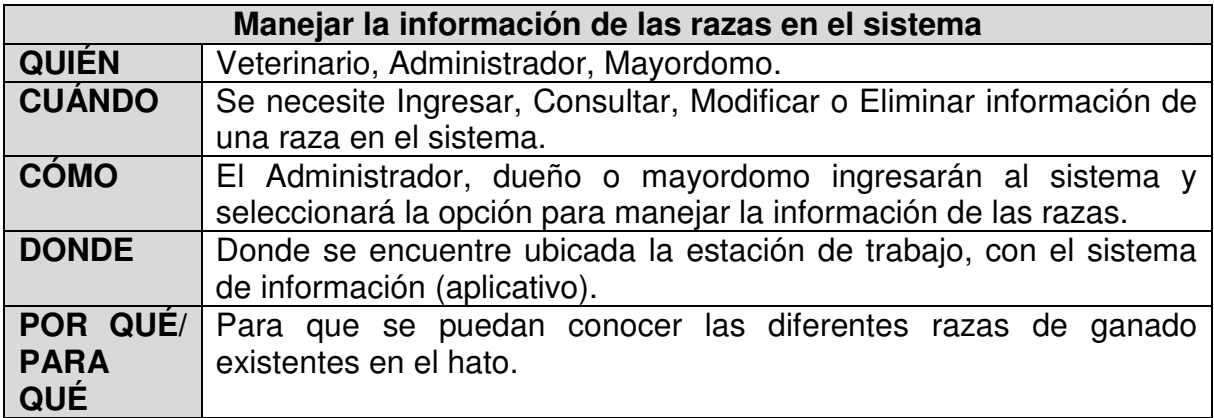

### **Tabla 11, Manejar la información de las enfermedades**

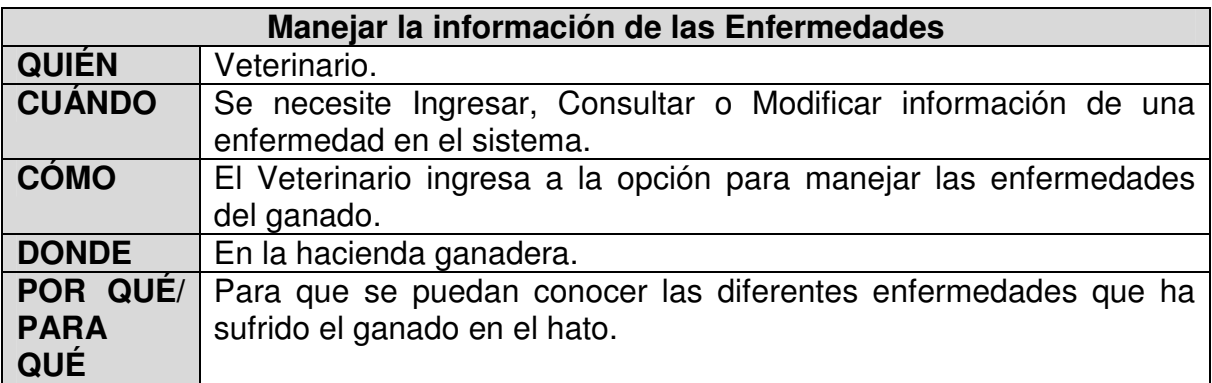

### **Tabla 12, Registrar productos en el inventario**

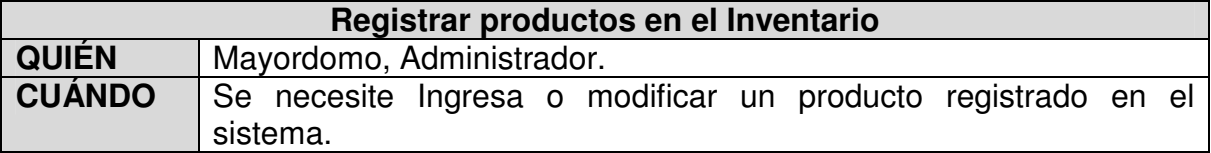

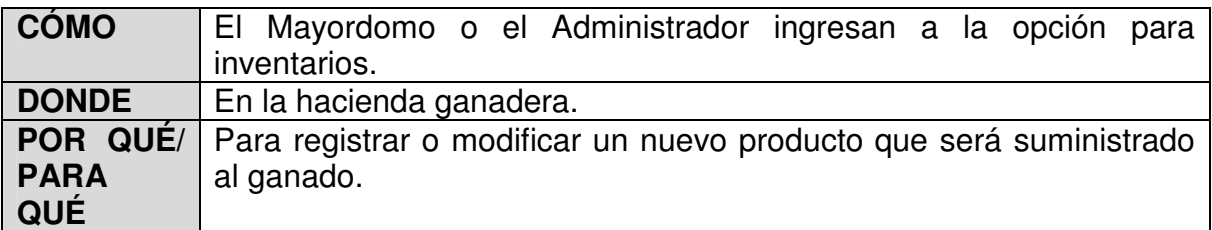

### **Tabla 13, Administrar productos en el inventario**

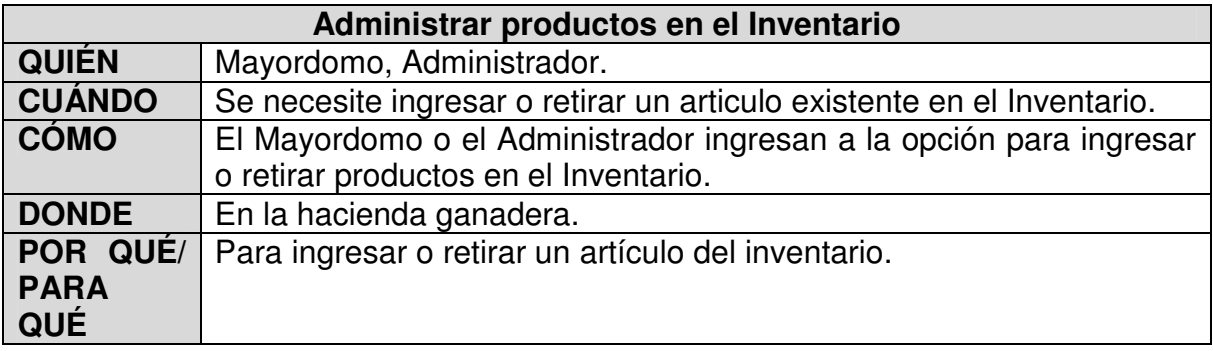

### **Tabla 14, Generar reportes**

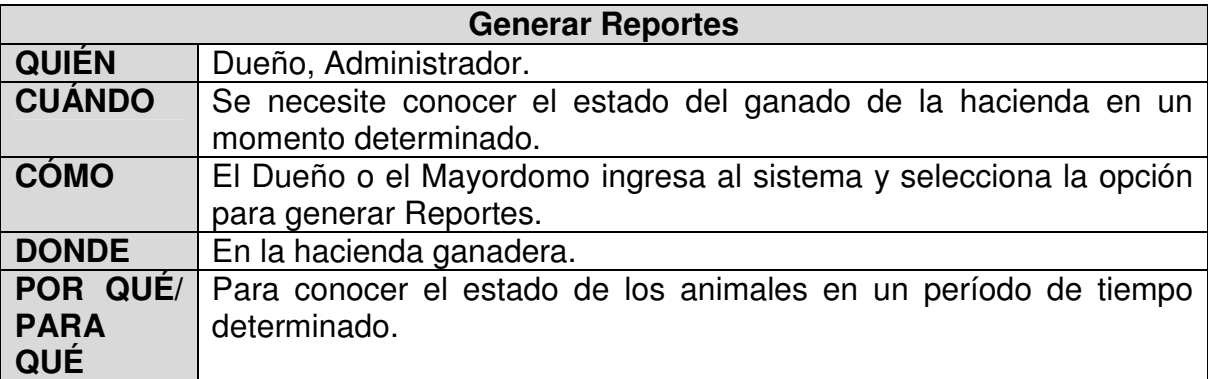

### **5.3. Casos de uso**

A continuación se desarrollan a profundidad los diferentes módulos que contiene el sistema explicando paso a paso su funcionamiento y su interacción con el usuario.

## **5.3.1. cu-001**

# **Tabla 15, CU-001**

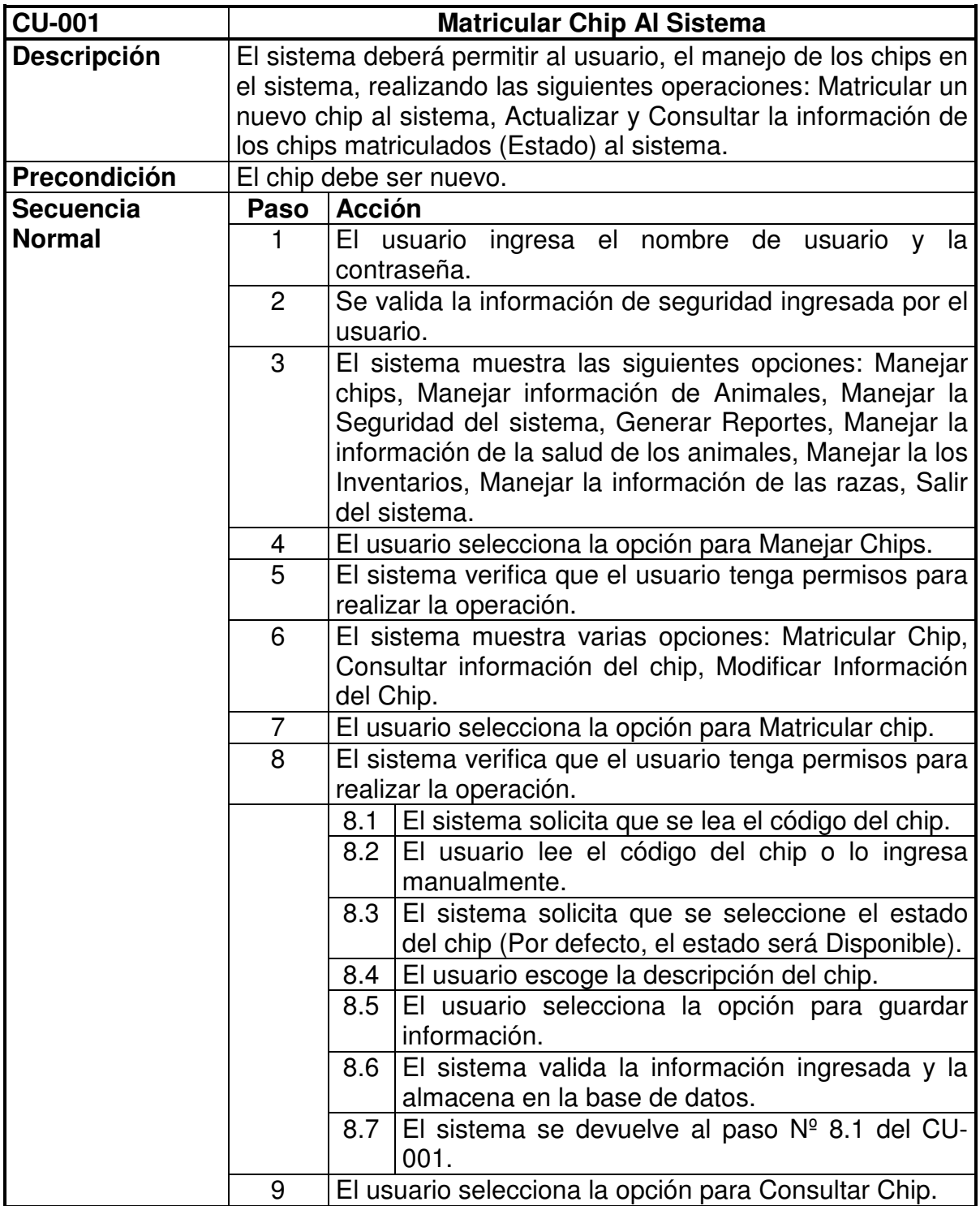

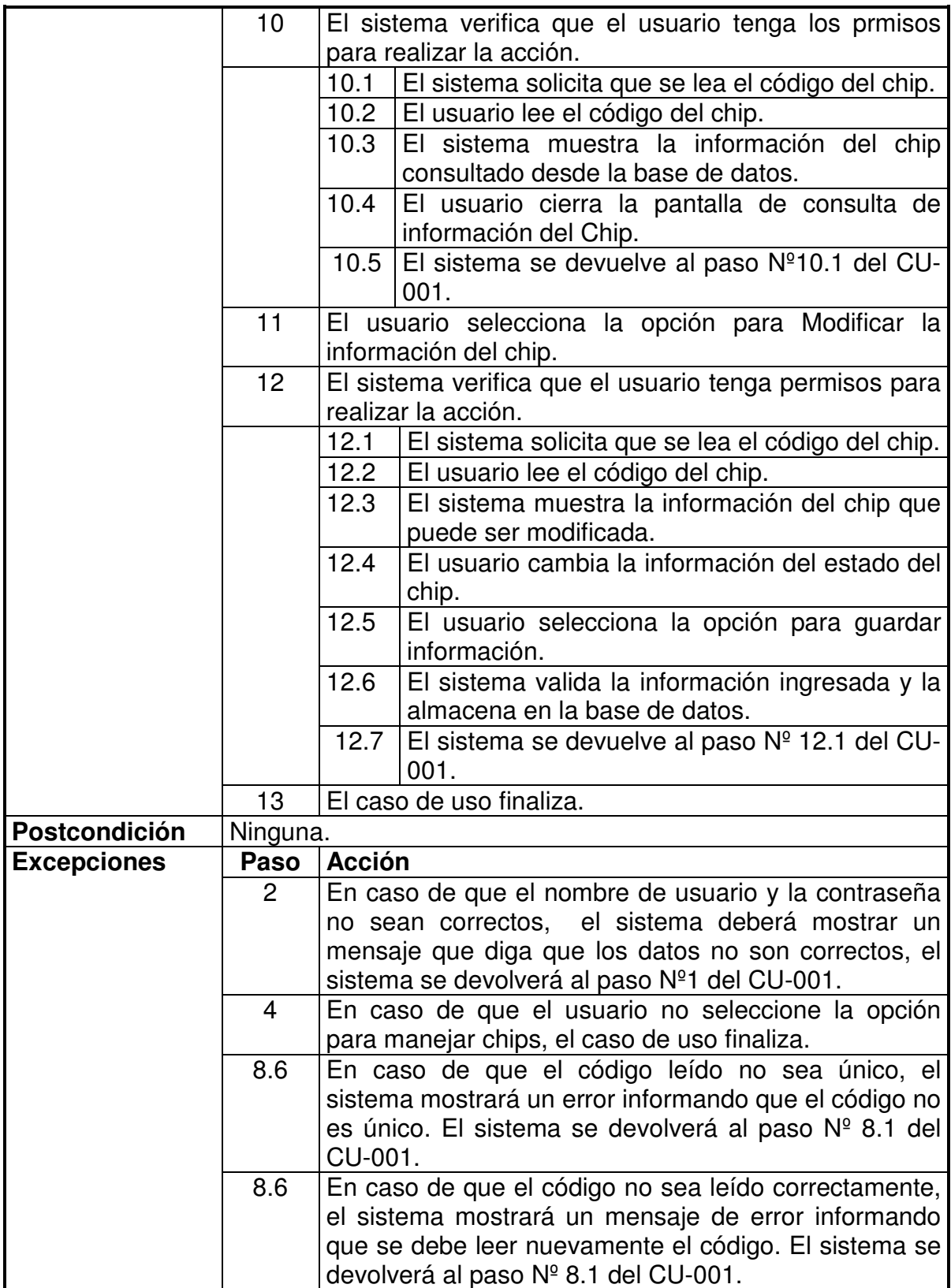

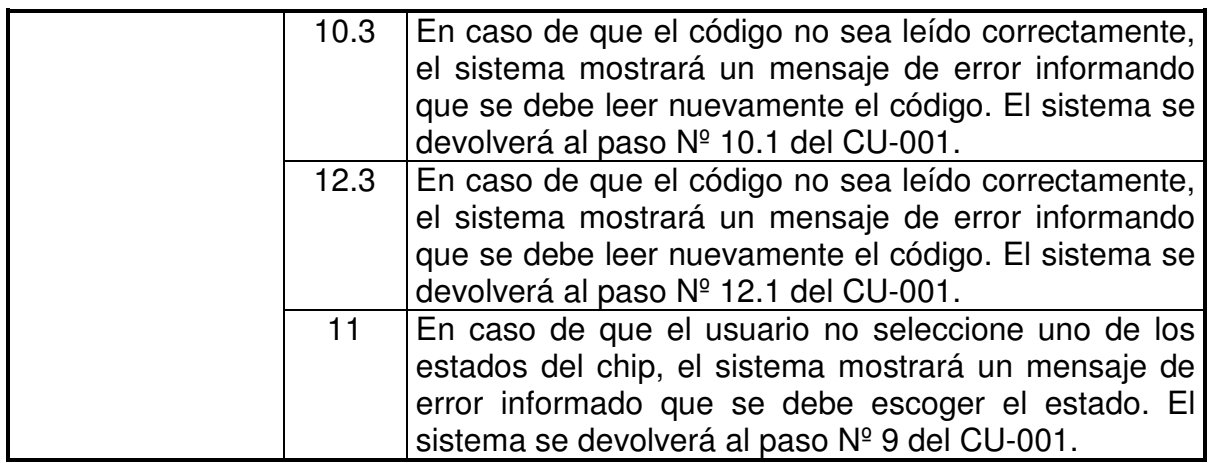

**Figura Nº 35, Diagrama CU-001** 

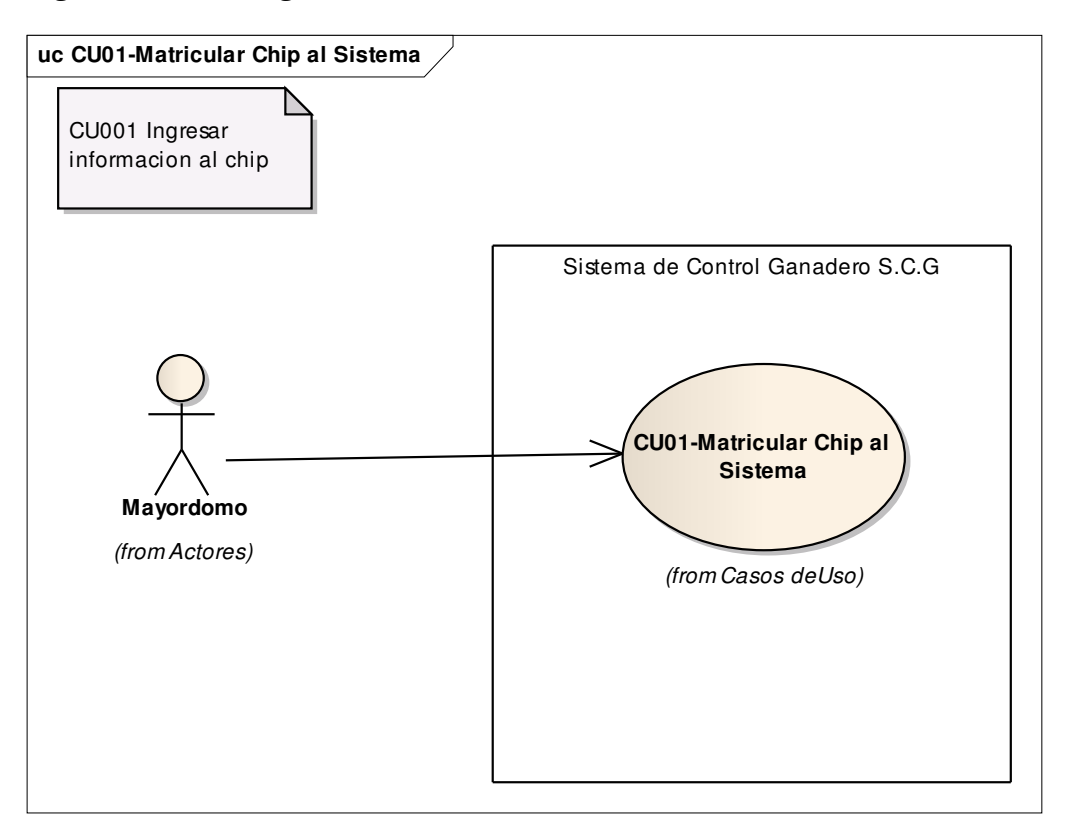

### **Figura Nº 36, Diagrama de Actividades CU-001**

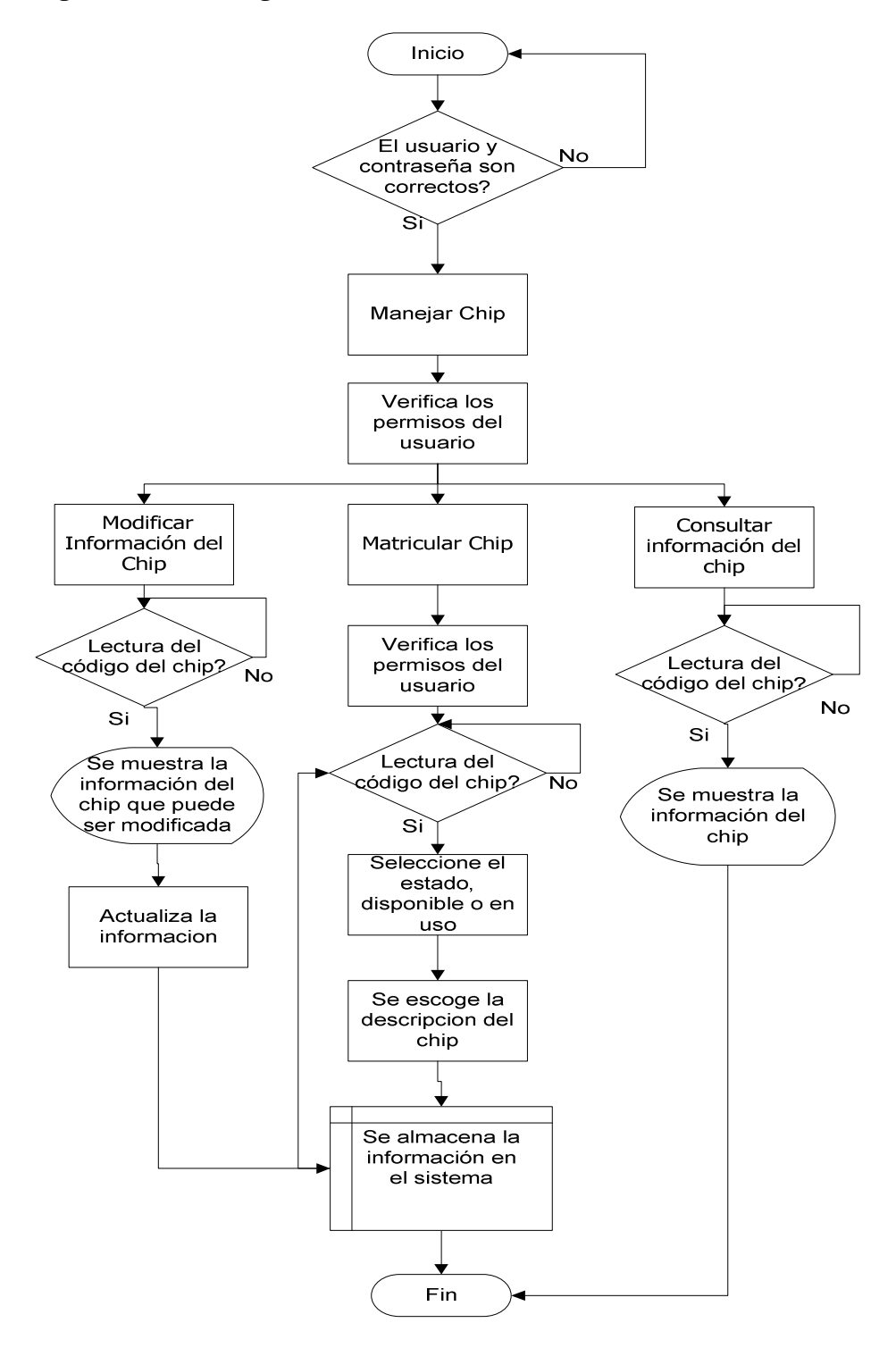

### **5.3.2. cu-002**

# **Tabla 16, CU-002**

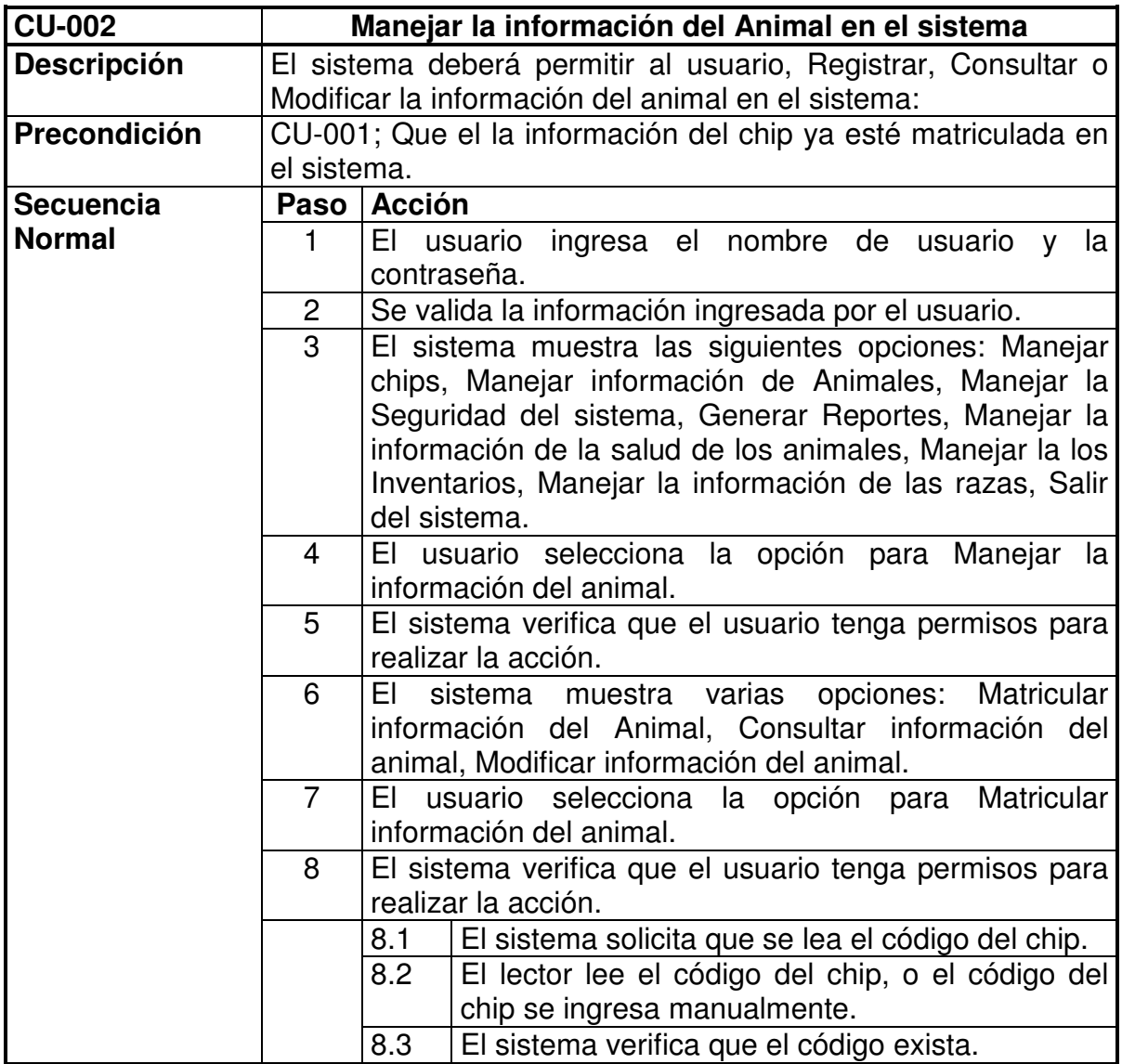

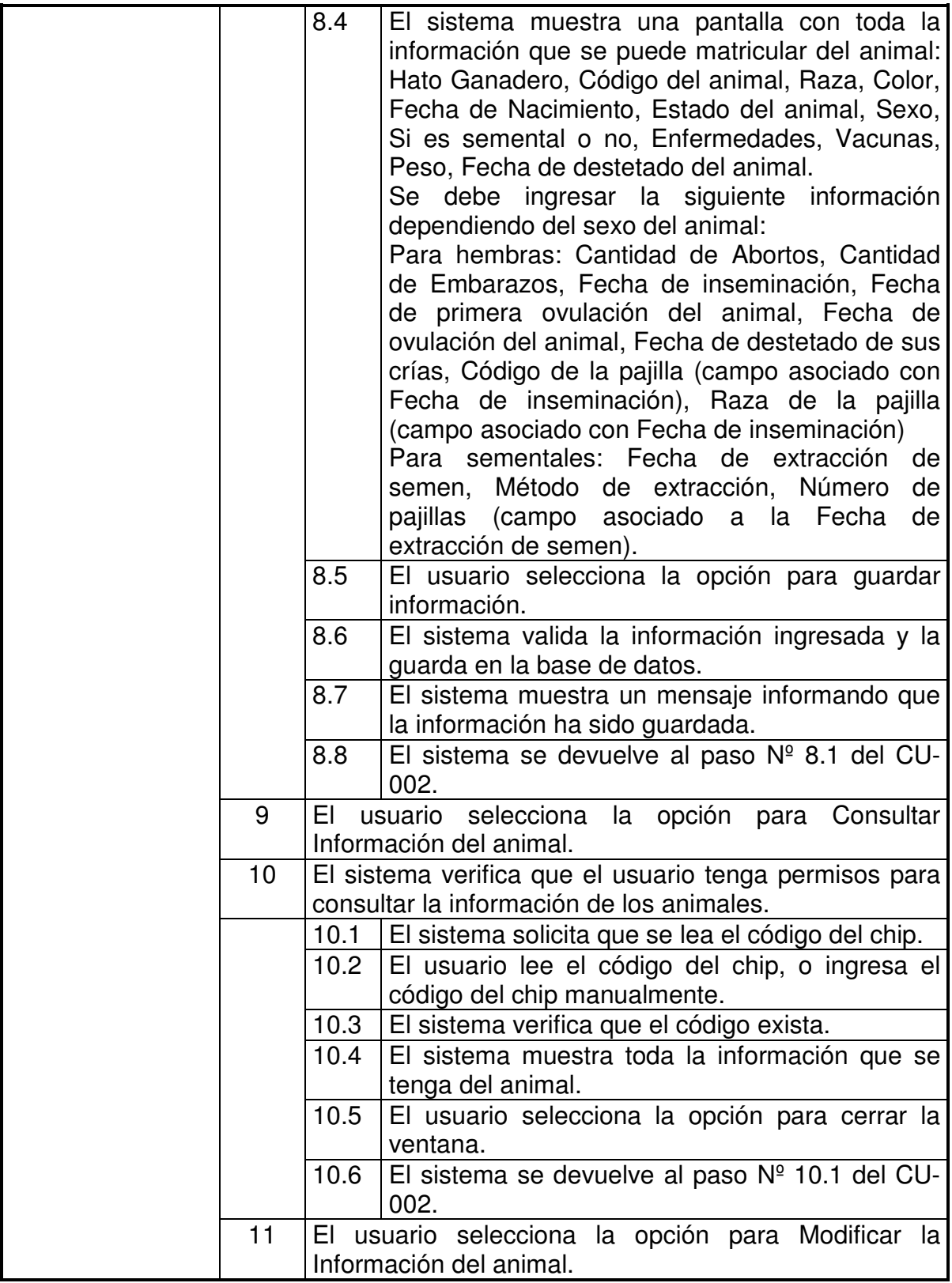

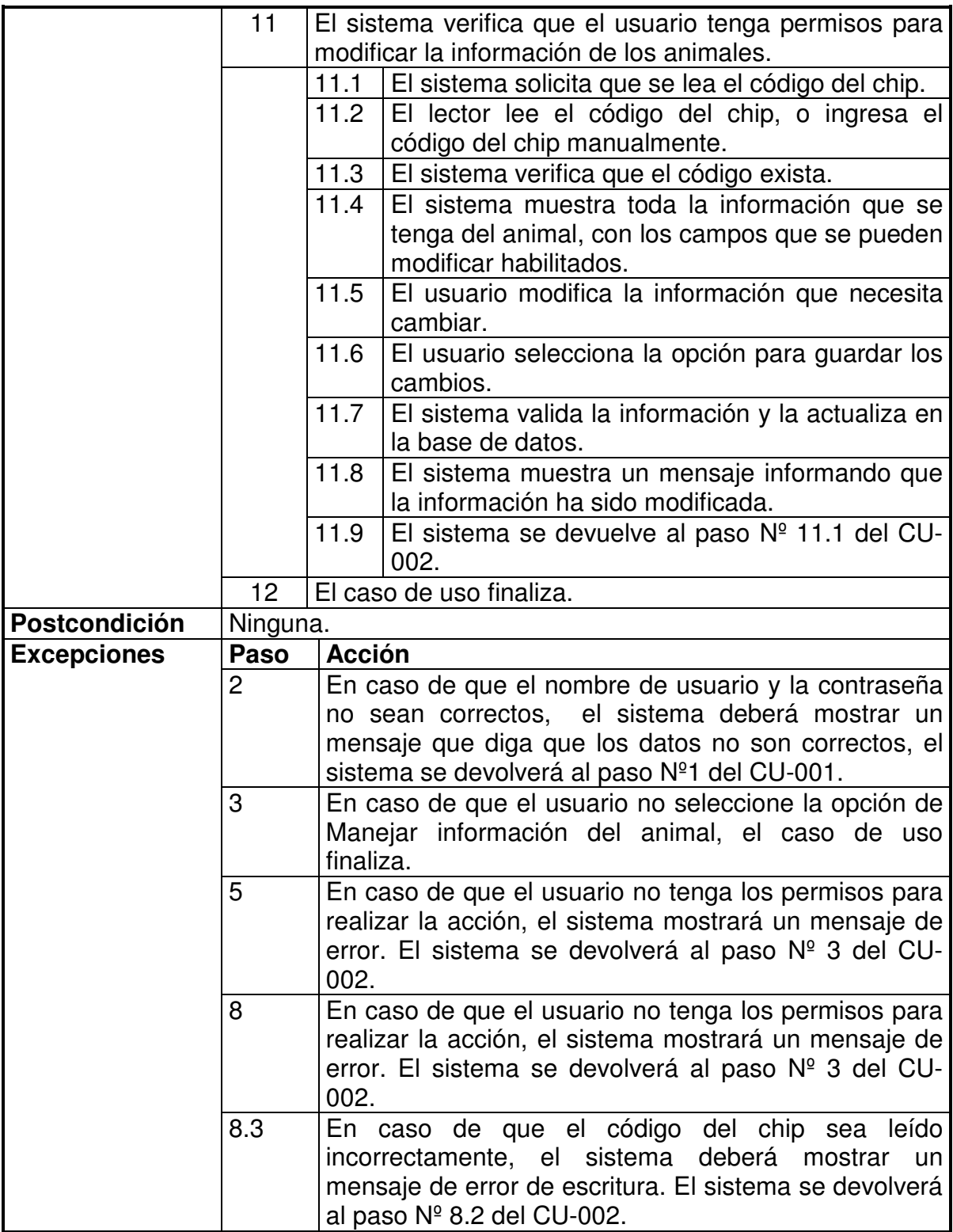

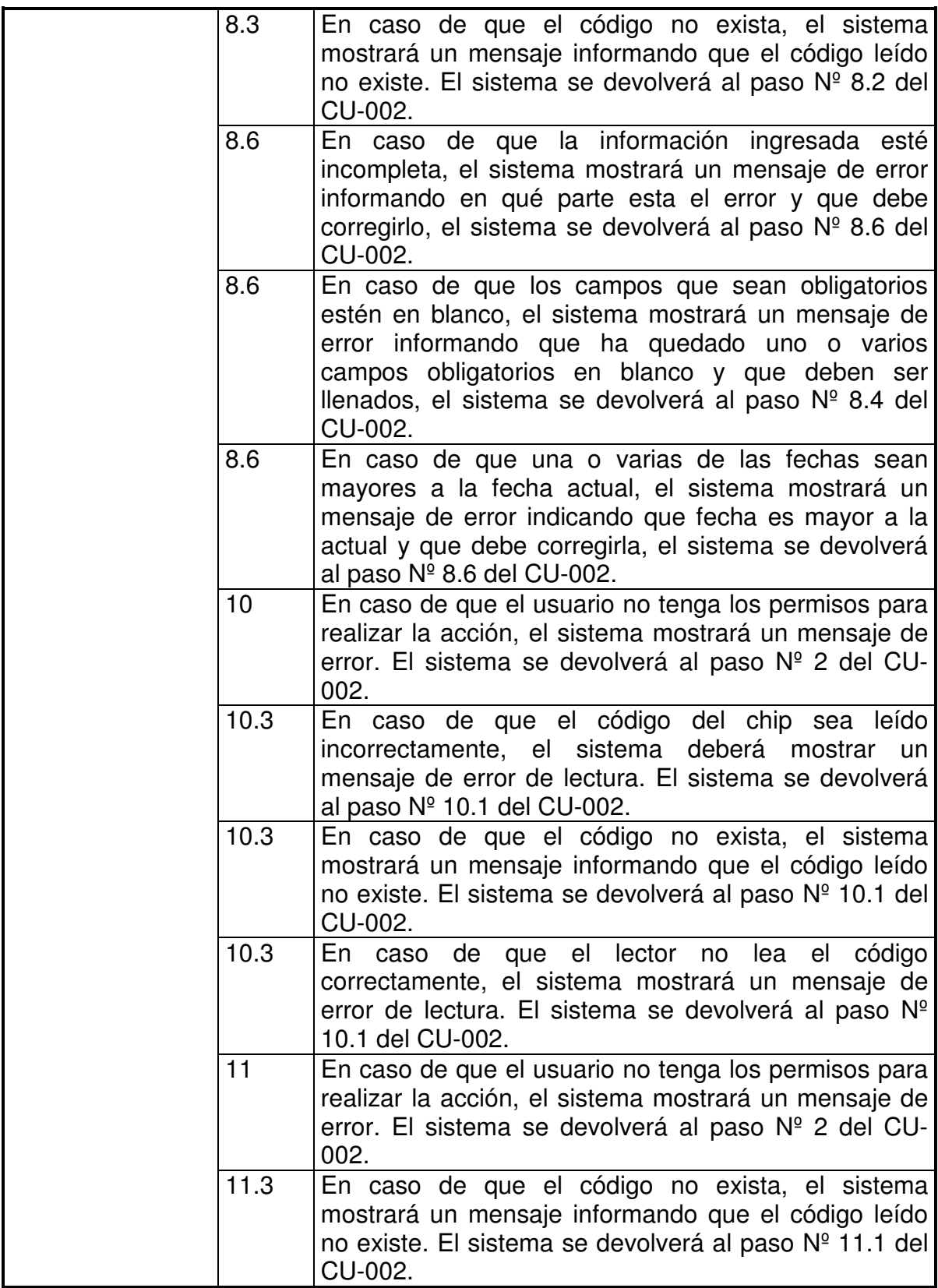

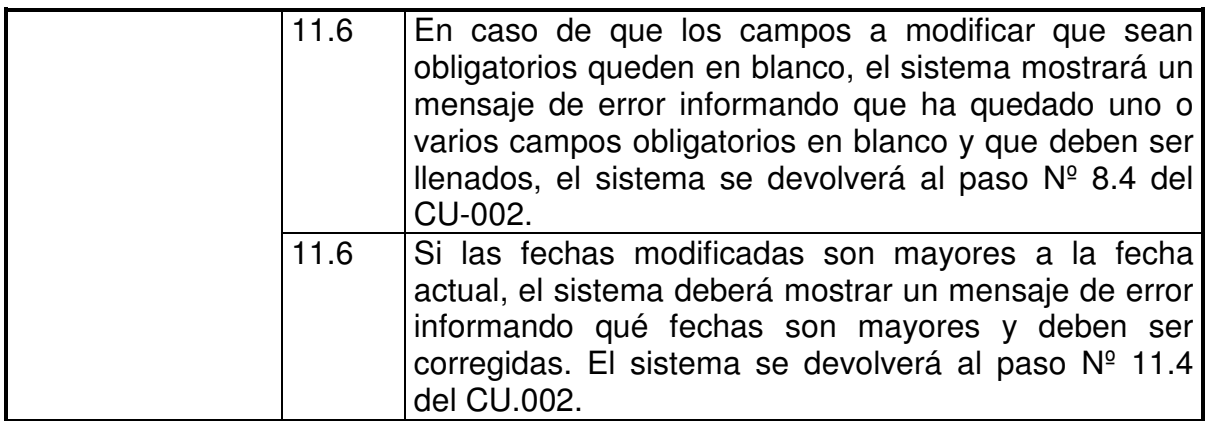

# **Figura Nº 37, Diagrama CU-002**

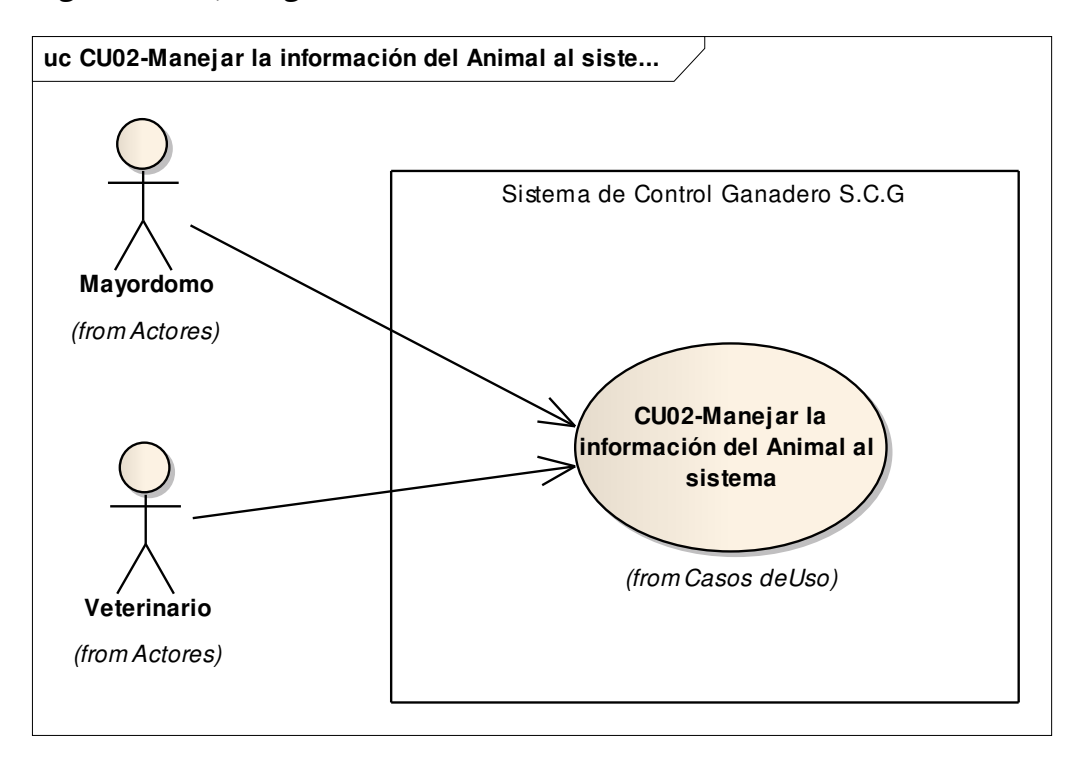

### **Figura Nº 38, Diagrama de Actividades CU-002**

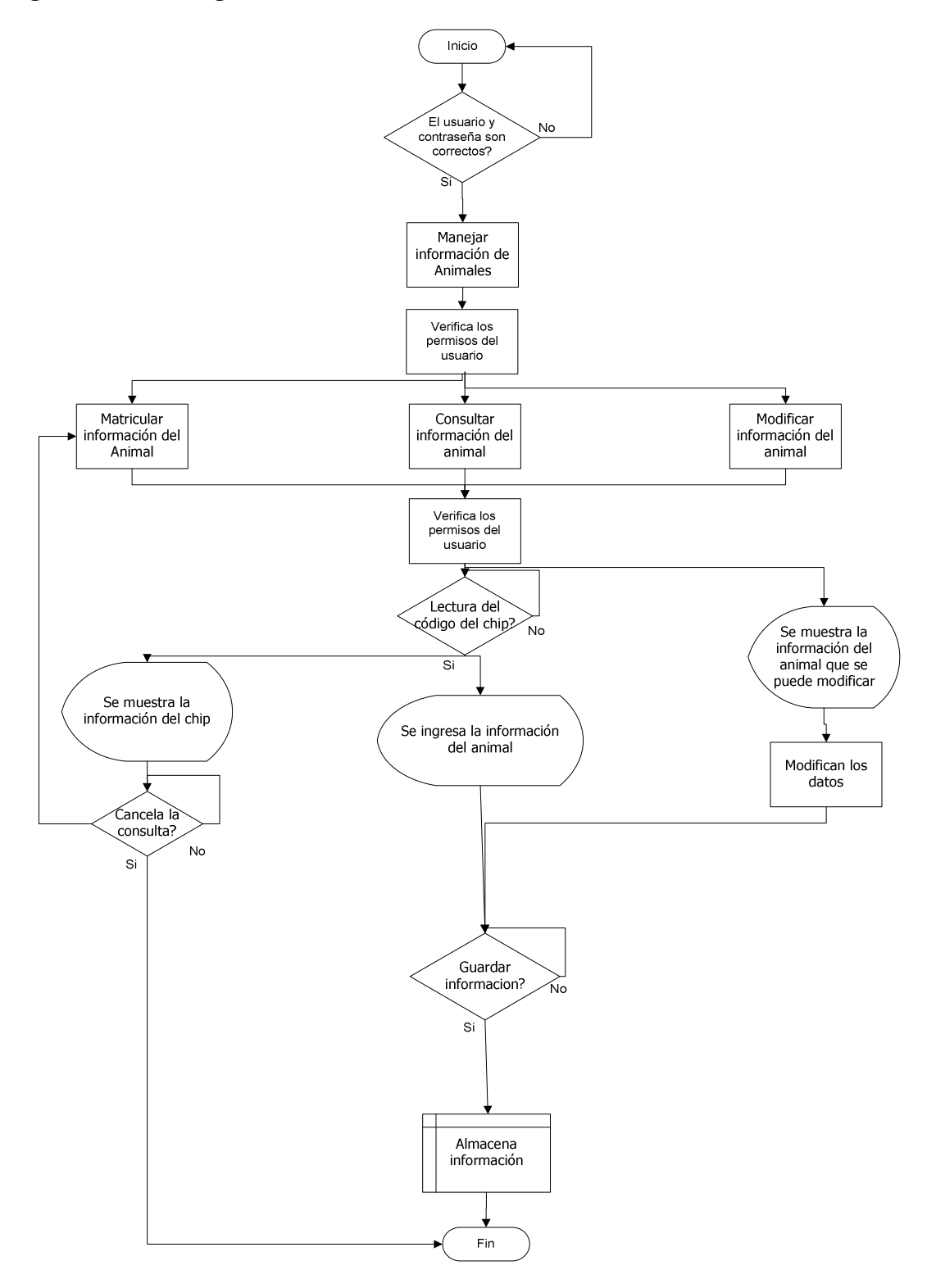

## **5.3.3. cu-003**

# **Tabla 17, CU-003**

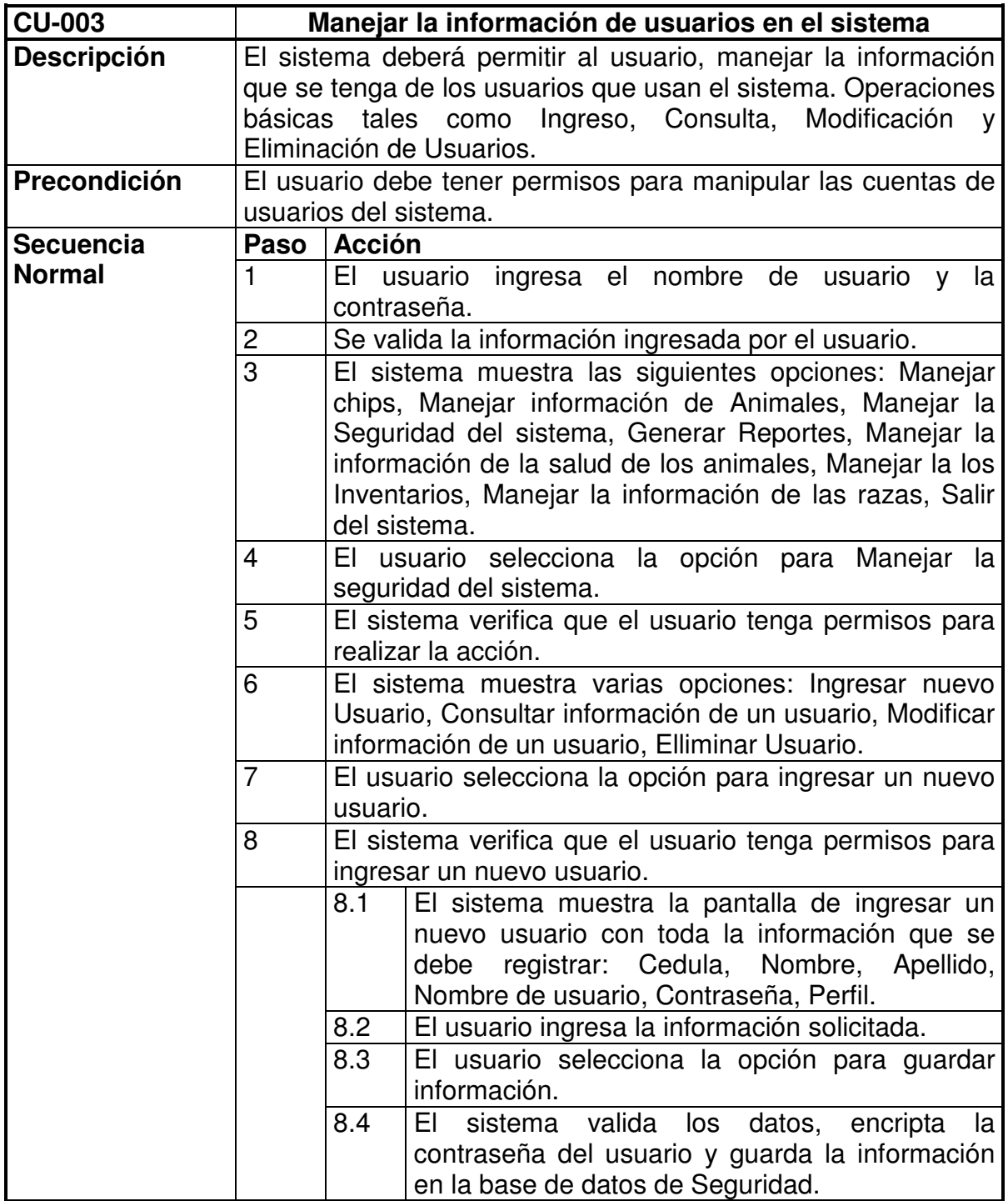

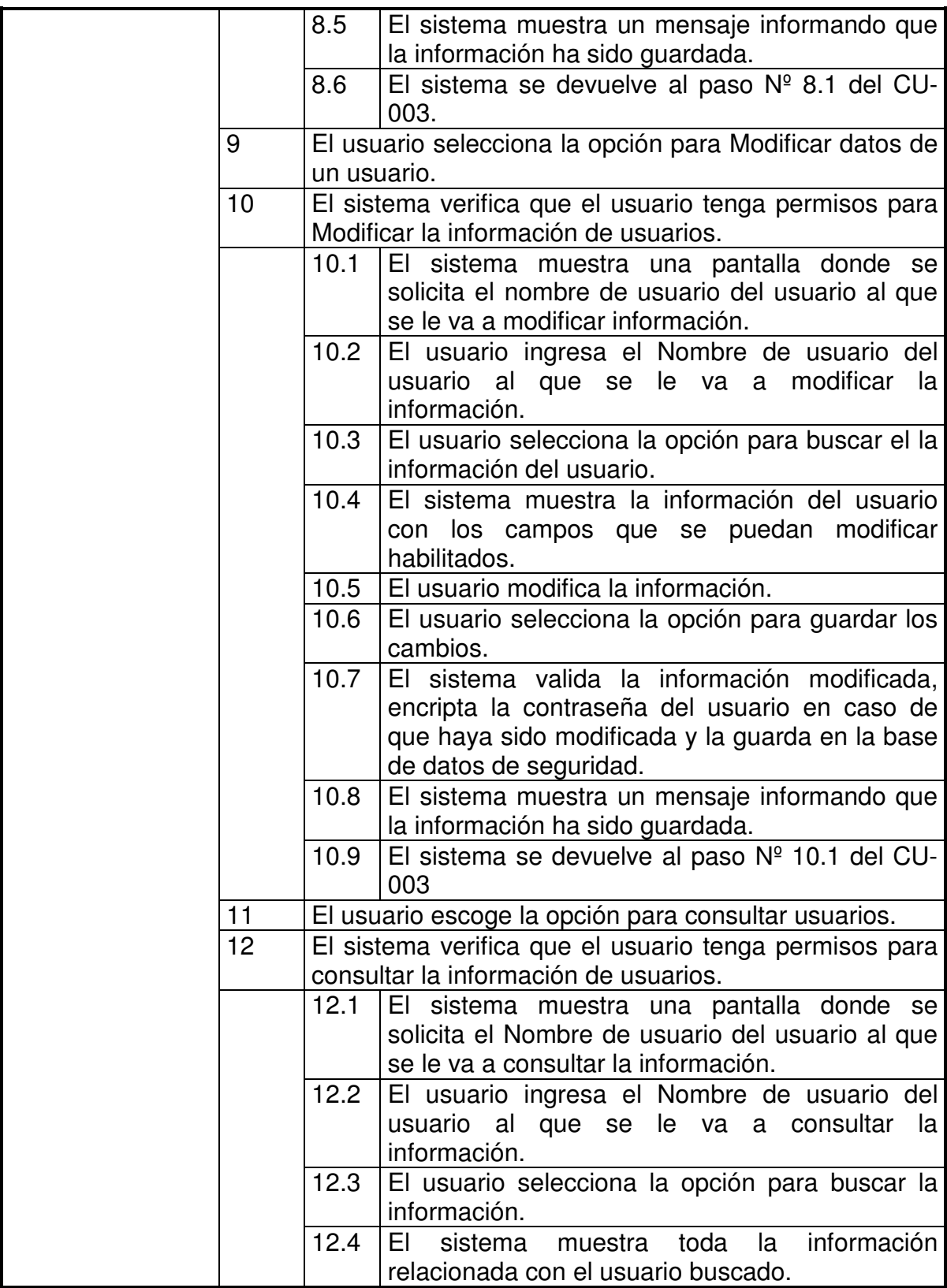

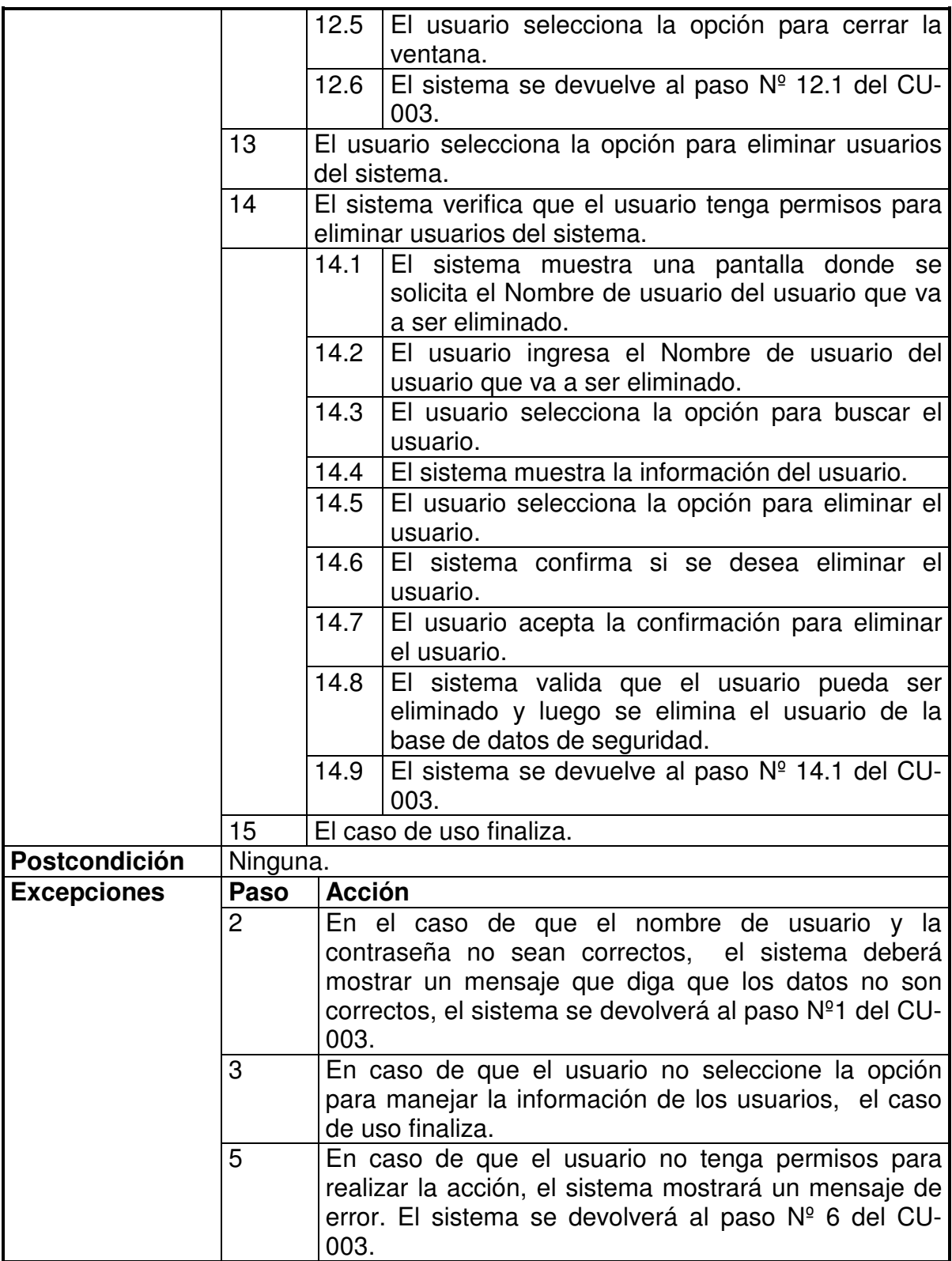

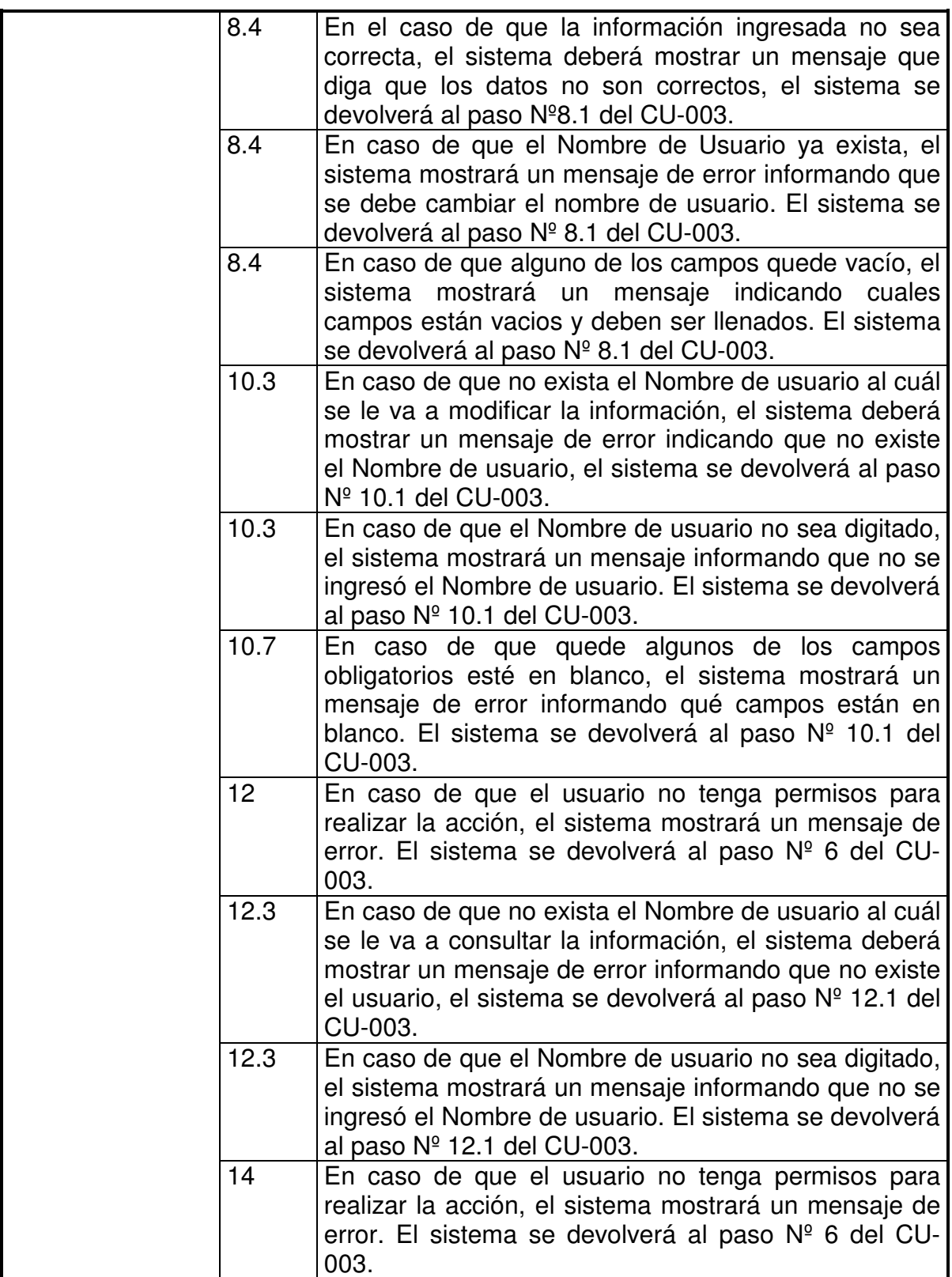

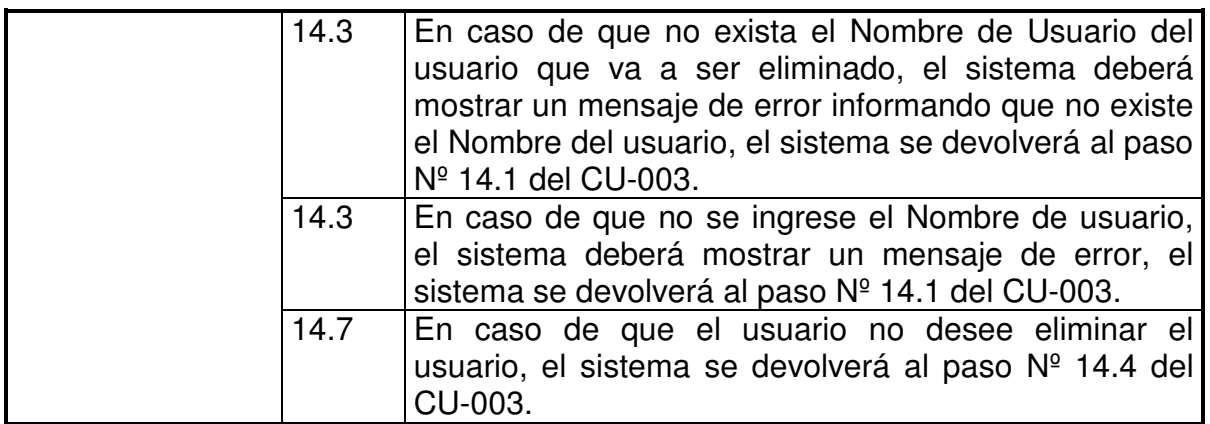

# **Figura Nº 39, Diagrama CU-003**

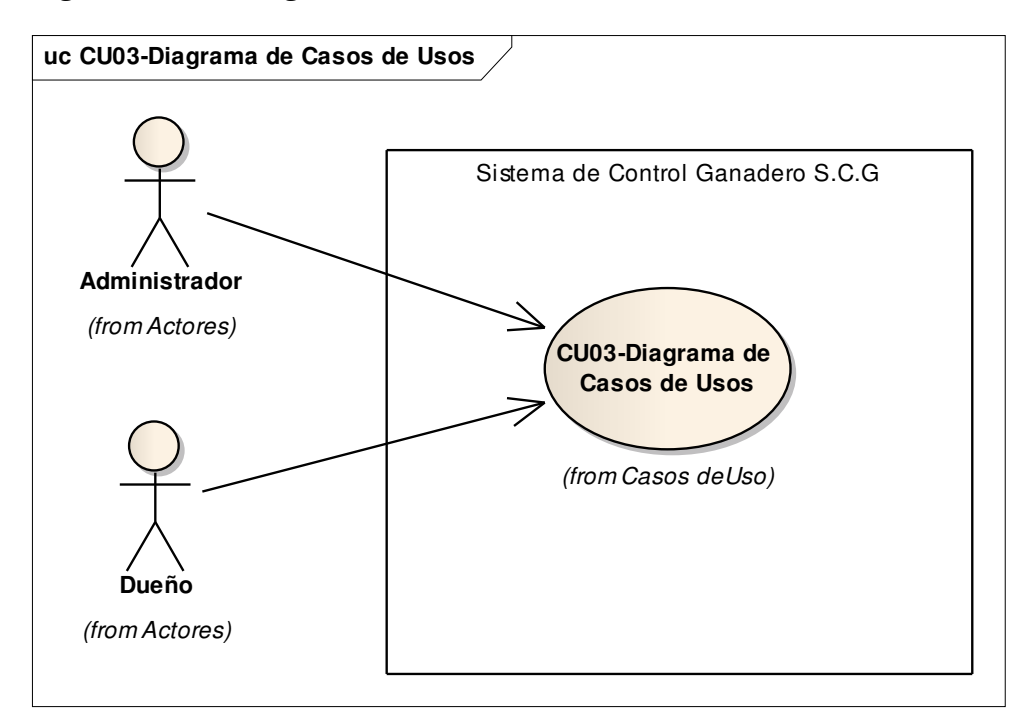

### **Figura Nº 40, Diagrama Actividades CU-003**

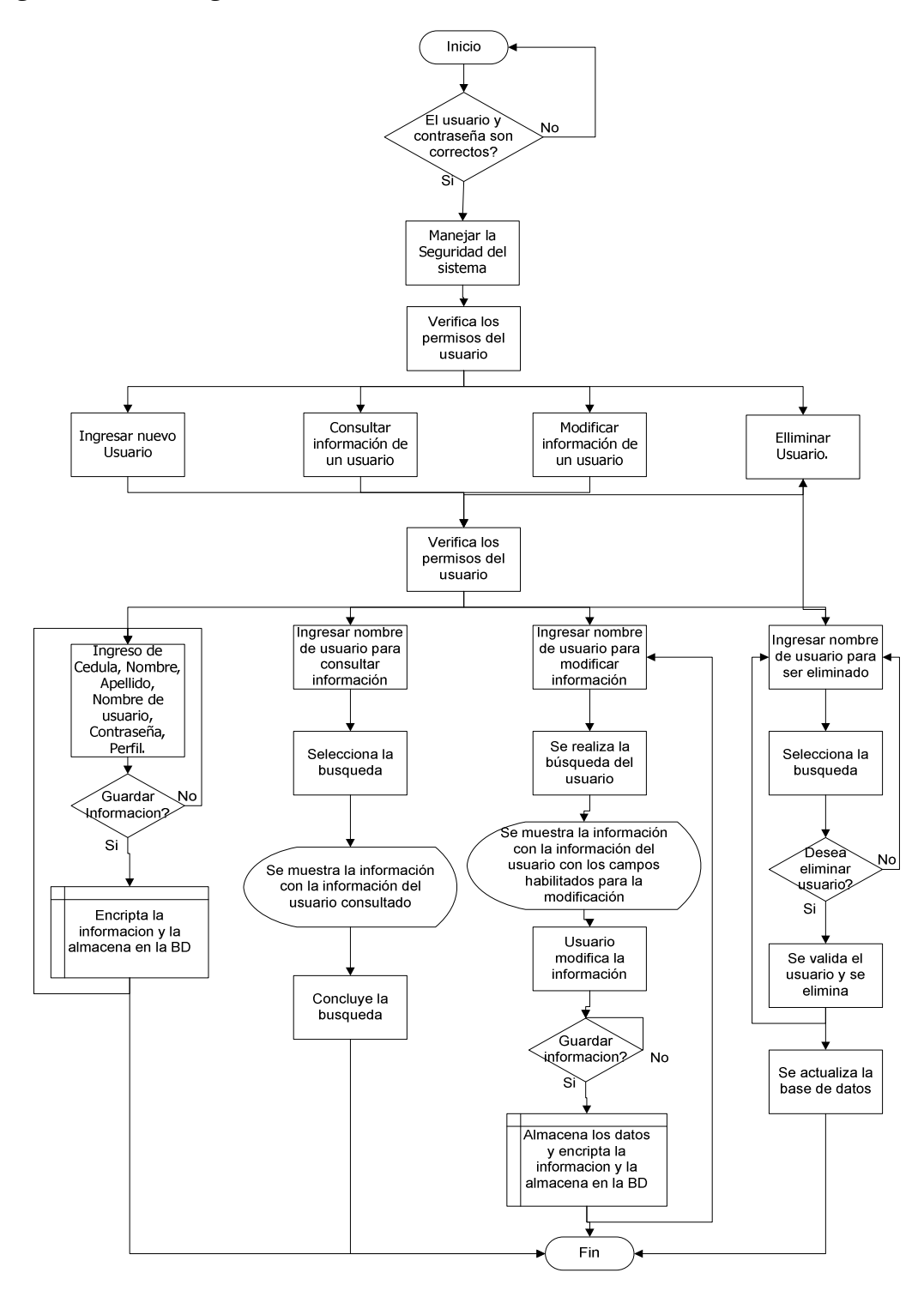

## **5.3.4. cu-004**

## **Tabla 18, CU-004**

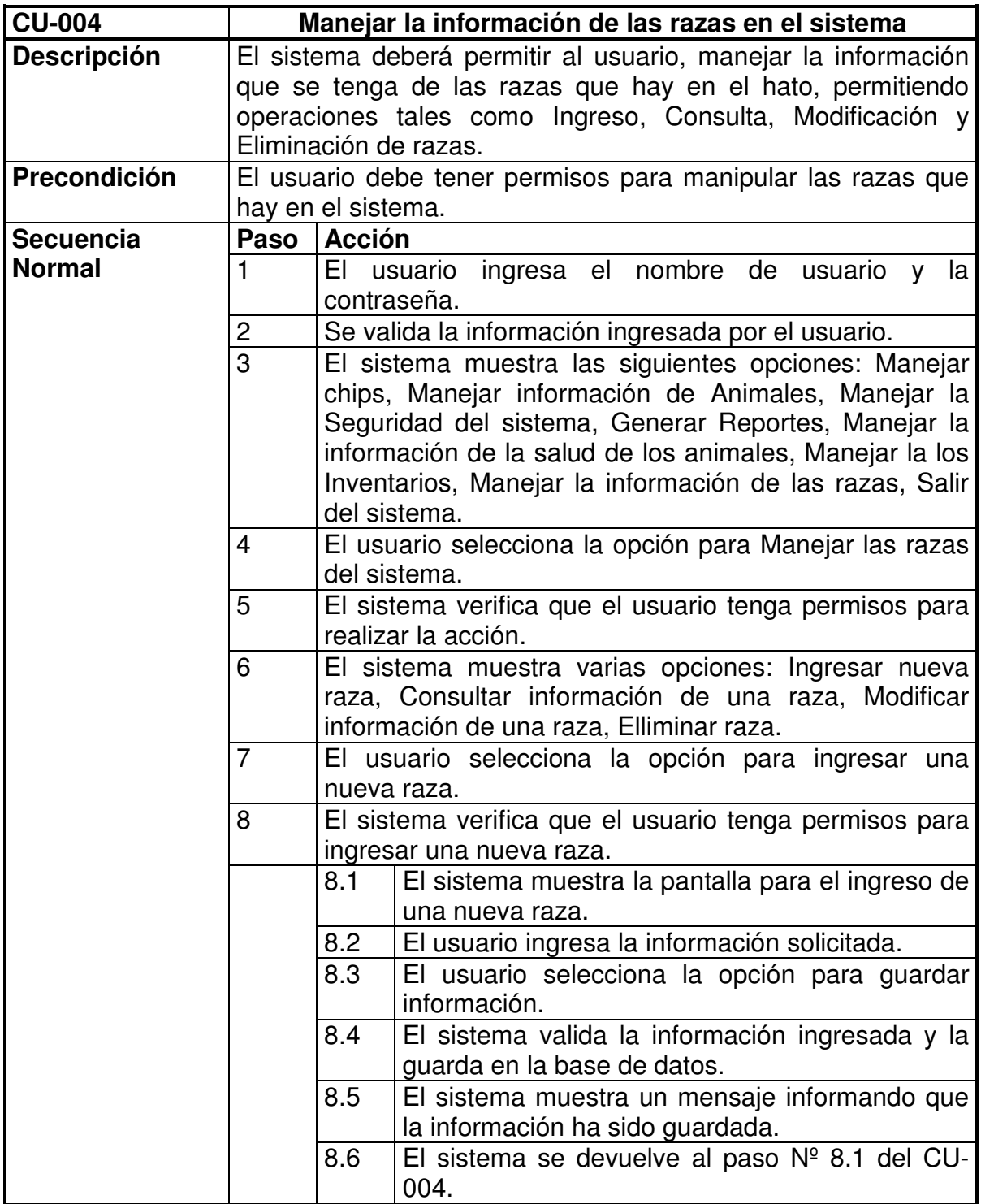

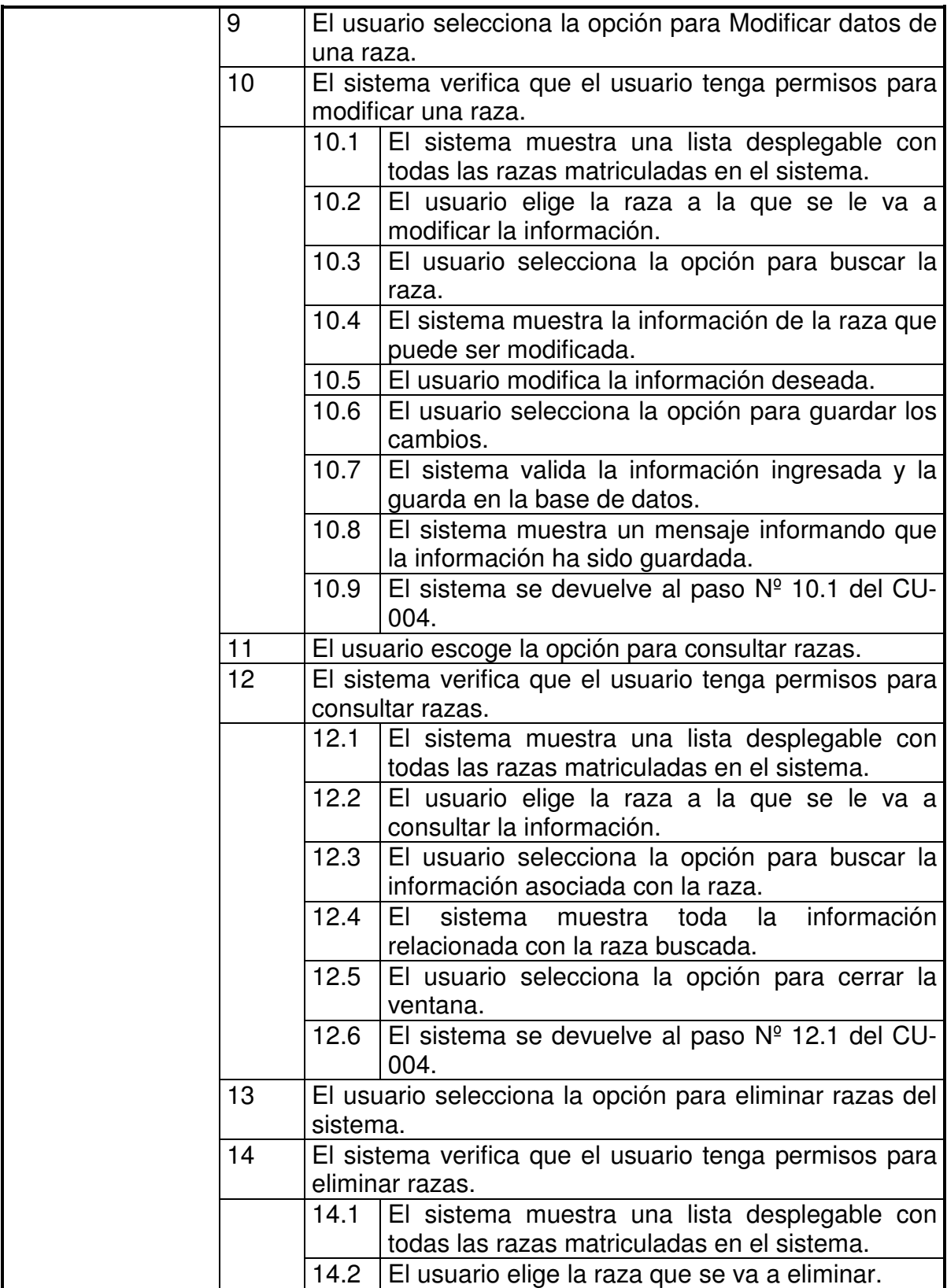

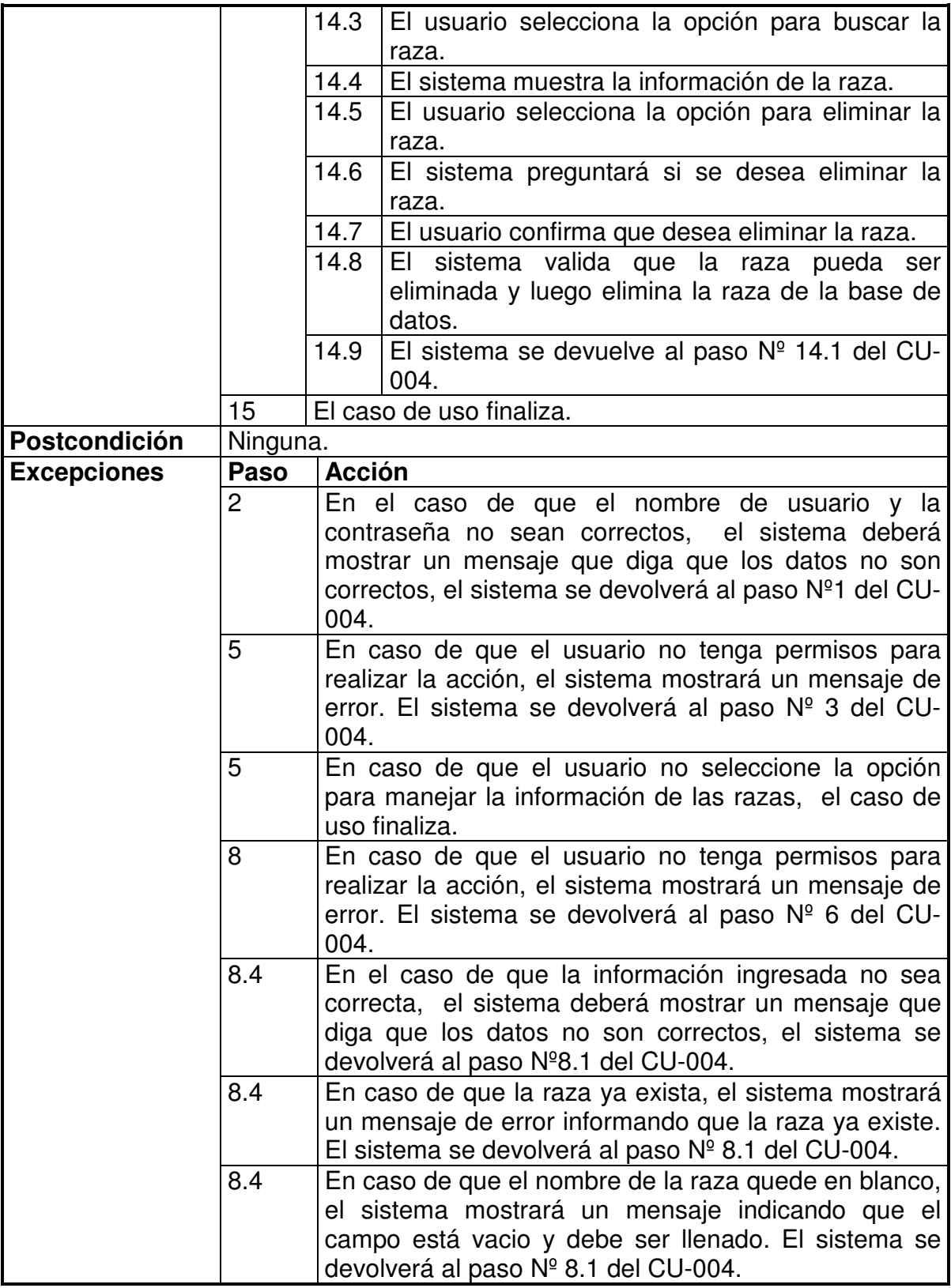

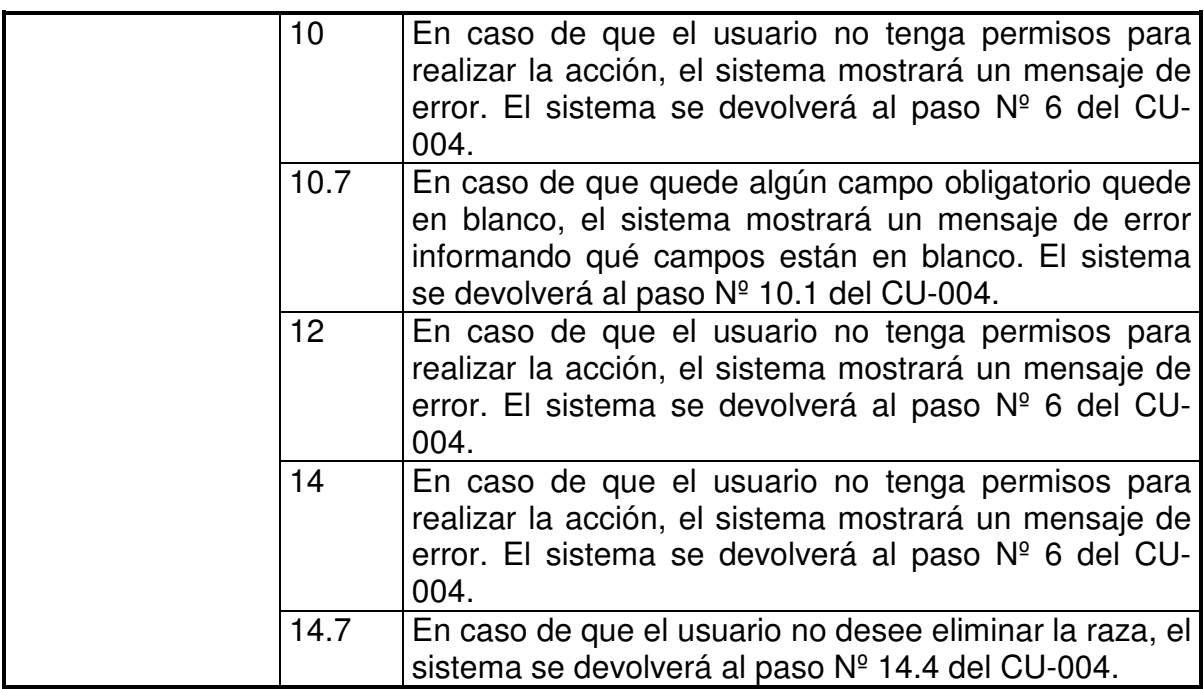

# **Figura Nº 41, Diagrama CU-004**

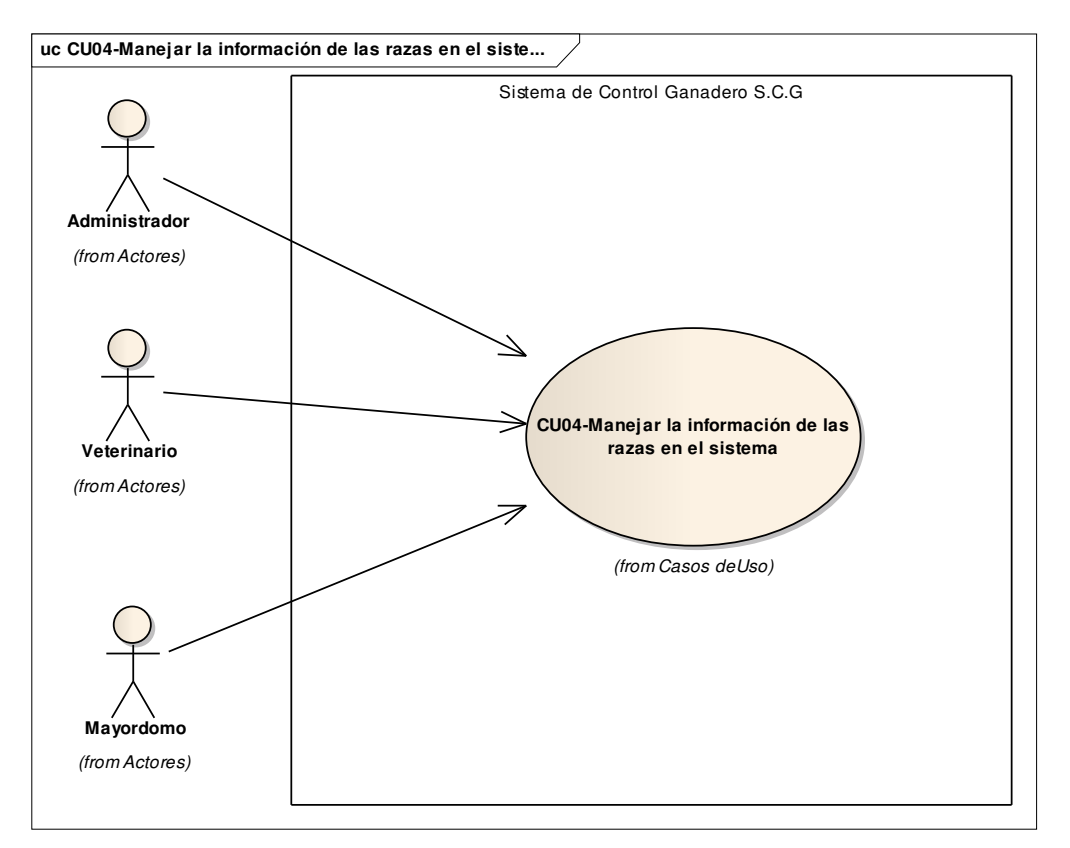

#### **Figura Nº 42, Diagrama de Actividades CU-004**

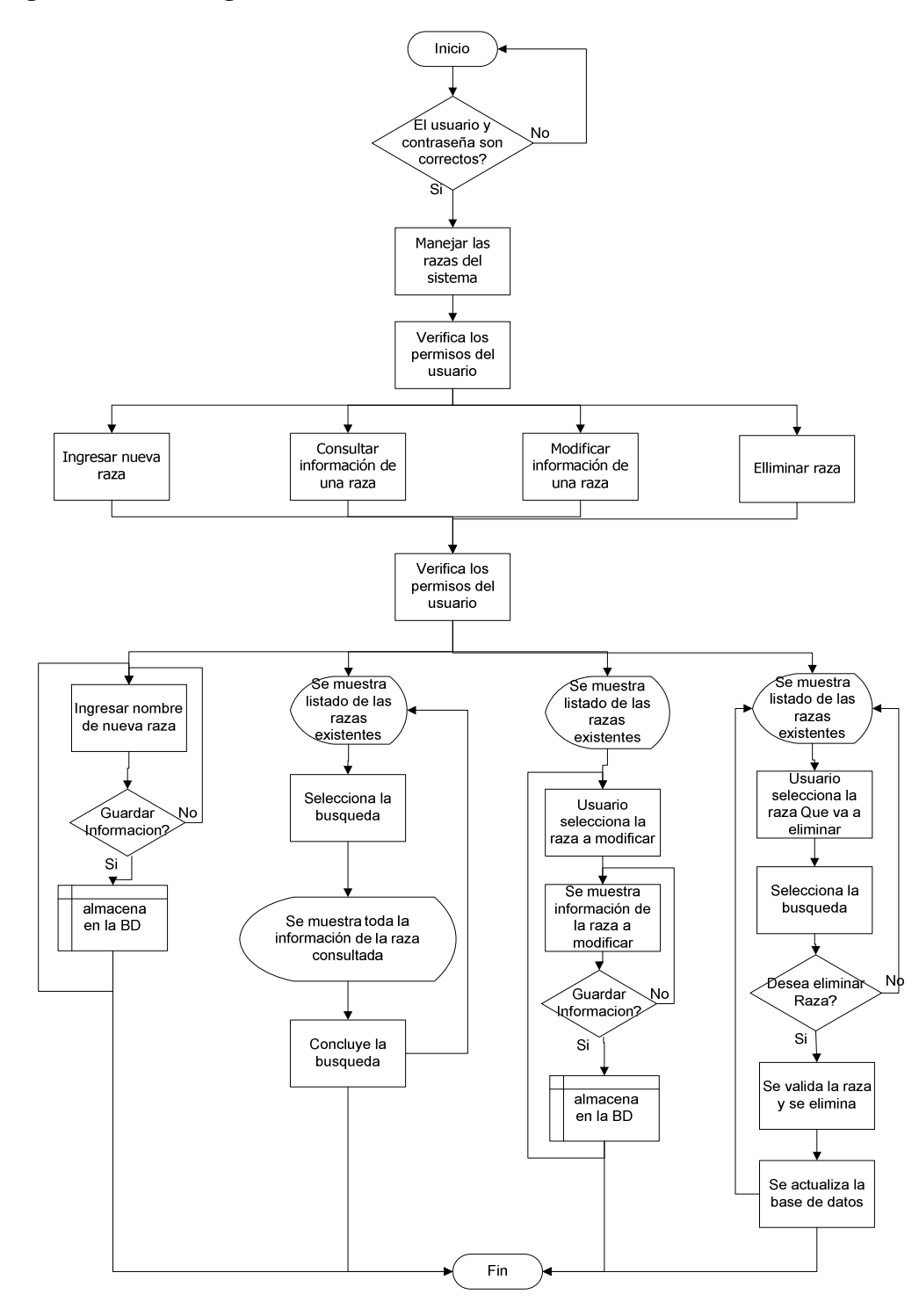

## **5.3.5. cu-005**

## **Tabla 19, CU-005**

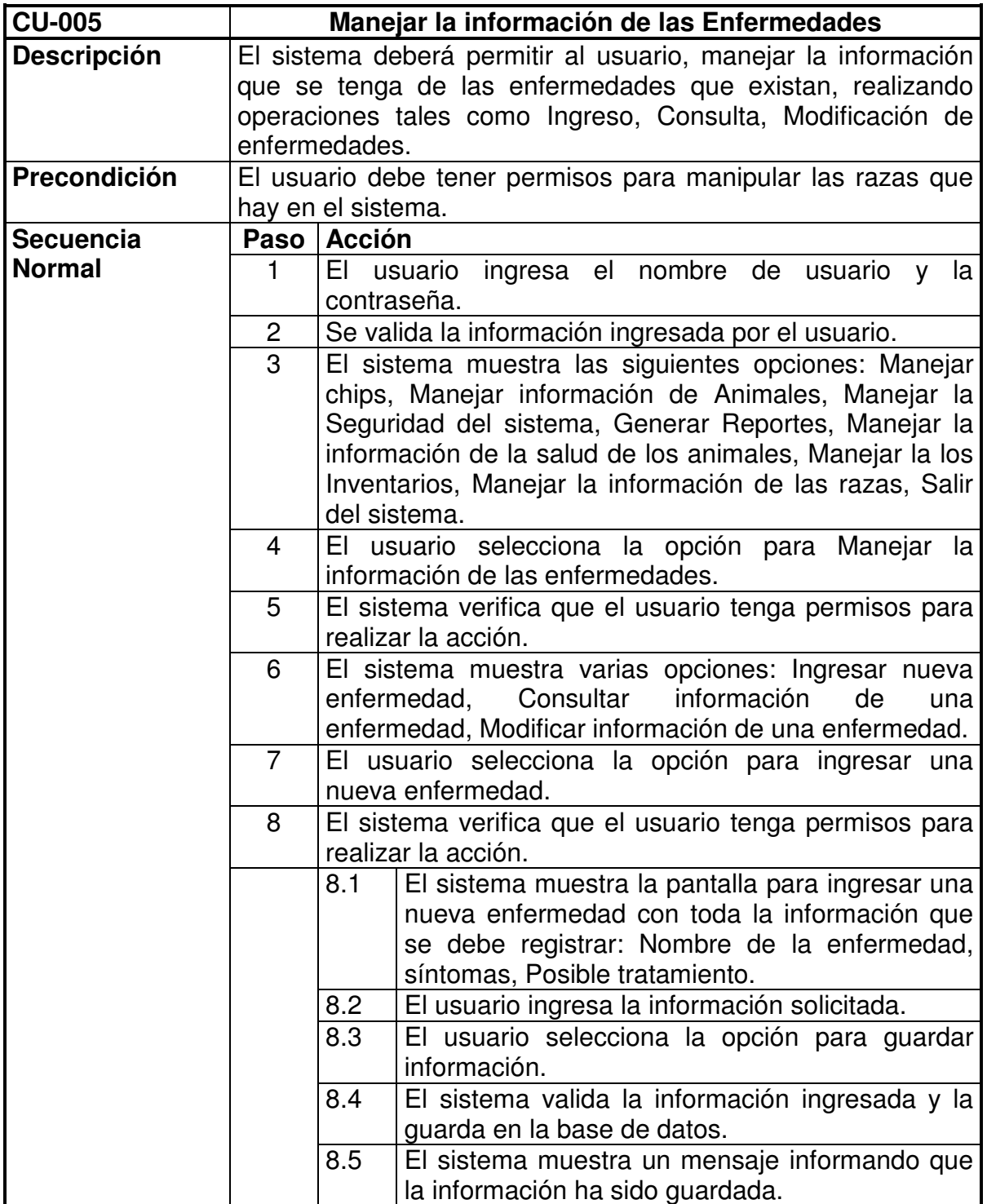

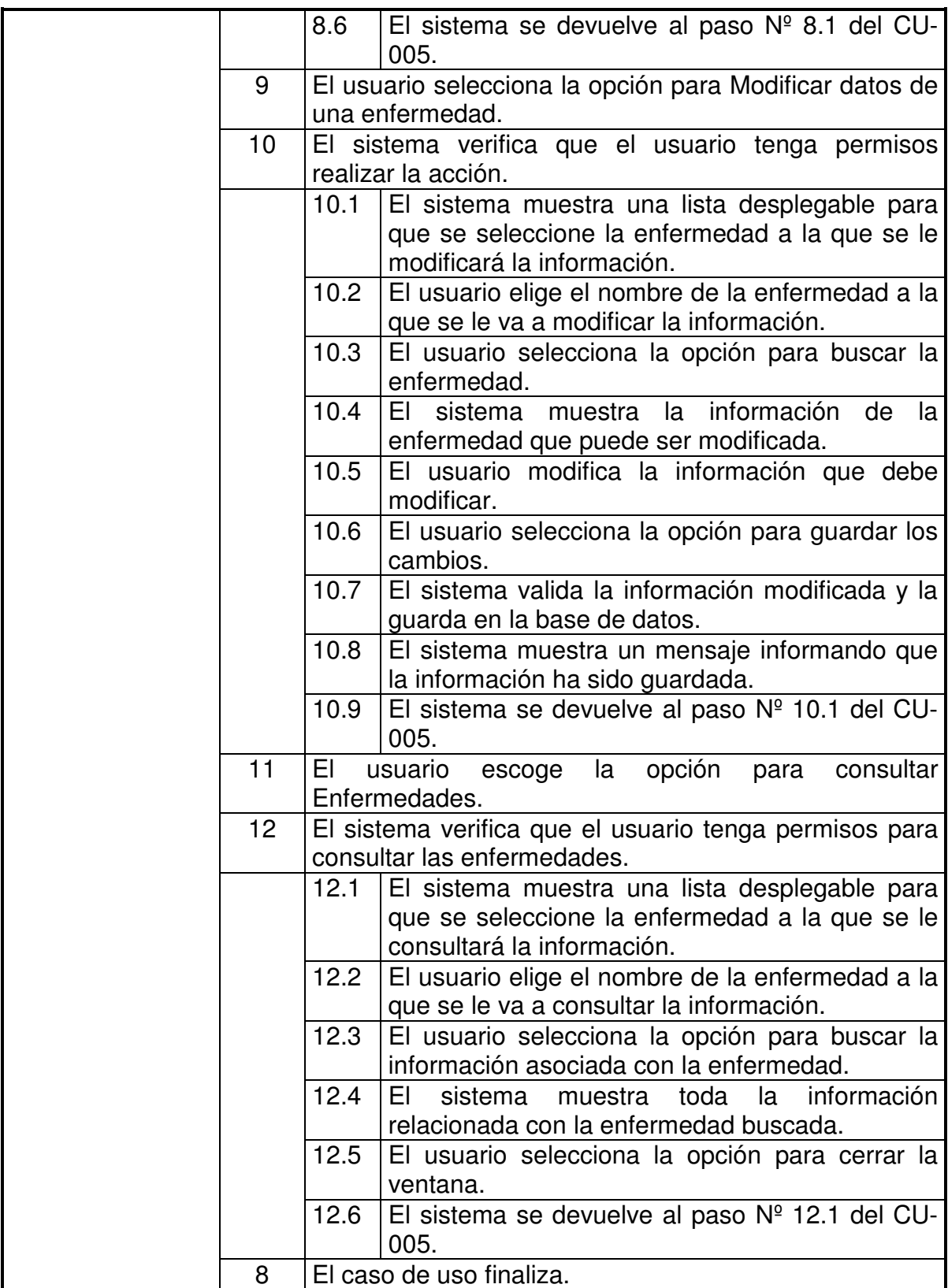

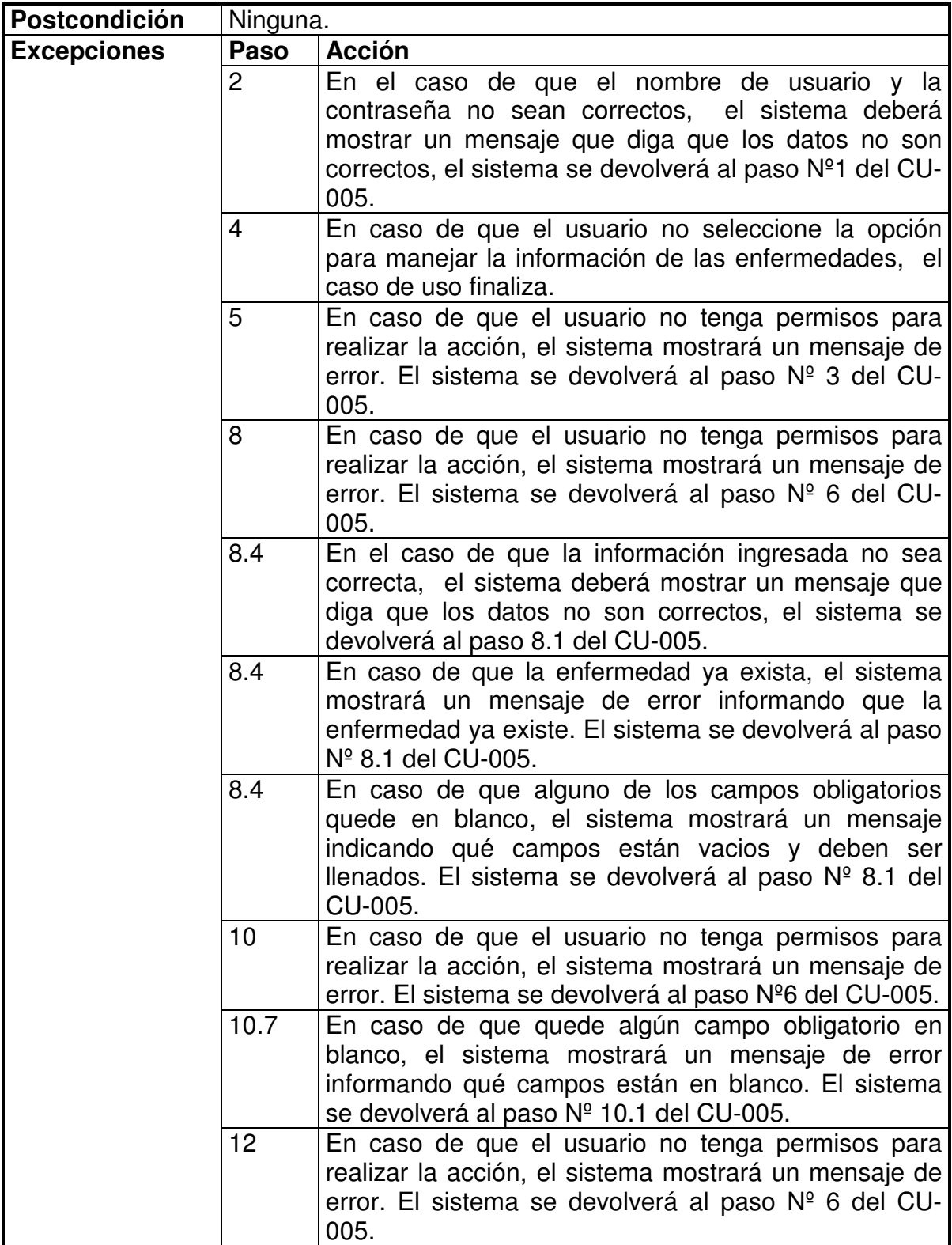

# **Figura Nº 43, Diagrama CU-005**

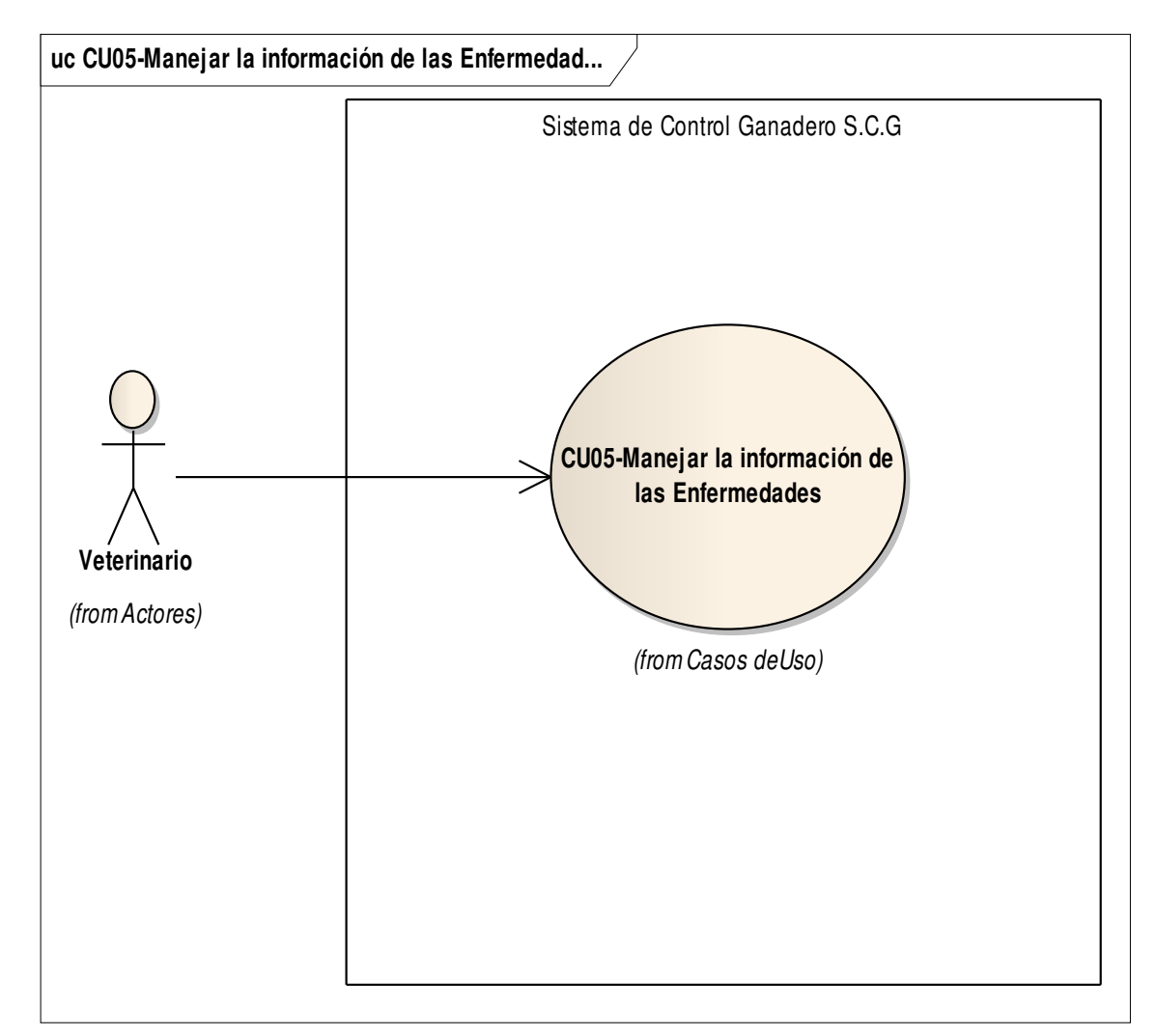

#### **Figura Nº 44, Diagrama de Actividades CU-005**

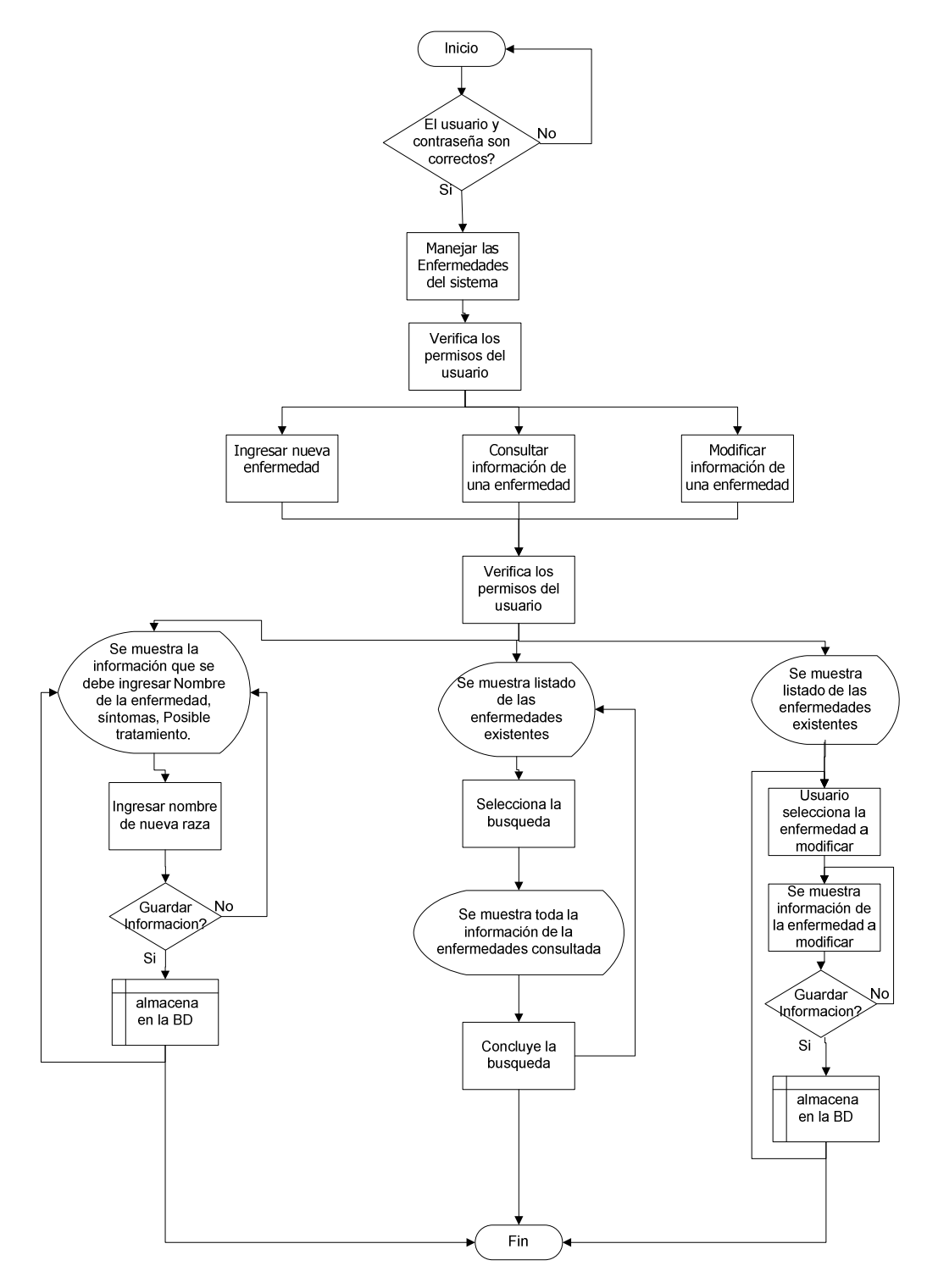

### **5.3.6. cu-006**

## **Tabla 20, CU-006**

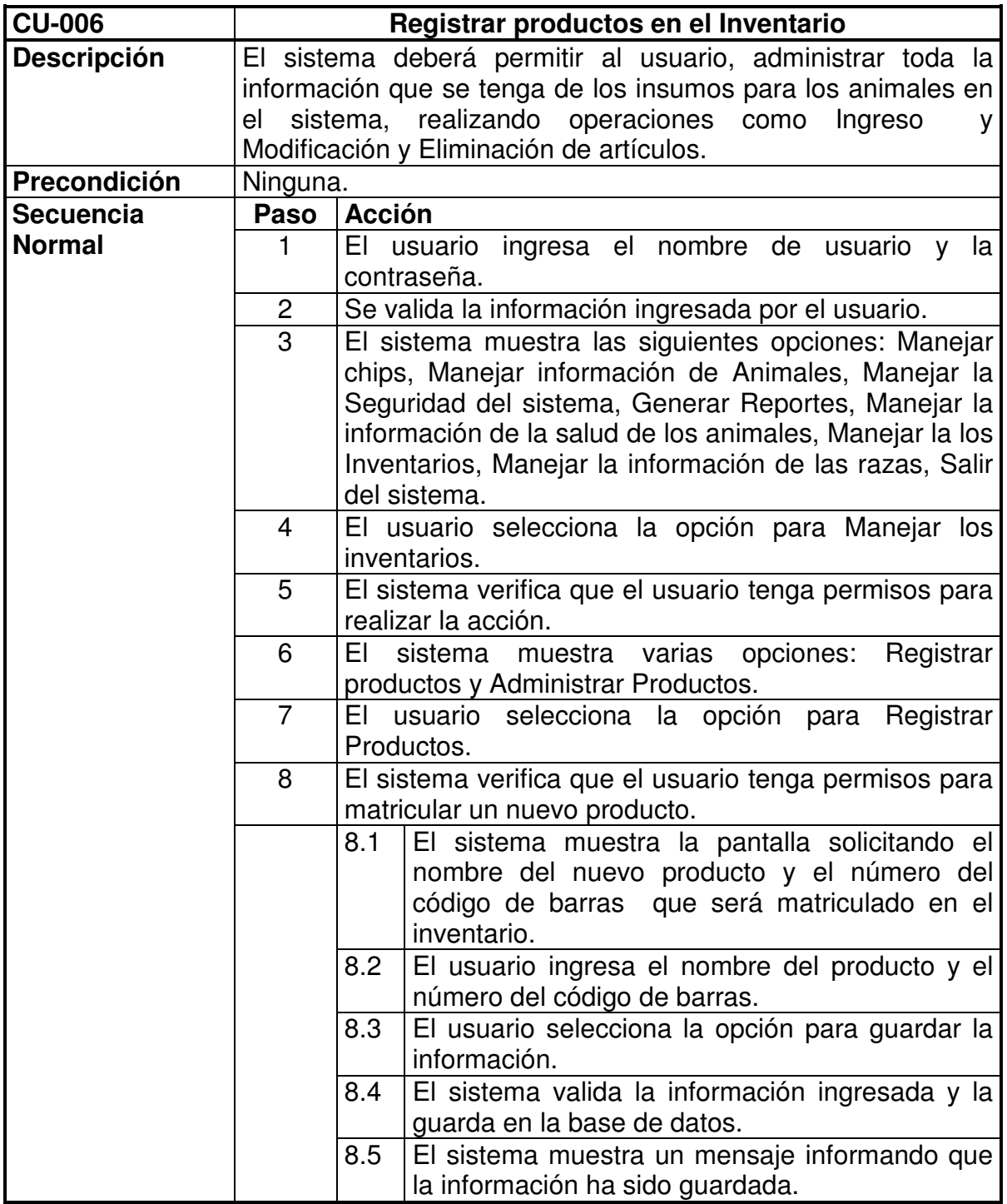

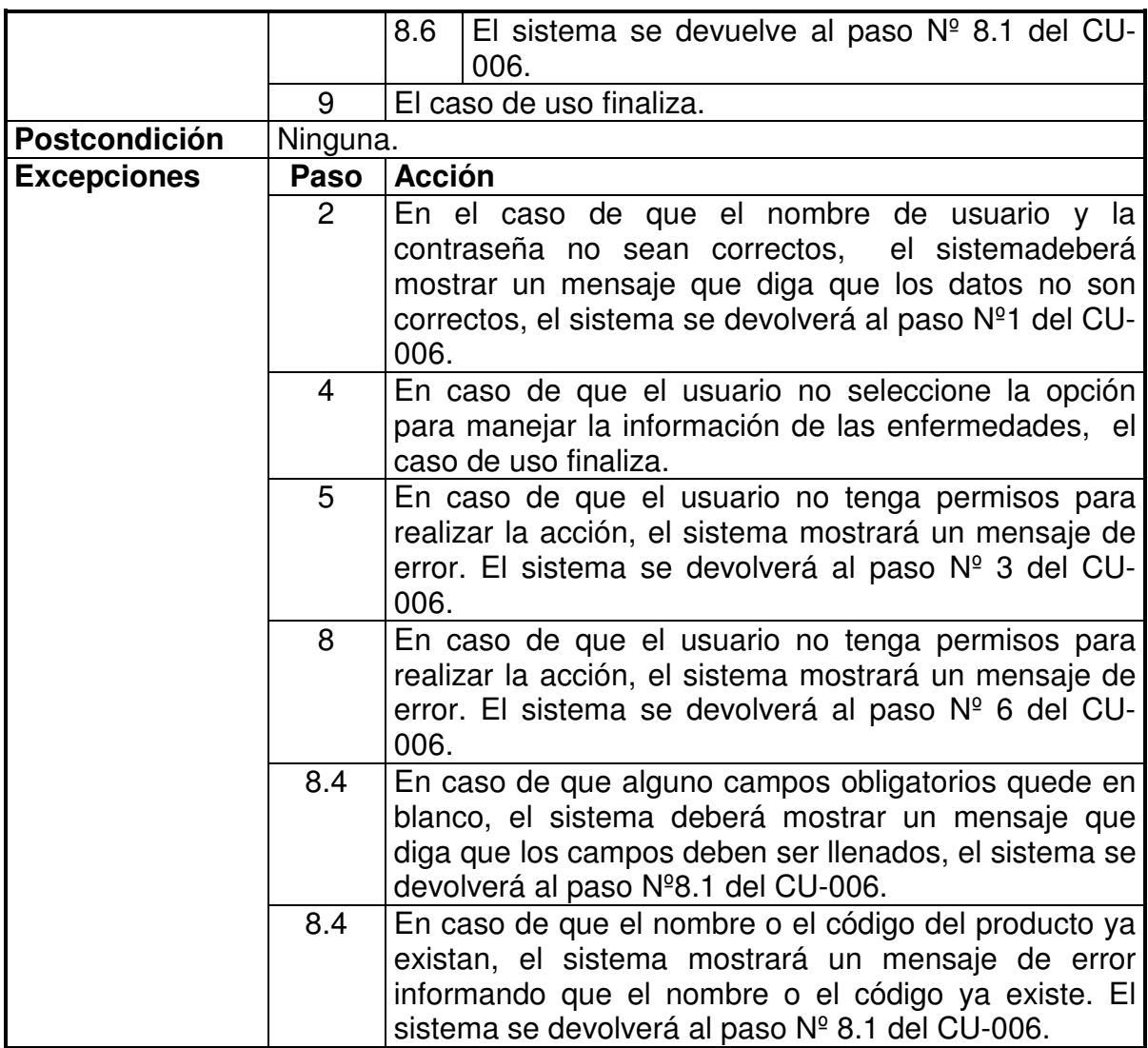

# **Figura Nº 45, Diagrama CU-006**

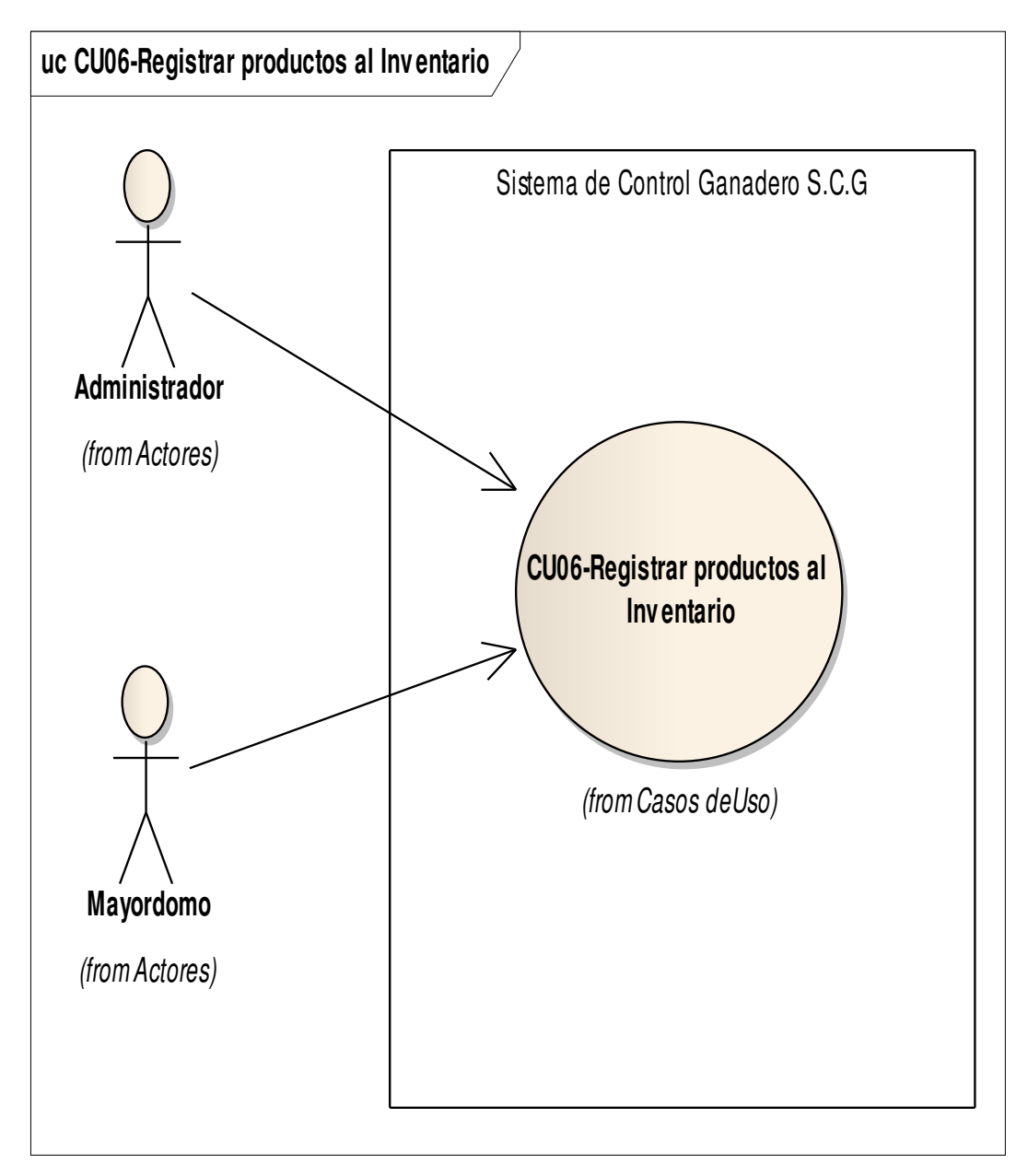

### **Figura Nº 46, Diagrama de Actividades CU-006**

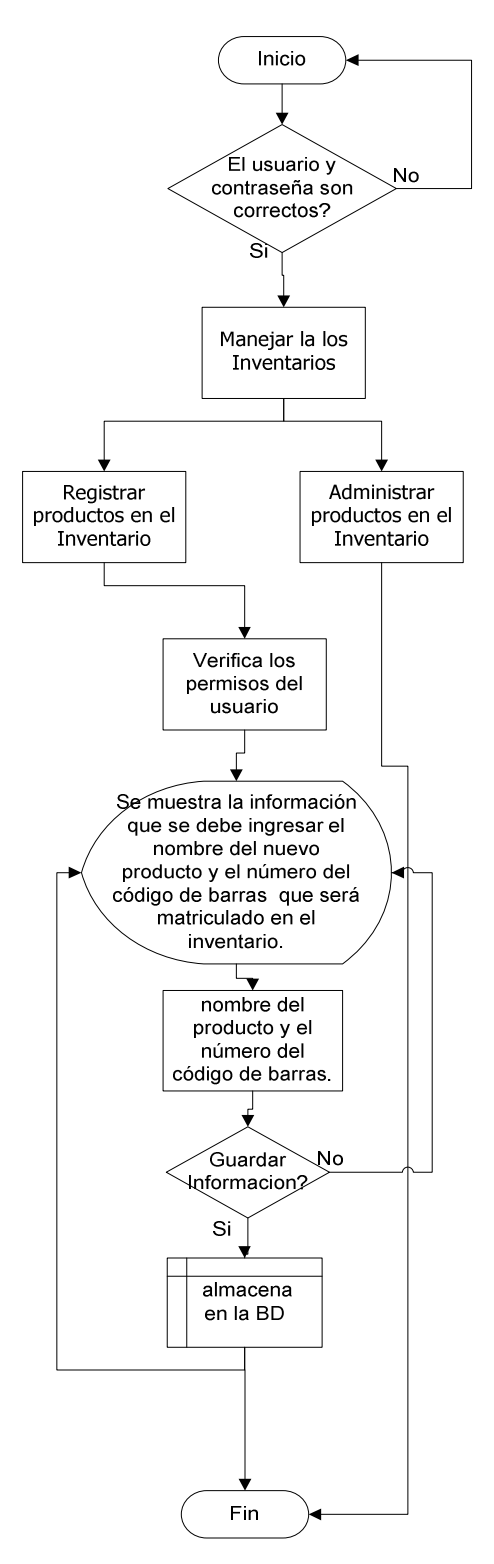

## **5.3.7. cu-007**

# **Tabla 21, CU-007**

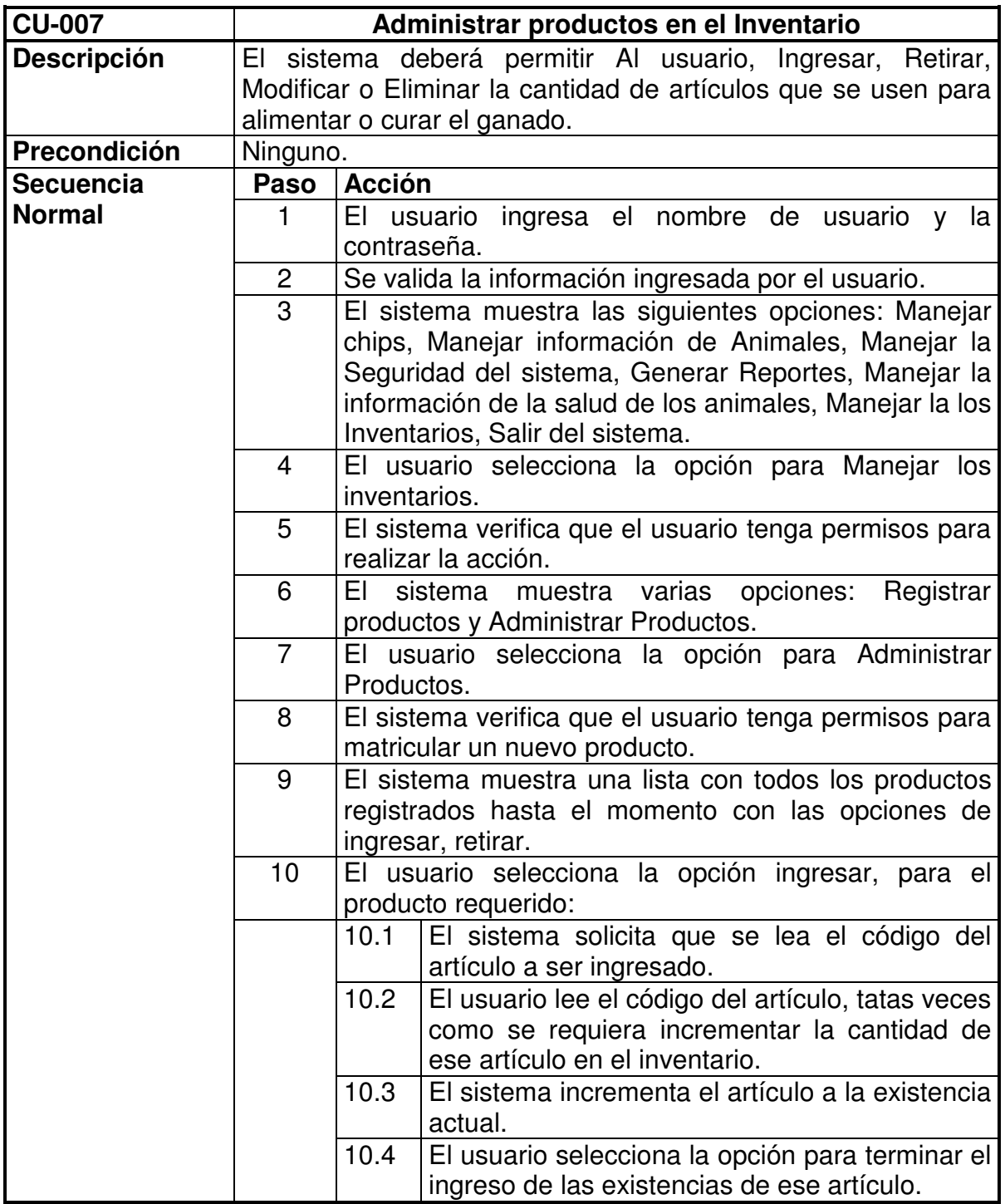

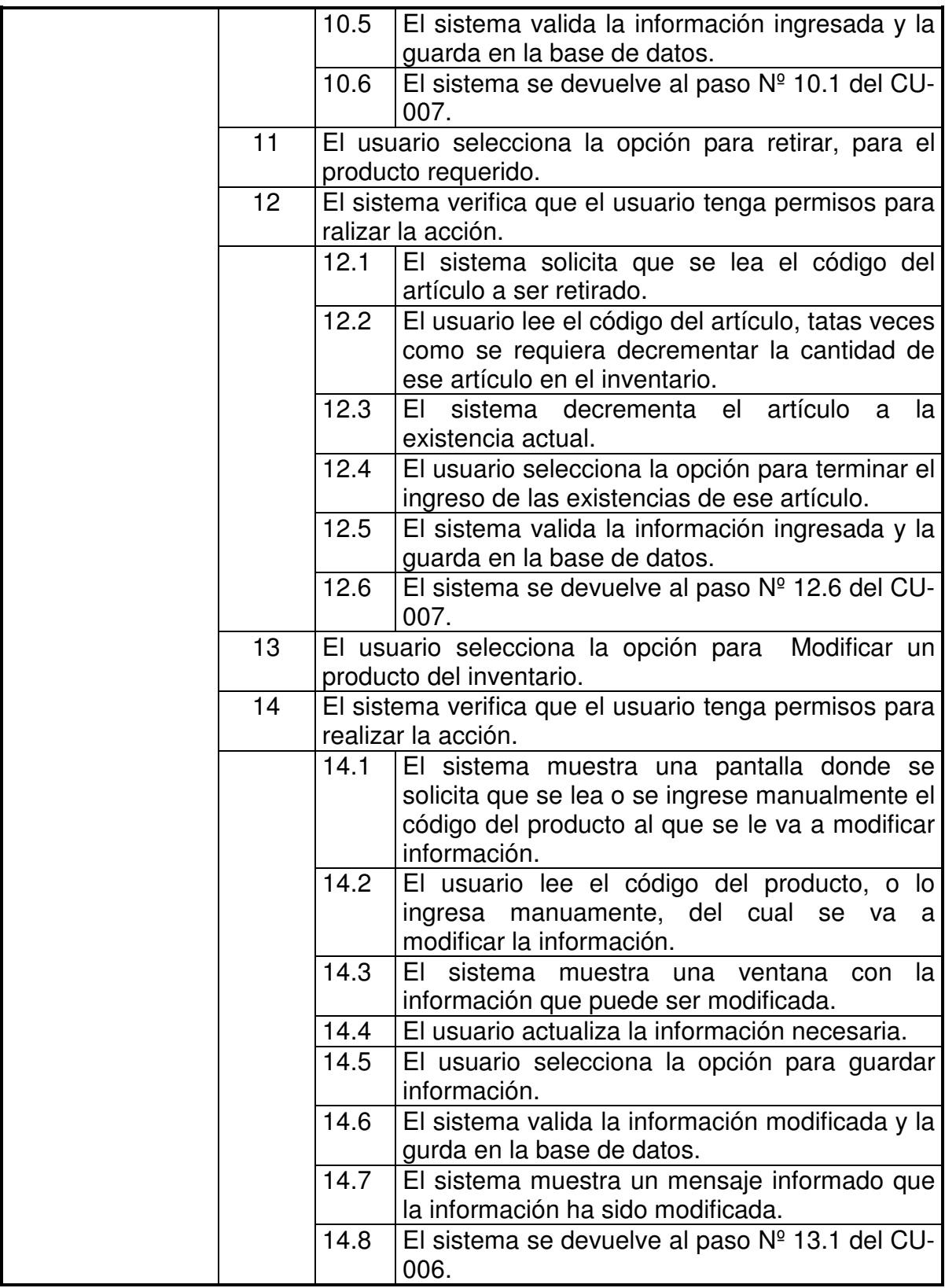
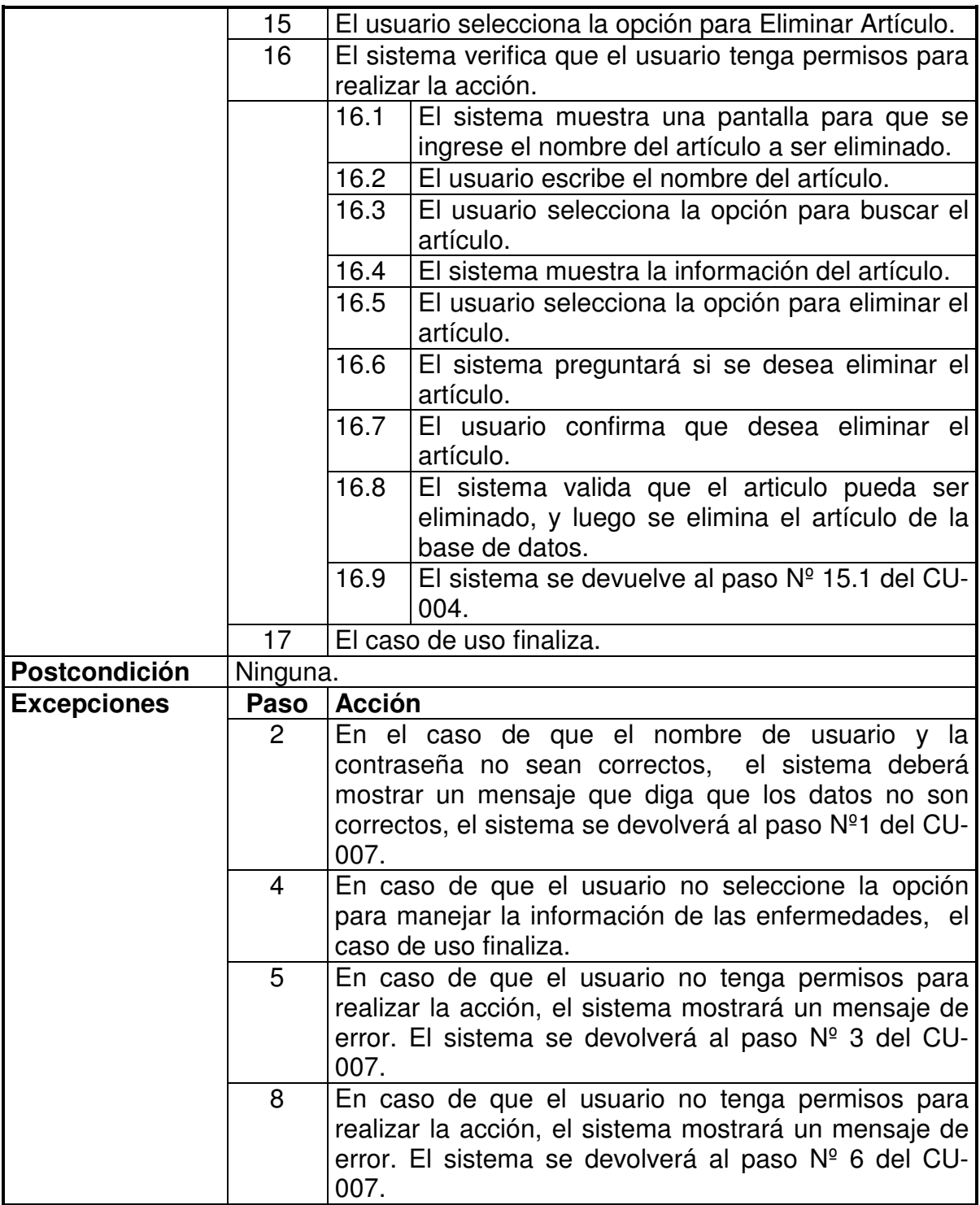

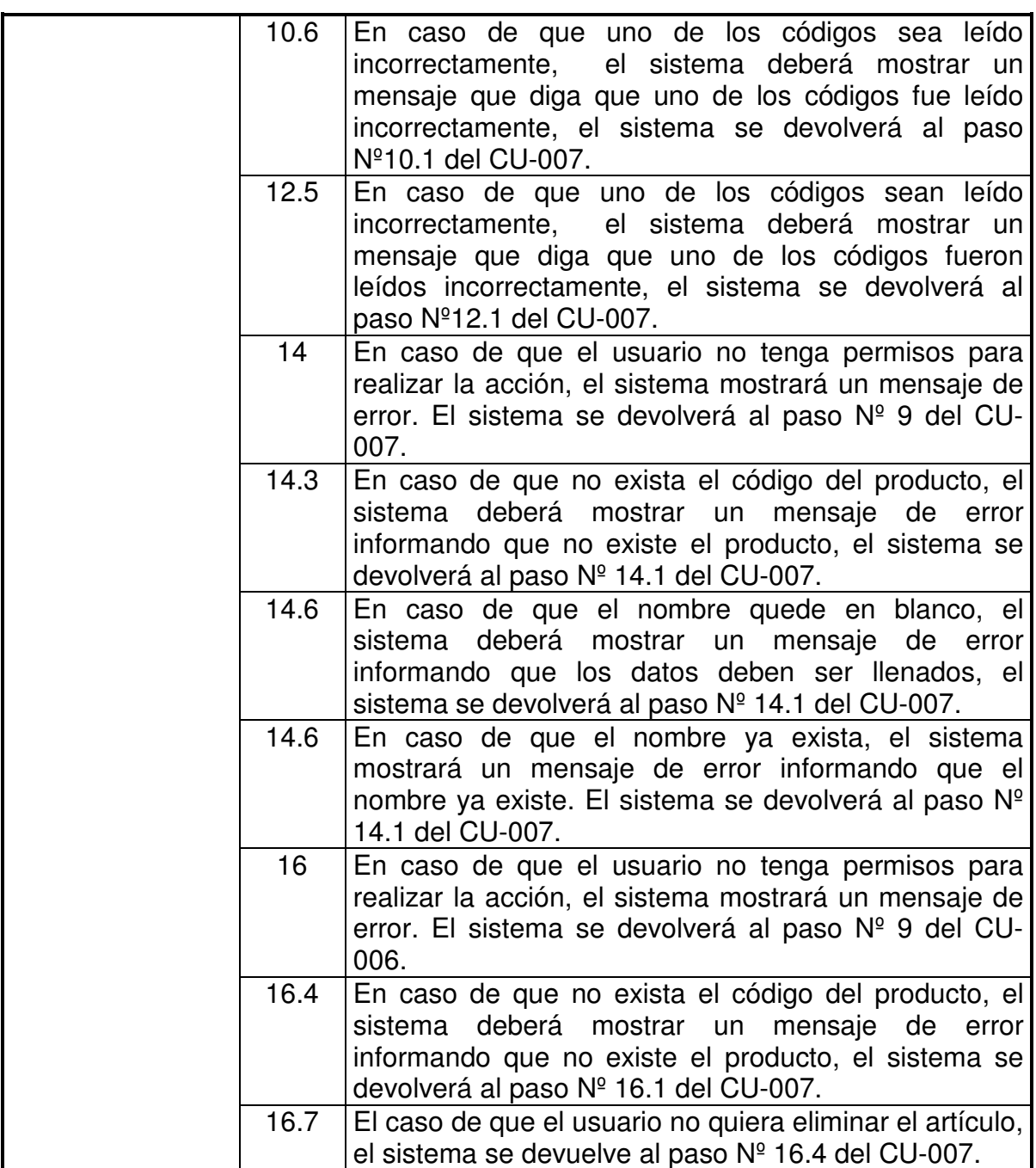

• Diagrama CU-007

# **Figura Nº 47, Diagrama CU-007**

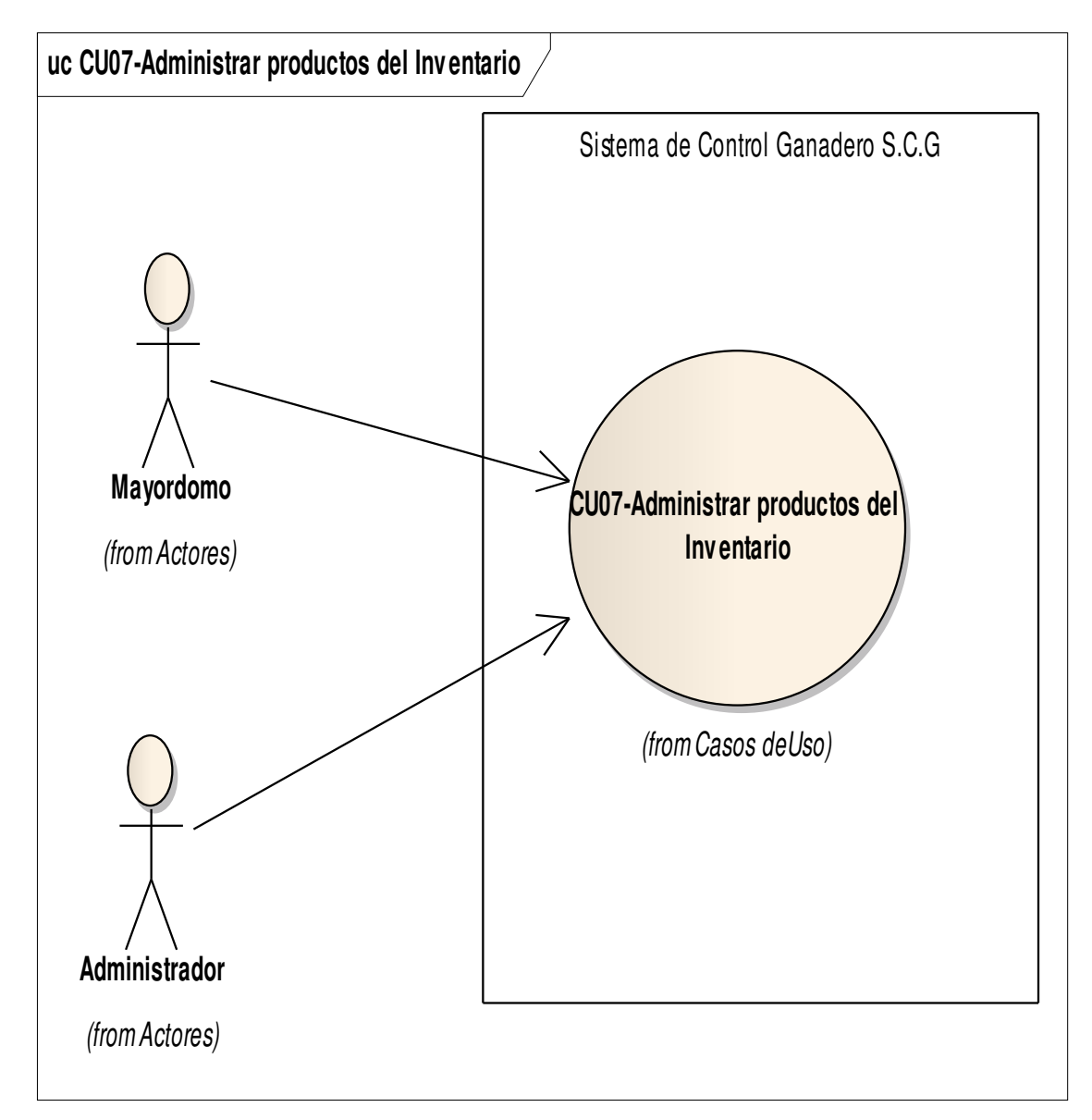

• Diagrama de Actividades CU-007

## **Figura Nº 48, Diagrama de Actividades CU-007**

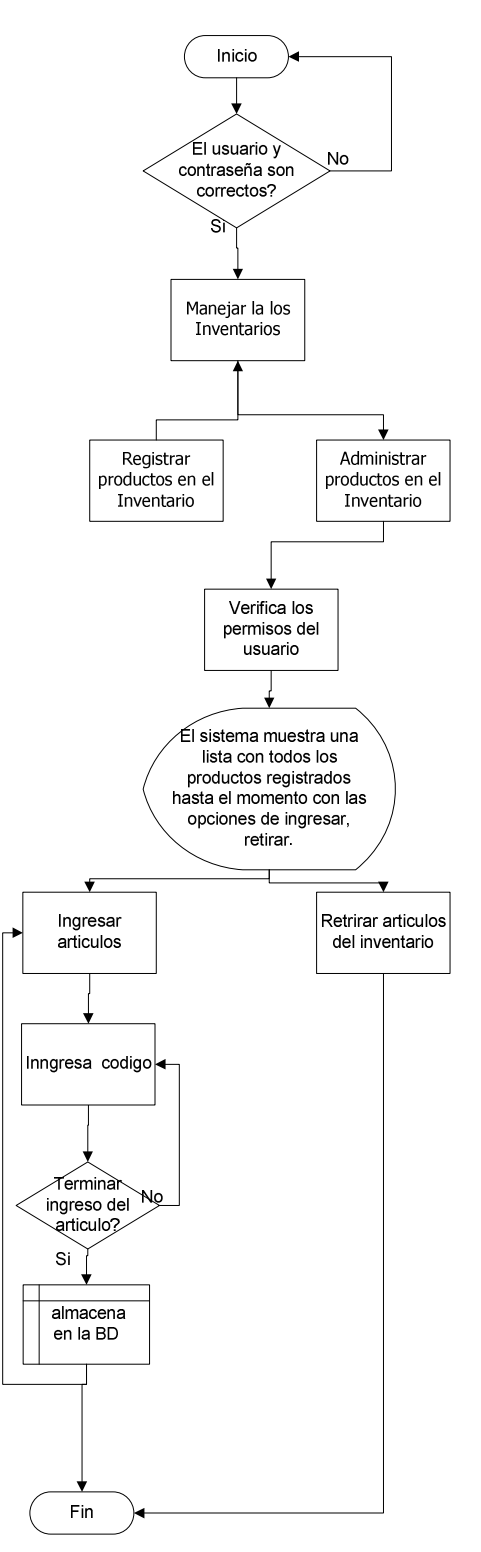

## **5.3.8. cu-008**

# **Tabla 22, CU-008**

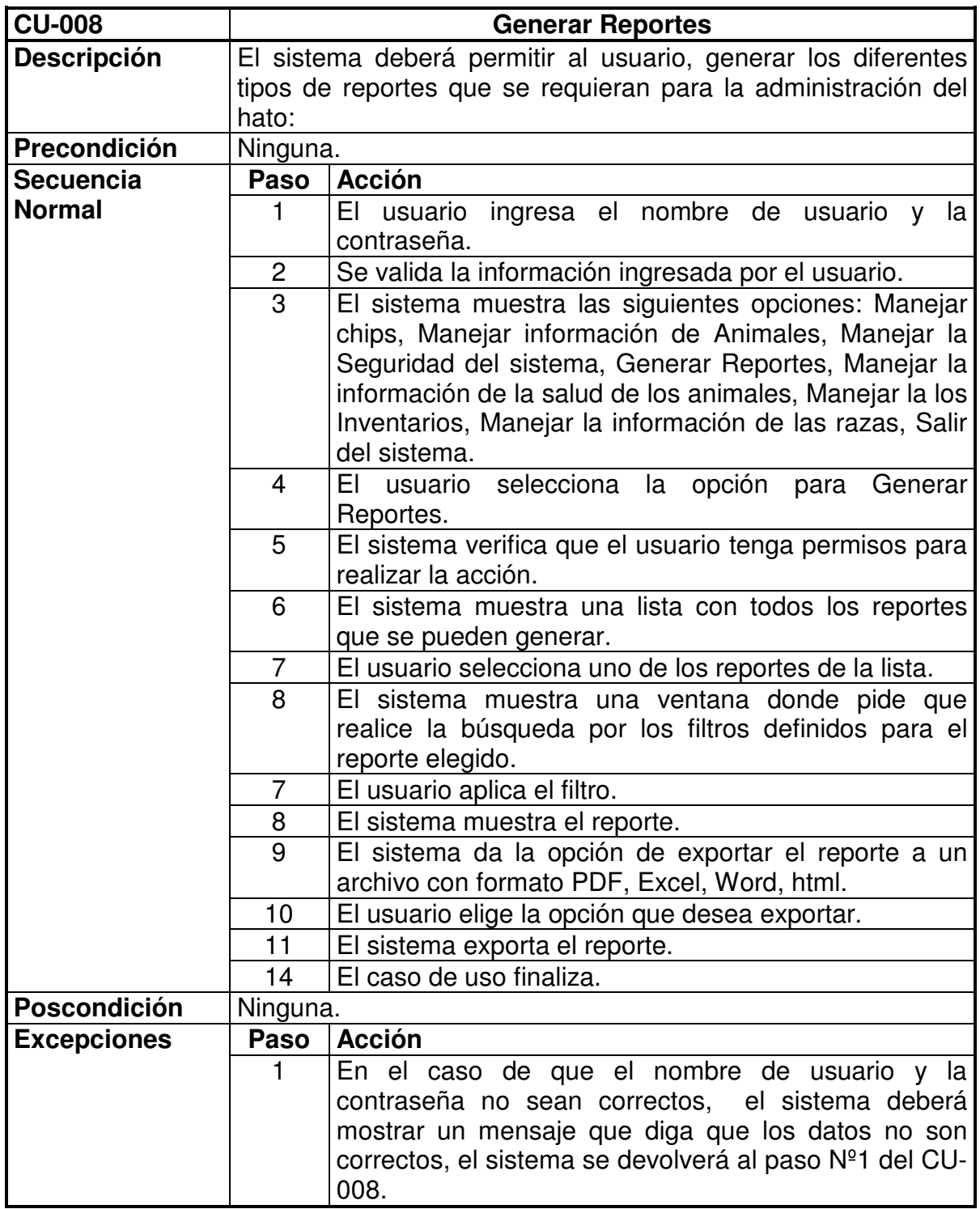

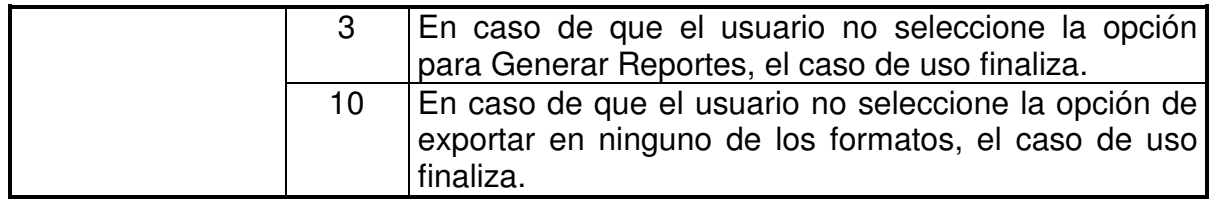

• Diagrama CU-008

### **Figura Nº 49, Diagrama CU-008**

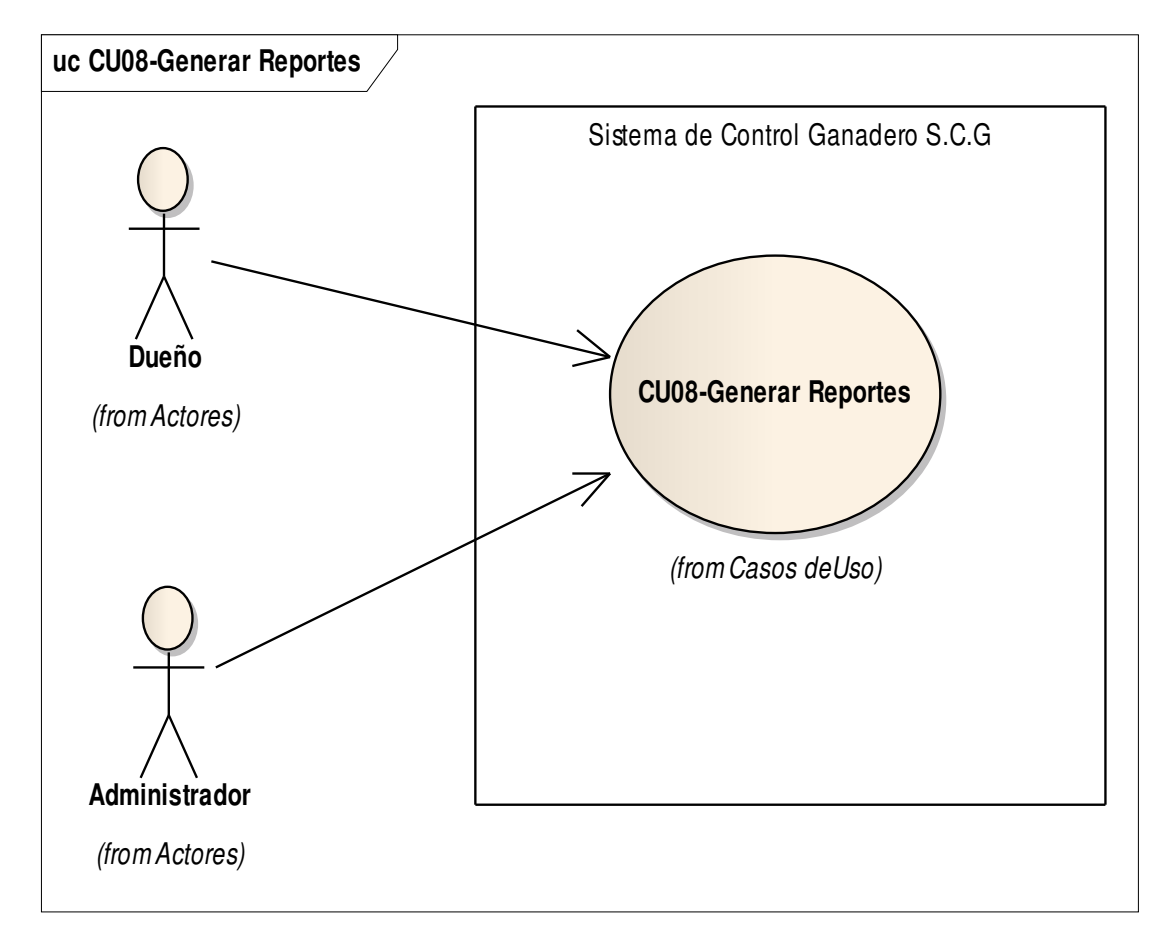

• Diagrama de Actividades CU-008

#### **Figura Nº 50, Diagrama de Actividades CU-008**

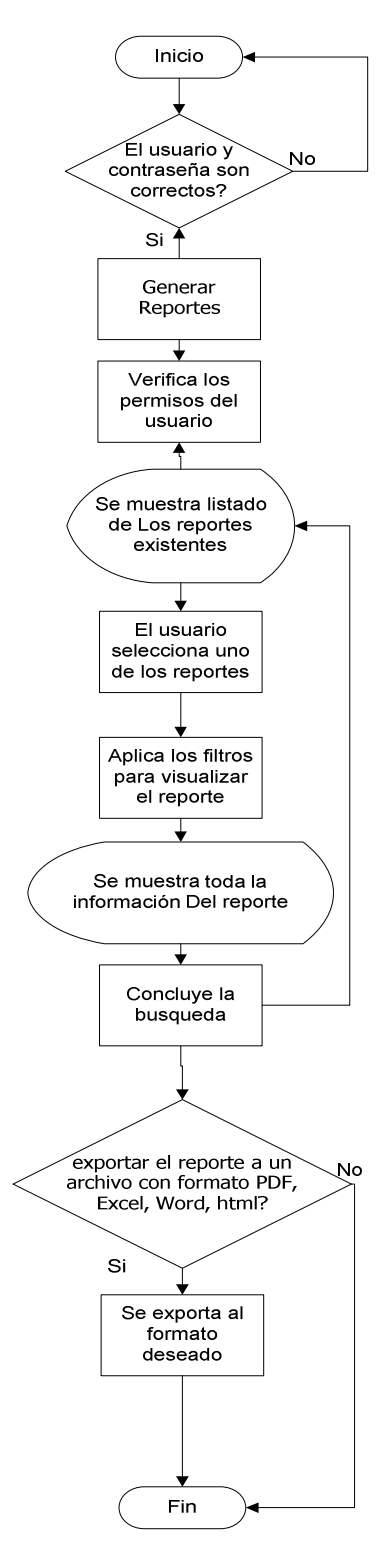

# **5.4. ESQUEMA DE REPORTES**

El sistema generará los siguientes reportes:

# **Tabla 23, Reporte-001**

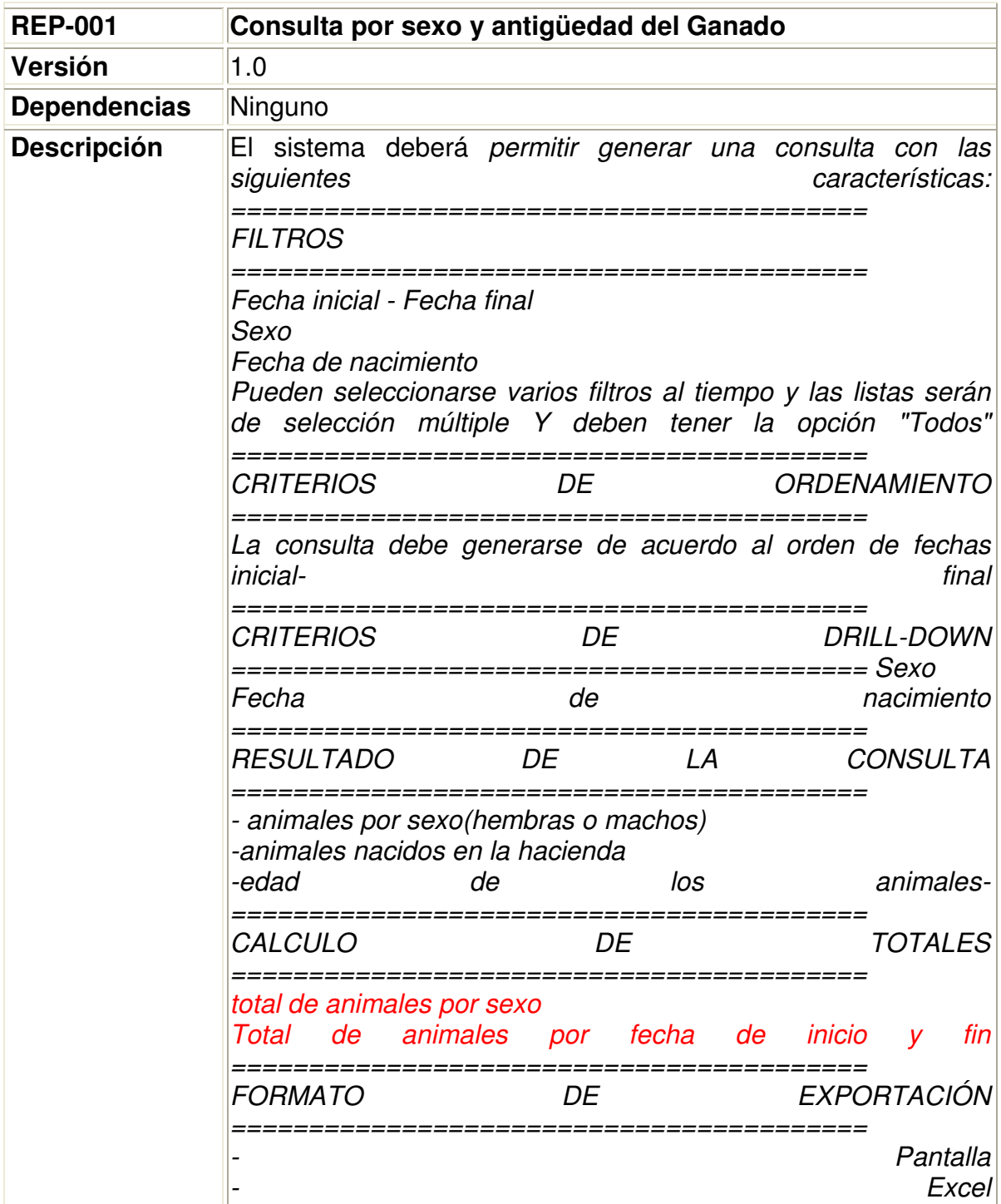

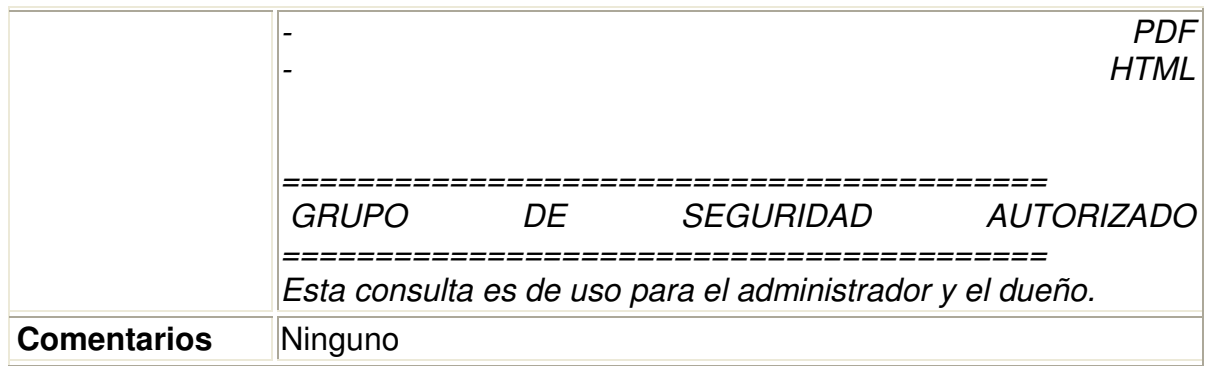

# **Tabla 24, Reporte-002**

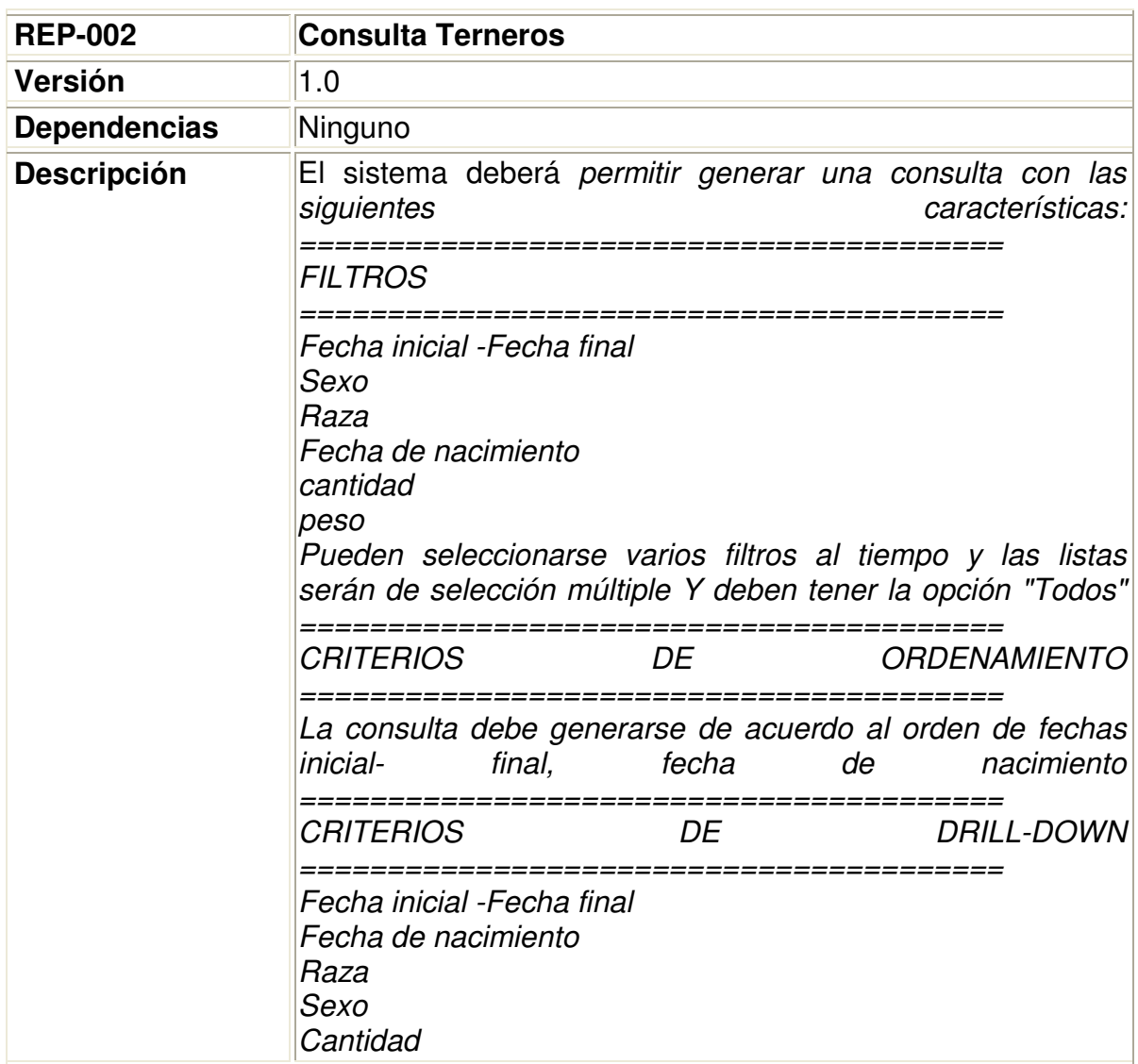

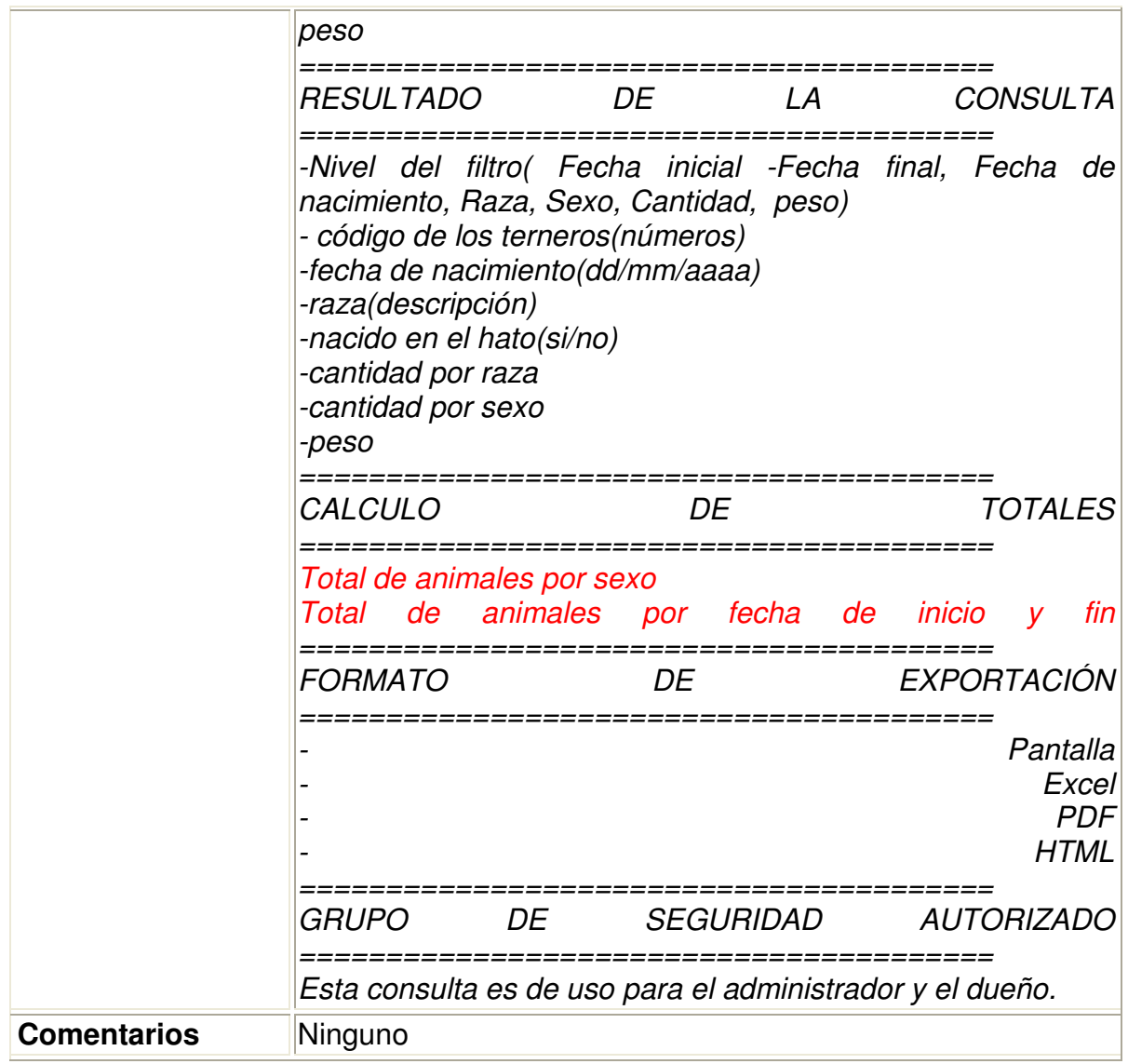

# **Tabla 25, Reporte-003**

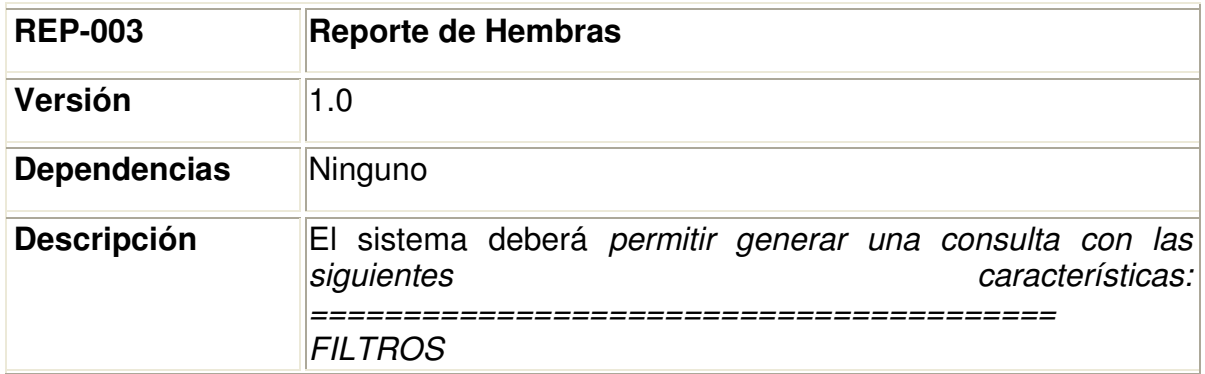

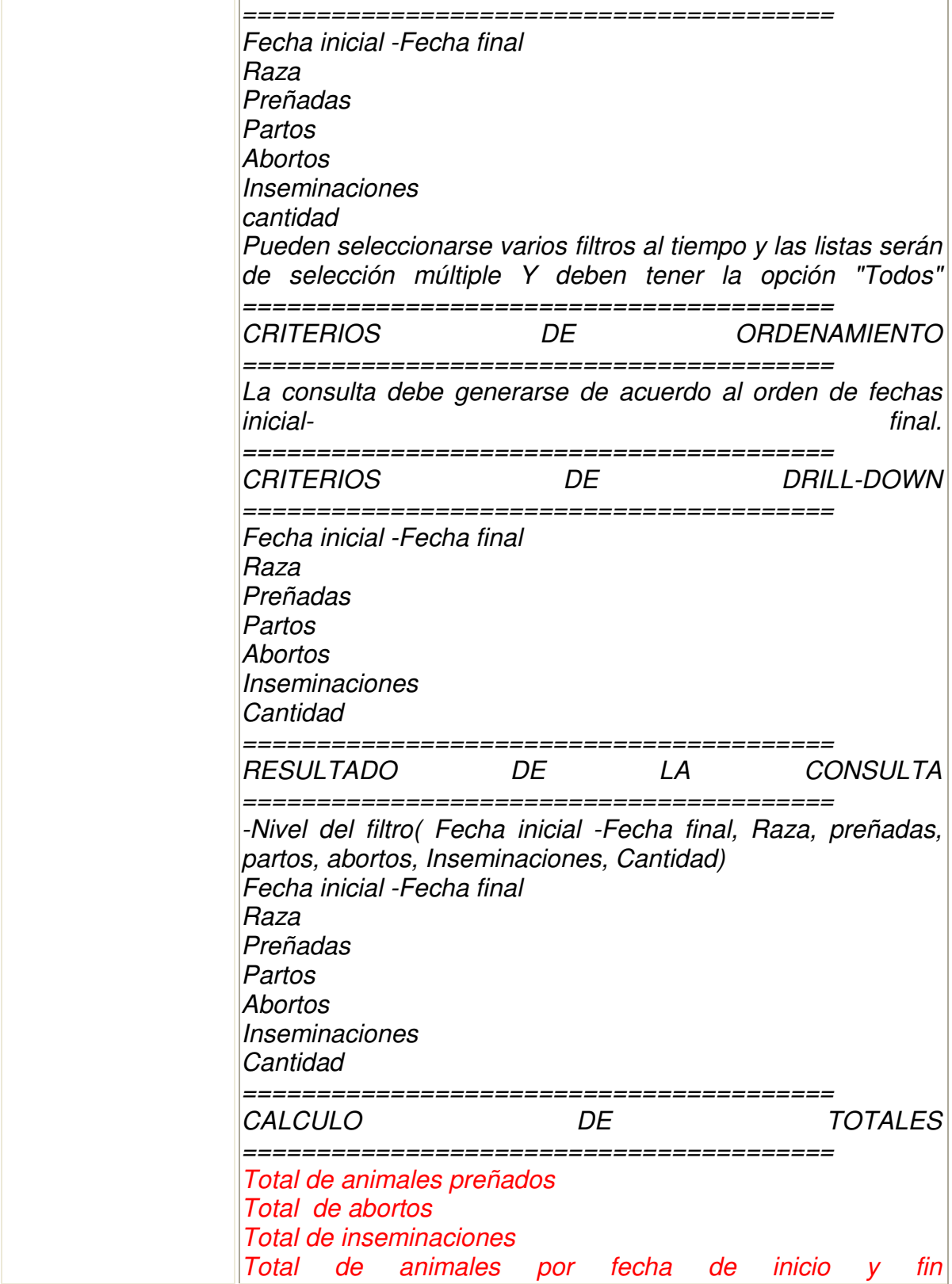

J,

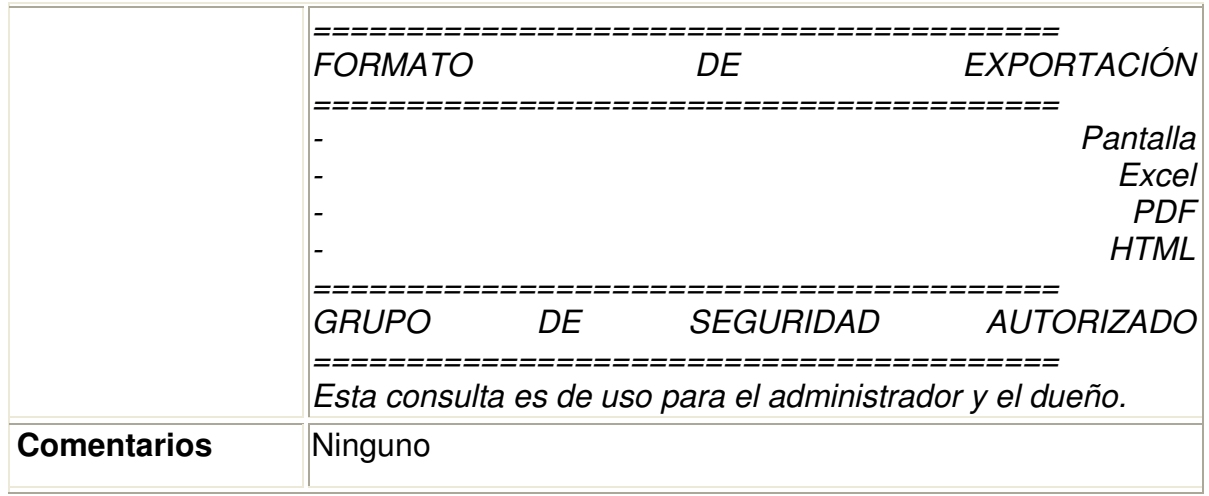

# **Tabla 26, Reporte -004**

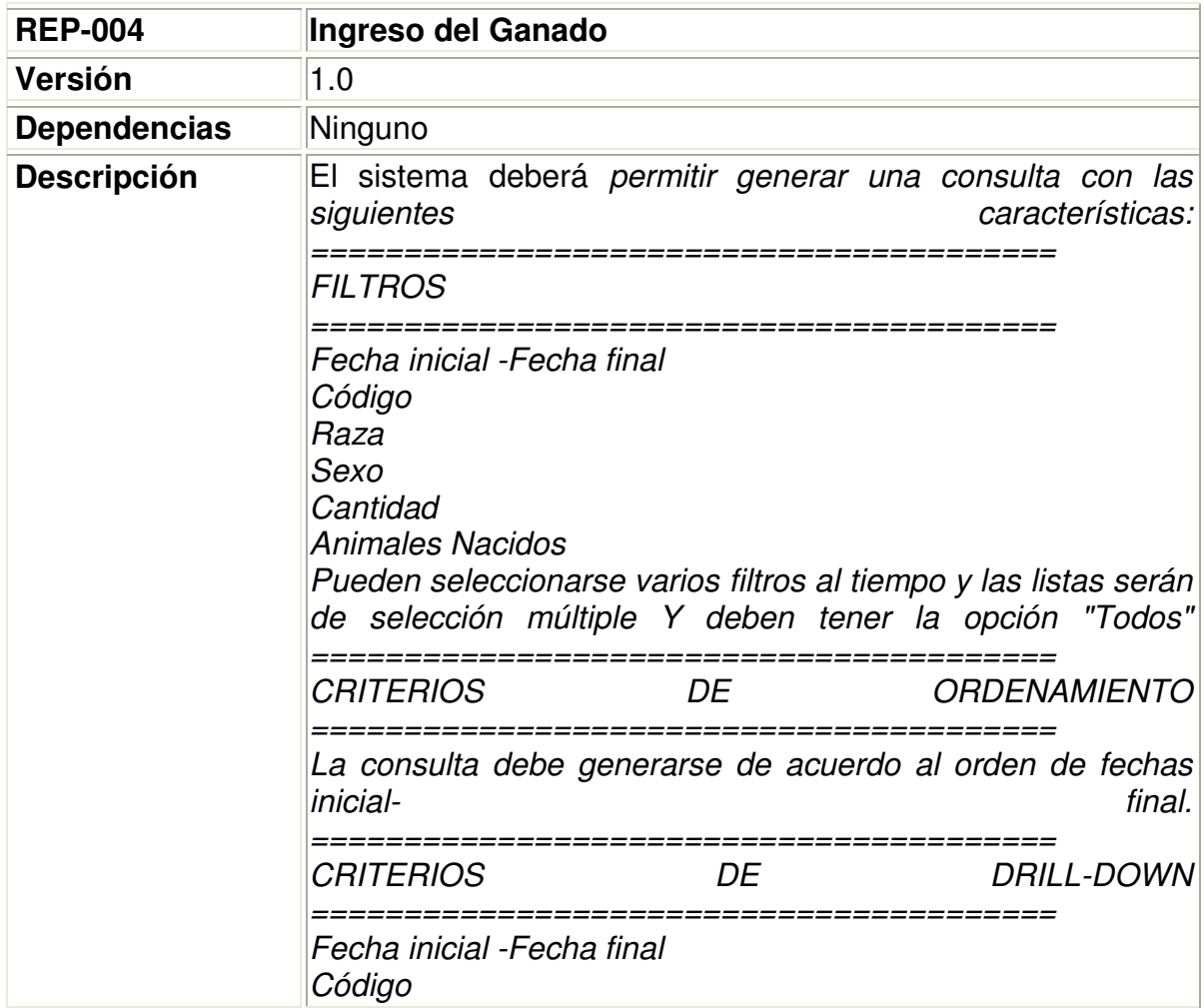

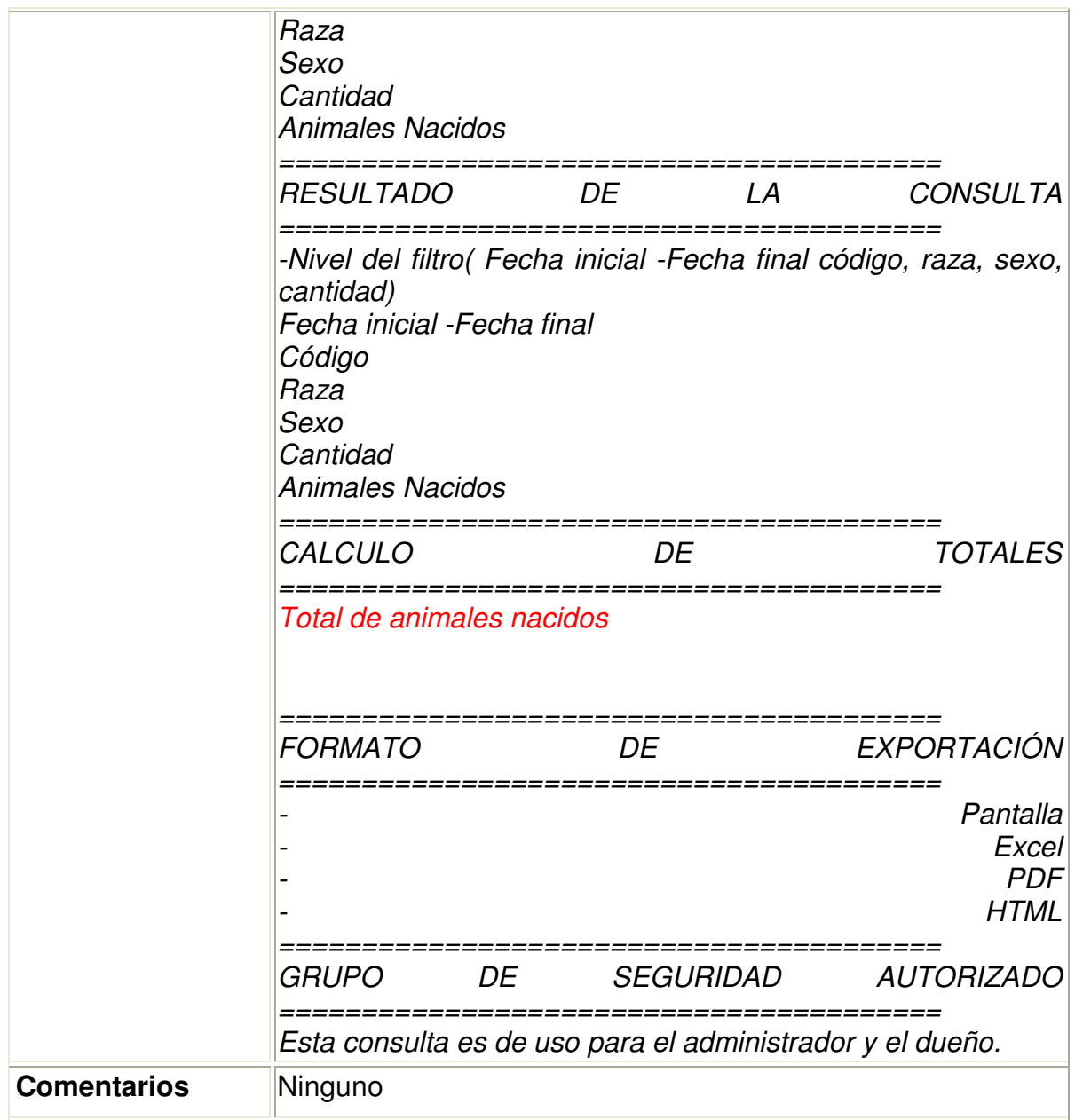

# **Tabla 27, Reporte-005**

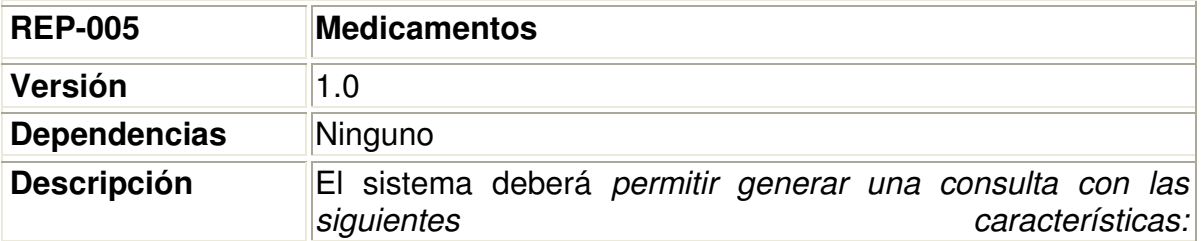

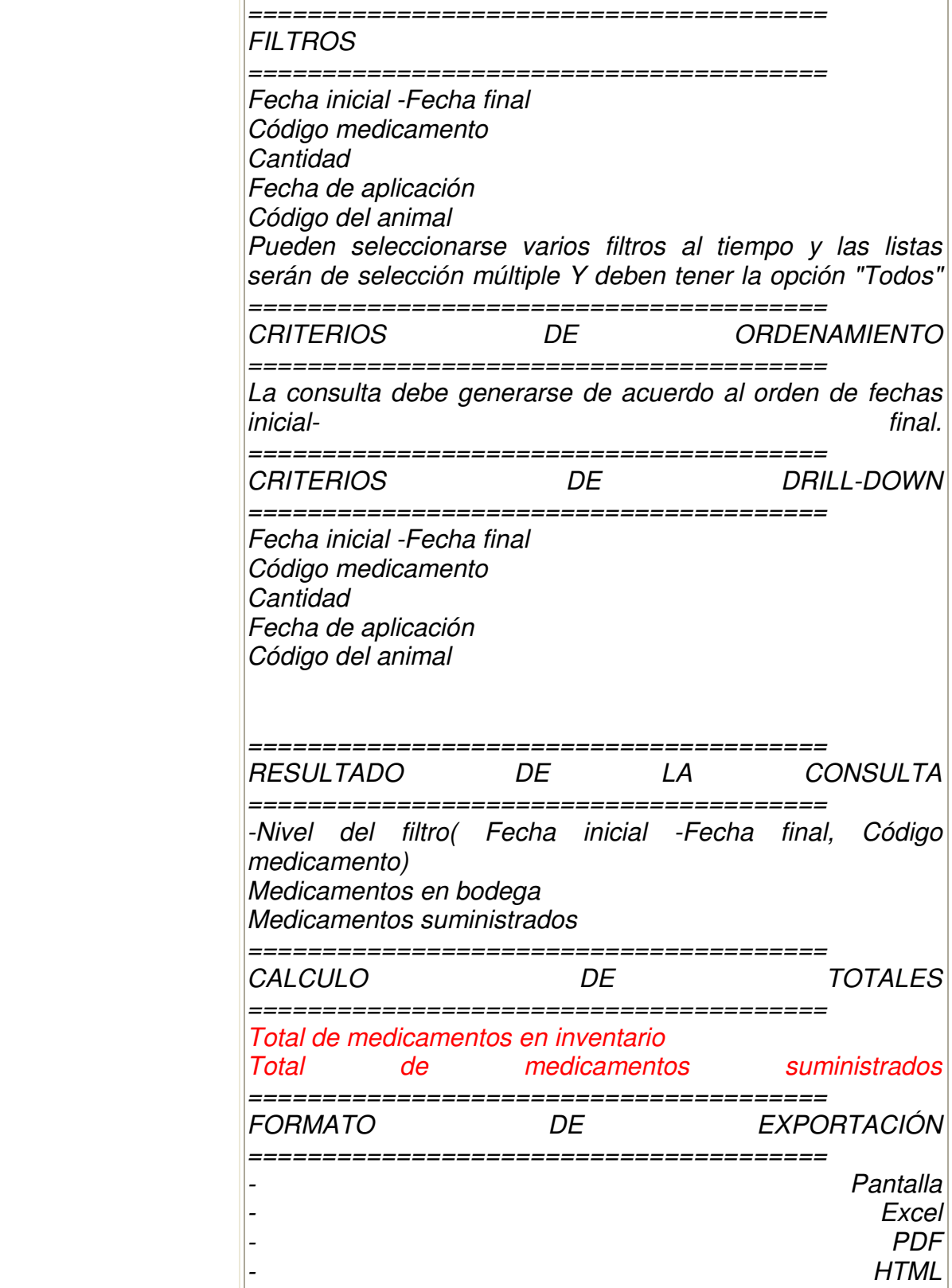

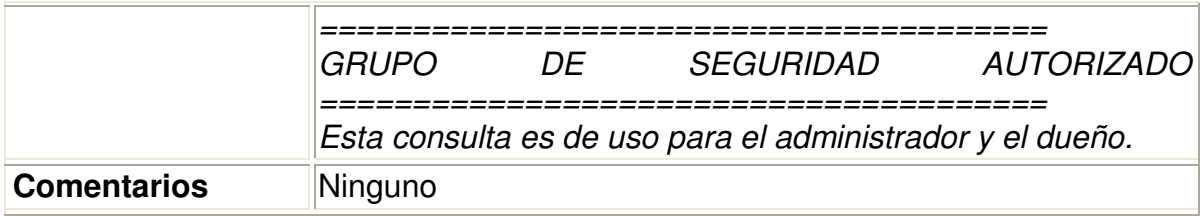

# **5.5. CASOS DE USO DEL SISTEMA GENERAL**

En el siguiente cuadro damos cuenta de la totalización de funcionalidades del sistema y como los usuarios intervendrían el.

**Figura Nº 51, Consolidado de Casos de Uso** 

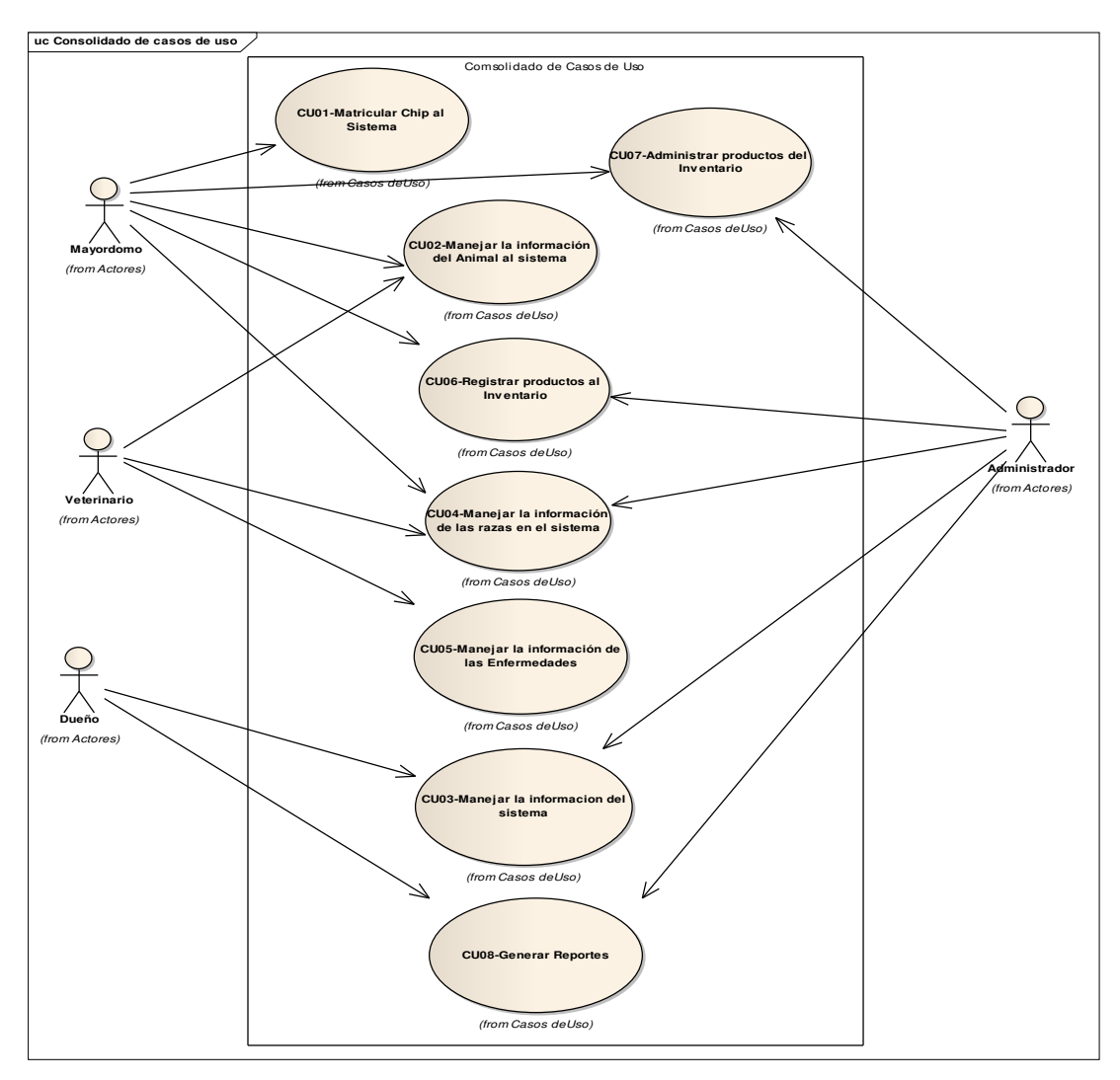

#### **5.6. DIAGRAMAS DE CLASES**

#### **5.6.1. Chip**

#### **Figura Nº 52, Matricular Chip al Sistema**

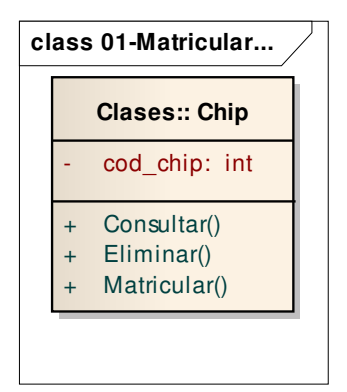

#### **5.6.2. Animal**

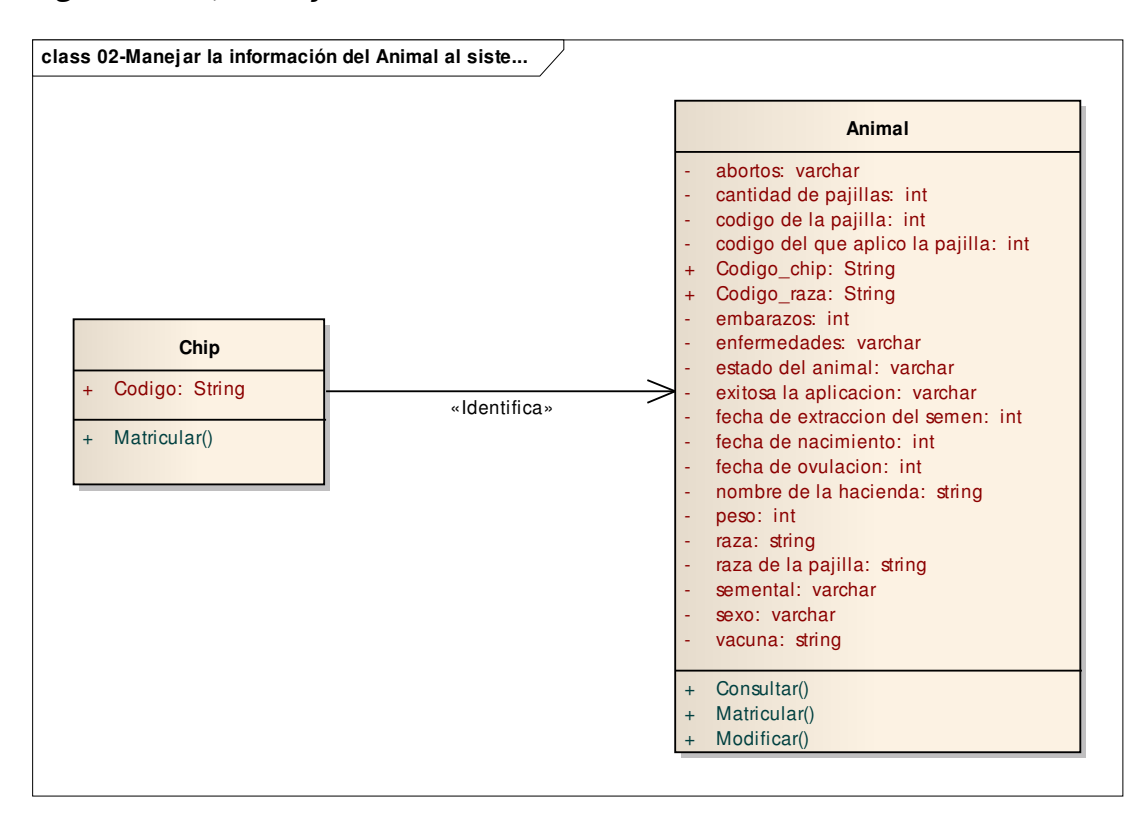

#### **Figura Nº 53, Manejar Información del Animal al Sistema**

### **5.6.3. Usuarios**

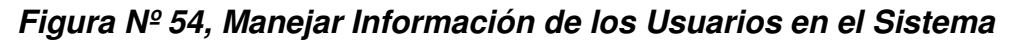

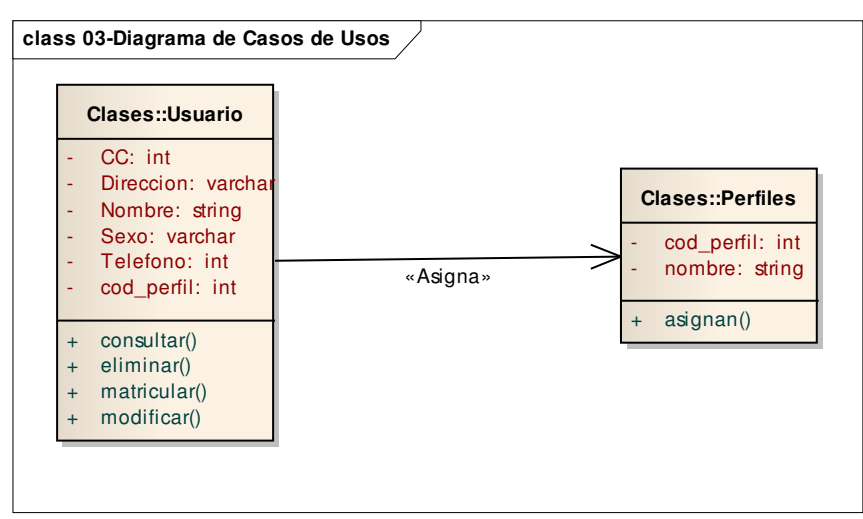

### **5.6.4. Razas**

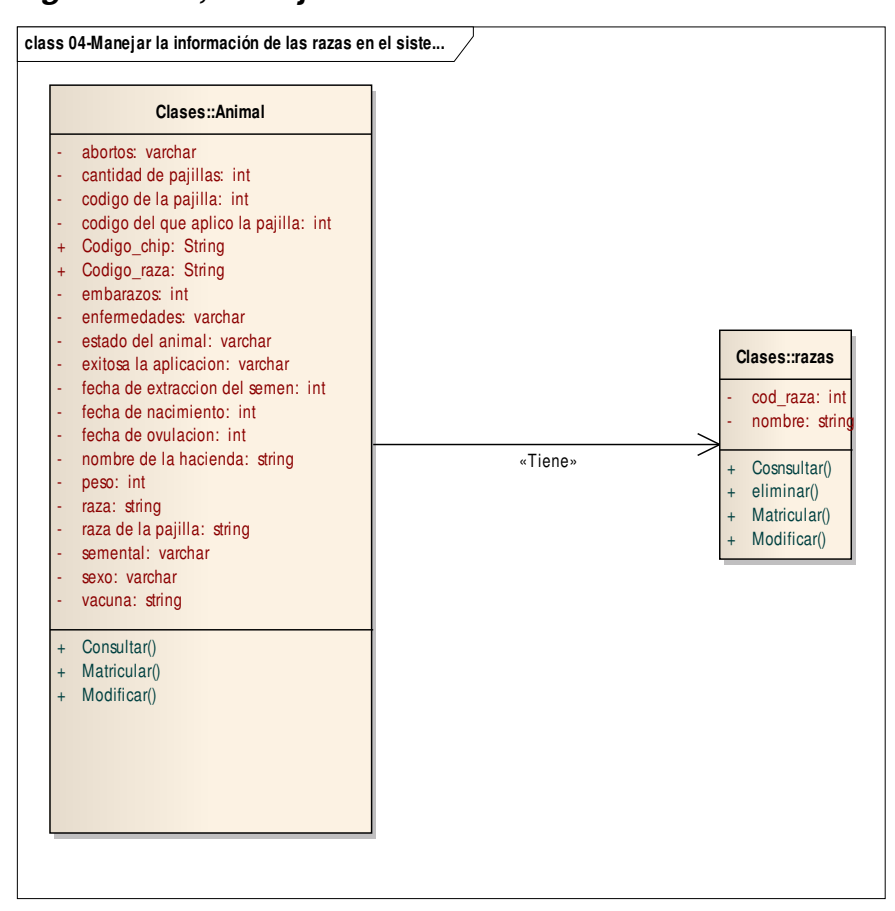

**Figura Nº 55, Manejar la Información de las Razas** 

#### **5.6.5. Enfermedades**

#### **Figura Nº 56, Manejar la Información de las Enfermedades**

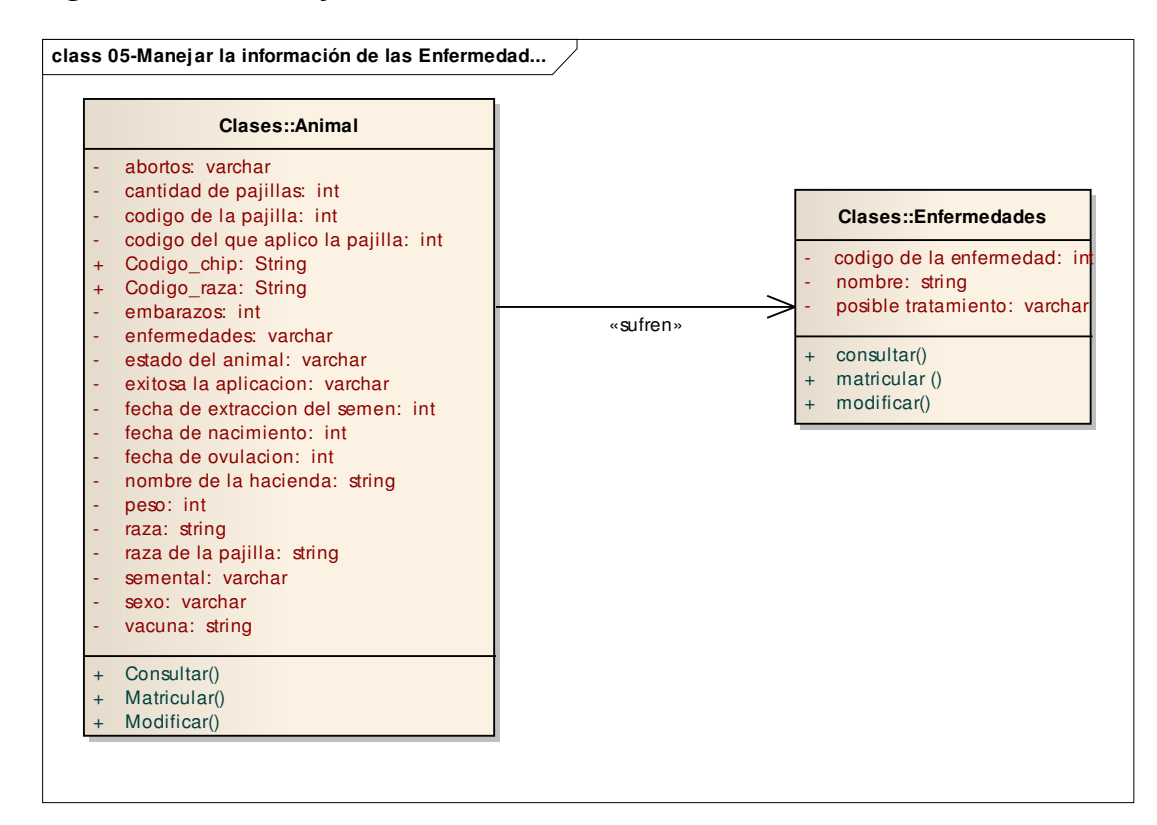

#### **5.6.6. Productos**

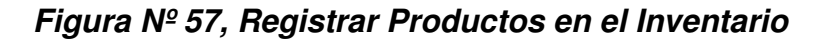

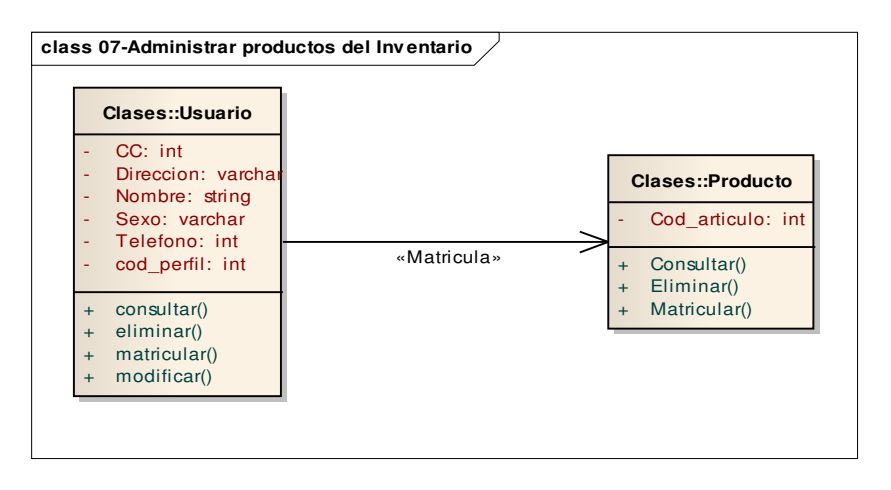

# **5.6.7. Administrar Productos**

### **Figura Nº 58, Administrar Productos en el Inventario**

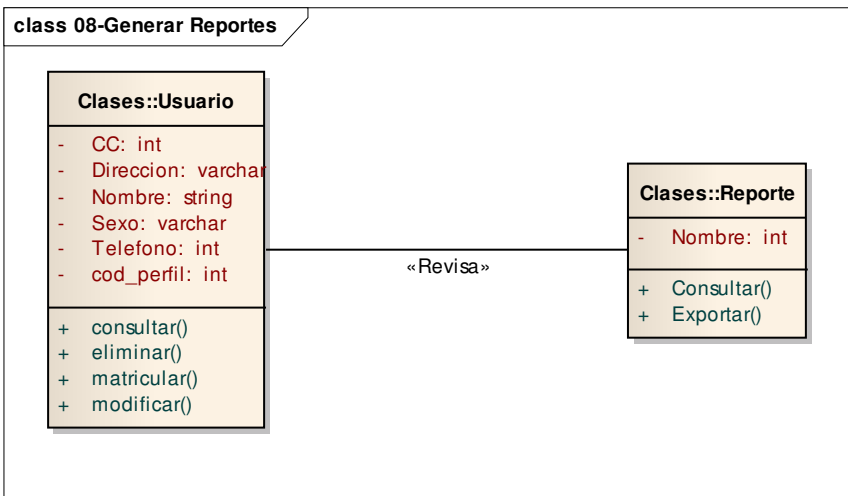

# **5.6.8. Reportes**

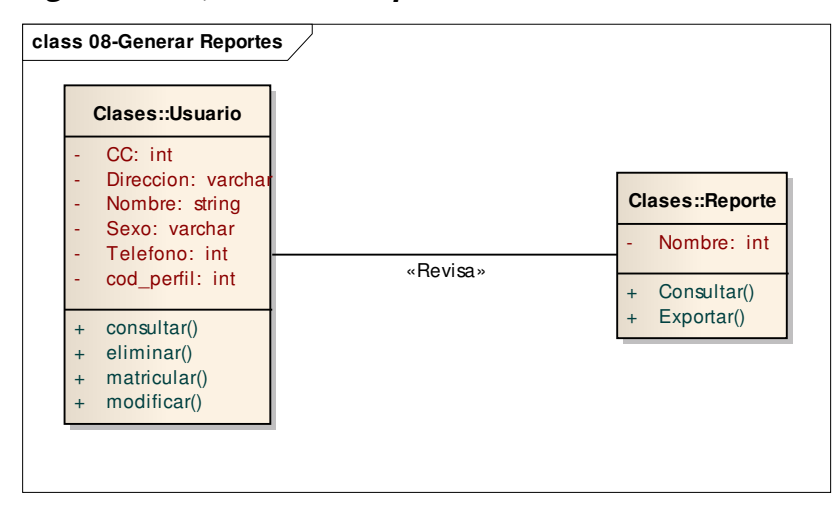

#### **Figura Nº 59, Generar Reportes**

# **5.6.9. Diagrama de Clases general**

### **Figura Nº 60, Consolidado de Clases**

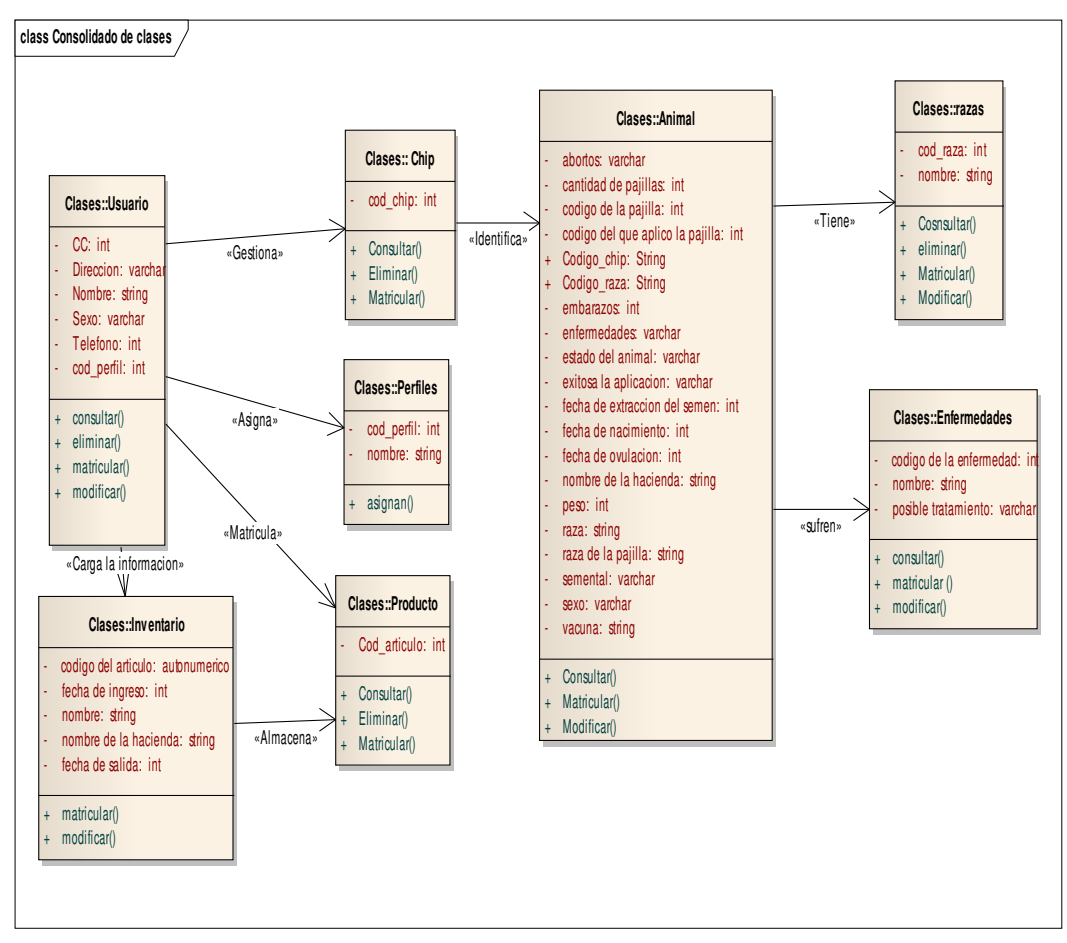

# **5.7. DIAGRAMAS DE ESTADO**

Estos diagramas dan cuenta de las diferentes fases que toma el sistema cuando el usuario esta haciendo uso de el.

# **5.7.1. Diagrama de estado CU-001**

### **Figura Nº 61, Diagrama de Estados CU-001**

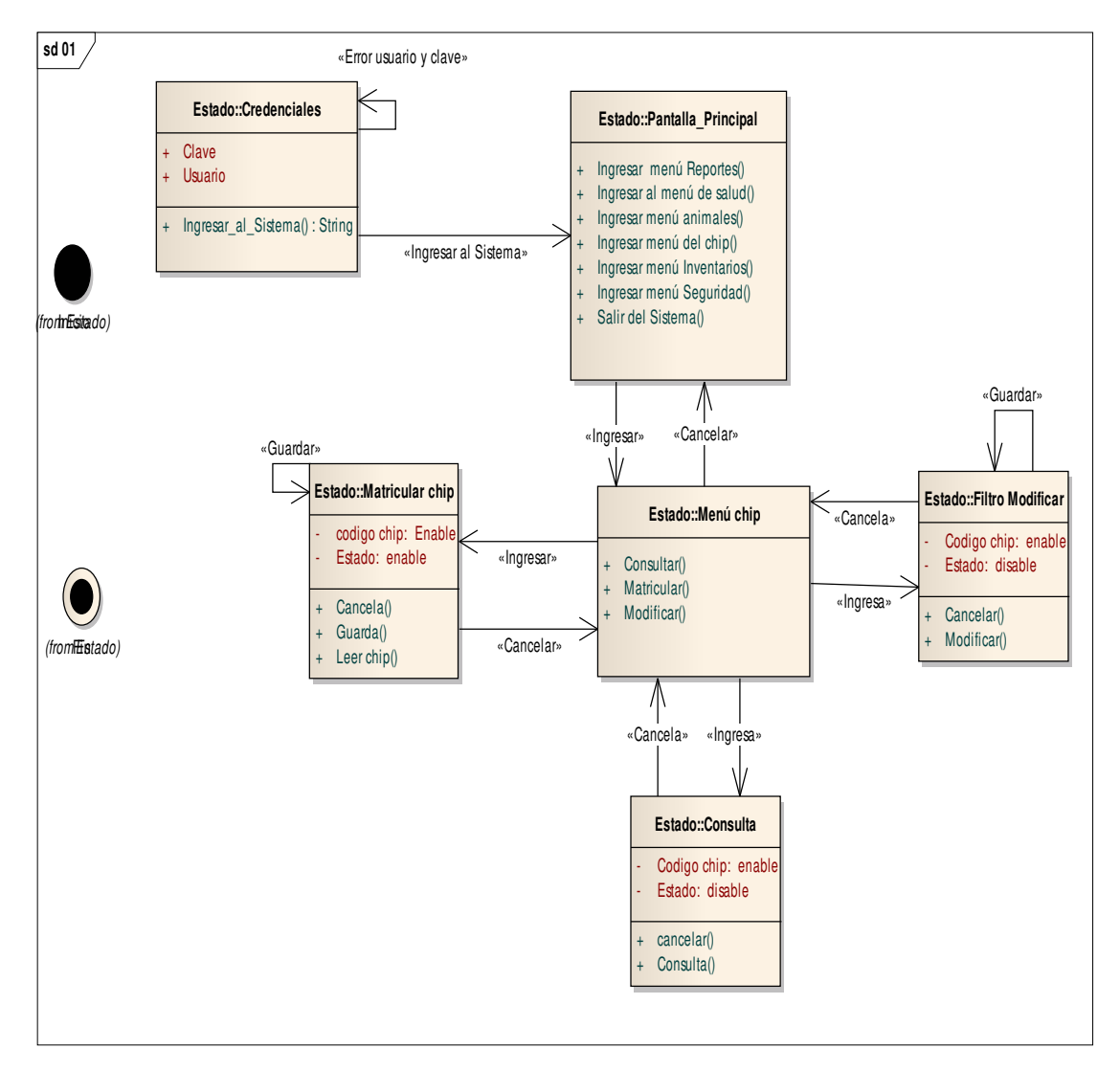

#### **5.7.2. Diagrama de estado CU-002**

**Figura Nº 62, Diagrama de Estados CU-002** 

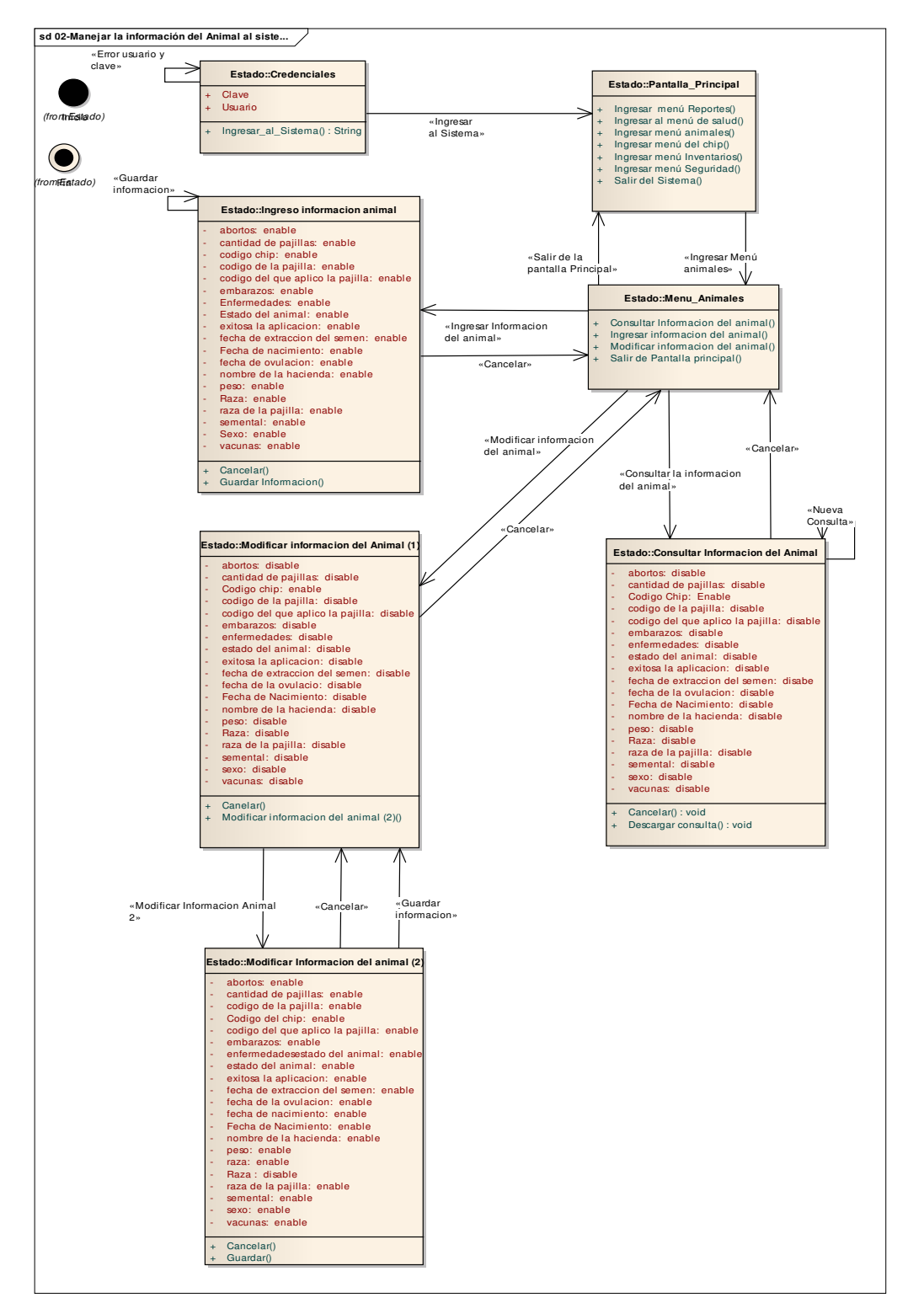

### **5.7.3. Diagrama de estado CU-003**

**Figura Nº 63, Diagrama de Estados CU-003** 

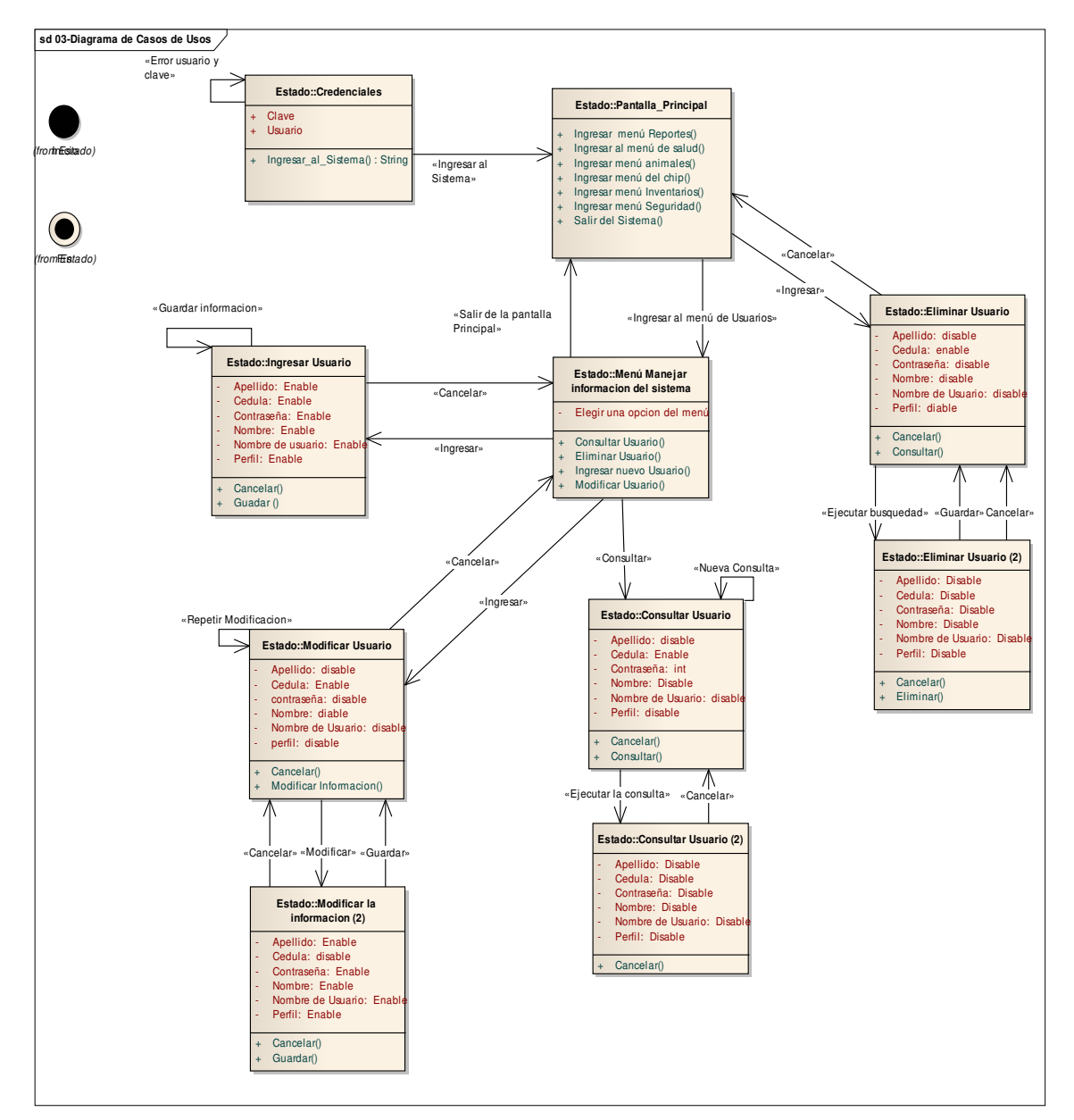

## **5.7.4. Diagrama de estado CU-004**

**Figura Nº 64, Diagrama de Estados CU-004** 

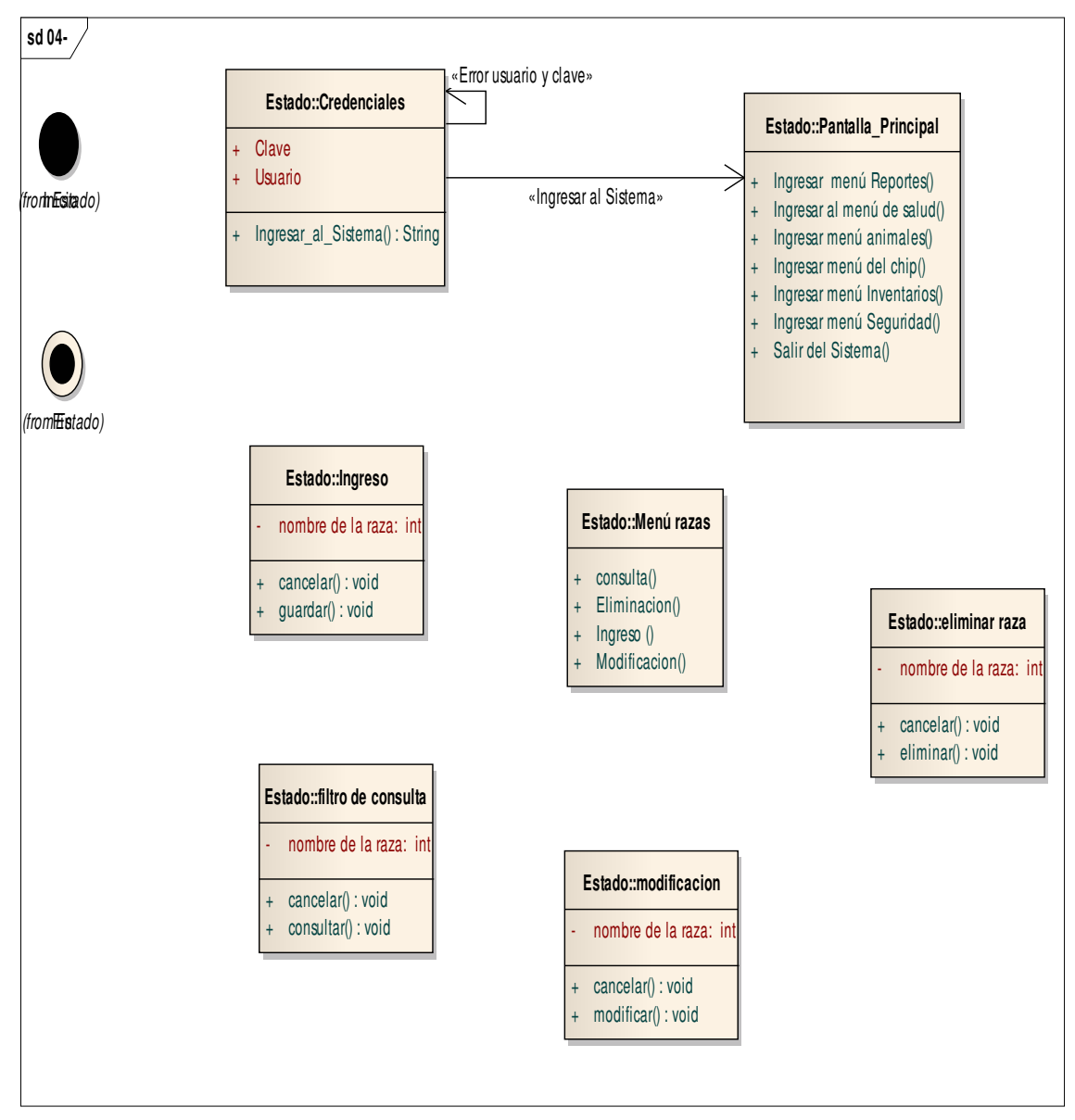

### **5.7.5. Diagrama de estado CU-005**

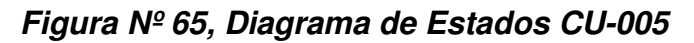

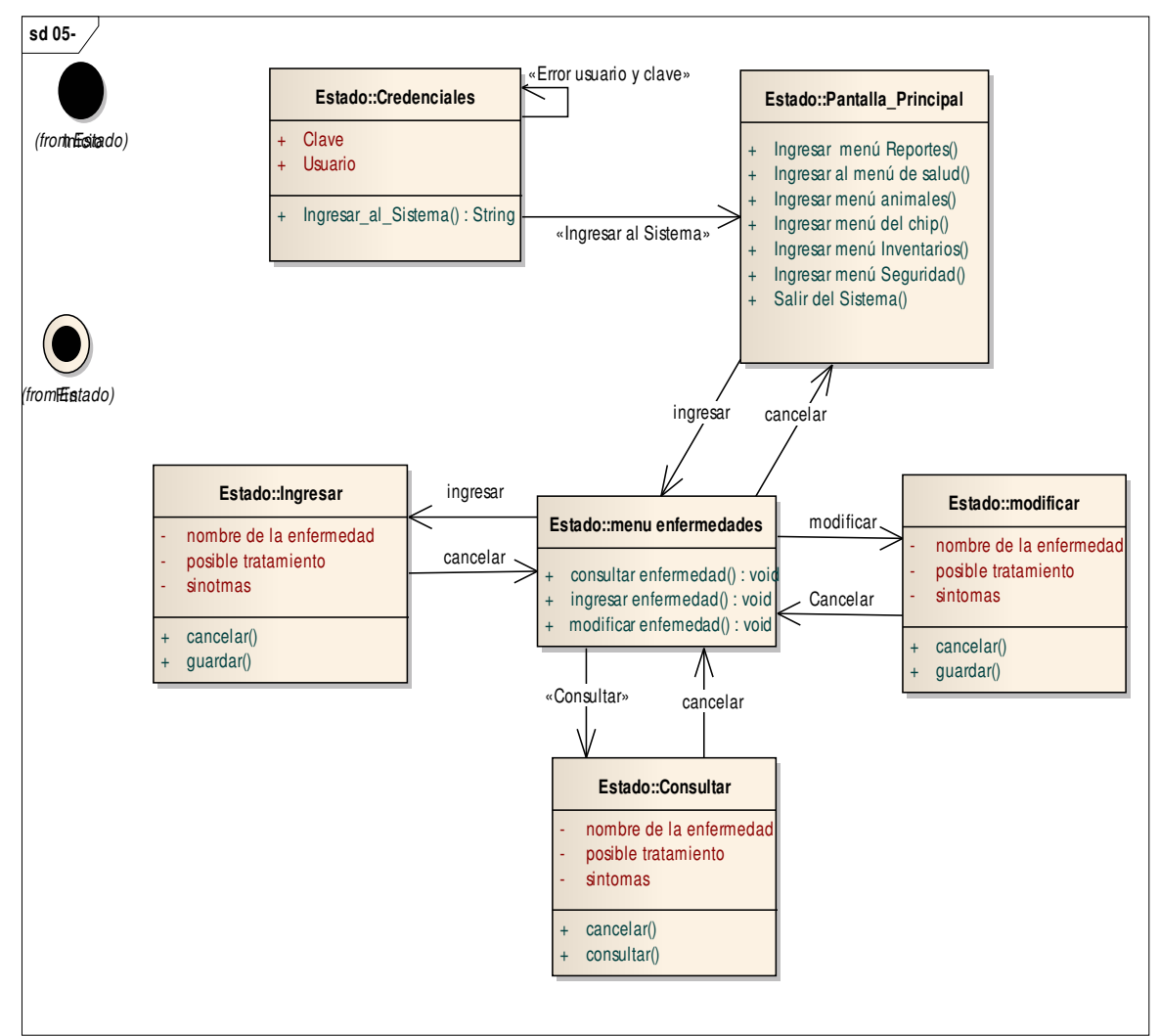

## **5.7.6. Diagrama de estado CU-006 & CU-007**

## **Figura Nº 66, Diagrama de Estados CU-006 & CU-007**

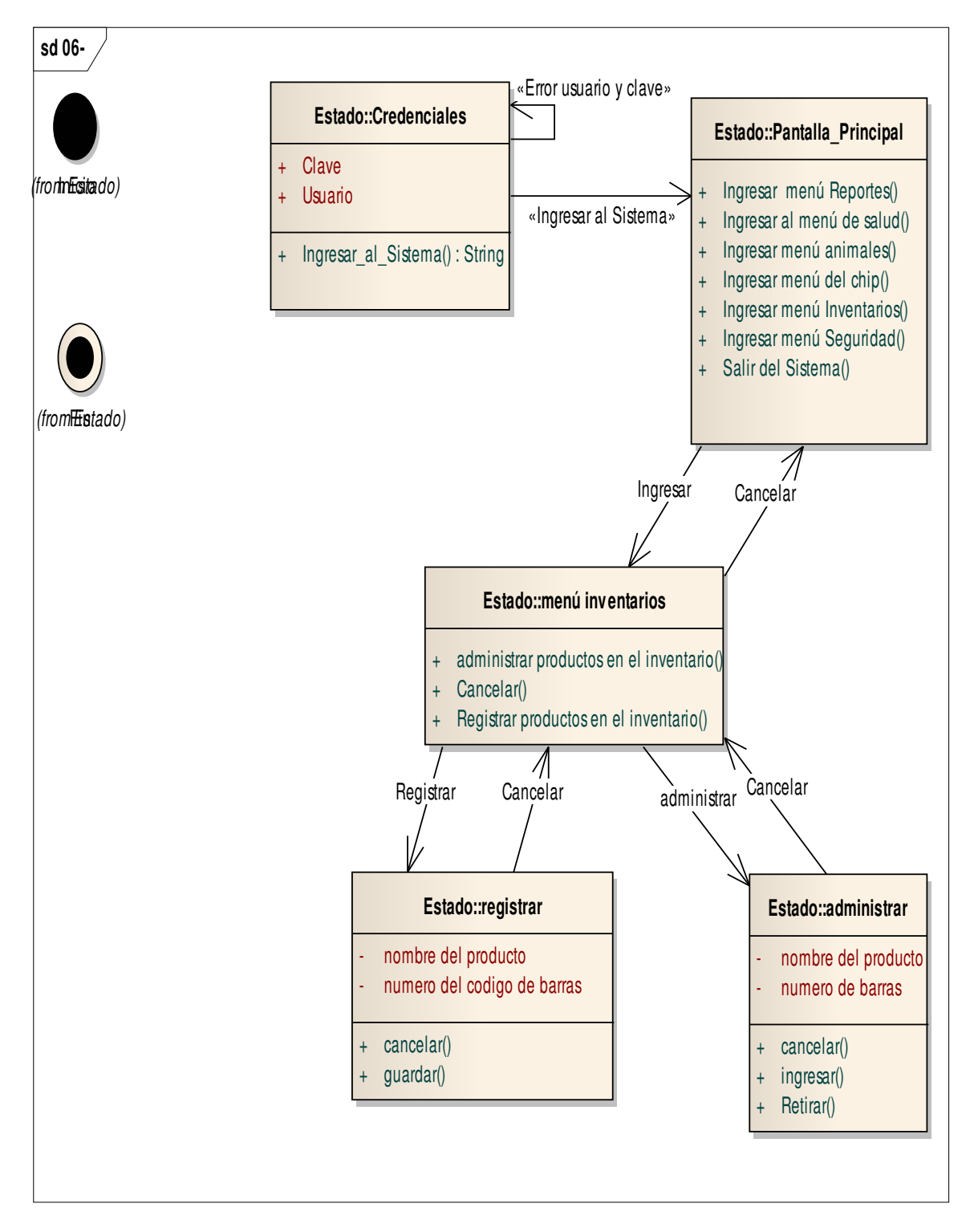

# **5.7.7. Diagrama de estado CU-008**

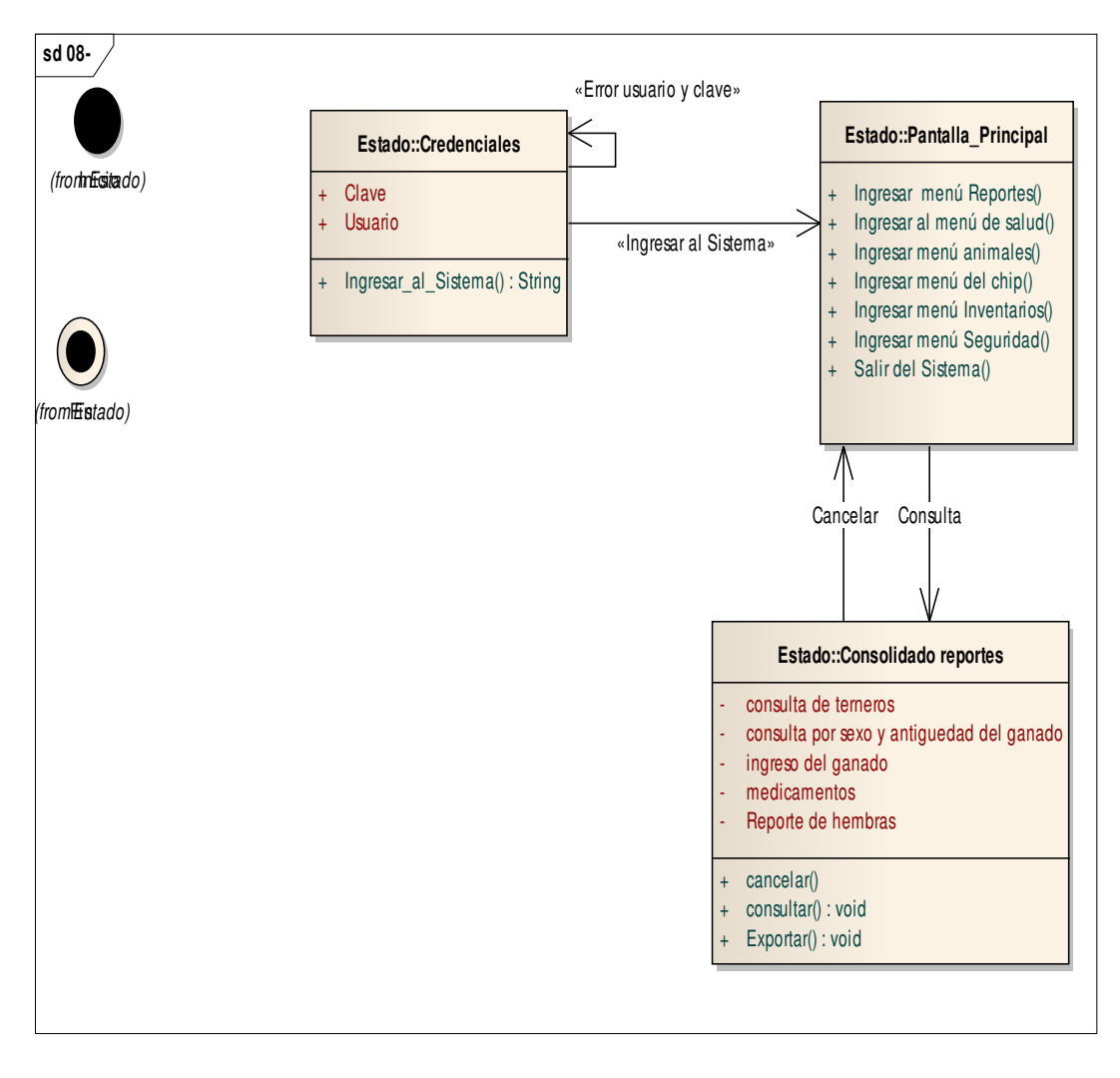

# **Figura Nº 67, Diagrama de Estados CU-008**

5.7.8. **Diagrama de capas y componentes** Estos diagramas dan cuenta de las diferentes fases que toma el sistema cuando el usuario esta haciendo uso de el.

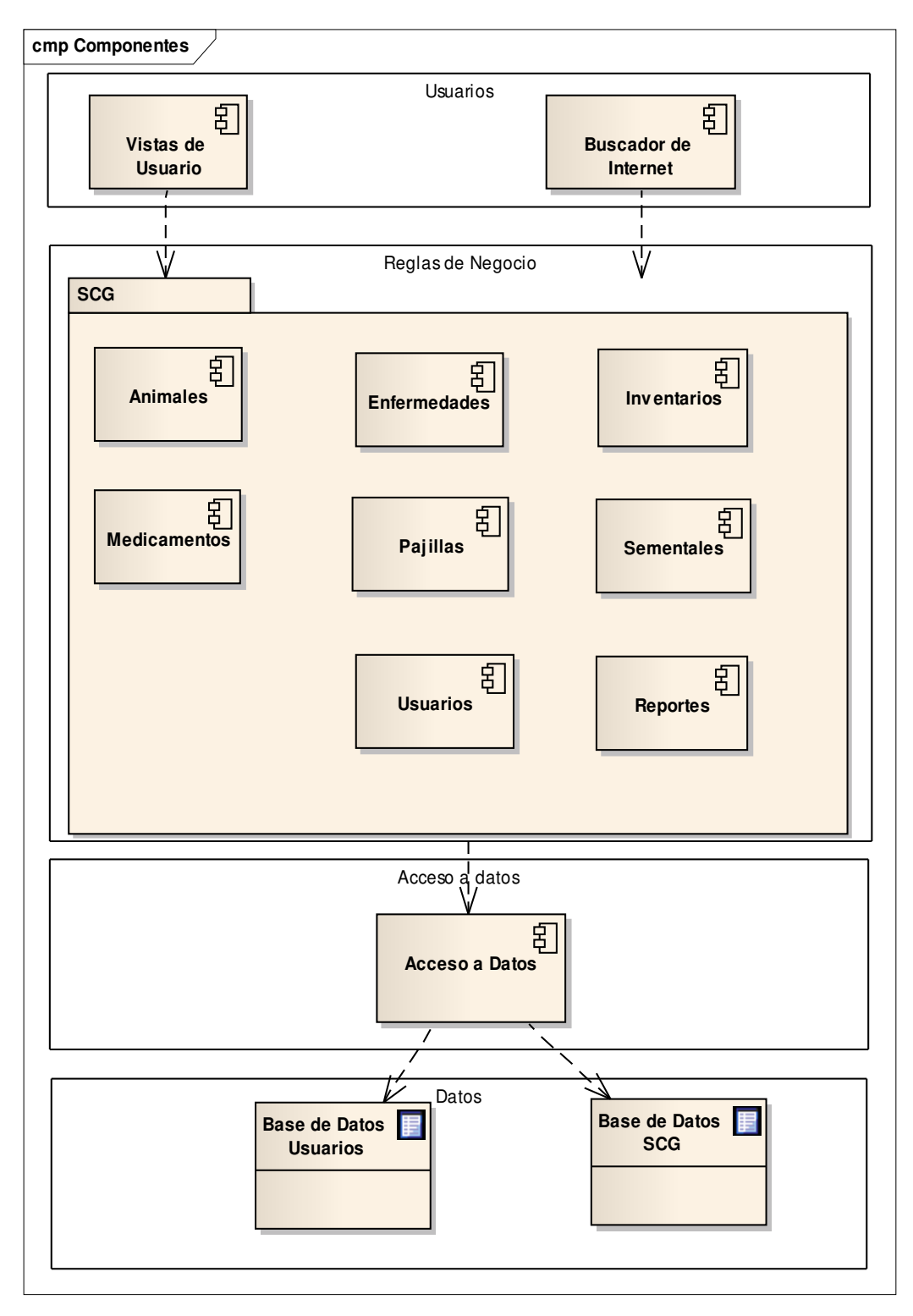

**Figura Nº 68, Diagrama de Capas y Componentes** 

como vemos en la figura anterior el sistema contendrá cuatro capas que interactúan de la siguiente manera:

la capa de usuarios es la capa donde los actores podrán ingresar y visualizar el sistema en la estación de trabajo o remotamente por Internet, cuando el usuario ingresa el login, dependido el perfil se habilitan diferentes módulos para su utilización en ese momento el sistema esta haciendo uso de la capa reglas de negocio.

Su penúltima y ultima capa son usadas cuado el usuario carga información al sistema y se almacenan los datos.

### **5.8. DIAGRAMA DE INTEGRACIÓN**

Se muestra de una manera grafica el sistema con los componentes adicionales necesarios para su correcto funcionamiento.

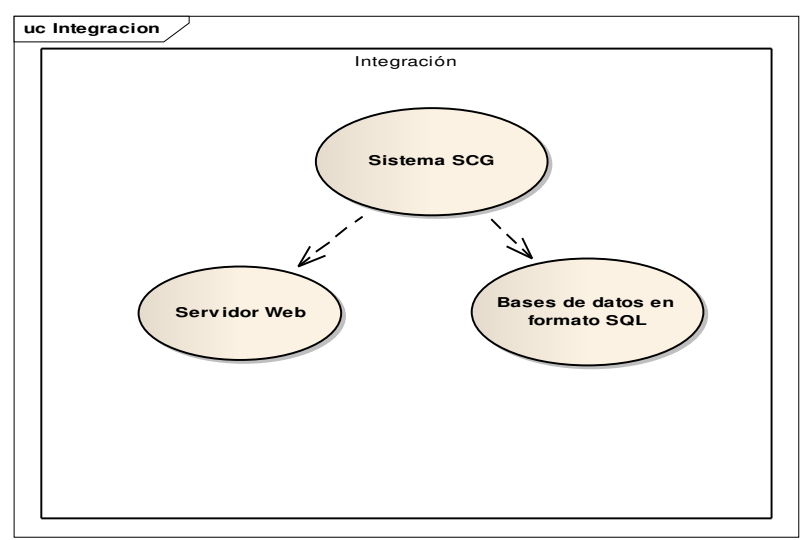

#### **Figura Nº 69, Diagrama de Integración**

### **5.9. DIAGRAMA DE DISTRIBUCIÓN**

Se muestra como están distribuidos los componentes tanto en su uso interno como externo.

#### **5.9.1. Diagrama de distribución del sistema**

**Figura Nº 70, Diagrama de Distribución del Sistema** 

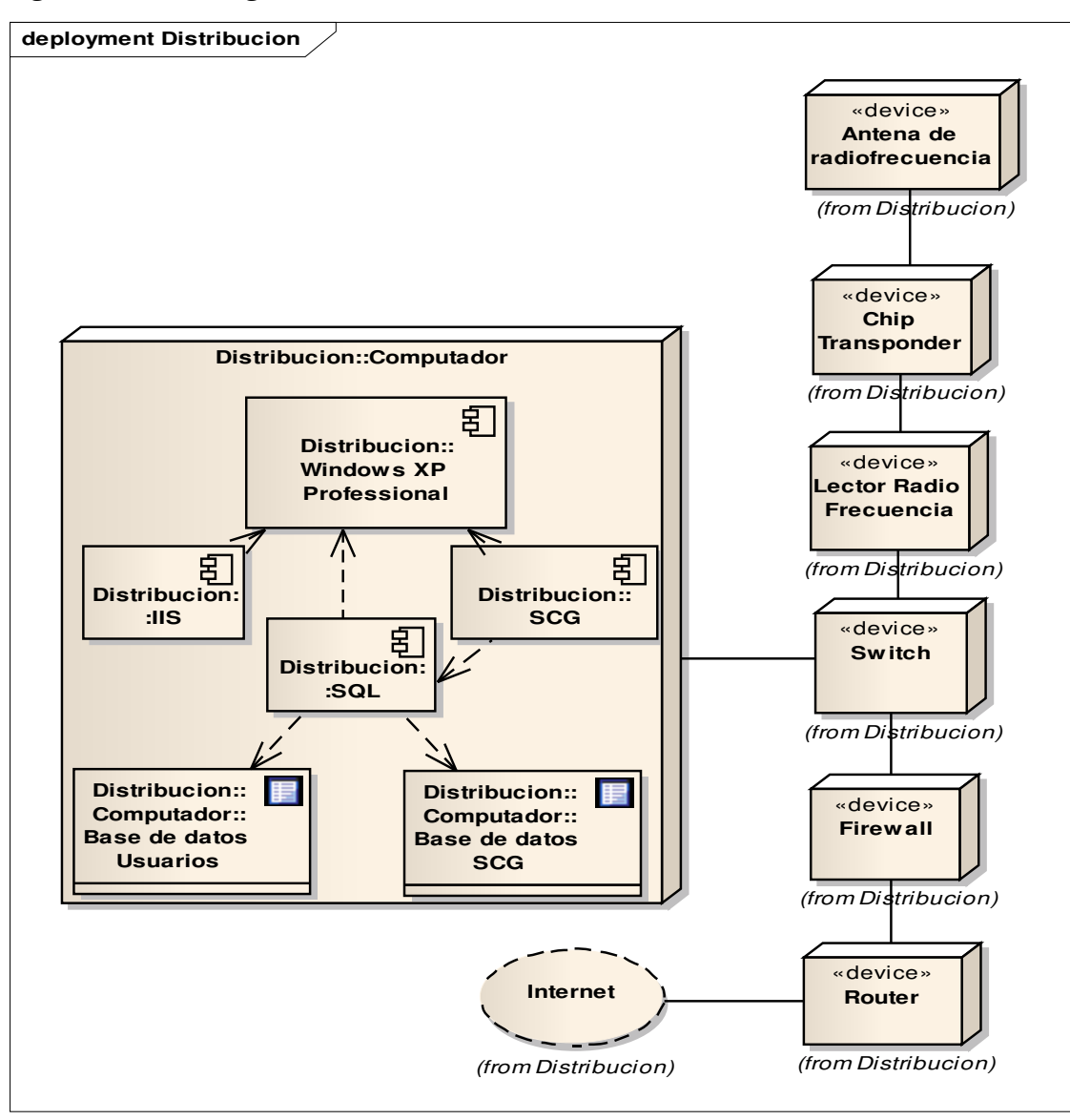

# **6. DISEÑO DE LA BASE DE DATOS**

En esta parte, se muestra el diseño de la base datos del sistema de Control Ganadero, tomando en cuenta las diferentes perspectivas de los usuarios y pasando por cada una de las fases de diseño de ésta.

# **6.1. DISEÑO CONCEPTUAL**

Este diseño está planteado a partir de las necesidades que tienen los diferentes usuarios del sistema:

• **Dueño:** Visualizar información de los animales, saber cuántas cabezas de ganado tiene por cada raza, conocer cuántas hembras se encuentran o han sido preñadas, cuales son las enfermedades más comunes de los animales, saber cuántas pajillas se le han extraído a un determinado semental.

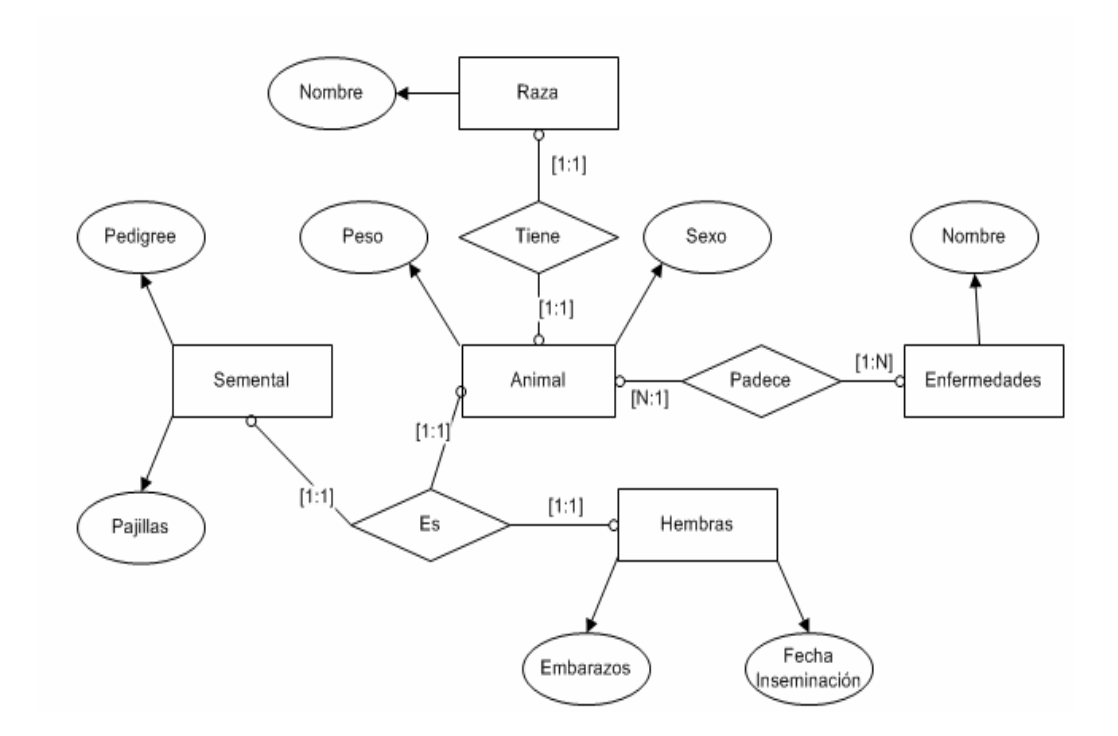

#### **Figura Nº 71, Diseño Conceptual - Dueño**

• **Veterinario:** Conocer cuántas vacunas se le han administrado al ganado en un determinado momento, cuales son las enfermedades que más sufre el ganado, conocer el estado de los animales, conocer en qué fechas quedaron preñadas las hembras, cuantos embarazos ha tenido cada hembra, saber qué vacunas hay en el hato, conocer la cantidad de pajillas disponibles en el hato, conocer la cantidad de pajillas que se le han extraído a un semental.

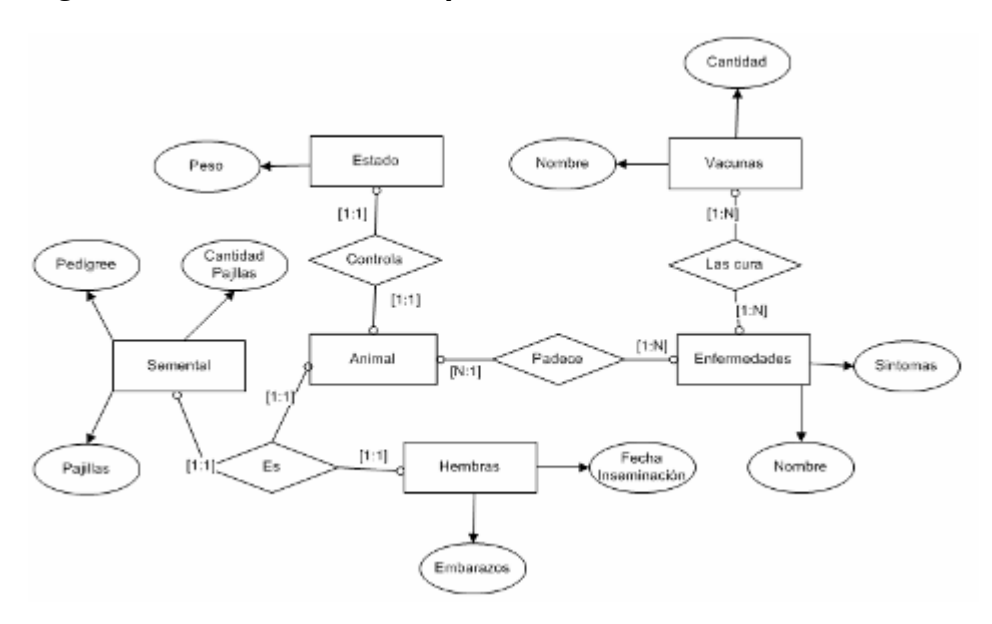

#### **Figura Nº 72, Diseño Conceptual - Veterinario**

• **Mayordomo:** Conocer las razas del ganado que se encuentre en el hato en un momento determinado, conocer la cantidad o existencia de vacunas en el hato, identificar cada animal en cualquier momento, Conocer el peso de los animales.

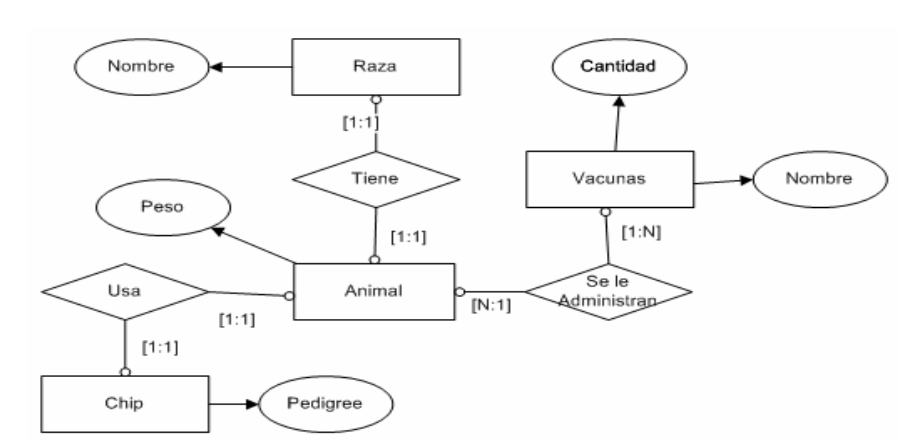

#### **Figura Nº 73, Diseño Conceptual - Mayordomo**

• **Administrador:** Conocer las comidas que se le administran a los animales, conocer cuántos animales hay por cada raza, debe conocer cuántas pajillas hay por cada semental, cuantos sementales hay en un momento determinado, cuantas hembras hay embarazadas, cuantos embarazos ha tenido cada hembra, la cantidad de vacunas disponibles en el hato, las enfermedades más comunes que sufren los animales, qué enfermedades han sufrido los animales.

**Figura Nº 74, Diseño Conceptual - Administrado** 

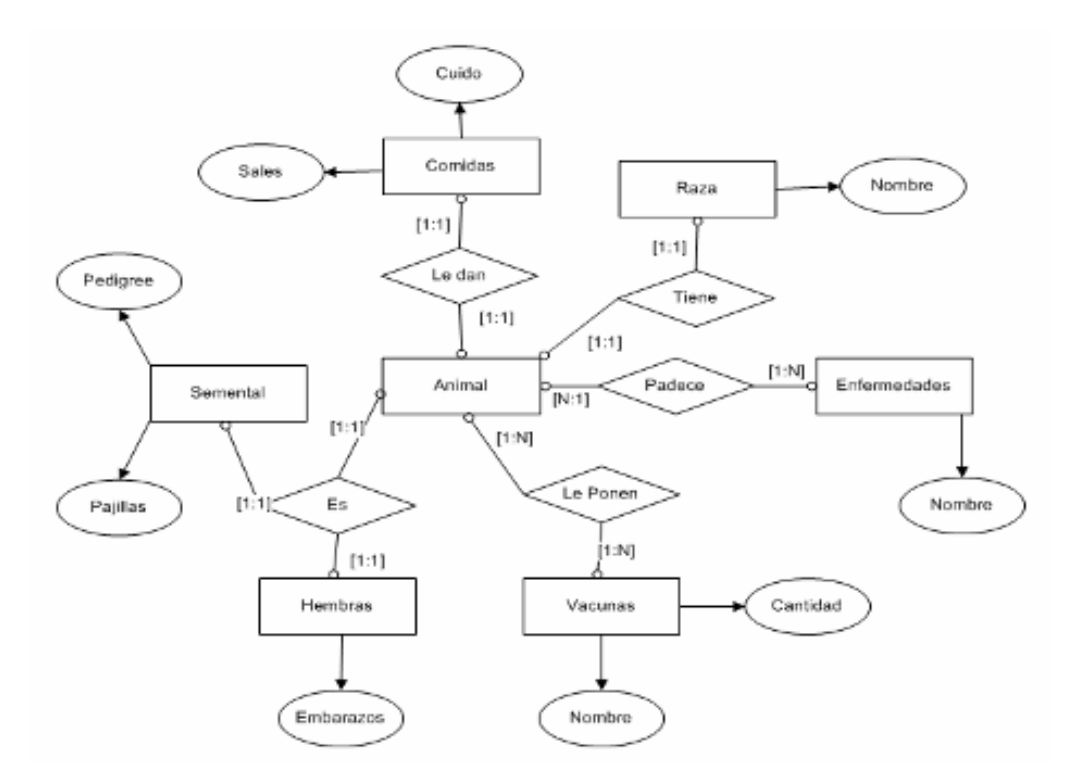

# **6.2. DISEÑO LÓGICO**

Para este diseño, se tomaron en cuenta las perspectivas de los usuarios del sistema, y así crear un modelo único, el cuál integra todos los diseños que se realizaron en la fase conceptual.

Además, por motivos de seguridad contra posibles ataques, se decide que la información de los usuarios sea manejada en una base de datos separada de la información del hato.

Estos modelos se encuentran en tercera forma normal.

• **Modelo Entidad-Relación Usuarios:** Ésta base de datos, manejará toda la información de los usuarios que vayan a utilizar el sistema en cualquier momento.

### **Figura Nº 75, Modelo Entidad-Relación Usuarios**

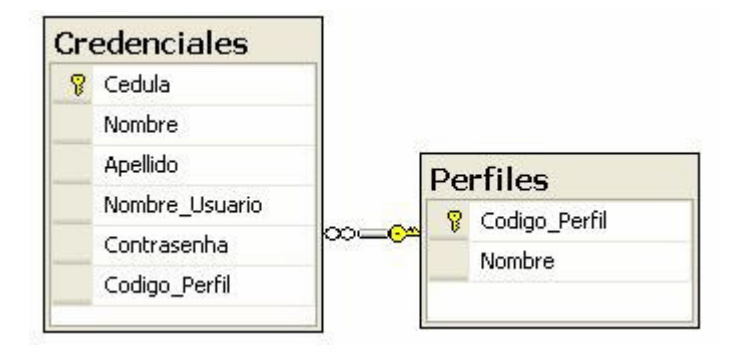

• **Modelo Entidad-Relación S.C.G:** Esta es la base de datos que manejara toda la información que sea relevante para el negocio sobre el ganado del hato.

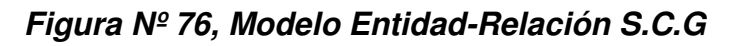

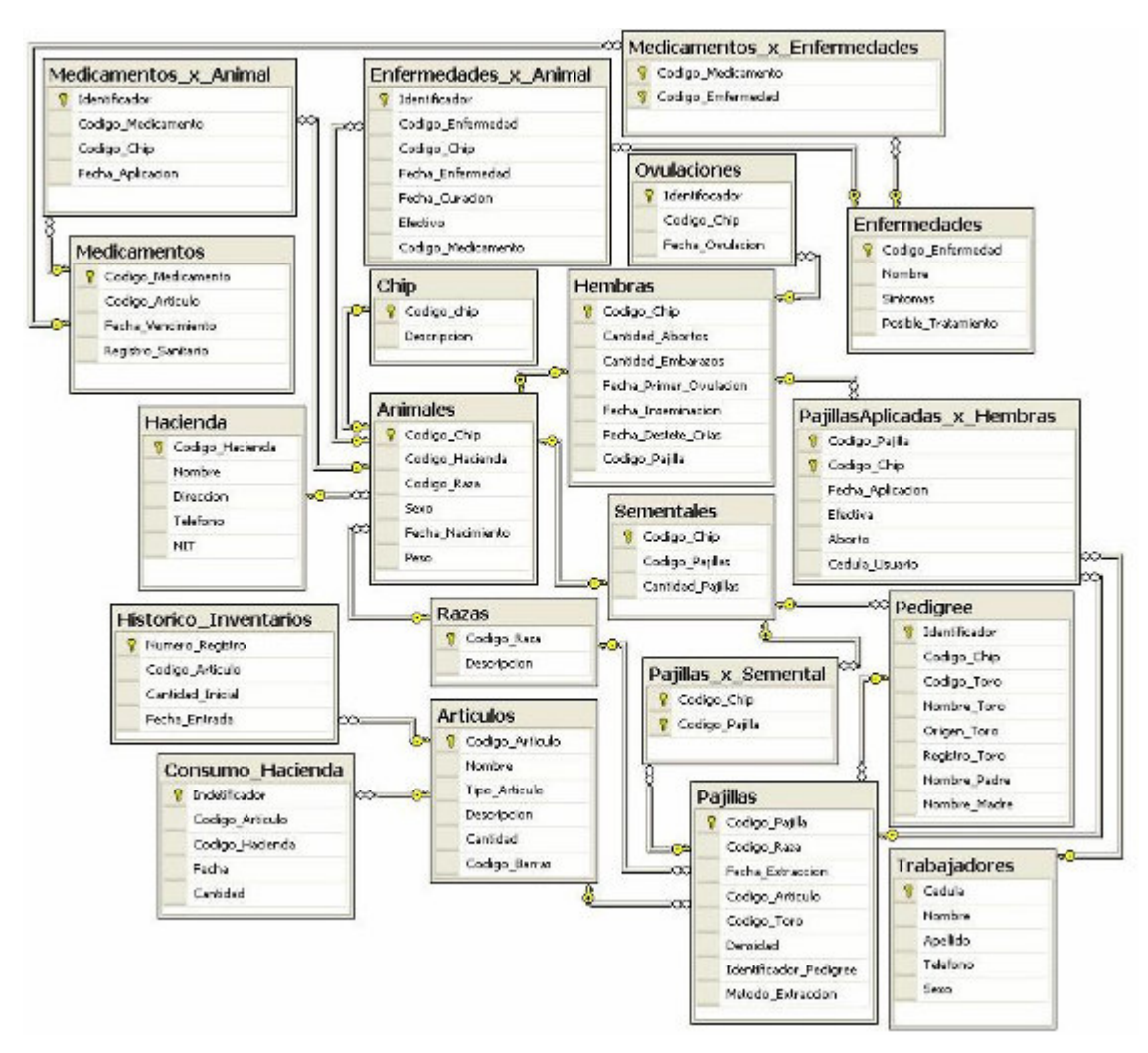

### **6.3. DICCIONARIO DE DATOS**

En esta parte, se describe cada una de las tablas que componen las bases de datos, informando qué será lo que almacenará cada campo y cuál es su llave primaria.

# **6.3.1. Diccionario Base de datos Usuarios**

### **Tabla 28, Usuarios – Perfiles**

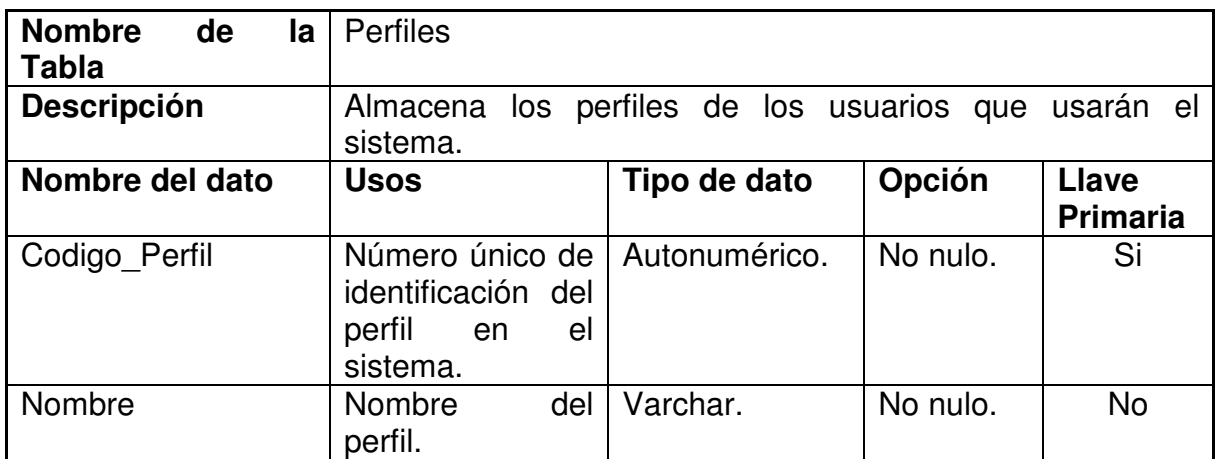

### **Tabla 29, Usuarios – Credenciales**

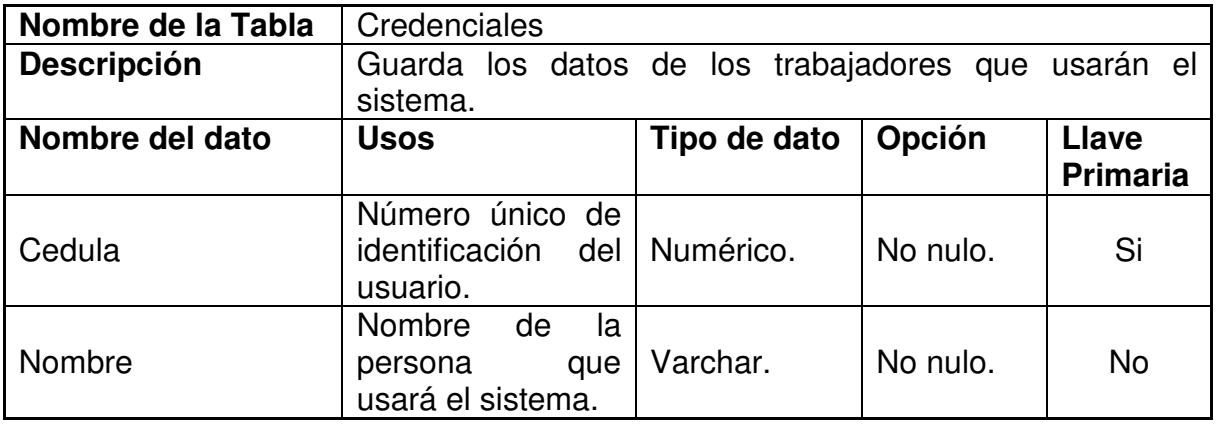

# **6.3.2. Diccionario de datos Base de datos SCG**

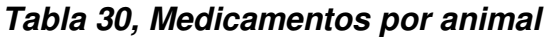

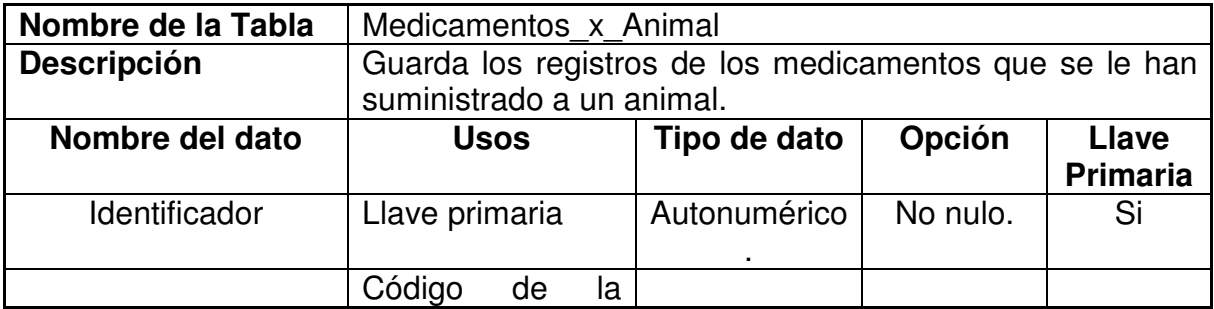
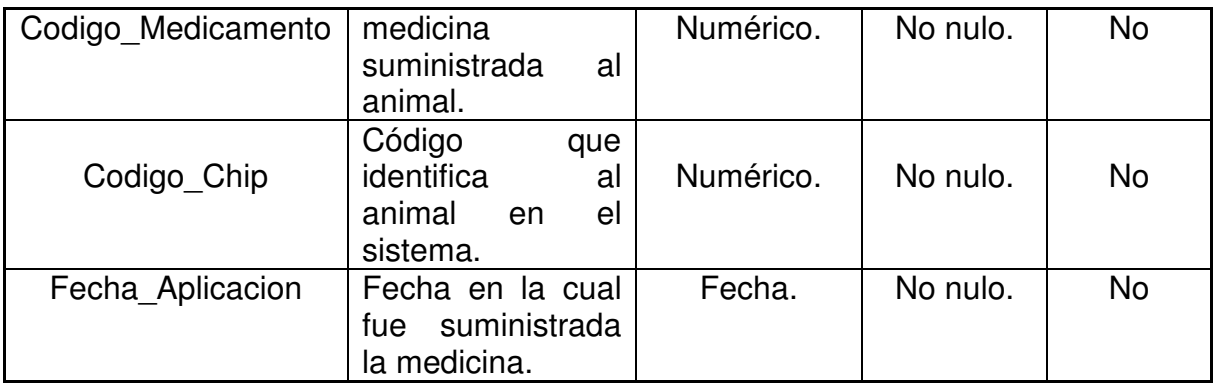

## **Tabla 31, Medicamentos**

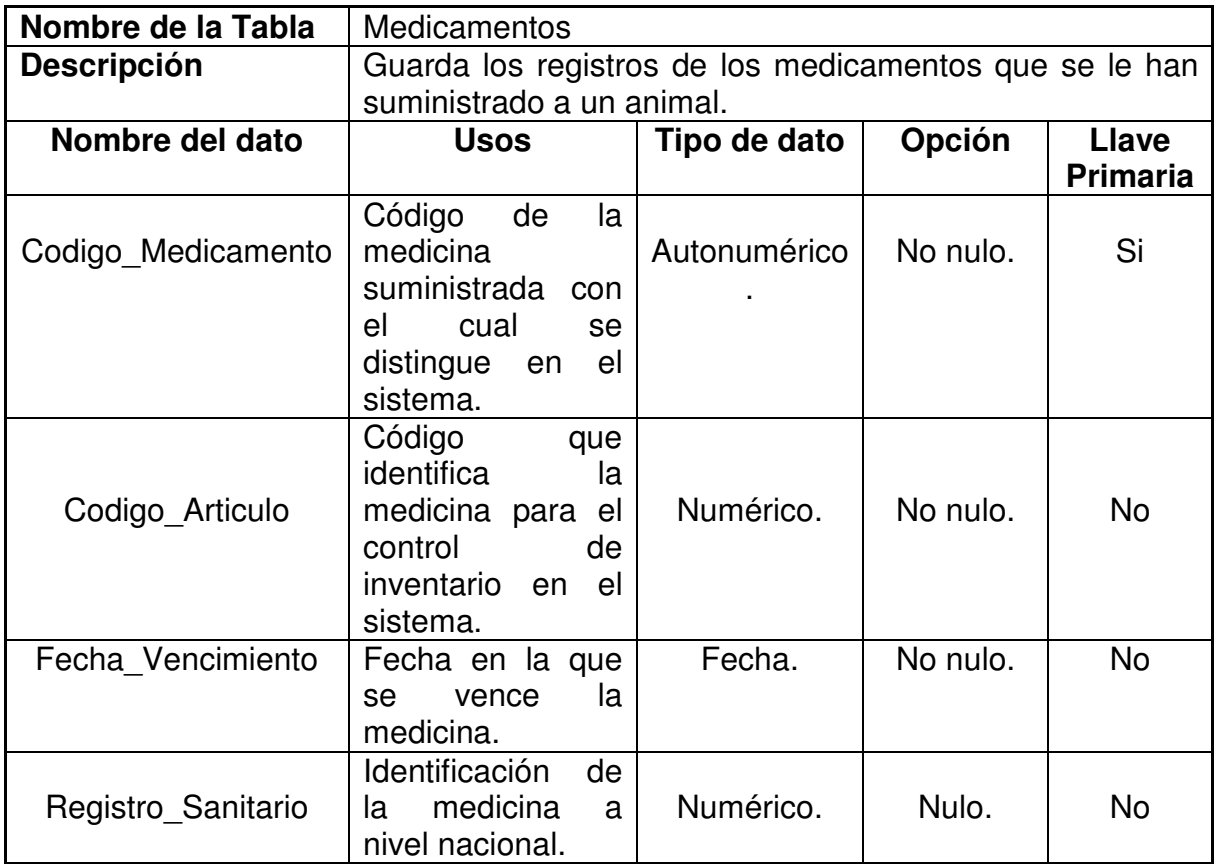

### **Tabla 32, Hacienda**

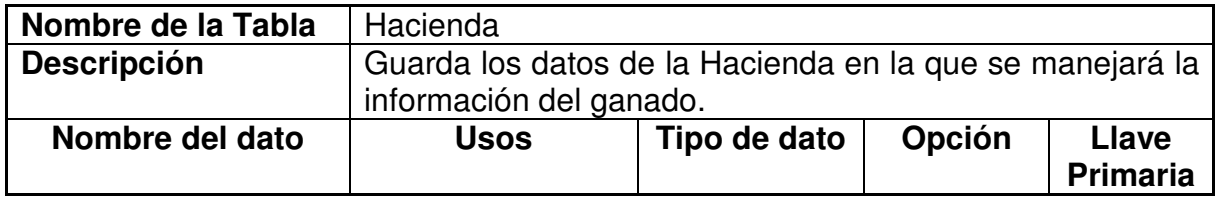

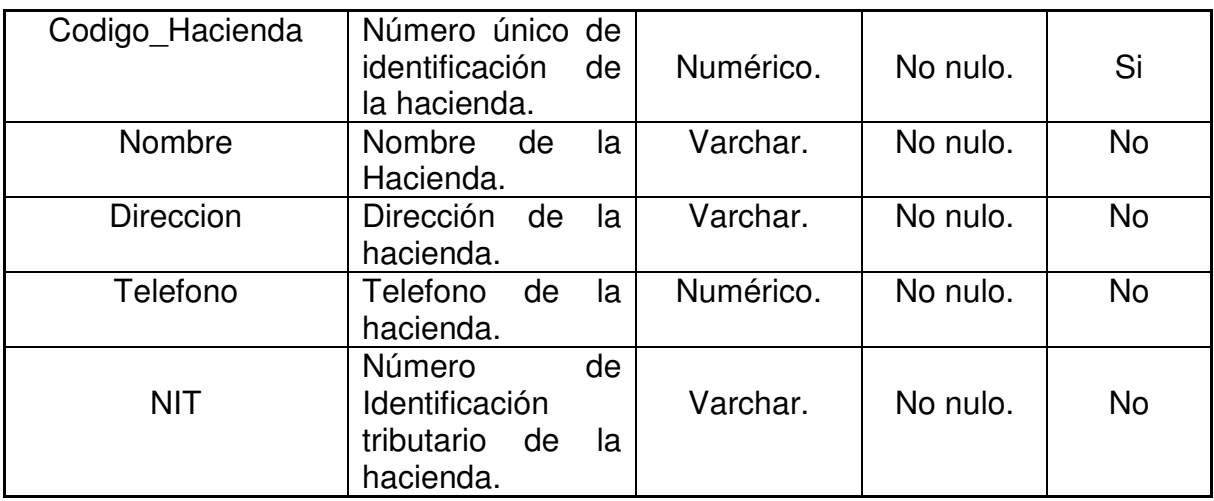

# **Tabla 33, Histórico hacienda**

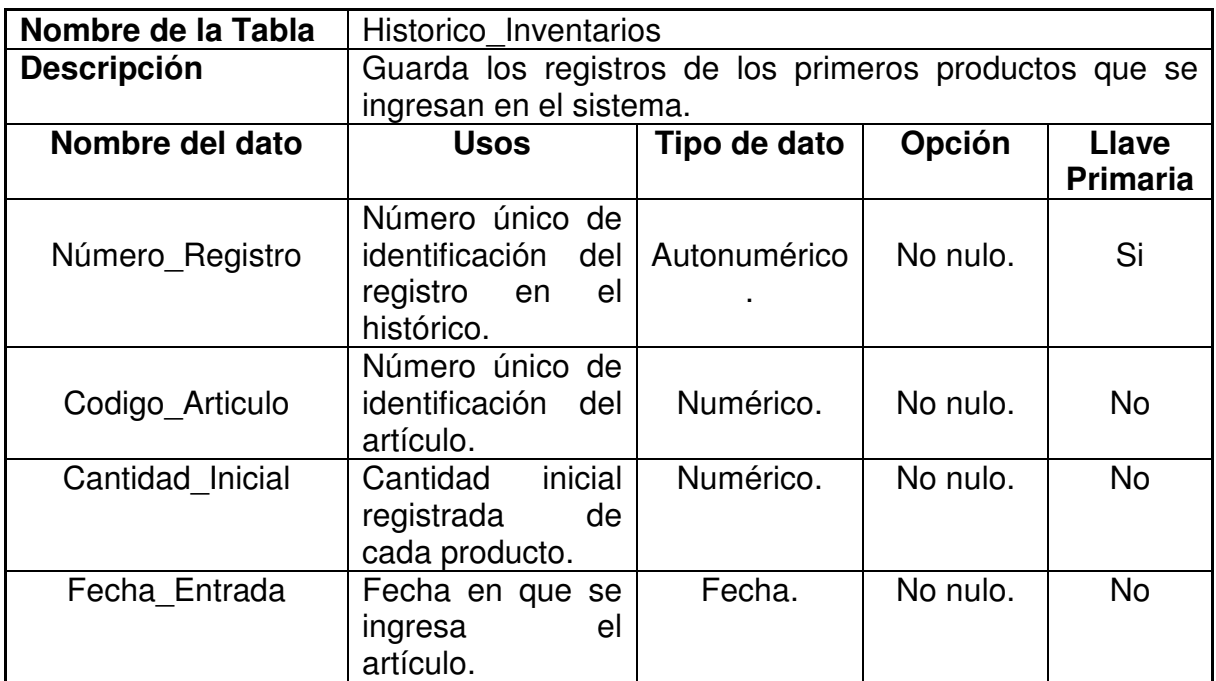

### **Tabla 34, Razas**

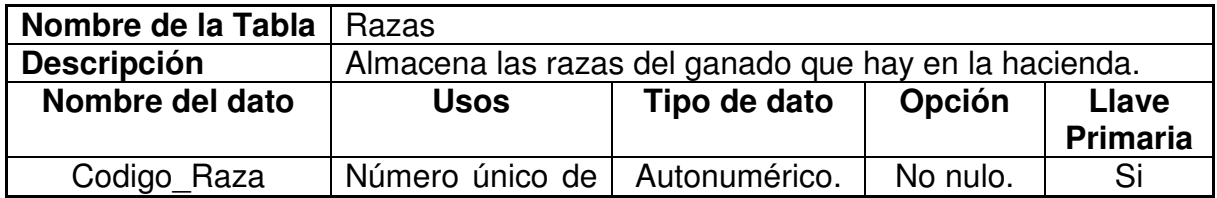

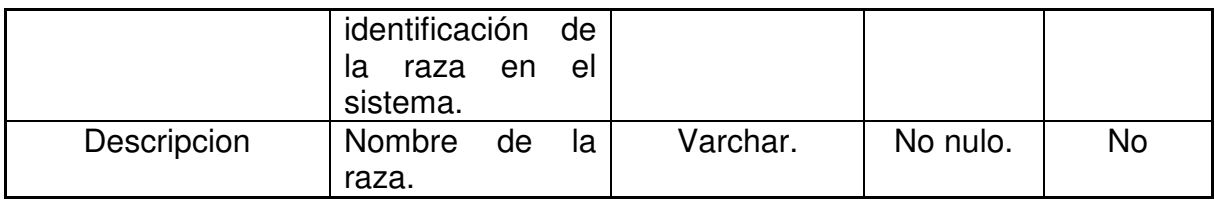

## **Tabla 35, Consumo hacienda**

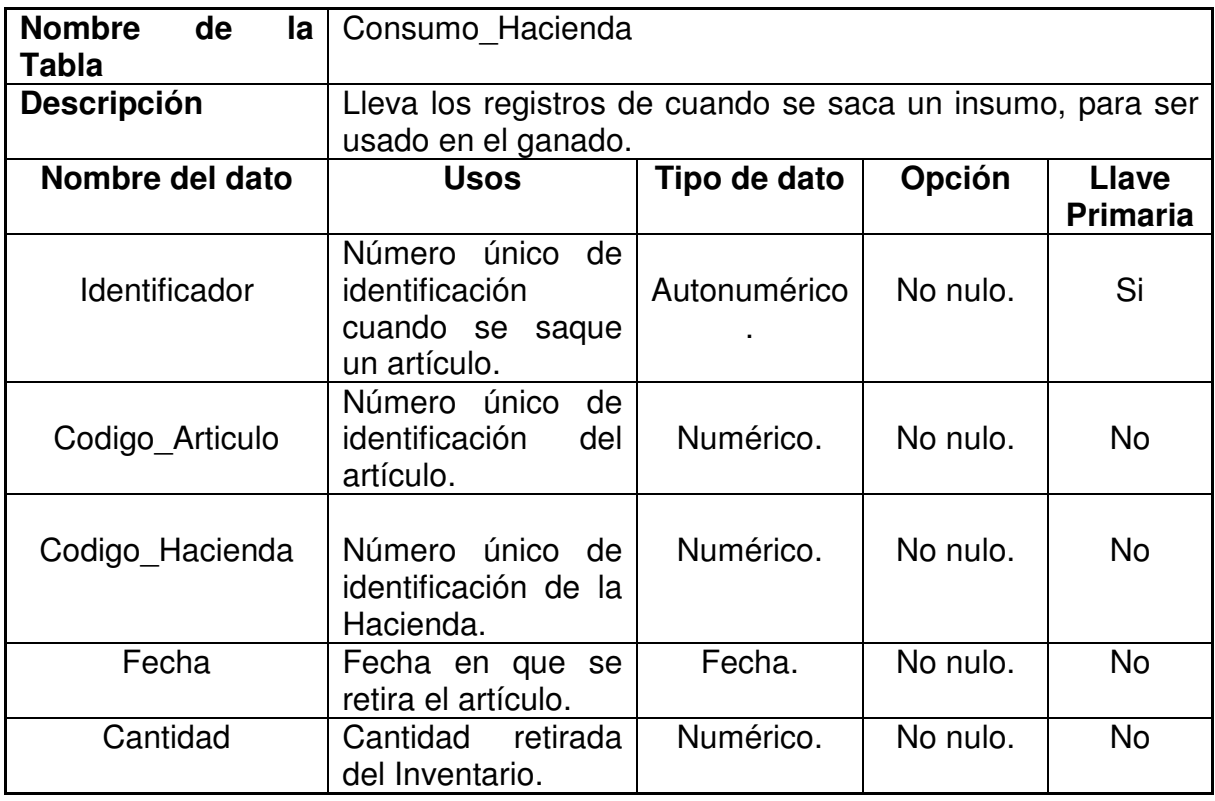

## **Tabla 36, Artículos**

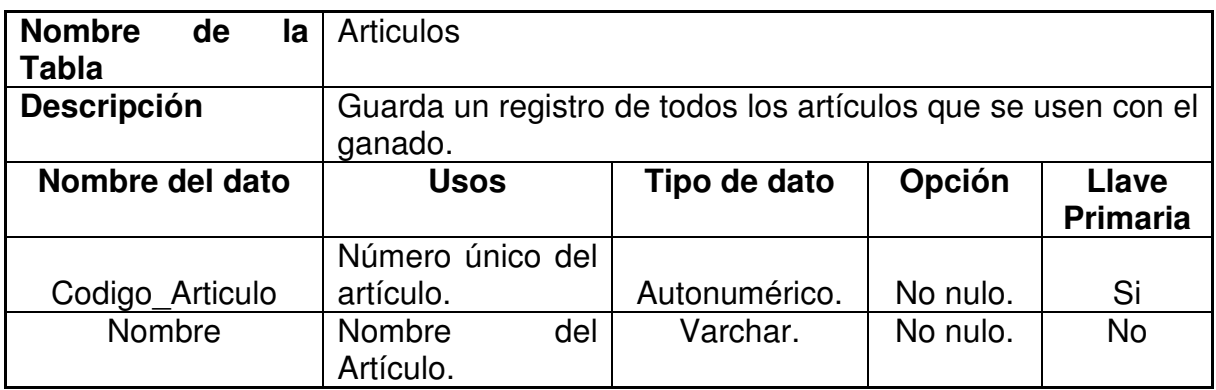

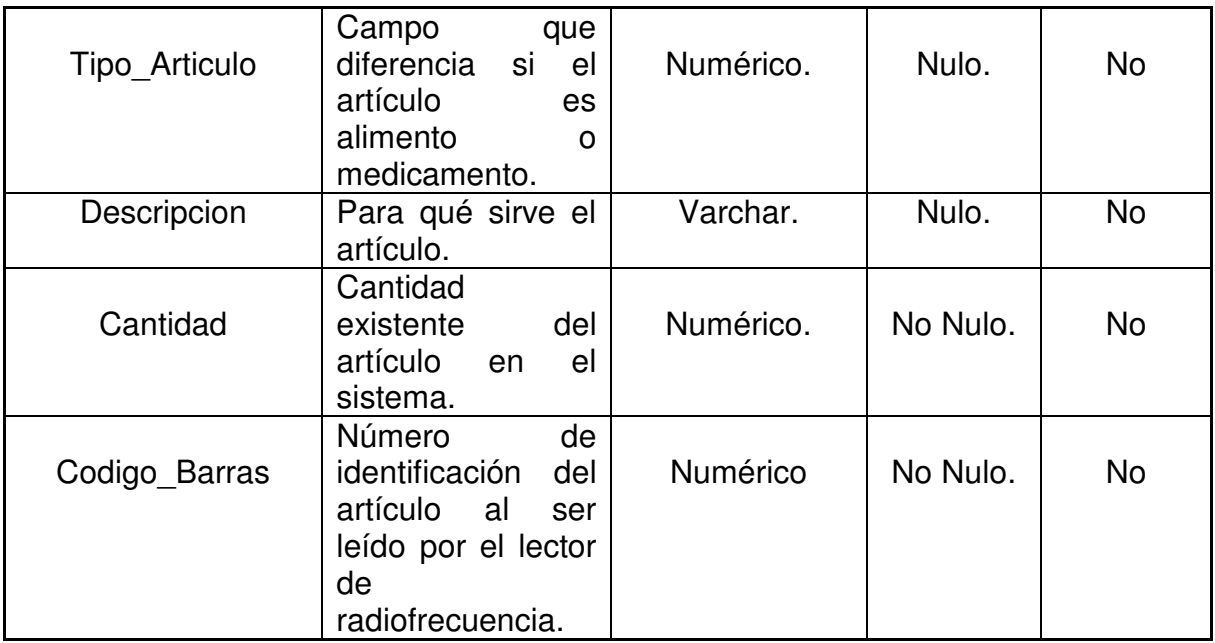

# **Tabla 37, Animales**

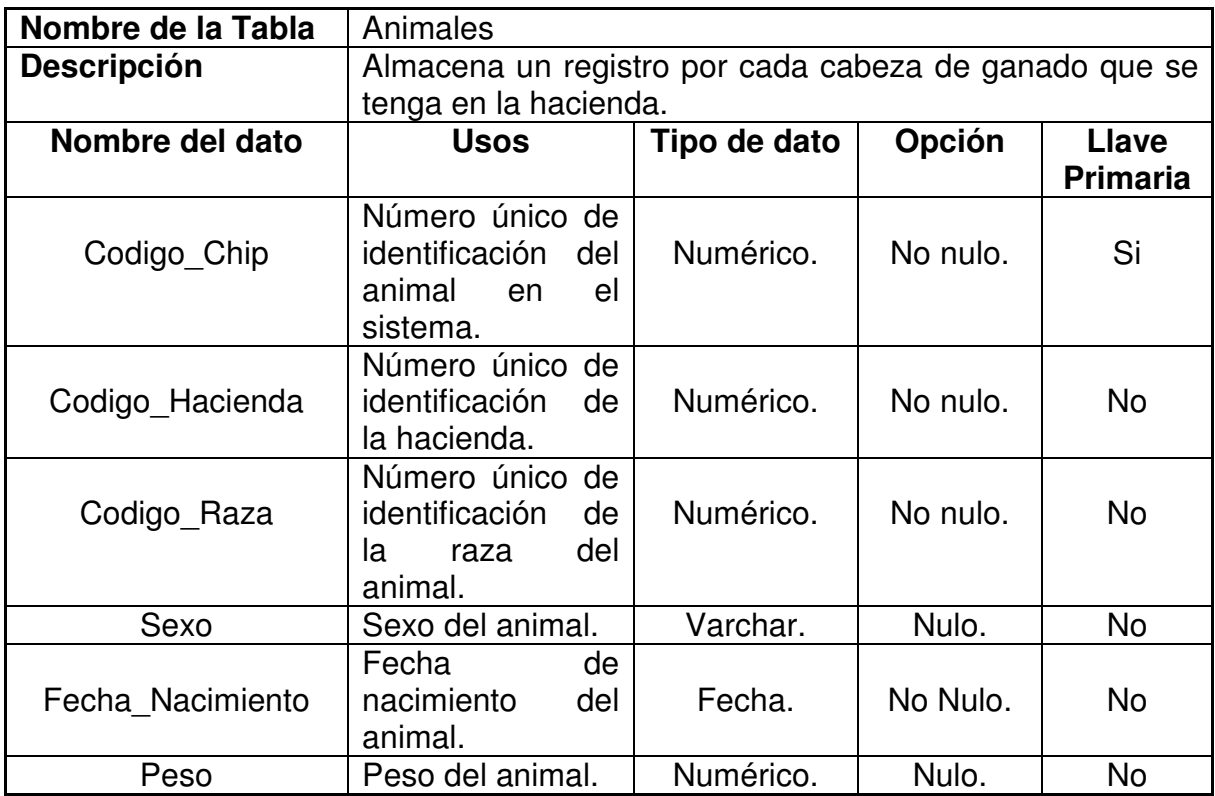

## **Tabla 38, Chip**

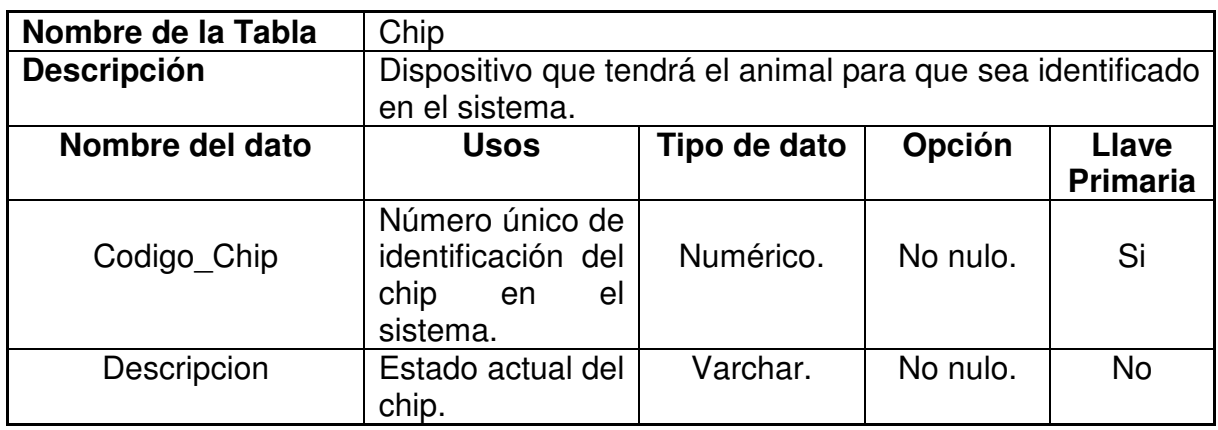

# **Tabla 39, Enfermedades por animal**

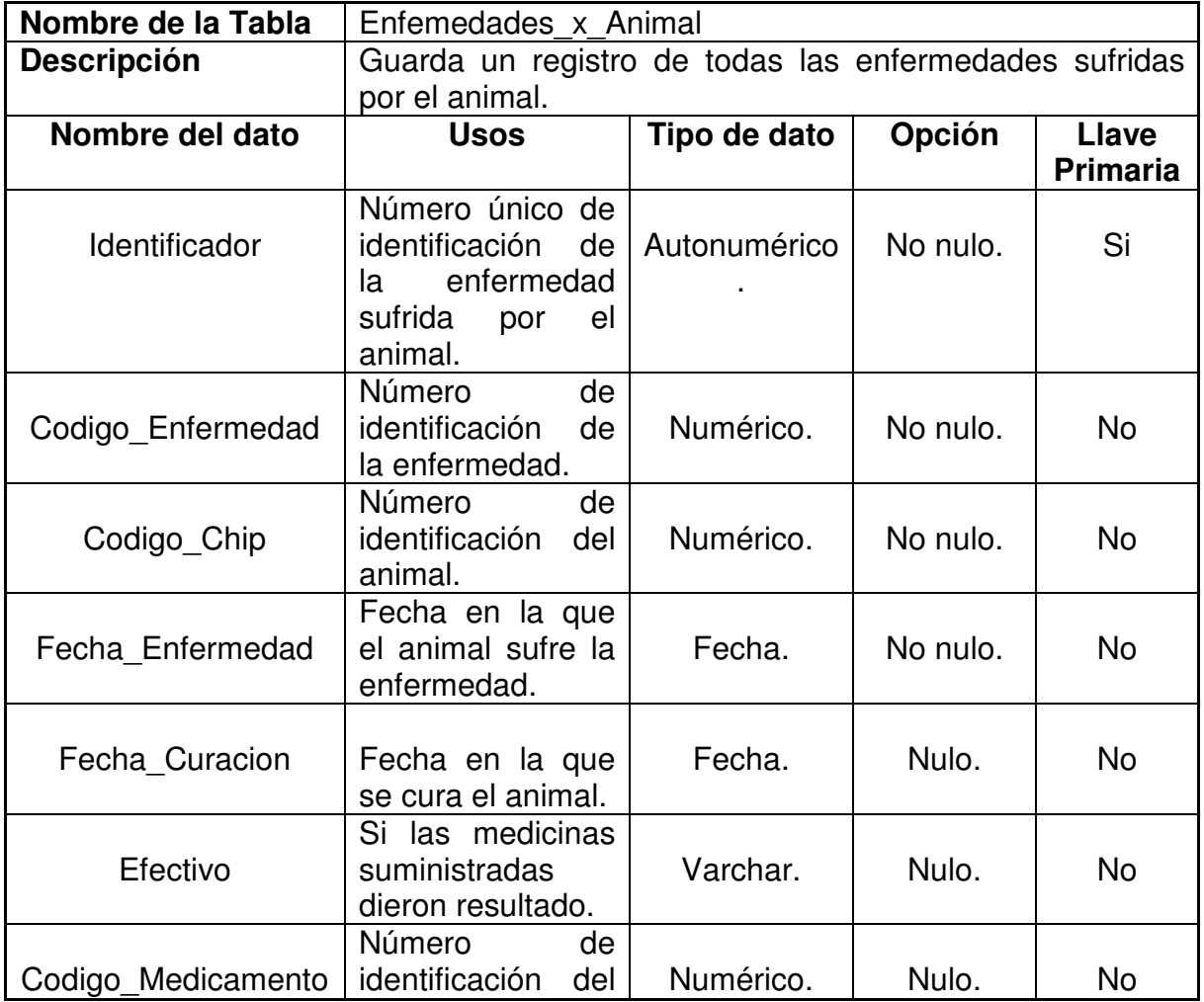

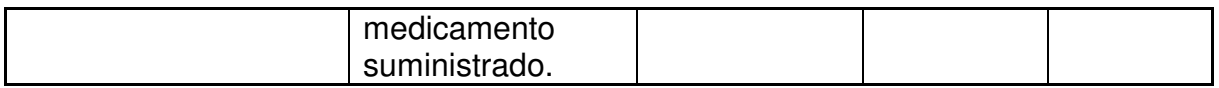

# **Tabla 40, Medicamentos por enfermedad**

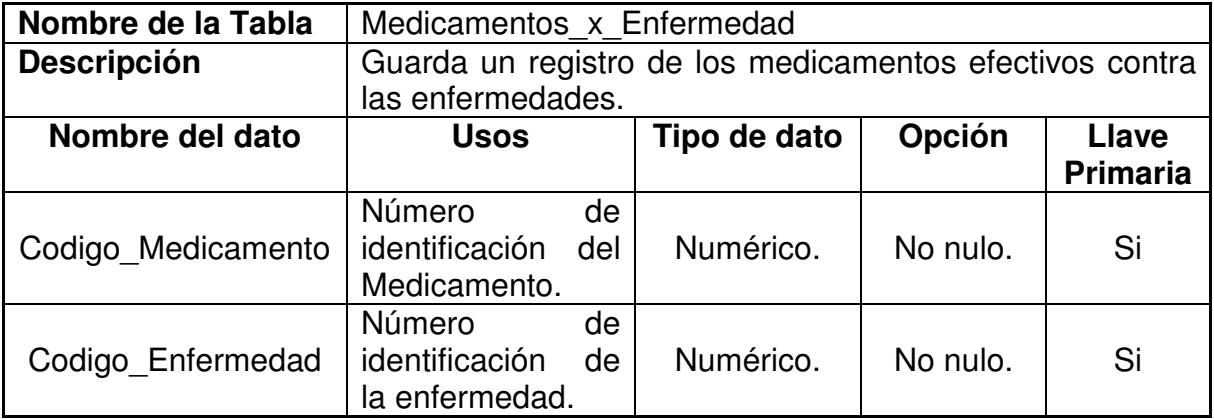

# **Tabla 41, Ovulaciones**

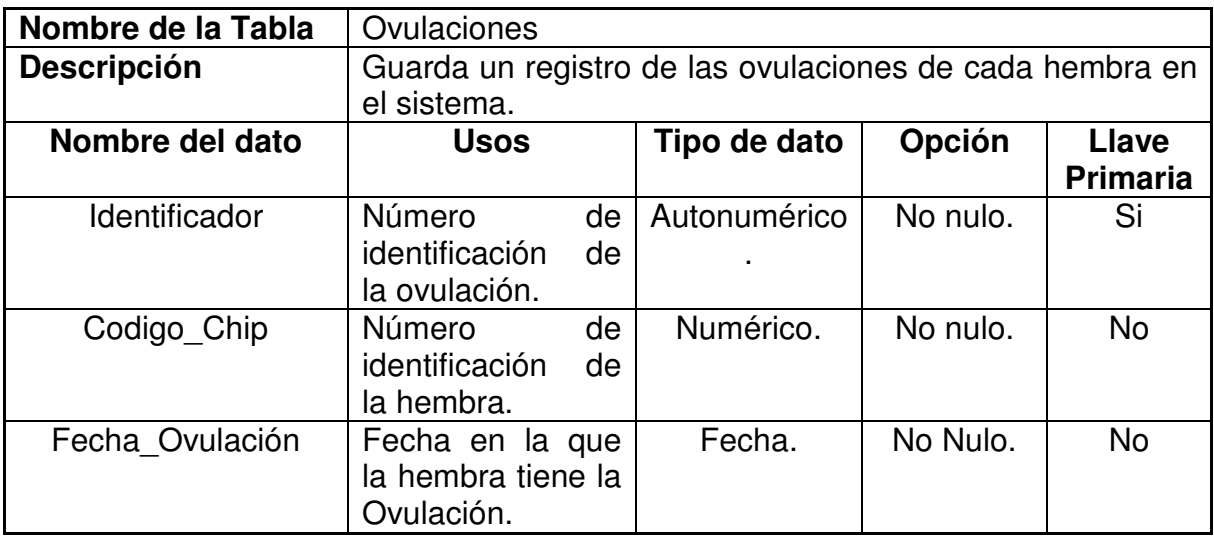

### **Tabla 42, Hembras**

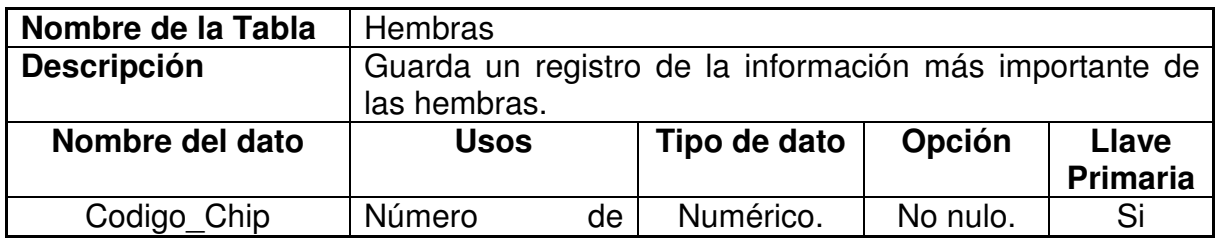

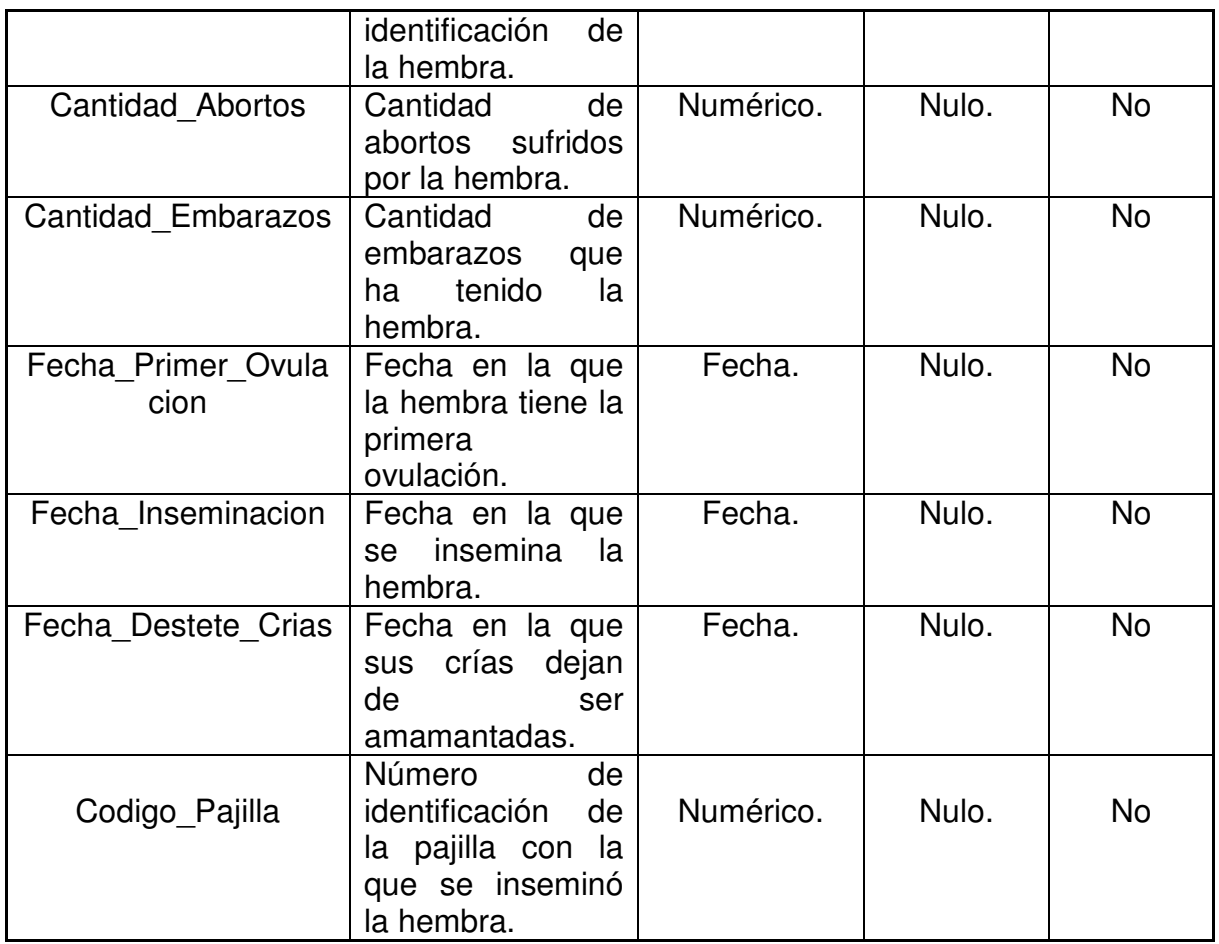

## **Tabla 43, Sementales**

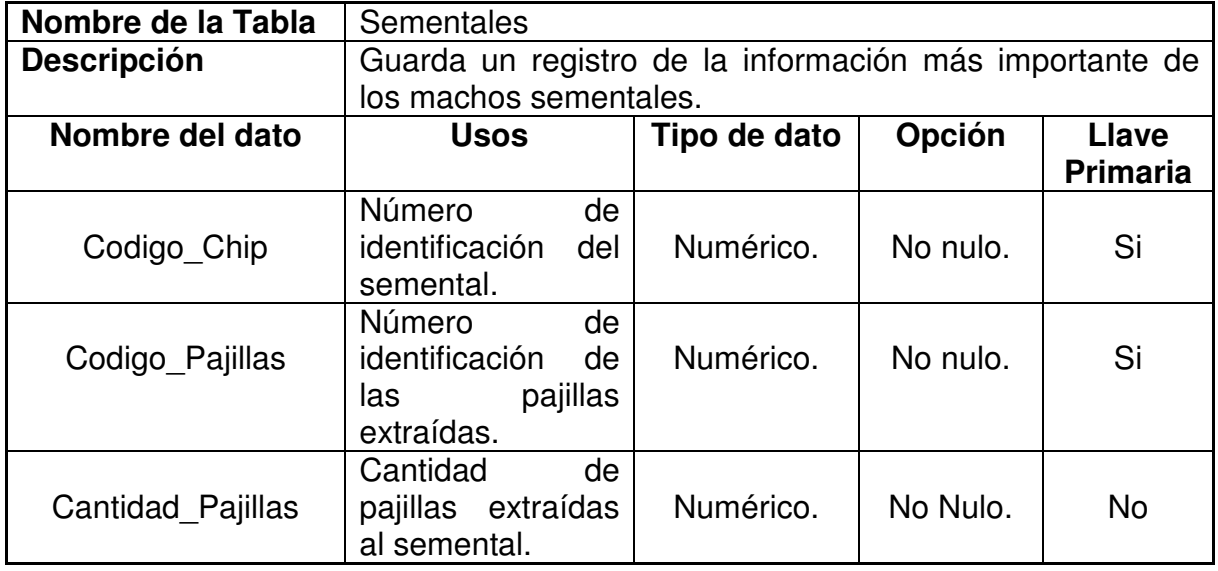

## **Tabla 44, Pajillas por semental**

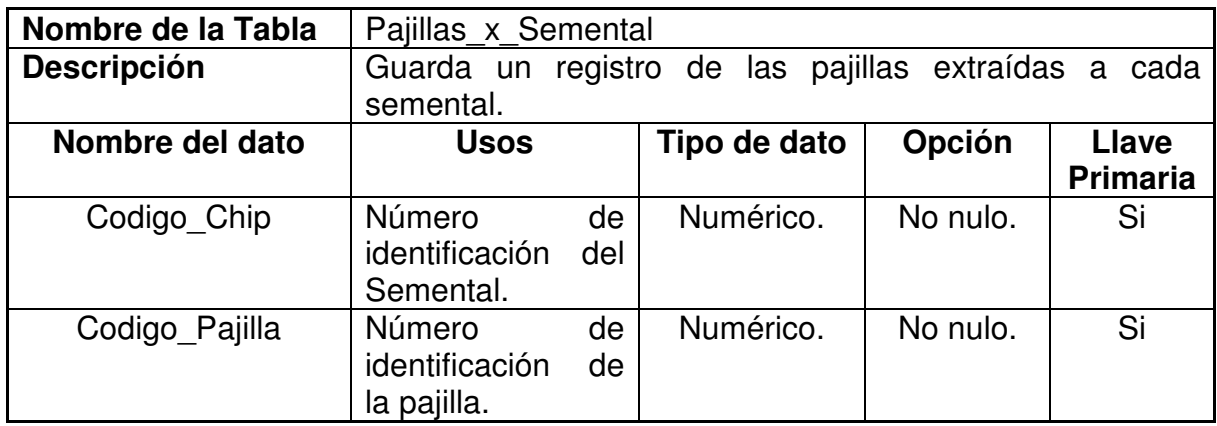

# **Tabla 45, Pajillas**

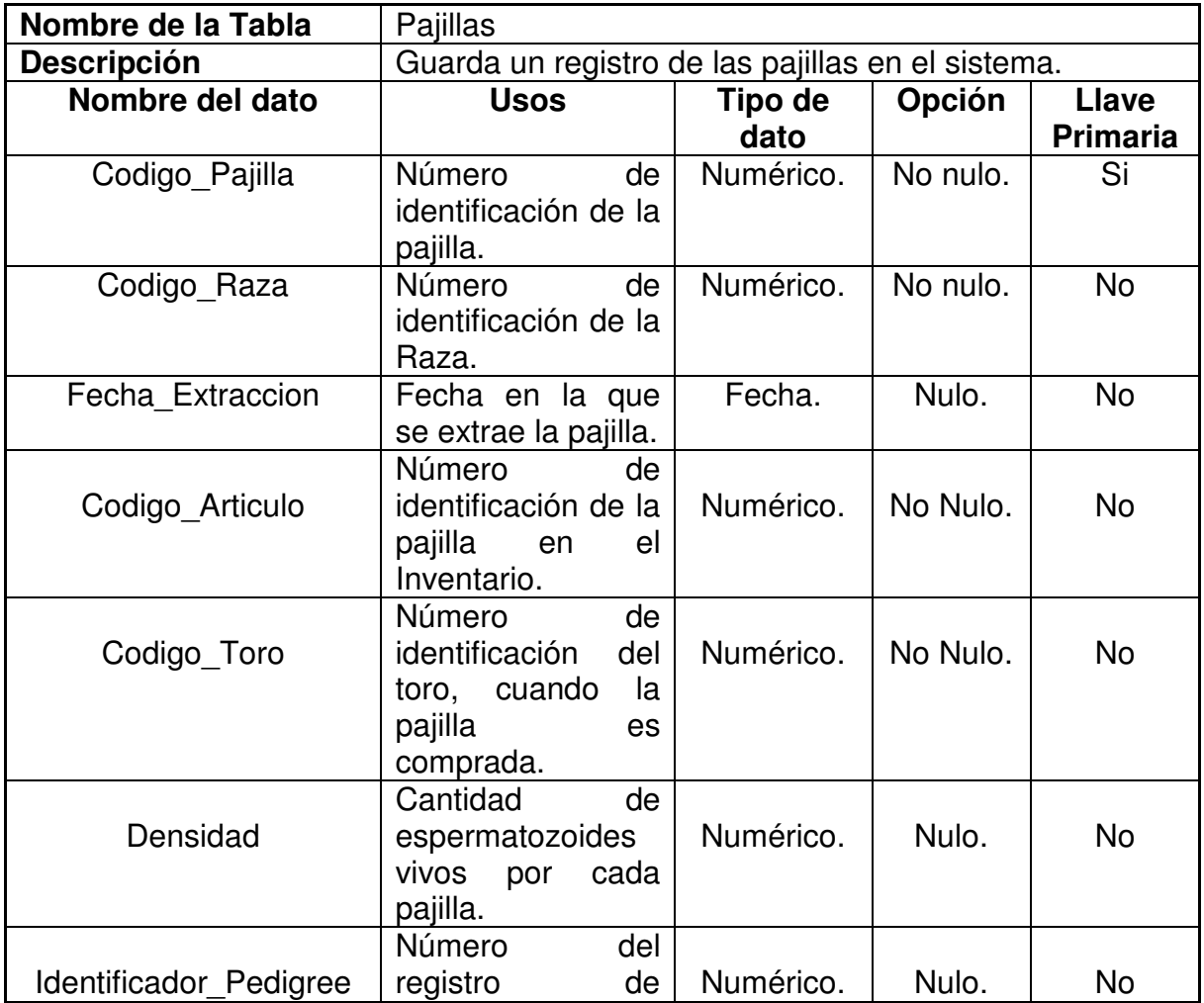

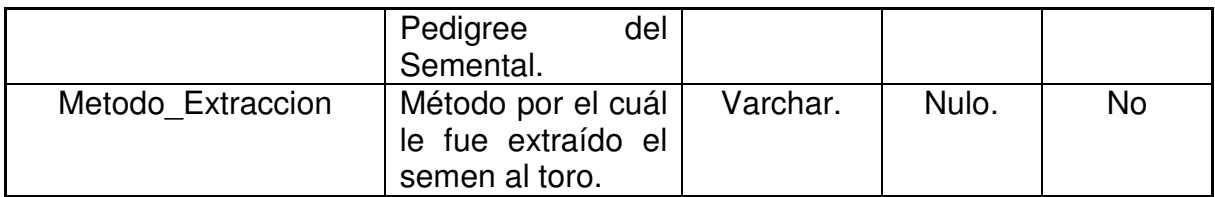

# **Tabla 46, Pedigree**

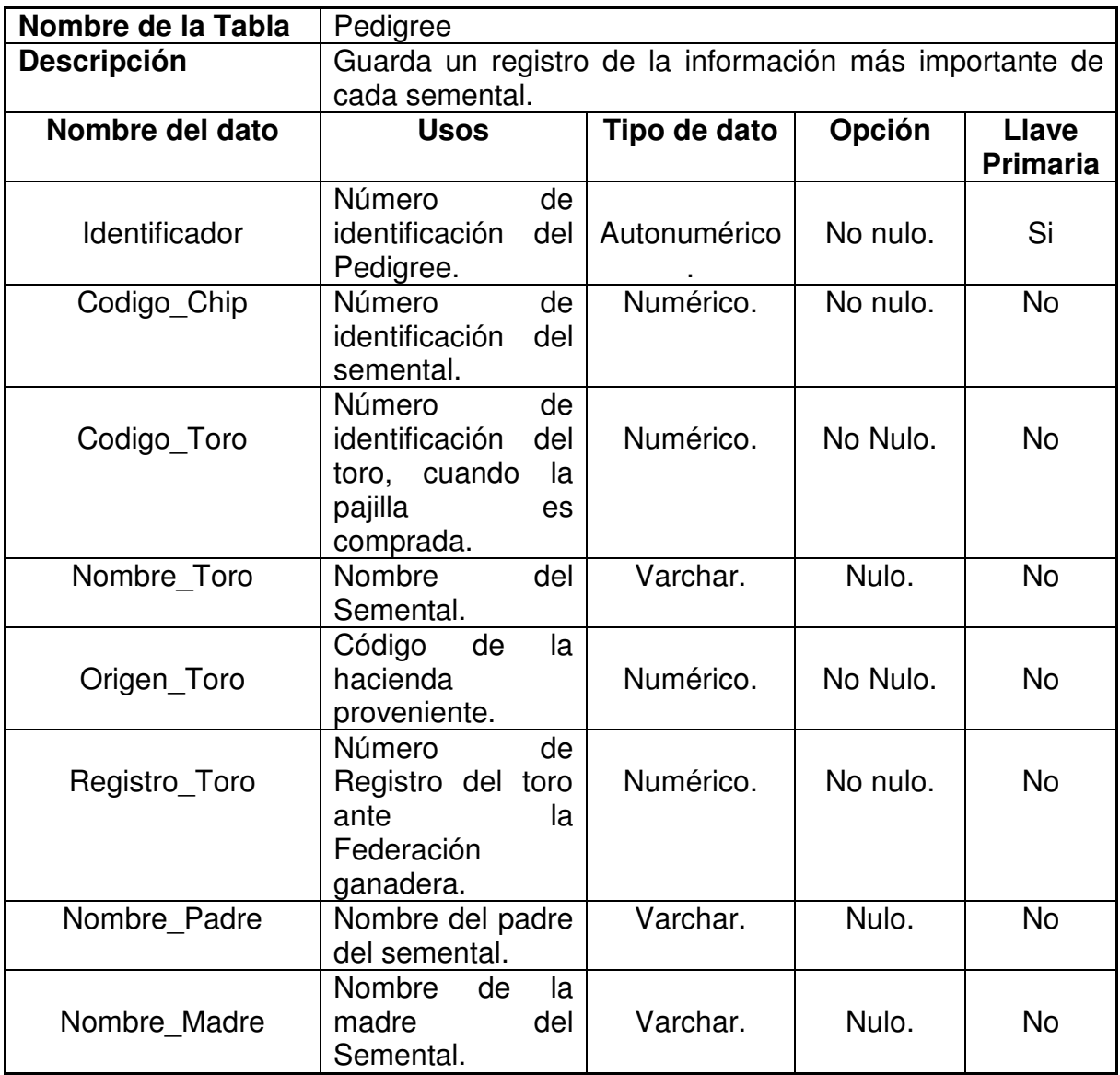

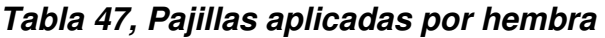

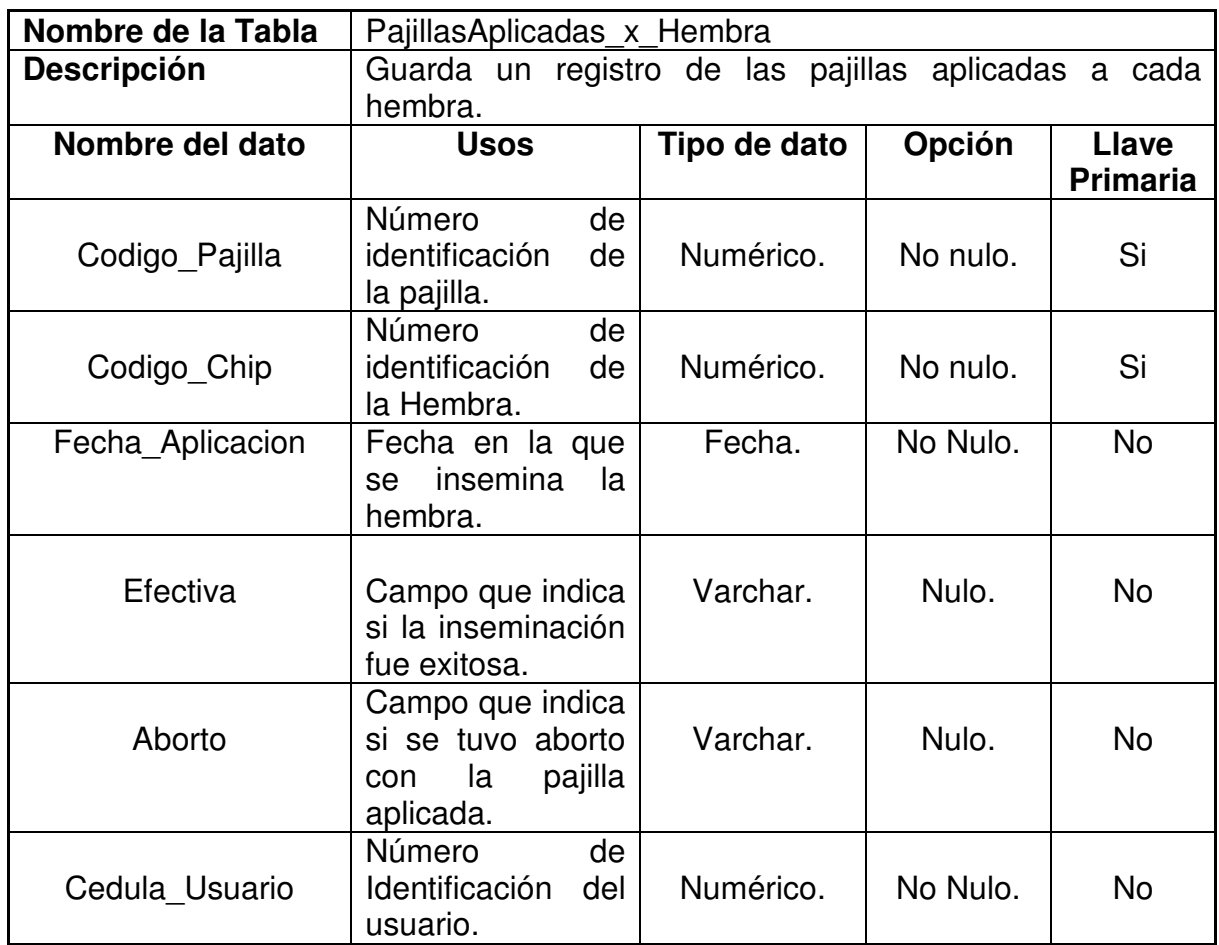

# **Tabla 48, Enfermedades**

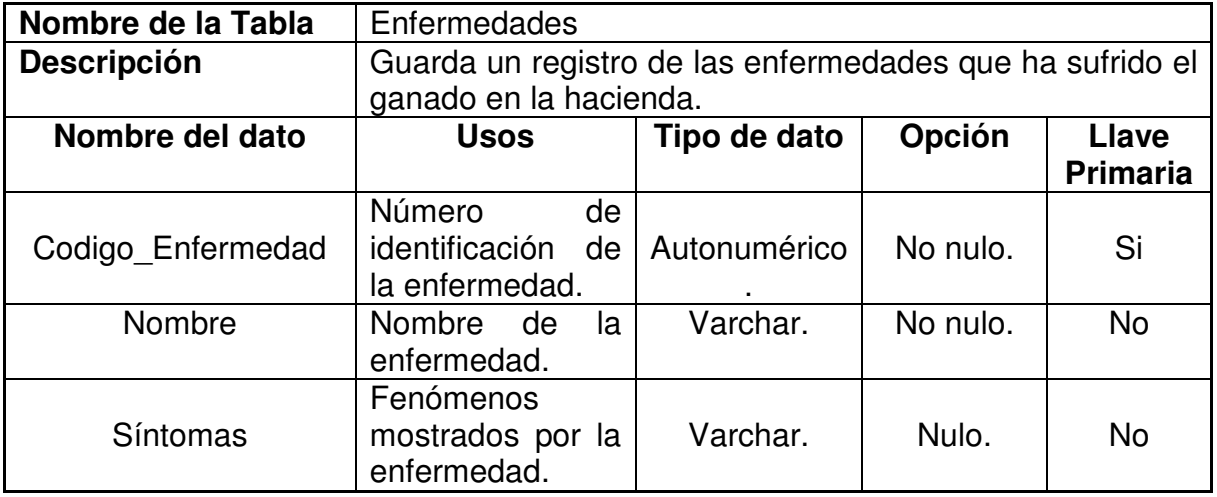

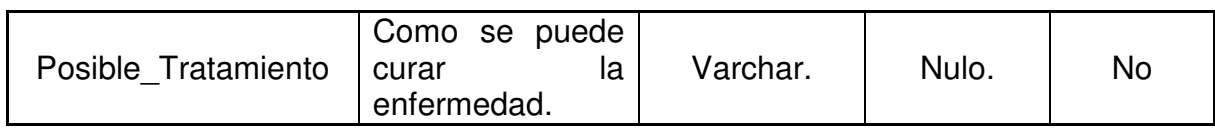

#### **Tabla 49, Trabajadores**

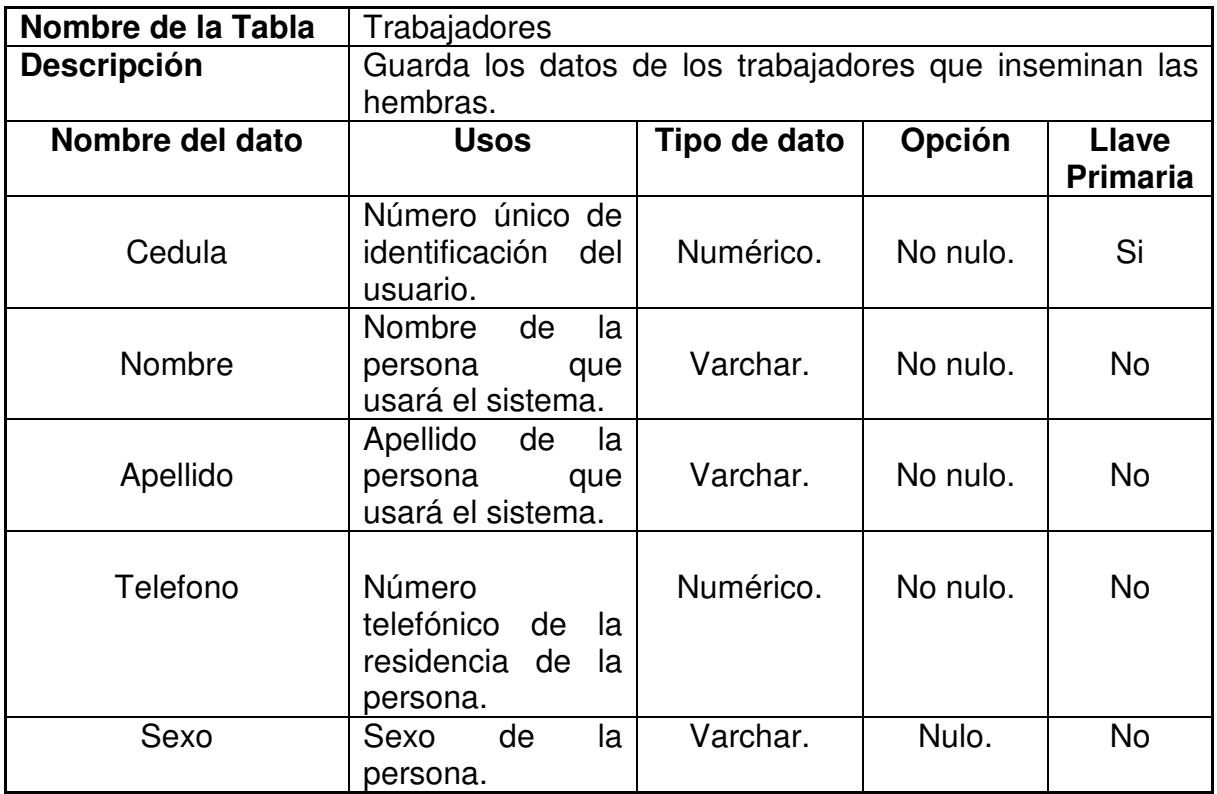

### **6.4. DISEÑO FÍSICO**

En esta fase, se calcula el crecimiento que tendrá la base de datos, además del motor que se usará, para la integración de éste con el sistema de información ganadero.

6.4.1. **Dimensionamiento de almacenamiento** Para el almacenamiento físico de la solución, se requiere un espacio libre en el equipo de cien Gigabytes, el cuál se dispondrá para que se almacene la información de la base de datos.

Cada registro que se cree en una tabla de la base de datos, ocupa un espacio físico de 17 Kb aproximadamente. Si se ingresa un registro en toda la base de datos (20 tablas), este puede ocupar un espacio físico aproximado de 17Kb \* 20 = **340 Kb**.

Si la hacienda ganadera tiene una cantidad aproximada de 500 cabezas de ganado, se sabe que a éstos se les realizan unos controles de salud cada 15 días, se tiene una tasa de almacenamiento de aproximadamente (500 \* 340 Kb) / 1024 = **166MB**.

Esta tasa de crecimiento al mes, nos da un aproximado de 166 Mb \* 2 = **332 MB**.

Al año, la base de datos tendrá un crecimiento aproximado de (332 MB \* 12) / 1024 = **3.8GB**.

También se debe tener en cuenta que el sistema guardará las últimas cuatro copias de seguridad que se tengan de la Base de datos, ocupando un espacio físico de 3.8GB \* 4 = **15.56GB**.

Se recomienda que el equipo tenga un disco duro externo para guardar las copias de seguridad de la Base de datos. Éste debe tener una capacidad de almacenamiento de 120 GB o superior.

6.4.2. **Motor de base datos a usar** Para este sistema, se requiere que se use un motor de base de datos que se integre totalmente con Windows XP, Service Pack 3.

Por tal motivo, el motor a usar en para el diseño de ésta solución, es "**Microsoft SQL Server Express Edition**".

#### **7. CONCLUSIONES**

Con la realización de este proyecto podemos concluir lo siguiente:

- Actualmente lo mas valioso para un negocio es la informacion, la cual debe estar actualizada, disponible y segura, son estas tres variables las que el sector ganadero Antioqueño tiene desprotegidas por la falta de sistematizacion en sus procesos ganaderos, con el diseño de este software logramos que la informacion este actualizada gracias a que los animales poseen un chip con su informacion la cual se envia informacion constantemente cada que pasan por los lectores estacionarios ubicados en los potreros o sea leida manualmente por los trabajadores del hato, la informacion va ha estar disponible para las personas que accedan al sistema por medio de los reportes que se pueden extraer desde Internet o directamente desde la estacion de trabajo y segura por la base de datos y los backup que se realizaran a la informacion, cubriendo así estas necesidades el sector ganadero puede aumentar su competitividad en los mercados nacionales como internacionales.
- Es el apoyo de los dispositivos electronicos que trabajan bajo radiofrecuencia tales como los bolos rumiales y sus lectores, junto con la debida transmision de la informacion lo que hace que el diseño del software sea completo para el manejo de la trazabilidad de los bovinos, es por tal motivo que la selección de la tecnologia fue escencial tanto para el dueño del hato que busca la rentabilidad economica y la confiabilidad de la informacion como para el animal siendo su salud el factor mas importante por ser este el pilar del negocio.
- Con la gestión de la información asociada al sistema de trazabilidad bovina y el uso de la radiofrecuencia, habilitamos la posibilidad de ofrecer garantías de confiabilidad, disponibilidad y seguridad de la información, ademas de minimizar costos ineherentes a los procesos ganaderos como lo son los costos de traslados de los animales a las ferias, los costos de manejo de enfermedades debido a la exposicion en las ferias con animales diferentes

a los del hato y proyectando integraciones y funcionalidades que apoyan el manejo basico del hato ofrecemos asi una alternativa tecnologica que ayude a minimizar costos.

#### **8. RECOMENDACIONES**

Se recomienda que la información de los animales sea manejada en el sistema y se utilicen todos los módulos de los que está compuesto, para así, sacarle el máximo rendimiento al sistema.

Se recomienda que los dispositivos lectores de radiofrecuencia sean de buena calidad, puesto que gran parte del éxito del sistema, depende de la calidad de la lectura de los chips que realicen los dispositivos.

Se recomienda que las estaciones de trabajo que tendrán instalado el sistema, cumplan con los requisitos mínimos de hardware especificados en éste trabajo, de esto depende que el sistema tenga un rendimiento adecuado y no se presenten lentitudes que puedan afectar a los usuarios.

#### **BIBLIOGRAFIA**

CROMASA. Bolos rumiales. [en línea]. [citado el 11 julio de 2010]. Capitulo 3.3 disponible en internet. < http://www.iecromasa.com/bolos/bolos.htm >

CROMASA. Cristales inyectables.[en línea].[citado el 11 de julio de 2009].capitulo 3.2 disponible en internet. < http://www.iecromasa.com/cristales/cristales.htm >

CROMASA. crotales.[en línea].[citado el 11 de julio de 2009]. Capitulo 3.1 disponible en internet. < http://www.iecromasa.com/crotales/crotales.htm >

FARMEXPRESS. "Sistemas de trazabilidad y gestión de campo"[en línea]. Uruguay. [2001]. Texinfo, disponible en internet. http://www.farmexpress.com.uy/Trazabilidad.aspx

GARCIA, Ignacio. THE INQUIRER. "Los implantes de chips de radiofrecuencia pueden producir cáncer"[en línea]. 10 de septiembre 2007 [citado el 14 de julio de 2009]. Capitulo 3. disponible en internet. (http://www.theinquirer.es/2007/09/10/los\_implantes\_de\_chips\_radiofrecuencia\_pu eden producir cancer.html).

GELDEREN, Carlos van. Trazabilidad. [en línea] Jornada de Actualización Ganadera. CEIA y Cat. Prod. Bovina de Carne. FAV UNRC, 2001, publicador PRODUCCION animal [citado 3 marzo 2009]. Disponible en < http://www.produccion-animal.com.ar/produccion\_organica\_y\_trazabilidad/18trazabilidad.htm >

MARTINEZ DURÁN. Hugo."Identifique correctamente su ganado". [PDF]. Texinfo. De. 4: 22 de septiembre 2004. disponible en internet.(http://www.farmexpress.com.uy/Descargas/IdentifiqueCorrectamenteSuG anado.pdf).

MOULDER, John. "Radiaciones de Radiofrecuencia y Cáncer". [PDF]. Texinfo. De. 51: 2001 [citado el 11 junio de 2009].capitulo 3. disponible en internet. (http://www.segurancaetrabalho.com.br/download/radiaciones-cancer.pdf).

PELAYO, Maite. CONSUMER EROSKI. "La salud del ganado bajo control".[en línea]. Texinfo. 23 de octubre de 2008. [citado el 24 de agosto de 2009]. Capitulo 3. disponible en internet. (http://www.consumer.es/seguridad-alimentaria/ciencia-ytecnologia/2008/10/23/180956.php).

PRODUCCION BOVINA DE CARNE. Descripción de los distintos sistemas de identificación [en linea] [citado 3 marzo 2009]. Capitulo 1.< http://www.produccionanimal.com.ar/produccion\_organica\_y\_trazabilidad/18-trazabilidad.htm >

UNIVERSO PORCINO. "RAITE - Sistema de identificación y trazabilidad". Texinfo. [en línea]. Capitulo 2. disponible en internet. (http://www.aacporcinos.com.ar/articulos/raite.html).

RUMITAG. "Identificación Electrónica de Animales" [en línea]. Capitulo 3. Buenos Aires Argentina [2010] disponible en internet. < http://www.datamars.com.ar/?page\_id=27&lang=es >

#### **ANEXOS**

#### **ANEXO A – ENCUESTA A GANADEROS**

#### **ENCUESTA**

- 1. ¿Cuál es la información que usted maneja de su ganado?
	- a. Nombre del animal.
	- b. Número del Animal.
	- c. Raza.
	- d. Color.
	- e. Peso.
	- f. Sexo.
	- g. Edad.
	- h. Linaje.
	- i. Vacas paridas.
	- j. Vacas preñadas.
	- k. Toros de cría.
	- l. Sementales.
	- m. Pajillas.
	- n. Todas las anteriores.
- 2. ¿Para usted tener un sistema de información ganadero?, ¿qué información utilizaría más?
	- a. Trazabilidad del animal.
- b. La información del hato.
- c. Información de animales comprados.
- d. Información de animales vendidos.
- e. Todas las anteriores.
- 3. ¿Usted maneja ganado?
	- a. Lechero.
	- b. Doble propósito.
	- c. Carne.
	- d. Cría.
- 4. ¿Cree usted que un sistema que lleve la trazabilidad de sus animales le serviría para su hato?
	- a. SI.
	- b. NO.
- 5. ¿Qué tan bueno es usted para manejar el computador?
	- a. Muy bueno.
	- b. Bueno.
	- c. Regular.
	- d. Malo.

#### **ANEXO B – MARCO LEGAL "LEY DE TRAZABILIDAD BOVINA"**

#### Ley 914 de 2004

#### "Ley de Trazabilidad bovina

#### EL CONGRESO DE COLOMBIA

#### DECRETA:

ARTÍCULO 1°. Créase el Sistema Nacional de Identificación e Información del Ganado Bovino como un programa a través del cual se dispondrá de la información de un bovino y sus productos, desde el nacimiento de este, como inicio de la cadena alimenticia, hasta llegar al consumidor final.

ARTÍCULO 2°. El Sistema Nacional de Identificación e Información de Ganado Bovino estará fundamentado en la universalidad, obligatoriedad, gradualidad y trazabilidad.

Se entiende por universalidad la creación y existencia de un sistema único aplicable en el territorio nacional.

Se entiende por obligatoriedad el establecimiento y funcionamiento del Sistema, por parte de las autoridades u organismos a quienes se les encomiende su implementación, control y desarrollo, quienes podrán exigir su cumplimiento e imponer las sanciones que se establezcan, a través de los mecanismos coercitivos pertinentes.

Se entiende por gradualidad la implementación y desarrollo del Sistema por etapas.

Se entiende por trazabilidad la habilidad para identificar el origen de un bovino o de sus productos, en cualquier momento de la secuencia de producción como sea necesario, de acuerdo con el fin para el cual haya sido desarrollado.

ARTÍCULO 3°. El Sistema Nacional de Identificación e Información de Ganado Bovino estará a cargo del Gobierno Nacional a través del Ministerio de Agricultura y Desarrollo Rural, quien a su vez podrá contratar la administración con la Federación Colombiana de Ganaderos, Fedegán, la cual será responsable de la ejecución y puesta en marcha del sistema.

Para efectos de lo anterior, Fedegán podrá apoyarse en las organizaciones de ganaderos u otras organizaciones del sector legalmente constituidas, y delegar en ellas las funciones que le son propias, como entidad encargada del Sistema.

ARTÍCULO 4o. Los objetivos del Sistema Nacional de Identificación e Información de Ganado Bovino son los siguientes:

1. Lograr la identificación plena del ganado bovino, por medio de la creación de una base de datos nacional.

2. Servir de herramienta para el desarrollo de las políticas de salud pública, que permitan garantizarle al consumidor el origen y calidad de los productos ofrecidos.

3. Servir de punto de apoyo para el desarrollo de la producción, distribución y comercialización interna y externa de los alternativos.

7. Apoyar a las autoridades nacionales, departamentales y municipales en el control de los diferentes tipos de delito que se cometen contra los integrantes del sector ganadero y particularmente del subsector pecuario.

8. Servir de fuente de información estadística para el desarrollo del sector pecuario a nivel nacional, y de uso público para los fines del Sistema.

PARÁGRAFO. El Sistema de Identificación e Información de Ganado Bovino apoyará y tendrá en cuenta los requerimientos de calidad de la cadena productiva del cuero, en lo referente a piel cruda.

ARTÍCULO 5°. Créase la Comisión Nacional para el Sistema de Identificación e Información de Ganado Bovino, la cual tendrá funciones de carácter consultivo del Gobierno Nacional y estará conformada de la siguiente manera:

1. El Ministro de Agricultura y Desarrollo Rural o su delegado, quien la presidirá.

2. El Ministro de Comercio, Industria y Turismo o su delegado.

3. El Director del Instituto Colombiano Agropecuario, ICA.

4. El Director de la Policía Nacional o su delegado.

5. El Presidente de la Federación Colombiana de Ganaderos, Fedegán, o su delegado.

6. Un representante de la Unión Nacional de Asociaciones Ganaderas Colombianas, Unaga.

7. Un representante a la Asociación Nacional de Industriales, ANDI.

8. Un representante de los Gremios del Sector Industrial de la Cadena Carne Bovina, Asocárnicas.

PARÁGRAFO. La Comisión se reunirá ordinariamente cada tres meses, sin perjuicio de que cuando las circunstancias lo requieran se pueda reunir extra u ordinariamente. De su seno se designará la Secretaría Técnica. Asimismo, cuando se considere pertinente la presencia de otras entidades públicas o privadas, las mismas podrán asistir en calidad de invitados.

ARTÍCULO 6°. Son funciones de la Comisión Nacional para el Sistema Nacional de Identificación e Información de Ganado, las siguientes:

1. Aprobar el Sistema de identificación que se utilizará para garantizar el cumplimiento de los objetivos del Sistema.

2. Preparar los proyectos de reglamentación que expedirá el Gobierno Nacional, para establecer el Sistema de Identificación e Información de Ganado Bovino, que llevará a la identificación progresiva del hato nacional.

3. Establecer un Comité Técnico Asesor, definirle sus funciones y dictar su reglamento interno.

4. Elaborar y aprobar su reglamento interno.

5. Las demás que sean necesarias para el cabal cumplimiento de los objetivos del Sistema.

ARTÍCULO 7°. El Sistema Nacional de Identificación e Información del Ganado Bovino podrá tener como fuentes de financiación los recursos que aporten:

1. Los diferentes eslabones o actores de la Cadena Carne Bovina.

- 2. Las partidas específicas del presupuesto nacional.
- 3. Donaciones Nacionales e Internacionales.
- 4. Recursos de crédito.

ARTÍCULO 8°. El Gobierno Nacional instruirá a las entidades crediticias para que establezcan una línea de crédito, con redescuento a Finagro, a la que puedan acceder las personas naturales, jurídicas o sociedades de hecho que se encuentren dentro del sistema.

ARTÍCULO 9°. La presente ley rige a partir de su sanción y publicación.

El Presidente del honorable Senado de la República,

Luis Humberto Gómez Gallo.

El Secretario General del honorable Senado de la República,

Emilio Ramón Otero Dajud.

La Presidenta de la honorable Cámara de Representantes,

Zulema Jattin Corrales.

El Secretario General de la honorable Cámara de Representantes,

Angelino Lizcano Rivera.

REPUBLICA DE COLOMBIA - GOBIERNO NACIONAL

Publíquese y cúmplase.

Dada en Bogotá, D. C., a 21 de octubre de 2004. ÁLVARO URIBE VÉLEZ El Ministro de Agricultura y Desarrollo Rural, Carlos Gustavo Cano Sanz."

## **ANEXO C - NORMATIVA ISO 11784- estructura de del código de identificación**

"Dicha normativa específica la estructura del código de identificación de los transponders destinados a la IDE.

El código de identificación de un TP está dividido en diferentes campos; cada uno de los cuales tiene asignado un número de bites del código binario y su propio significado, siendo su longitud total de 64 bites.

El primer bit es el llamado MSB (Most Significant Bit) y distingue los TP usados en IDE animal de los de uso industrial (uso animal valor 1, industrial valor 0). Le siguen un total 14 bits (desde el 2 al número 15) conformando un espacio reservado para el futuro. El bit número 16 nos indica si se está (= 1) o no (=0) utilizando es espacio anterior.

Los 10 bits siguientes constituyen el campo reservado para la introducción del número correspondiente al código del país según la normativa ISO 3166. Este código está compuesto por tres dígitos.

El espacio comprendido entre los bits 27 y 64 corresponden al NIC (National Identification Code) o Código de Identificación Nacional, con un total de 274.877.906.944 combinaciones posibles. El último bit (n= 64) recibe el nombre de LSB (Least Significant Bit)."

## **ANEXO D - NORMATIVA ISO 11785 –Especificación de activación del transponder**

"Esta normativa debe ser aplicada en conexión con la anterior (ISO 11784), la que especifica el método mediante el cual el lector (TR) activa el transponder (TP) y como este transmite a su vez el telegrama de Información en cualquiera de los sistemas de transmisión finalmente acordados FDX-B y HDX.

En esta ISO se determina que el campo de activación generado por los lectores para activar los transponder será de 134.2 +- 0.013 KHz de frecuencia para ambos sistemas de transmisión (FDX-B y HDX)."

### **ANEXO E – CROTAL ELECTRÓNICO**

Crotal electrónico (EI3001ID)

Descripción:

- El crotal electrónico de Felixcan está fabricado en un poliuretano de larga duración flexible y ligero, con una gran tolerancia a los cambios de temperatura y luz solar. Su diseño asegura una conservación óptima durante toda la vida del animal.
- La pieza "hembra" contiene el microchip compatible con un lector de radiofrecuencia ISO 11784/5.
- Impresión láser: en el exterior del crotal se graba a láser el código del microchip que contiene.
- La punta de la pieza "macho" está fabricada en latón mecanizado que le confiere unas propiedades muy especiales: es inoxidable y la punta está muy afilada por lo que resulta menos dolorosa su aplicación en el animal.

Especificaciones de la pieza "hembra":

- Tecnología del microchip FDX-b ISO 11784/5
- Frecuencia de trabajo 134,2 KHz
- Distancia de lectura 30cm con lector Universal® de Felixcan en posición óptima
- Medidas Forma circular
- Diámetro de cuerpo 28,7mm
- Altura 13,7mm
- Material Poliuretano
- Peso 5g

• Color Amarillo

Especificaciones de la pieza "macho":

- Material Poliuretano. Punta de latón
- Medidas Forma circular
- Diámetro del cuerpo 28,5 mm
- Altura del cuerpo: 1,9mm
- Altura del vástago: 14,3mm
- Peso 2g
- Color Amarillo

Certificados:

- Felixcan dispone de los certificados de calidad AENOR ISO9002 e IQNet, concedidos para el "Diseño, Producción y Comercialización de Sistemas de Identificación Electrónica Animal".
- Felixcan cuenta con el código de fabricante ICAR 941 y ha firmado su código de conducta para identificación electrónica animal.
- Polígono Industrial Romica, calle K, Parcela 12-C Nave D-1 02080 ALBACETE (España)
- Tlf.: +34 967 52 01 87 Fax: +34 967 52 20 61
- www.felixcan.com admin@felixcan.com

## **ANEXO F – CARACTERÍSTICAS TÉCNICAS DEL TRANSPONDER ELECTRÓNICO**

1. Los identificadores electrónicos empleados deberán ajustarse al cumplimiento de las normas UNE-EN-ISO: 11784 y UNE-EN-ISO: 11785.

2. La estructura del código de identificación electrónico estará formada por 23 dígitos, que leídos de izquierda a derecha corresponderán a:

- Primer dígito: Uso del identificador, que será un 1 al ser el objetivo un animal.
- Segundo dígito: Contador de re-identificación.
- Tercer y cuarto dígitos: Código de especie animal, que será 01 para todo el grupo de los equinos (caballos, asnos, mulas, burdéganos, etc.).
- Quinto y sexto dígitos: Dígitos reservados.
- Séptimo dígito: Presencia de bloque de datos, que será un 0 para animales.
- Octavo, noveno, décimo y undécimo dígitos: Código de país, que según la norma UNE-EN-ISO: 3166 para España es 0724.
- Duodécimo y decimotercero dígito: Código de Comunidad Autónoma, según el Anexo II del Real Decreto 947/2005.
- Decimocuarto a vigésimo tercer dígito: Código de serie de identificación del animal.

3. La estructura del código de identificación visual, en su caso, no mostrará los siete primeros dígitos del código de identificación electrónico, y sustituyendo los cuatro dígitos que corresponde al código país por su equivalente en letras, también según la norma UNE-EN-ISO: 3166, y que para España es "ES". De esta manera quedará:

• Dos primeros dígitos: Código país en letras (ES: España).

- Tercer y cuarto dígito: Código de Comunidad Autónoma según el Anexo II del Real Decreto 947/2005.
- Del quinto al décimo cuarto dígito: Código de serie de identificación del animal.

4. Los transpondedores empleados serán pasivos, es decir, sólo de lectura, y que utilicen la tecnología HDX o FDX-B.

5. Los transpondedores deberán ser legibles por medio de equipos de lectura, ya sean fijos o móviles, que cumplan la norma UNE-EN-ISO: 11785 y aptos para la lectura como mínimo de transpondedores HDX y FDX-B. La distancia mínima de lectura será de 12 centímetros, conforme a lo establecido en el Reglamento 504/2008.

6. El transpondedor deberá ir encapsulado en un material biocompatible.

7. El transpondedor inyectable se implantará por vía parenteral mediante una aguja trocar específica de un solo uso que garantice una aplicación adecuada infringiendo el menor sufrimiento y daño posible al animal, observándose en todo momento las adecuadas medidas higiénico-sanitarias.

8. Los restos y residuos derivados del proceso de aplicación veterinaria de los dispositivos, deberán ser recogidos y tratados conforme a la normativa medioambiental vigente.